# ZÁPADOČESKÁ UNIVERZITA V PLZNI FAKULTA STROJNÍ

Studijní program: P2301 Strojní inženýrství Studijní obor: 2301V007 Průmyslové Inženýrství A Management

# NÁVRH METODIKY IMPLEMENTACE SYSTÉMU SPRÁVY DAT PŘI ZOHLEDNĚNÍ FAKTORŮ VÝROBNÍHO SYSTÉMU

Autor: **Ing. Ondřej Kurkin** Školitel: **doc. Ing. Michal ŠIMON, Ph.D**

Akademický rok 2014/2015

# **Prohlášení o autorství**

Předkládám tímto k posouzení a obhajobě písemnou práci ke státní doktorské zkoušce, zpracovanou na Fakultě strojní Západočeské univerzity v Plzni.

Prohlašuji, že jsem předloženou práci na téma:

*Návrh metodiky implementace systému správy dat při zohlednění Faktorů výrobního systému*

vypracoval samostatně, pod odborným dohledem školitele a s použitím odborné literatury a pramenů uvedených v seznamu, který je součástí této práce.

V Plzni dne: 25. 8. 2015 .. . . . . . . . . . . . . . . . . .

podpis autora

# **Upozornění**

Podle Zákona o právu autorském. č. 35/1965 Sb. (175/1996 Sb. ČR) § 17 a Zákona o vysokých školách č. 111/1998 Sb. je využití a společenské uplatnění výsledků bakalářské/diplomové práce, včetně uváděných vědeckých a výrobně-technických poznatků, nebo jakékoliv nakládání s nimi možné pouze na základě autorské smlouvy za souhlasu autora a Fakulty strojní Západočeské univerzity v Plzni.

Katedra průmyslového inženýrství a managementu Ing. Ondřej KURKIN

# ANOTAČNÍ LIST DISERTAČNÍ PRÁCE

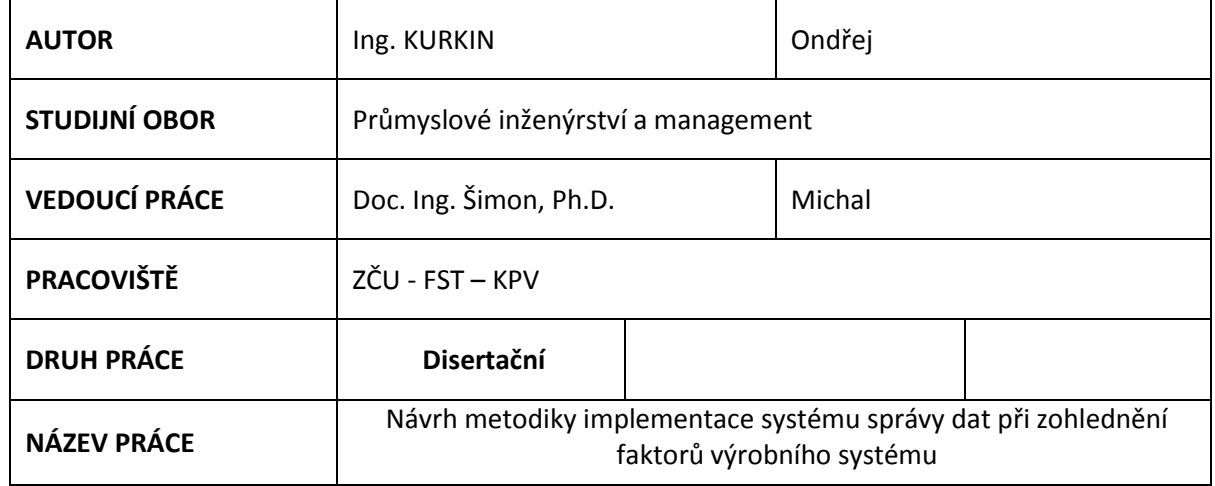

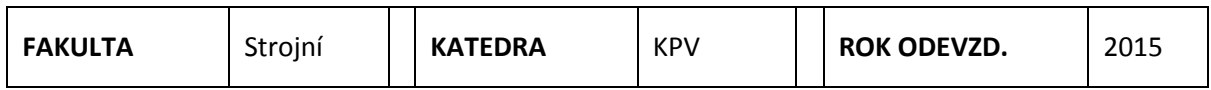

#### **POČET STRAN (A4 a ekvivalentů A4)**

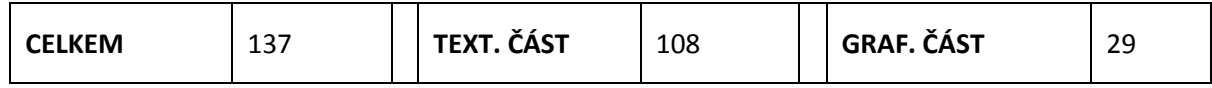

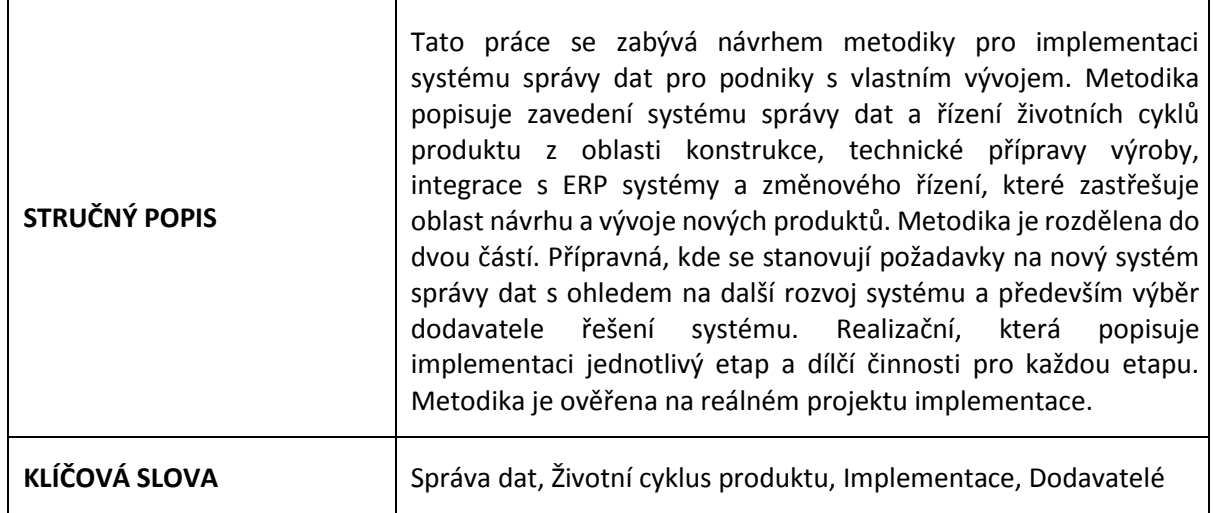

Západočeská univerzita v Plzni, Fakulta strojní Pisertační práce, akad. rok 2014/15<br>Katedra průmyslového inženýrství a managementu Pisertační práce, Ding. Ondřej KURKIN Katedra průmyslového inženýrství a managementu

SUMMARY SHEET

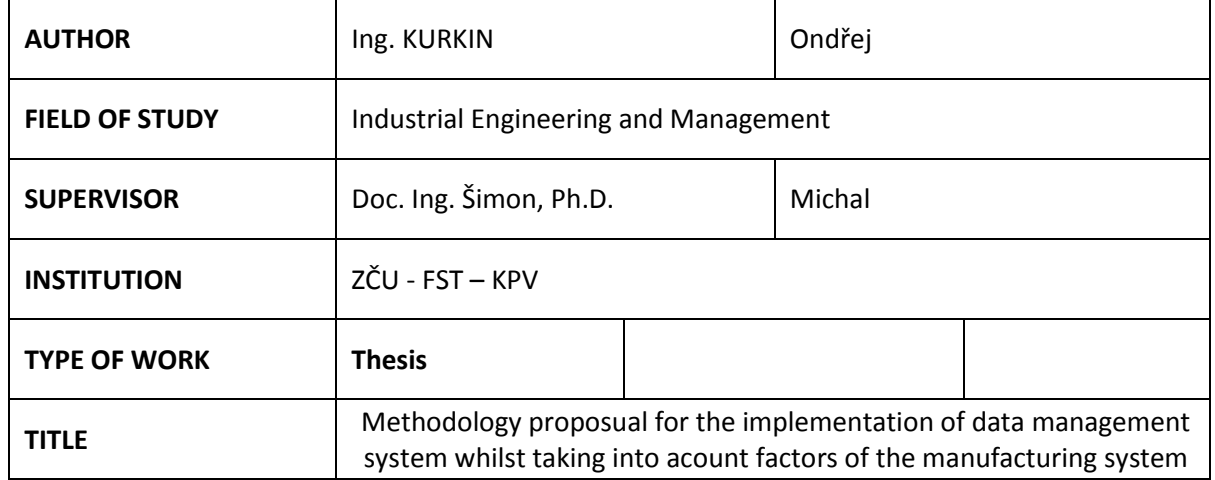

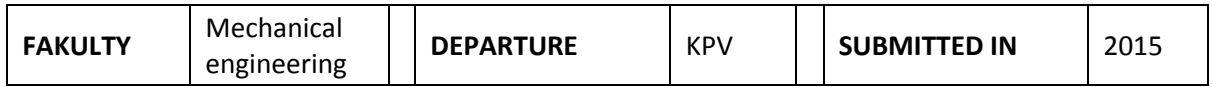

#### **NUMBER OF PAGES (A4 and eq. A4)**

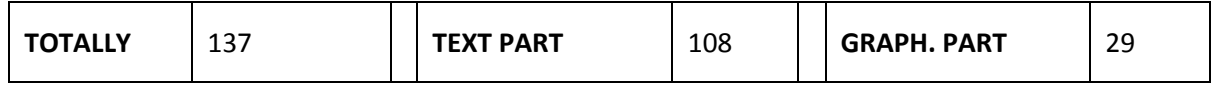

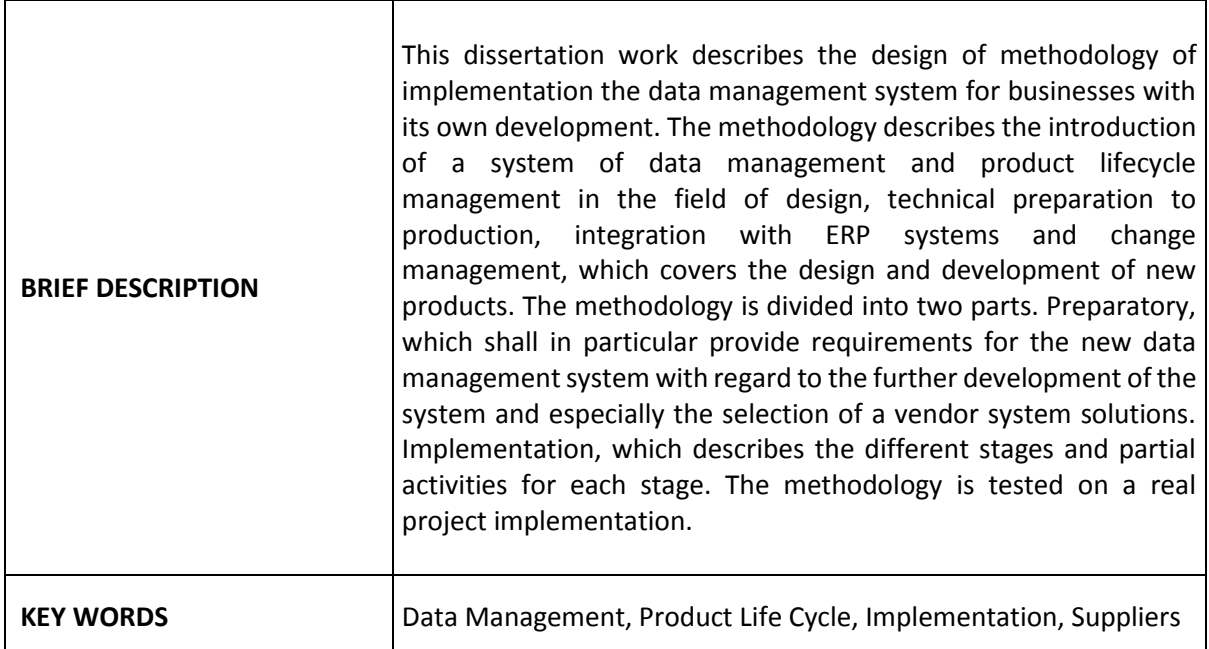

Západočeská univerzita v Plzni, Fakulta strojní Pisertační práce, akad. rok 2014/15<br>Katedra průmyslového inženýrství a managementu Pisertační práce, Ding. Ondřej KURKIN Katedra průmyslového inženýrství a managementu

#### KURZFASSUNG

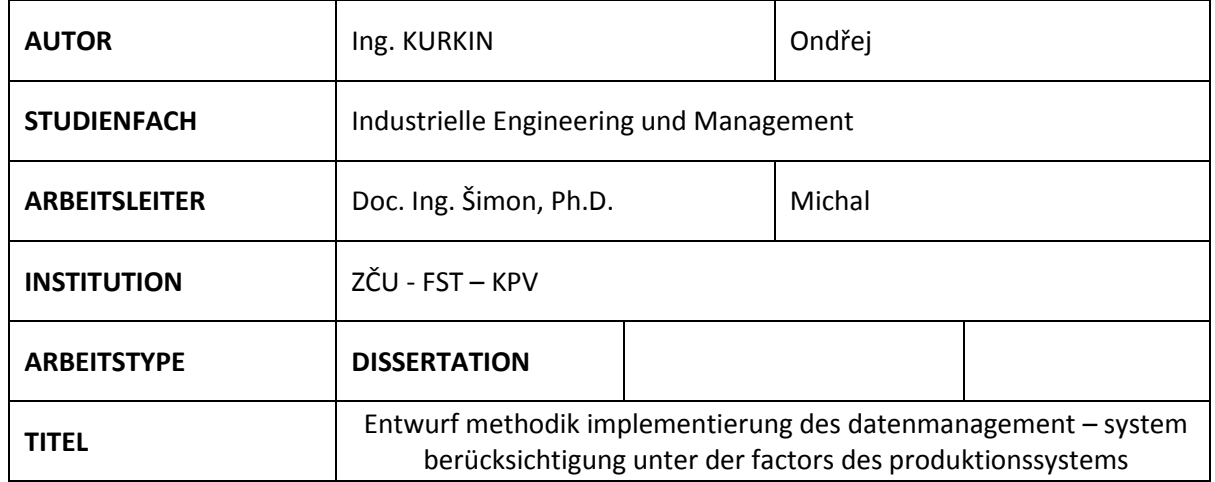

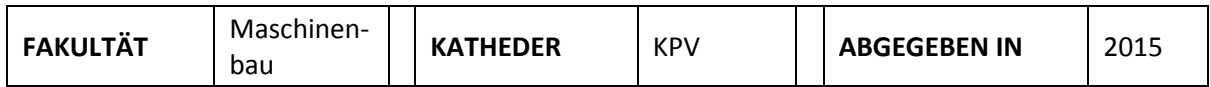

#### **SEITENZAHL (A4 und äq. A4)**

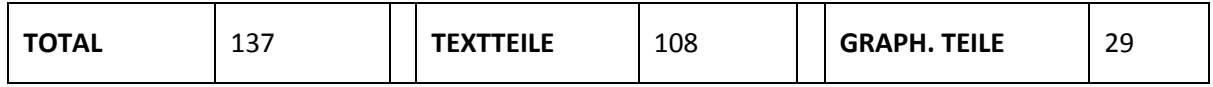

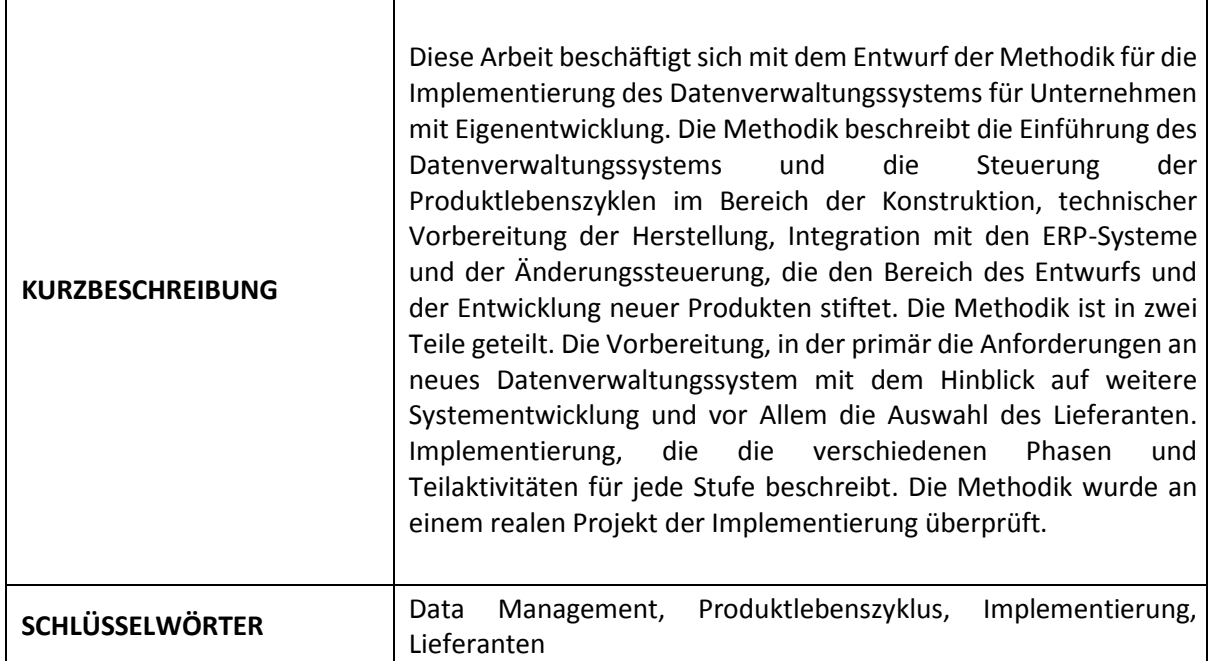

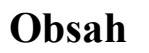

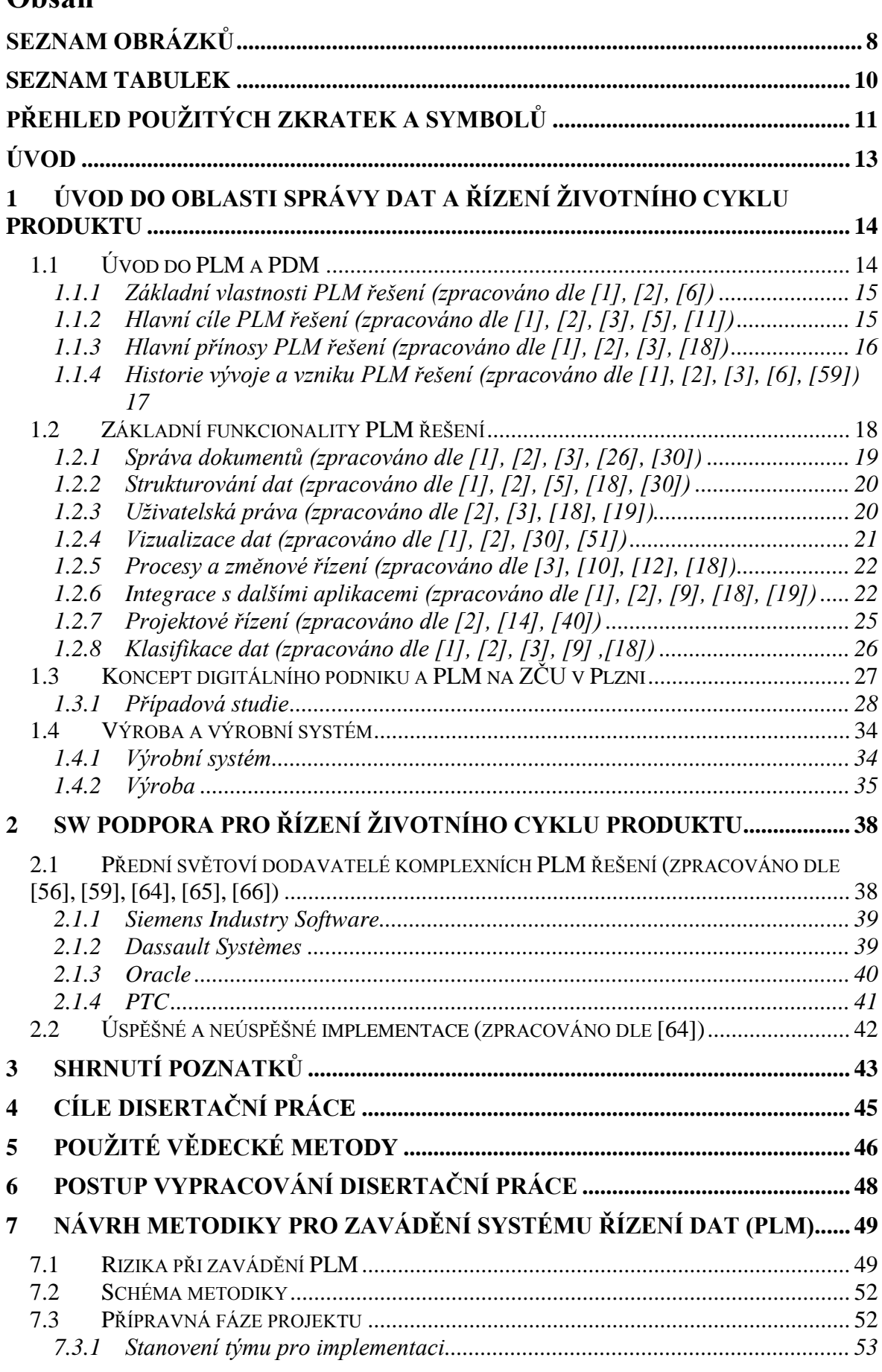

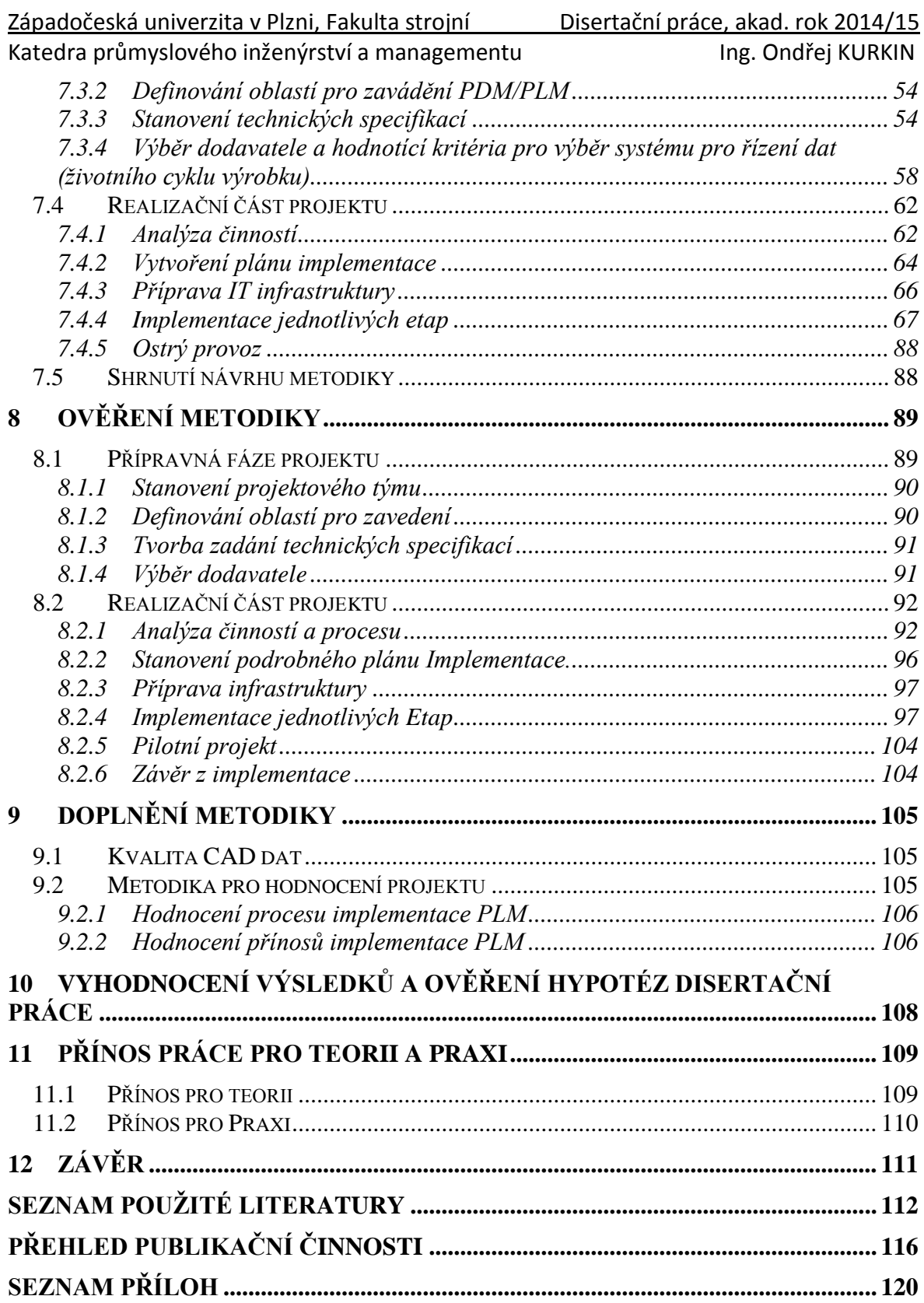

Katedra průmyslového inženýrství a managementu Ing. Ondřej KURKIN

# <span id="page-7-0"></span>**Seznam obrázků**

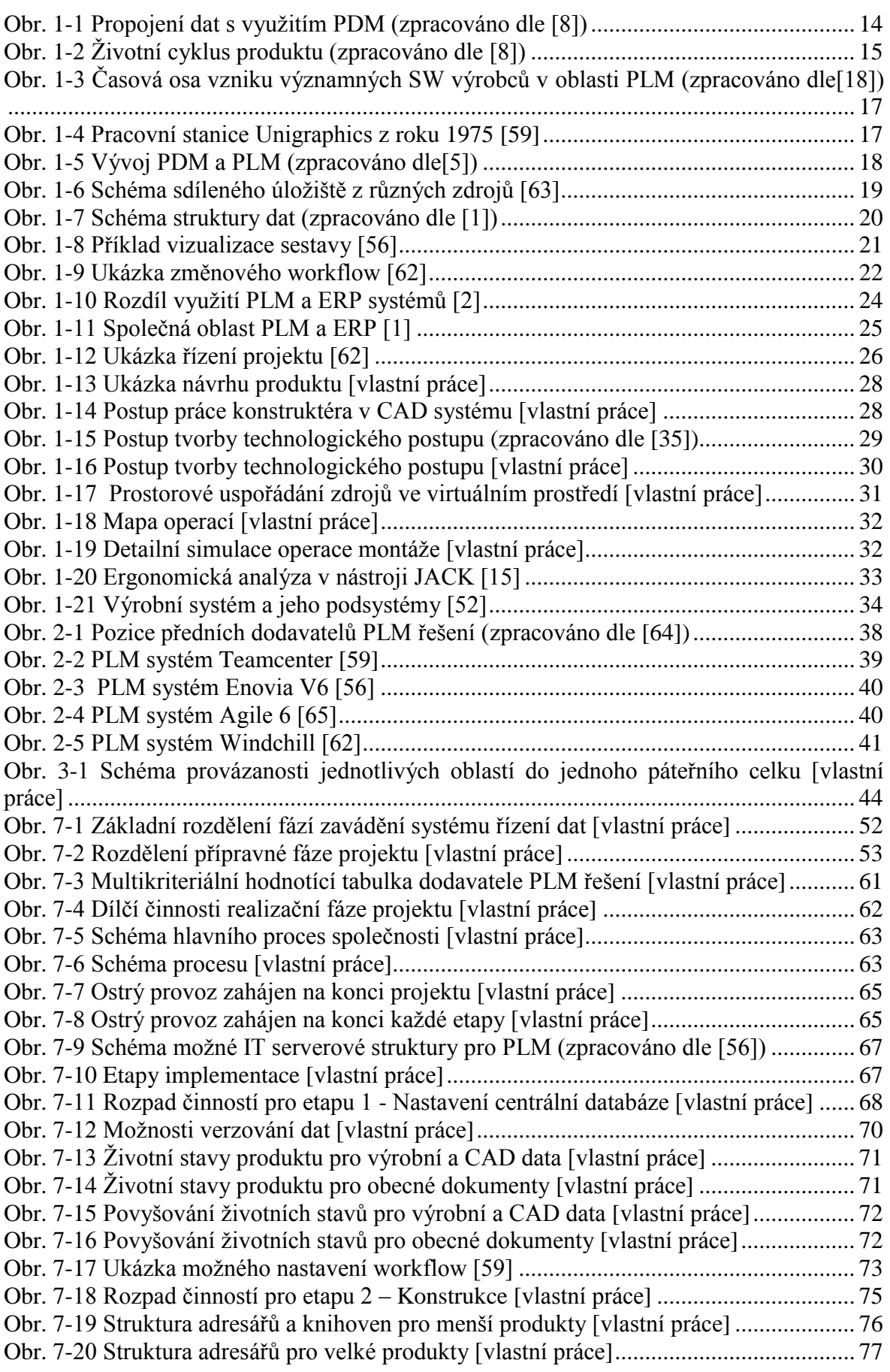

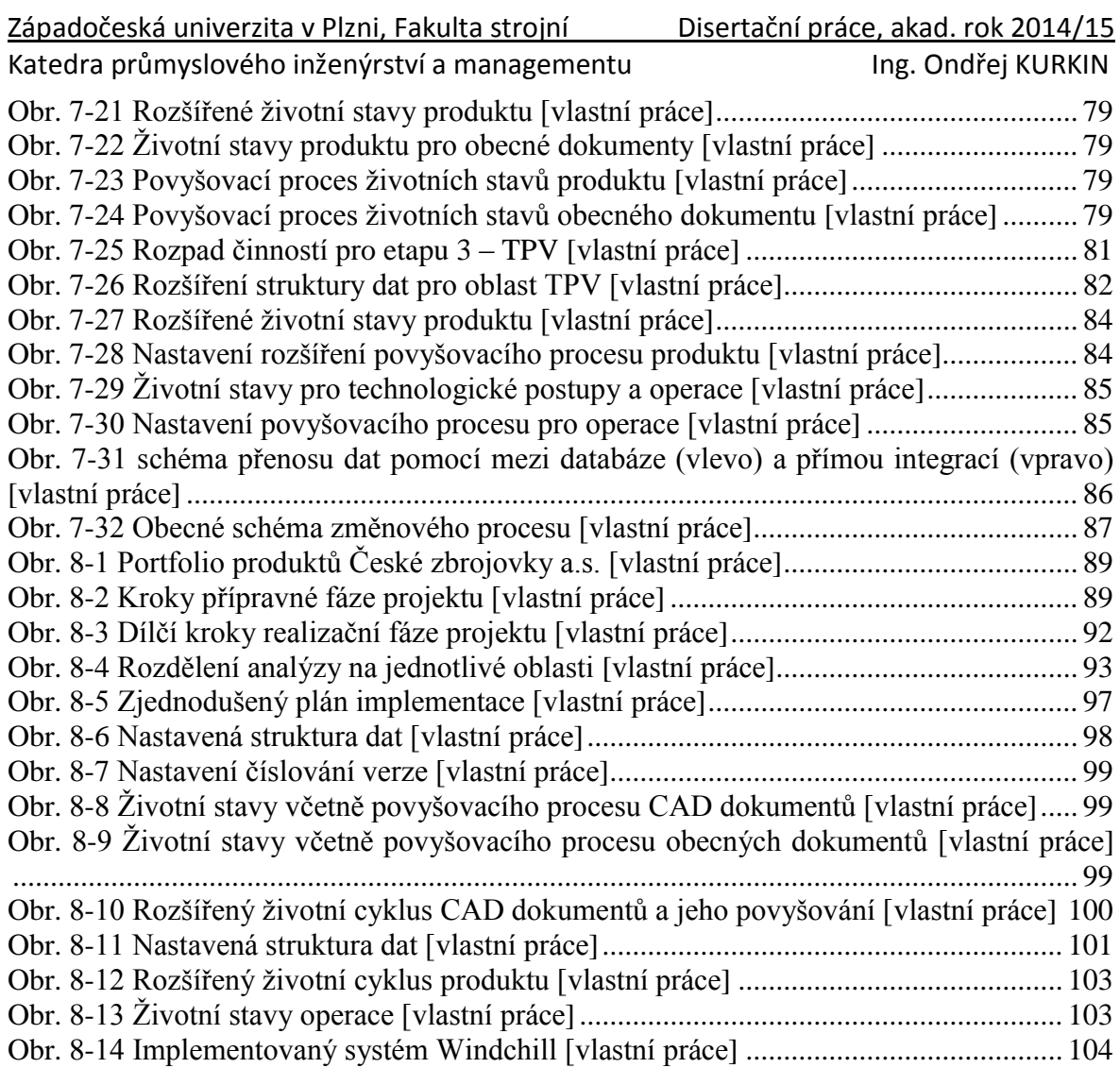

Katedra průmyslového inženýrství a managementu Ing. Ondřej KURKIN

# <span id="page-9-0"></span>**Seznam tabulek**

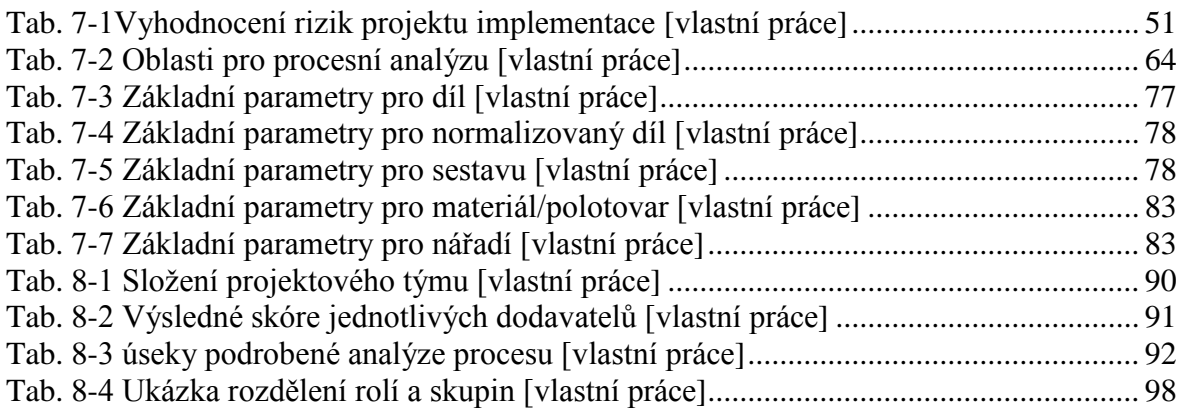

# <span id="page-10-0"></span>**Přehled použitých zkratek a symbolů**

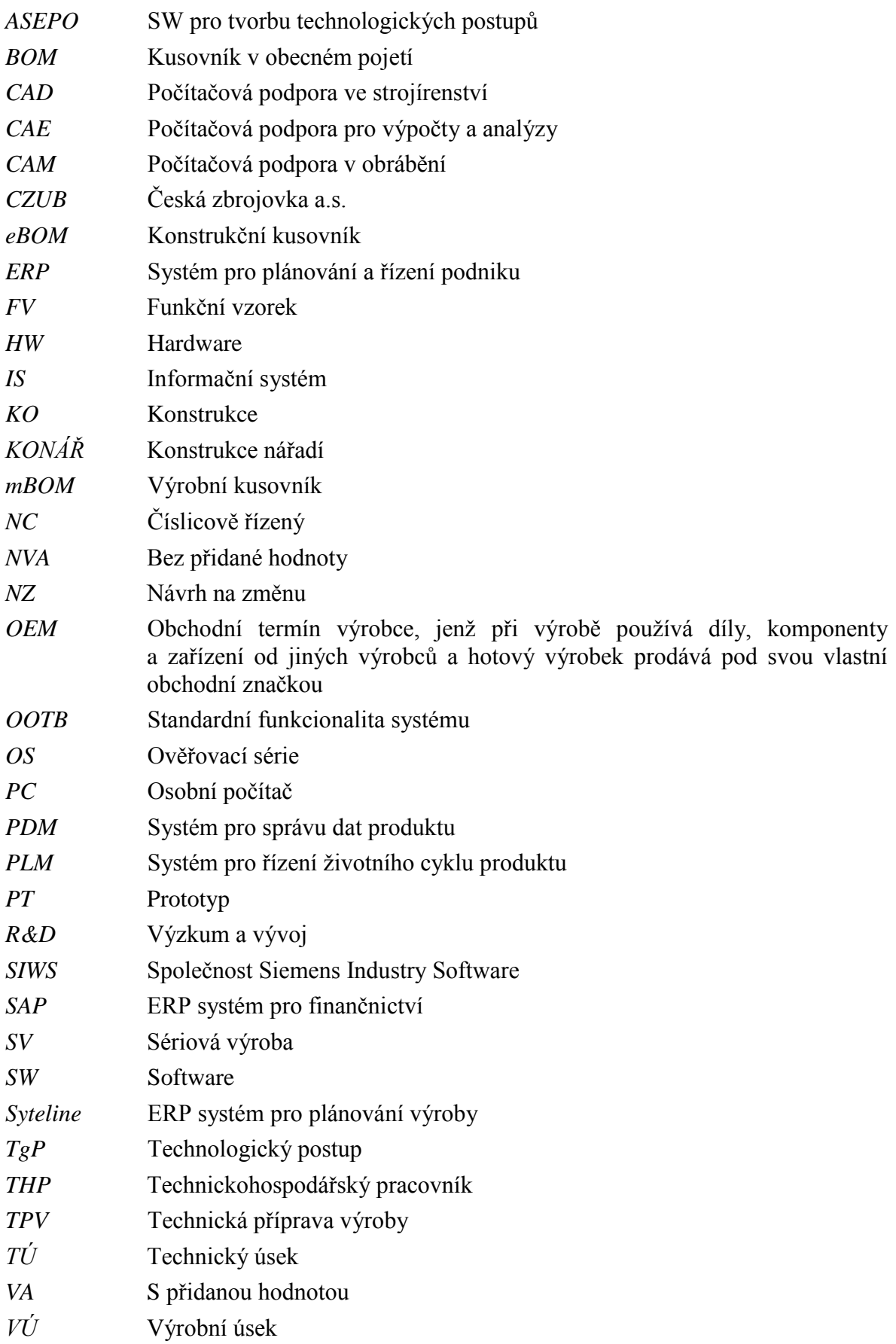

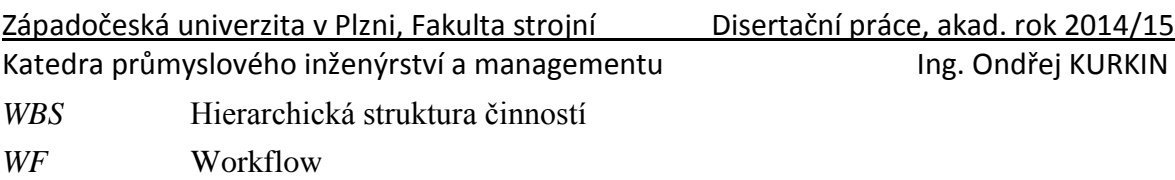

# <span id="page-12-0"></span>**Úvod**

V současné době, kdy podniky musí neustále pružněji reagovat na měnící se podmínky trhu, je náskok před konkurencí často otázka existence podniku. Každá společnost se snaží co nejefektivněji konkurovat a nabídnout zákazníkovi nové (či inovované) produkty, které se snaží dodávat na trh v co nejkratší době. Ke zkrácení vývoje, a uvádění nových produktů na trh existuje v současné době řada podpůrných softwarových nástrojů. Právě softwarová podpora informační technologie je cesta, kterou podniky využívají pro urychlení vývoje či inovací.

IT infrastruktura je u většiny společností (středních a velkých) roztříštěná a pro vývoj nových produktů využívá v jednotlivých odděleních i několik informačních systémů, které pracují s různorodými daty v různých formátech. Tato data jsou dále ukládána na více místech ať už na lokálních, nebo sdílených úložištích. Takto roztříštěný systém značně snižuje produktivitu práce a zpomaluje tím vývoj nových produktů a tím prodlužuje dobu jejich uvedení na trh.

Oblast správy dat produktu a řízení životního cyklu produktu se stává z výše uvedeného důvodu velice vyhledávanou. Tyto systémy vytvářejí podnikový informační páteřní celek, který poskytuje jednotný zdroj dat, informací, konstrukční a výrobní dokumentaci všem zainteresovaným osobám, které tyto informace pro svou práci potřebují. Zavádění těchto systémů slibuje mnoho významných přínosů, avšak skýtá řadu úskalí a implementace takového systému s sebou nese značná rizika. V případě nepřipravenosti, či podcenění přípravy implementace může způsobit více škody než užitku. Z případových studií a průzkumu oblasti implementace systémů pro řízení dat a životního cyklu produktu vyplývá, že až 60% projektů implementace končí neúspěšně.

Tato práce přináší metodiku, která popisuje přehled obecně platných principů a činností, kterým je třeba věnovat pozornost jak v přípravné, tak v realizační fázi implementace systému řízení dat a životního cyklu produktu. V době tvorby této práce neexistoval v českém ani anglickém jazyce žádný návod, který by v jednotlivých krocích popisoval nejen přípravu, samotnou implementaci, ale metodiku výběru a hodnocení dodavatele systému. V závěru je metodika ověřena na reálném případu.

# <span id="page-13-0"></span>**1 Úvod do oblasti správy dat a řízení životního cyklu produktu**

Na úvod samotné problematiky je třeba vyjasnit některé základní pojmy a to konkrétně rozdíly mezi správou dat produktu – **PDM** a řízení životního cyklu produktu – **PLM**. Tyto termíny se mnohdy zaměňují nebo slučují.

# <span id="page-13-1"></span>**1.1 Úvod do PLM a PDM**

## **PDM – správa dat produktu**

Jedná se o sadu nástrojů pro správu dat o produktu, které poskytují samostatné nebo integrované prostředky pro archivaci, výměnu a analýzu digitálního obsahu. Propojují mezi sebou datové výstupy z jednotlivých aplikací a umožňují verifikaci jejich variant, snadné verzování existujících dokumentů a dat v kontextu životního cyklu. Součástí PDM systémů jsou nástroje pro podporu schvalovacího a posuzovacího řízení. Data jsou v PDM systémech analyzována a klasifikována nejčastěji pomocí uživatelsky definovaných atributů na úrovni návrhu nebo použitých technologií. Tyto systémy usnadňují a zefektivňují práci s rozpiskami, kusovníky a dalšími technickými dokumenty. PDM nástroje podporují často celou řadu datových formátů a jsou přímo určeny pro podporu týmových projektů CSCW (Computer Supported Cooperative Work). [\[1\]](#page-111-1)

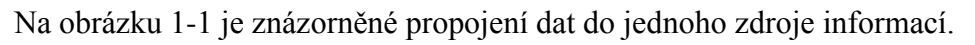

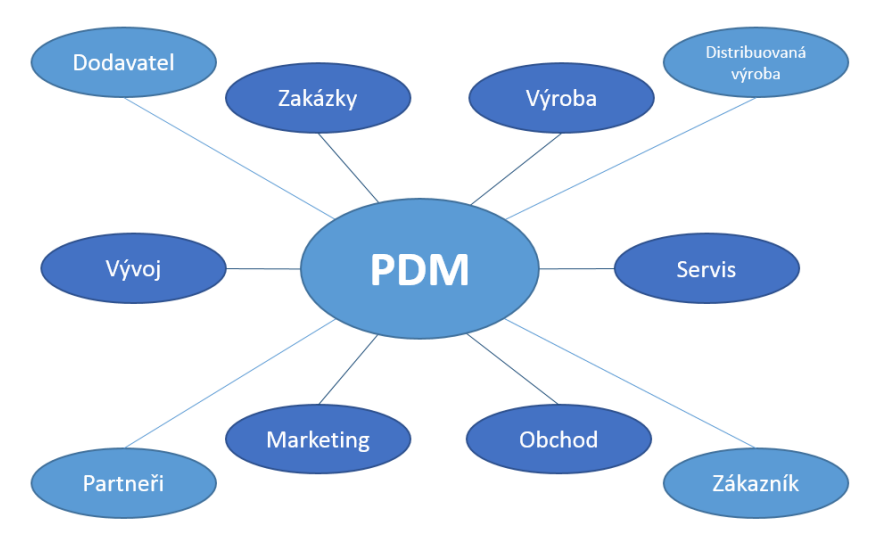

*Obr. 1-1 Propojení dat s využitím PDM (zpracováno dle [\[8\]\)](#page-111-2)*

# <span id="page-13-2"></span>**PLM – Řízení životního cyklu produktu**

Jedná se o nejkomplexnější strategii správy životního cyklu produktu v produkční sféře, a to od konceptu nového produktu až do konce životnosti produktu nebo zařízení. Ve své podstatě rozšiřuje původní řešení PDM (Product Data Management) o nové oblasti, které vycházejí z posílení orientace produkce na zákaznické potřeby. PLM řešení v sobě sdružuje jak systémy, postupy a nástroje pro řešení problematiky přímo svázané s realizací nového, případně inovovaného produktu, tak systémy, nástroje a postupy pro zabezpečení správy vlastního digitálního obsahu. Integrální součástí PLM je přímá podpora ekonomických, účetních, správních a marketingových činností. PLM řešení je výrazně flexibilní vůči zákaznickým potřebám, které proces jako celek významně ovlivňují. [\[1\]](#page-111-1)

Z výše zmíněných definic je možné říci, že základním stavebním kamenem je pouze správa dat (PDM). V případě, že budeme nad touto správou dat stavět další procesy, přidávat funkce a rozvíjet celý systém podle určitých pravidel, pak můžeme mluvit PLM. PLM řešení není

pouze softwarový nástroj, ale je to přístup, který se opírá především o firemní procesy. Dále se v této práci budeme zabývat oblastí PLM. Na obrázku 1-2 je vidět jak nad systémem pro správu dat PDM, "běží" procesy z jednotlivých životních stádií.

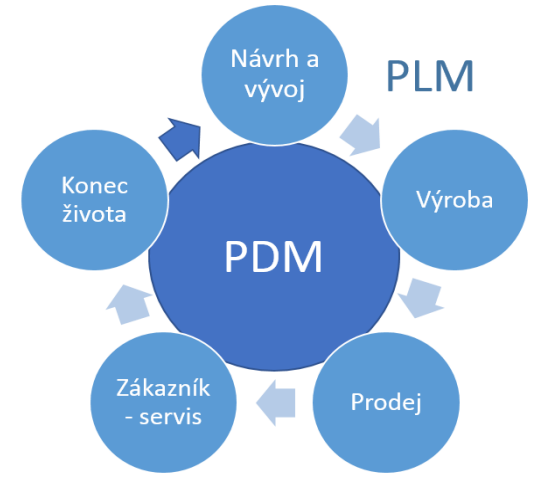

*Obr. 1-2 Životní cyklus produktu (zpracováno dle [\[8\]\)](#page-111-2)*

## <span id="page-14-2"></span><span id="page-14-0"></span>**1.1.1 Základní vlastnosti PLM řešení** (zpracováno dle [\[1\],](#page-111-1) [\[2\],](#page-111-3) [\[6\]\)](#page-111-4)

V současné době (dle odborné literatury, příspěvků ze sborníků a internetových zdrojů) se dá říci, že řada společností světových i tuzemských již spravuje konstrukční a výrobní dokumentaci nástroji PLM, nicméně nelze hovořit o plnohodnotném prostředí PLM, protože část dokumentace, stále vzniká a je spravováno mimo prostředí PLM a je ukládáno na více místech. V těchto případech nelze tedy hovořit o jednotném zdroji informací.

Většina společností trpí dlouhým inovativním cyklem a pomalou reakcí na realizaci nabídek, což má samozřejmě zásadní význam pro ekonomiku společnosti. Postupně začínají chápat, že bez změny strategie, konsolidace nástrojů a sjednocení zdrojů dat do jednotného prostředí nemají jinou možnost jak tyto dva zásadní cíle realizovat, a tím zvýšit konkurenceschopnost.

Základní vlastnosti PLM lze rozdělit na:

- Univerzální, bezpečný, řízený přístup pro využívání informací s definicí produktu.
- Zachování integrity dat a informací spojených s definicí produktu po celou dobu životnosti produktu nebo zařízení.
- Kontrola nad firemními procesy, které slouží k vytváření, správě, šíření, sdílení a využívání informací.

# <span id="page-14-1"></span>**1.1.2 Hlavní cíle PLM řešení** (zpracováno dle [\[1\],](#page-111-1) [\[2\],](#page-111-3) [\[3\],](#page-111-5) [\[5\],](#page-111-6) [\[11\]\)](#page-111-7)

## **Zvýšení produktivity práce**

Vyšší produktivity práce je možné dosáhnout poskytnutím správných informací ve správnou chvíli. Pomocí PLM řešení je také možné synchronizovat informace o produktech a výrobních procesech nejen na úrovni jednoho podniku a jednotlivými odděleními, ale i mezi různými organizacemi v rámci kooperace. Výrazného zvýšení produktivity se dosahuje zkrácením času, který uživatelé tráví dohledáváním informací, a podkladů pro svojí práci (případové studie udávají až 40%). Dále PLM snižuje výrobní náklady opakovaným použitím dat a informací o produktu a procesech, a to v rámci jednotného a bezpečného zdroje informací.

#### **Zrychlení vnitropodnikových procesů a jejich optimalizace**

Zavedením PLM řešení se automatizuje řada činností nepřidávajících hodnotu. Díky PLM řešení mohou podniky spravovat informace a produktová data včetně CAD dat, výrobní dokumentace, požadavků na nové produkty, apod. Uživatelé mají k dispozici aktuálních data, která jsou řízena v definovaných životních stavech.

#### **Zkrácení procesu vývoje produktu, zvýšení konkurenceschopnosti**

Díky jednotnému zdroji informací, jsou k dispozici pouze aktuální data, na kterých je možné pracovat paralelně. Není nutné čekat na to, až jedno oddělení dodá balík dat, aby s nimi mohlo začít pracovat další oddělení. Tento fakt, společně s odstraněním nutnosti dohledávat aktuální data, výrazně přispívá ke zkrácení procesu vývoje, nebo inovace produktu.

## <span id="page-15-0"></span>**1.1.3 Hlavní přínosy PLM řešení** (zpracováno dle [\[1\],](#page-111-1) [\[2\],](#page-111-8) [\[3\],](#page-111-5) [\[18\]\)](#page-112-0)

Hlavní přínosy PLM řešení je možné rozdělit do tří oblastí:

## **Jednotný, řízený zdroj informací**

Jedním z hlavních přínosů PLM řešení je vytvořit jednotný zdroj informací, který sjednocuje dílčí zdroje. Přístupy k datům jsou řízené uživatelskými právy v každém životním stavu. Díky sjednocení zdrojů dat do jednotného prostředí je možné zamezit výskytu a tvorbě duplicit a zajistit distribuci správných informací ve správný čas v dané etapě životního cyklu produktu pro všechny uživatele.

#### **Plná kontrola nad firemními procesy**

Jedním z hlavních důvodů, proč se společnosti rozhodují pro PLM řešení je ten, že nejsou schopni stávajícími prostředky postihnout a podchytit veškeré specifické procesy tak, aby v jeho průběhu nedocházelo k obcházení nadefinovaných standardů společnosti. PLM řešení poskytuje nástroje pro správu firemních procesů, nejlepších postupů v rámci společnosti, a to tím způsobem, aby nadefinované firemní standardy měly vždy shodný průběh s možným auditem schvalovacích procedur pro případné řešení krizových situací, reklamací, apod.

## **Bezpečný a zabezpečený zdroj know-how společnosti.**

Každý podnik za dobu svého působení "vychová" odborníky, na kterých se chtě nechtě stává více určitým způsobem závislý. PLM řešení je ideálním nástrojem pro sdílení firemního know-how, tedy sdílení firemních znalostí, zkušeností v rámci jednotného prostředí. Díky tomuto přístupu již nejsou společnosti tolik závislé na znalosti a zkušenosti jednotlivce a při případné fluktuaci špičkových pracovníků si již s sebou neodnáší veškerou nabytou znalost. Firemní know-how je díky PLM řešení uchováváno pro ostatní uživatele.

Dalším přínosem je ochrana výše zmíněného know-how díky svým bezpečnostním mechanismům, jako je šifrování ukládaných dat, nedostupnost fyzických dat na datovém úložišti běžným uživatelům mimo prostředí PLM apod.

#### <span id="page-16-0"></span>**1.1.4 Historie vývoje a vzniku PLM řešení** (zpracováno dle [\[1\],](#page-111-1) [\[2\],](#page-111-3) [\[3\],](#page-111-5) [\[6\],](#page-111-4) [\[59\]\)](#page-114-0)

Řízení životního cyklu produktu předchází několik významných období, ve kterých se začali objevovat i významní dodavatelé informačních systémů a CAD nástrojů. Na obrázku 1-3 je vidět vývoj od CAD systémů přes správu elektronické dokumentace, řízení dat o produktu až po řízení životního cyklu produktu.

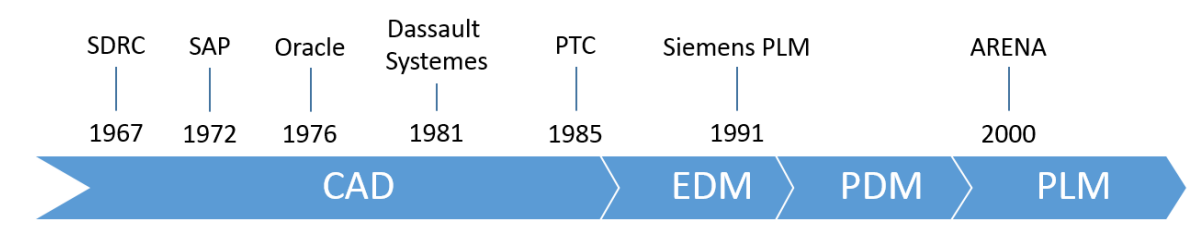

<span id="page-16-1"></span>*Obr. 1-3 Časová osa vzniku významných SW výrobců v oblasti PLM (zpracováno dle [\[18\]\)](#page-112-0)*

První nástroje pro podporu tvorby technické dokumentace (CAD nástroje) se začali objevovat v 70. letech a tvořila se v nich pouze jednoduchá 2D dokumentace. Průkopníkem v této oblasti byla společnost United Computing Coproration se svým produktem Unigraphics , který vznikl v roce 1973. Jednalo se nejprve o systém pro tvorbu 2D dokumentace, který se od roku 1980 postupně rozšířil do oblasti 3D.

S tvorbou technické dokumentace pomocí CAD nástrojů se od poloviny 80let rozšiřuje potřeba vytvořená data ukládat a řídit. Na obrázku 1-4 je jedna z prvních pracovních stanic Unigraphics.

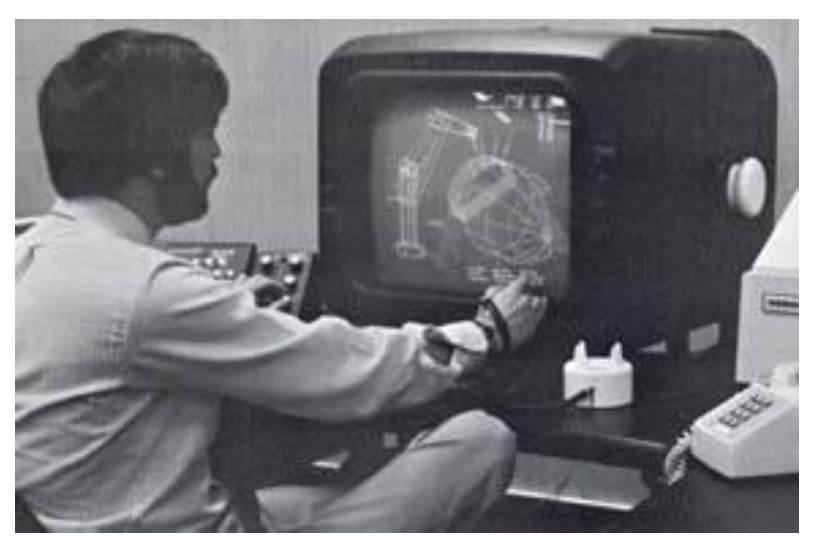

*Obr. 1-4 Pracovní stanice Unigraphics z roku 1975 [\[59\]](#page-114-0)*

<span id="page-16-2"></span>Pokud se podíváme na časovou osu na obrázku 1-3, je vidět, že v roce 1990 nastává velký posun v oblasti PDM. S témže roce se pohled na správu životního cyklu (především mechanických prvků produktu) rozšířil o správu elektronických prvků a software. Tento nastavený trend neustálého rozšiřování nadále pokračuje až do současnosti (jak je vidět na obrázku 1-5), kde nyní již PLM zahrnuje správu všech produktově orientovaných informací.

V dnešní době PLM zahrnuje významné oblasti procesu vývoje produktu. Jsou to procesy potřebné k výrobě produktu nebo zařízení, k jeho provozu v poli nebo u zákazníka a v neposlední řadě procesy k jeho likvidaci nebo vyřazení z provozu na konci své životnosti. PLM řešení pomáhají definovat a provádět opatření, spravovat klíčové produktově orientované obchodní procesy. Výrobní a provozní procesy společnosti jsou dnes

považovány za nedílnou součást PLM z důvodu zajištění kompletní digitální zpětné vazby uživatelů nejen v PLM, ale i v rámci jiných informačních systémů v každé fázi životního cyklu produktu. [\[2\]](#page-111-3)

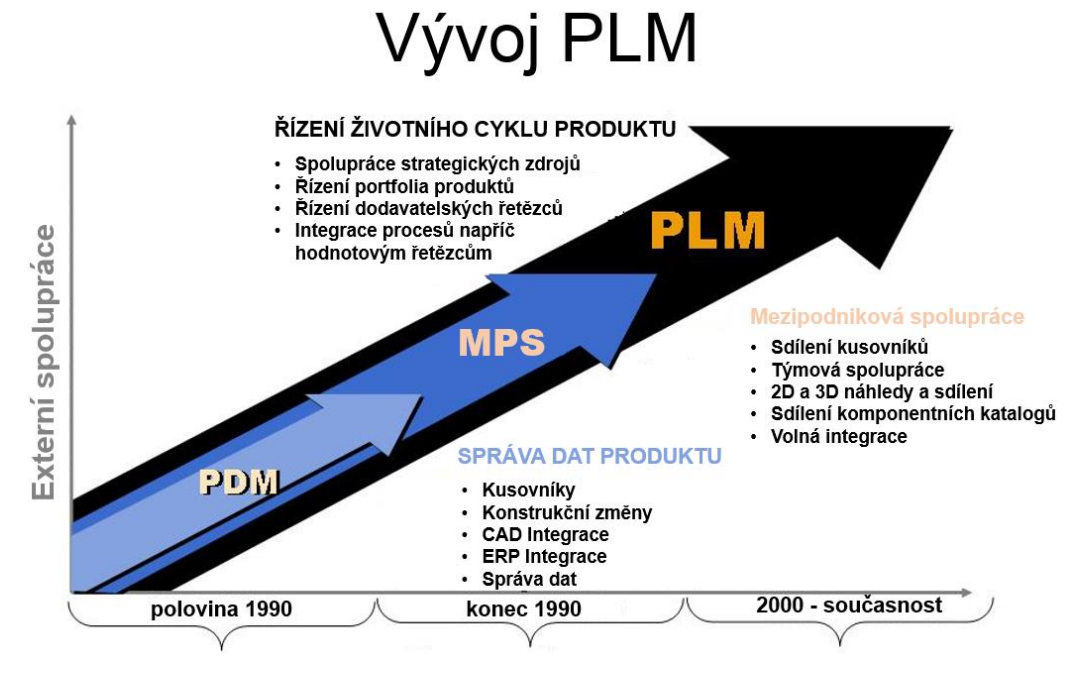

*Obr. 1-5 Vývoj PDM a PLM (zpracováno dle [\[5\]\)](#page-111-6)*

# <span id="page-17-1"></span><span id="page-17-0"></span>**1.2 Základní funkcionality PLM řešení**

Základem celé filozofie PLM řešení je správa dat a informací, nad kterými běží definované procesy, ať už se jedná o výrobní dokumentaci, nebo obecné dokumenty jako jsou obrázky, videa, nebo dokumenty typu MS Office. Dle prostudovaných známých PLM systémů se dá obecně říci, že každý systém nabízí skupinu stejných (nebo hodně podobných) **základních** funkcionalit. Tyto funkcionality je možné rozdělit do základních následujících balíků (modulů):

- Správa dokumentů možnost soustředit a vytvářet dokumenty z jednoho zdroje.
- Strukturování dat možnost tvorby struktury dat.
- Uživatelská práva možnost přidělovat práva pro řízený přístup k dokumentům.
- Vizualizace možnost vizualizovat CAD data bez nutnosti použití CAD nástroje.
- Změnové řízení možnost řídit proces změny nad veškerými daty v PLM.
- Integrace s dalšími aplikacemi možnost integrovat aplikace typu MS Office, CAD/CAE/CAM systémy, ERP systémy apod.
- Řízení projektů možnost řídit projekty nad aktuální daty (ve většině případech výrobní dokumentace a CAD data).
- Klasifikace dat možnost vytvářet skupiny typových dílů.
- Konfigurace produktů možnost dat rychle tvořit varianty produktů.

Existuje řada dalších funkcionalit z oblasti servisu, správy dodavatelských řetězců, řízení vztahů se zákazníkem apod. ovšem v těchto oblastech už není taková podobnost jako

v základních funkcionalitách. Následně budou stručně popsány jednotlivé funkcionality PLM systémů.

# <span id="page-18-0"></span>**1.2.1 Správa dokumentů** (zpracováno dle [\[1\],](#page-111-1) [\[2\],](#page-111-3) [\[3\],](#page-111-5) [\[26\],](#page-112-1) [\[30\]](#page-112-2)**)**

V řadě podniků se denně se v rámci pracovních činností vytvoří určité množství dokumentů, dat a informací. Tato data se tvoří v různých softwarových aplikacích (nejčastěji MS Office – MS Word, MS Excel apod.). Vytvořené dokumenty, data, informace je nutné někam ukládat pro možné opětovné použití a archivaci. Tuto situaci lze řešit ukládáním vzniklých souborů (dat) bez ohledu na aplikaci, ve kterých tato data vznikla, na fyzická úložiště, tedy lokální či síťové disky, nebo pomocí podpůrného softwarového a hardwarového vybavení na zabezpečená datová úložiště.

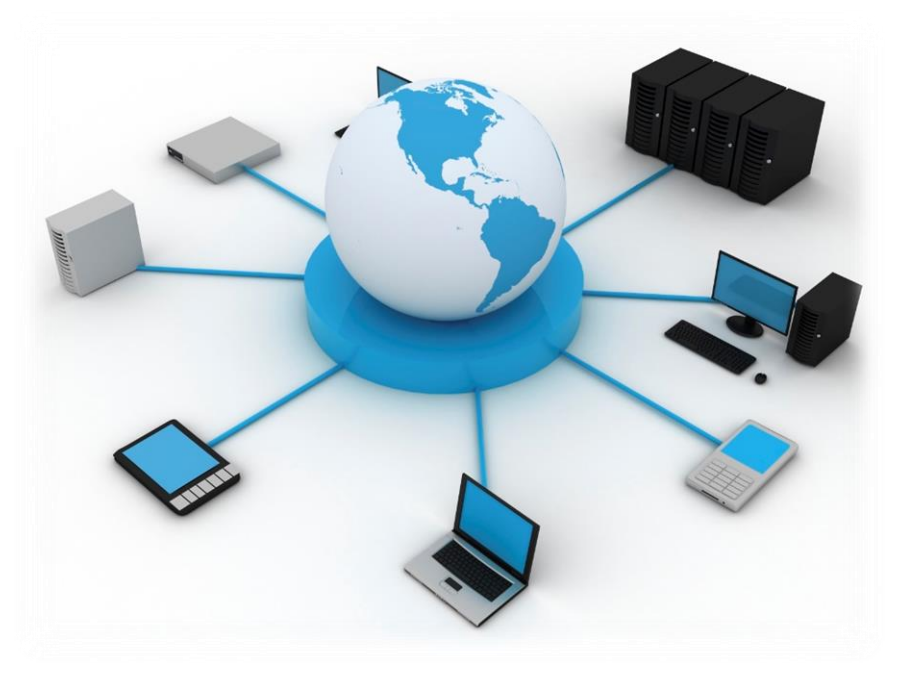

*Obr. 1-6 Schéma sdíleného úložiště z různých zdrojů [\[63\]](#page-114-1)*

<span id="page-18-1"></span>Podle [\[2\],](#page-111-3) dynamické požadavky dnešních PLM systémů nejlépe postihuje centralizovaný a konsolidovaný diskový prostor sdílený více servery s řadou významných atributů:

- lze jej lépe rozdělovat a přerozdělovat podle momentálních kapacitních a výkonových potřeb jednotlivým serverům a aplikacím,
- jednoduchá možnost rozšíření kapacity zamezuje plýtvání zdroji a využitelnost instalované kapacity bývá podstatně lepší než v klasickém modelu lokálních disků,
- celkově výkonnější, spolehlivější a otevřený systém s plnou redundancí všech komponent, s duálními přístupovými cestami k serverům, s možností on-line expanze a migrace RAIDů a s konektivitou k serverům s různou architekturou a s různými operačními systémy,
- snazší centralizovaný management šetří personální náklady jediný člověk zvládá zpravidla obsluhovat až čtyřnásobek svěřené kapacity.

#### <span id="page-19-0"></span>**1.2.2 Strukturování dat** (zpracováno dle [\[1\],](#page-111-1) [\[2\],](#page-111-3) [\[5\],](#page-111-6) [\[18\],](#page-112-0) [\[30\]\)](#page-112-2)

V případě že podnik nemá žádný nástroj pro řízení dat, ať už PLM nebo PDM, vytváří zpravidla struktury adresářů, kam jsou jednotlivé dokumenty ukládány. Na jednotlivé adresáře jsou pak nastavena přístupová práva podle role a pozice uživatele ve společnosti. Tento systém je však velmi náročný na údržbu a většinou tyto struktury postrádají možnost kontroly na duplicitně uložené identické soubory.

PLM řešení využívají na členění dat možnosti databázových nástrojů. Zdrojem dat a informací může být jakákoli aplikace, typicky jsou to aplikace MS Office, CAD systémy, výpočetní aplikace apod. Všechny tyto informace a data je potřeba začlenit a zaklasifikovat tak, aby byly snadno vyhledatelné a přehledně organizované. Následně jsou pak na požádání otevírány či zobrazovány buď přímo nativní aplikace, která je volána z PLM řešení, anebo přímo zobrazeny vizualizačními prostředky PLM řešení (především pro CAD data).

Pro organizaci dat je nutný vznik vhodných databázových objektů, které umožňují strukturování a organizaci pořízených dat. Základním datovým objektem je položka, kterou provádí formuláře s potřebnými atributy pro klasifikaci produktů. Dále jsou to jednotlivé revize (verze) položky pro dostupnost a evidenci historie pořízených dat. Na objekt revize se pak často vážou přímo odkazy na fyzické soubory, data, uložená v datovém úložišti PLM řešení. Na obrázku 1-7 je tato hierarchie objektů zobrazena schematicky.

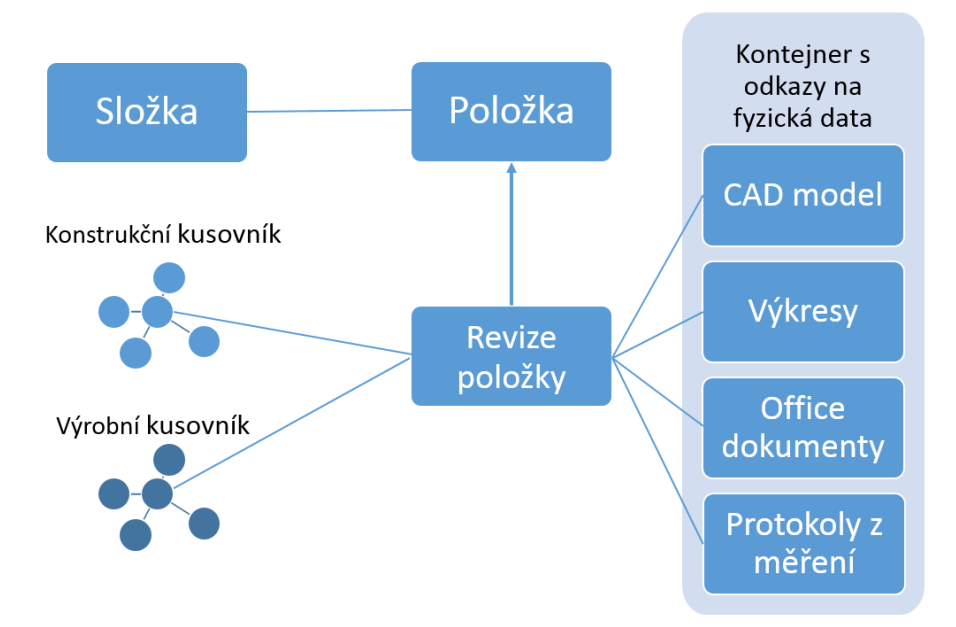

*Obr. 1-7 Schéma struktury dat (zpracováno dle [\[1\]\)](#page-111-1)*

<span id="page-19-2"></span>Tyto databázové položky mohou mít různou formu v závislosti na tom, jaká data mají spravovat a organizovat. Zcela jistě budou mít jiné atributy položky, součásti, které jsou katalogové od různých výrobců, popřípadě normálie, a jiné vyráběné součásti, které naopak odráží specifika společností. PLM řešení jsou zpravidla dodávána s mnoha již předkonfigurovanými datovými typy snadnější nastavení celého řešení a pro urychlení nasazení řešení do společností. V případě specifických potřeb firem je zpravidla možné vytvářet nové uživatelské typy plně reflektující na potřeby společnosti.

## <span id="page-19-1"></span>**1.2.3 Uživatelská práva** (zpracováno dle [\[2\],](#page-111-3) [\[3\],](#page-111-5) [\[18\],](#page-112-0) [\[19\]\)](#page-112-3)

Jednou ze základní funkcionalit PLM a PDM systémů je přidělování uživatelských práv a přístupů k datům. Obecně se dá říci, že tato funkcionalita je společná pro všechna PLM

a PDM řešení. Pro snazší přidělování práv, je možné definovat jednotlivé role uživatelů a tyto role třídit dále do skupin. Skupiny jsou především pro efektivní nastavení práv většímu počtu uživatelů se stejnými přístupovými právy.

Uživatelská práva je možné přidělovat nejen na samotná spravovaná data, ale také na jednotlivé funkce PLM řešení. Tímto lze velmi snadno přizpůsobovat například nejen vzhled aplikací podle potřeb jednotlivých uživatelů, ale také to zároveň umožňuje maximálně zjednodušit práci a přístup k PLM řešení jednotlivým uživatelů na základě jejich role.

Cílem rozdělování uživatelských práv, je kromě zamezení přístupu k datům neoprávněným osobám, také maximální zjednodušení a zefektivnění práce s PLM řešením.

# <span id="page-20-0"></span>**1.2.4 Vizualizace dat** (zpracováno dle [\[1\],](#page-111-1) [\[2\],](#page-111-3) [\[30\],](#page-112-2) [\[51\]\)](#page-113-0)

Přední výhodou a základní funkcí všech PLM řešení je prohlížení uložených dat nejen v aplikaci, kterou vytvořena, ale i přímo v aplikaci PLM. Moderní PLM řešení umožňují, ať už přímo v aplikaci PLM, nebo i samostatně prohlížení standardních dokumentů, bez nutnosti otevírat aplikace ve kterých byla pořízena. Tato funkčnost je velice přínosná především pro data, která byla vytvořena v CAD systému, jelikož pro prohlížení není třeba licence.

Tyto vizualizační prohlížeče umožňují zobrazit data ve standardních formátech jako je DWG, DXF, PDF, apod. Pro zobrazení 3D dat jsou buď použita přímo data z CAD systému, anebo data v odlehčeném formátu (JT, CFG, STEP, IGES apod.) což pak umožňuje prohlížení 3D dat bez nutnosti CAD software a také vzhledem k velikosti těchto dat větší rychlost zobrazení.

Každý prohlížeč má i sadu funkcí. Tyto funkce se liší v závislosti na použitém PLM řešení. Standardními funkcemi v této oblasti jsou: rotace, zoom, posun, odměřování, tvorba řezů, poznámkování, apod.

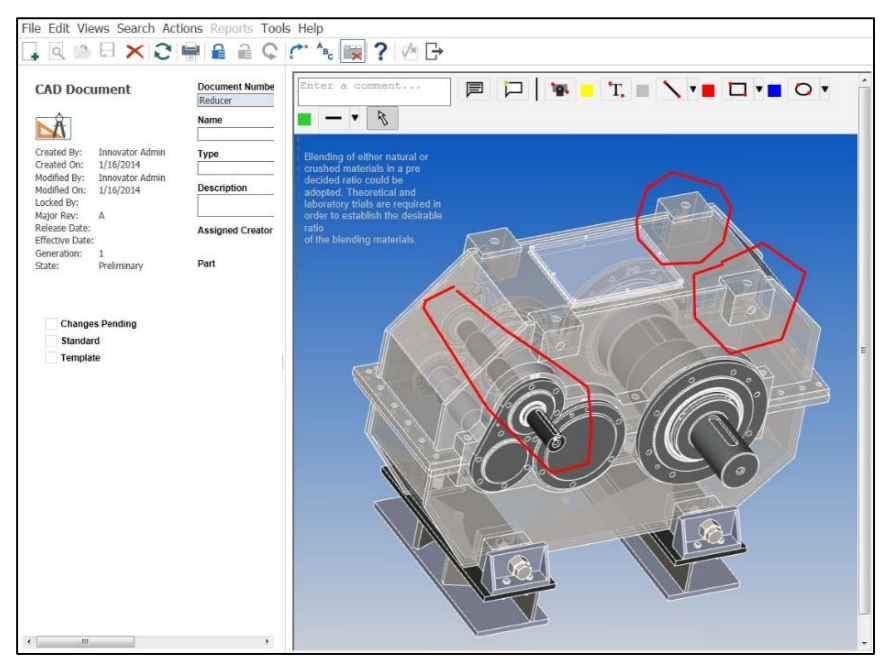

<span id="page-20-1"></span>*Obr. 1-8 Příklad vizualizace sestavy [\[56\]](#page-114-2)*

# Katedra průmyslového inženýrství a managementu Ing. Ondřej KURKIN

# <span id="page-21-0"></span>**1.2.5 Procesy a změnové řízení** (zpracováno dle [\[3\],](#page-111-5) [\[10\],](#page-111-9) [\[12\],](#page-111-10) [\[18\]\)](#page-112-0)

Život produktu provází řada procesů a to od návrhu produktu až po ukončení jeho životnosti. Tyto procesy jsou specifické podle povahy společnosti a druhu produktů. Typickými představiteli těchto procesů jsou schvalovací a posuzovací procesy, kde je dokument, výrobní dokumentace či jiná informace předmětem posouzení, schvalování, autorizace jednou nebo více osobami.

Jakmile jsou veškeré firemní procesy související s vývojem a správou výrobních dat převedeny do elektronické podoby, je pak již snadné pomocí uživatelských a skupinových oprávnění a rolí udržet průběh všech procesů dle jednotných pravidel. Existující firemní směrnice či unifikované postupy jsou v průběhu zavádění PLM řešení optimalizovány pro co nejefektivnější průběh.

#### **Změnové řízení**

Změnové řízení je nejkomplexnějším a nejsložitějším procesem ve společnostech jelikož inicializace změny a její řízení je ovlivňována mnoha faktory po celou dobu průběhu změnového řízení. Změnové řízení prochází napříč celou společností, a je tudíž pro jeho správný průběh naprosto nezbytná role koordinátora či administrátora změnového řízení.

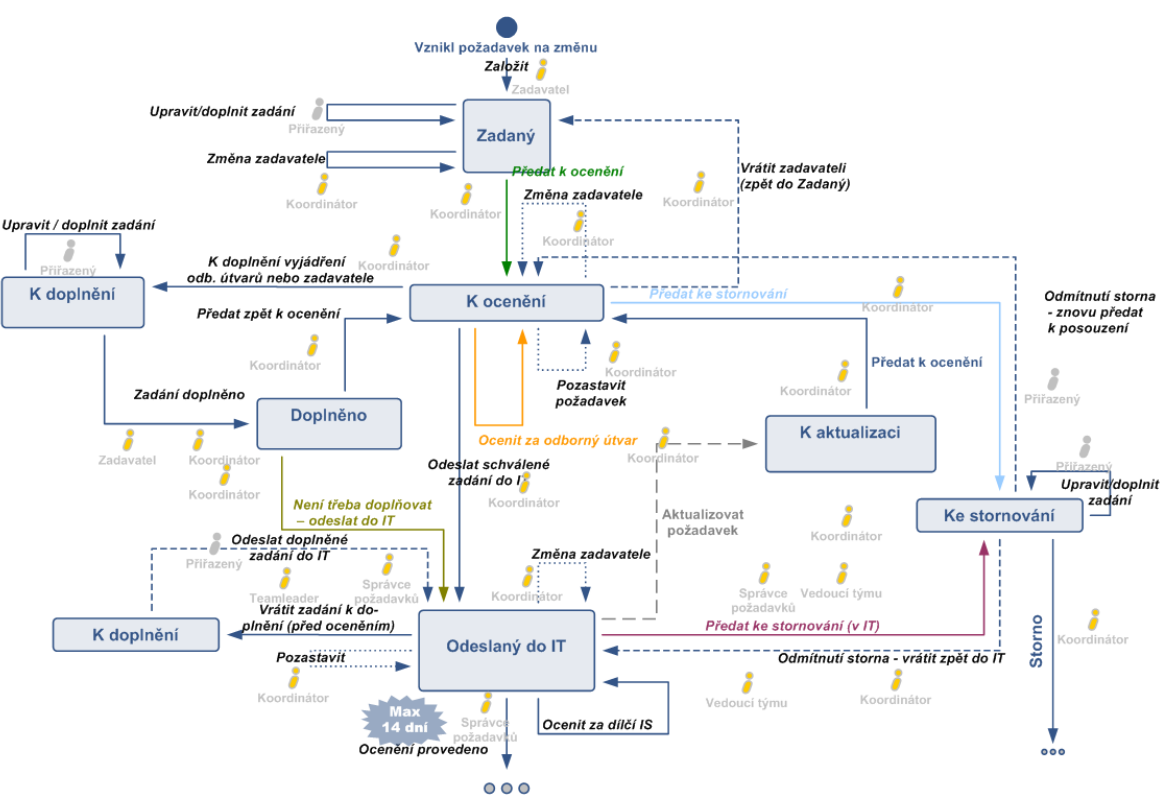

*Obr. 1-9 Ukázka změnového workflow [\[62\]](#page-114-3)*

## <span id="page-21-2"></span><span id="page-21-1"></span>**1.2.6 Integrace s dalšími aplikacemi** (zpracováno dle [\[1\],](#page-111-1) [\[2\],](#page-111-3) [\[9\],](#page-111-11) [\[18\],](#page-112-0) [\[19\]\)](#page-112-3)

Jak je zmíněno v kapitol[e1.1,](#page-13-1) PLM systémy umožňují integraci s celou řadu dalších softwarových aplikací. U nabízených PLM řešení je standardem integrace např. s MS Office, SAP, nebo CAD nástroji (CATIA, NX, SolidWorks, apod.).

#### **Integrace s MS Office**

S ohledem na rozšíření kancelářských balíků Microsoft Office ve společnostech vzniká potřeba nejen umět spravovat data pořízená v těchto kancelářských aplikacích, ale také umožnit uživateli přímou integraci těchto produktů s PLM řešením. Tyto integrace umožňují vytvářet a editovat dokumenty bez nutnosti spuštěného klienta PLM, prostřednictvím rozšířeného menu samotných aplikací. Je tedy možné přímo tyto aplikace použít jako zdrojové pro pořízení dat a již od okamžiku vzniku dokumentu je tento spravován PLM řešením bez nutnosti následného importu dat.

#### **CAD integrace**

CAD integrace je základní součástí všech PLM řešení na trhu, protože bez této funkcionality by nebylo možné technickou dokumentaci produktů a to jak 2D, tak i 3D dokumentaci spravovat a řídit. Zpravidla každá integrace má tyto základní funkce:

#### o **Ukládání a správa dat**

Tvorba a správa 3D modelů, sestav celých produktů, 2D výkresů apod.

#### o **Tvorba a správa kusovníků**

Tato funkce ve velice významná, protože kusovník produktu vytvořený v CAD systému je plně synchronizován s kusovníkem v PLM řešení. Tato synchronizace bývá zpravidla obousměrná, takže veškeré změny provedené v jednom či druhém systému se automaticky přenášejí.

#### o **Verzování dokumentace**

Verzování konstrukčních dat je nezbytně nutnou funkcionalitou pro udržení historie a konzistence dat po celou dobu životního cyklu produktu. PLM řešení řídí zobrazování verzí v CAD systémech tak, aby bylo možné zobrazení posledních aktuálních dat, i původních verzí.

#### o **Vyhledávání existujících dat**

Protože CAD systém je primárním nástrojem vývojového pracovníka, je zapotřebí, aby mu PLM systém prostřednictvím integrace umožnil co nejsnazší a nejrychlejší vyhledání existujících dat podle zvolených kritérií.

Většina PLM řešení podporuje integraci více CAD systémů. Málokteré PLM řešení je avšak schopno spravovat data pořízená z různých CAD systémů. Tato schopnost v poslední době stále a je způsobena nutností sdílení a výměny dat mezi společnostmi z důvodu kooperace.

#### **CAE Integrace**

Při vývoji nových produktů se stává standardem virtuální ověřování produktu pomocí různých simulačních nástrojů. Jedná se především o nástroje využívajících metod konečných prvků (FEM), které jako zdroj dat využívají 3D data konstrukčních systémů.

Při použití PLM pro správu CAD a FEM dat je zajištěno, že jsou vždy použita správná a aktuální data pro definici výpočtového modelu. Tato skutečnost tedy může zásadně šetřit náklady společnosti s ohledem na trvání výpočtů, které probíhají u složitých úloh i několik dní. V PLM lze pak ukládat výsledky formou obecných

dokumentů a reportů tak, aby byly dostupné bez nutnosti použití speciálního a velmi drahého software pro všechny uživatele PLM.

## **CAM Integrace**

CAM řešení umožňují tvorbu NC kódu pro obrábění na CNC obráběcích centrech. Ve spolupráci s PLM řešením umožňují distribuci vygenerovaného NC kódu přímo do obráběcího stroje. Při tvorbě NC kódu, programátor kromě samotného programu, definuje i stroje, přípravky, nástroje a upínače, na kterých se bude daná operace provádět. Výhodou integrace s PLM řešením je možnost nabídky všech technologických dat v PLM databázi pro tvorbu programu, čímž může značně zefektivnit práci technologických oddělení.

#### **Integrace s informačními systémy a ERP systémy**

Jestliže hlavní úlohou PLM řešení je vývoj produktů (nebo jejich inovace), sledování a řízení informací a konfigurací produktů, správa výrobních procesů, spolupráce mezi inženýrskými útvary, pak je možné konstatovat, že PLM je **datově řízeno**.

U podnikových informačních systémů, které spravují finance, zakázky, procesy výrobních objednávek, plánování výroby, logistiku a skladové hospodářství, je možné konstatovat, jsou **řízeny transakčně**.

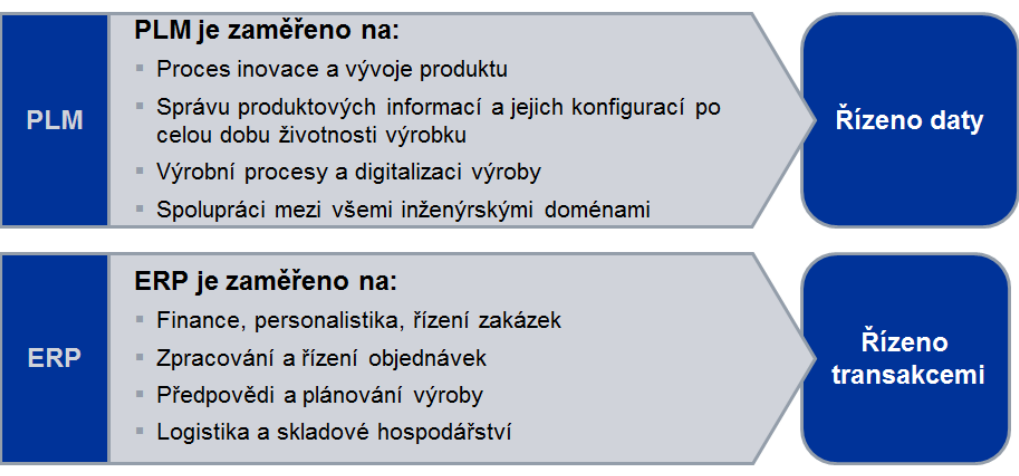

"PLM and ERP play different, complementary roles in product innovation and execution and are being used in conjunction with one another to help companies capitalize on the innovation opportunity."

Jim Brown, AberdeenGroup

## *Obr. 1-10 Rozdíl využití PLM a ERP systémů [\[2\]](#page-111-3)*

<span id="page-23-0"></span>PLM a ERP systémy hrají různé, vzájemně se doplňující role ve vývoji či inovaci produktů, a proto jejich vzájemná integrace pomáhá společnostem být více efektivní ve svých činnostech spojených právě s vývojem produktů.

Integrace mezi PLM a ERP musí být zákonitě parametrická, aby bylo možné propojit různé datové modely databází PLM a ERP a umožnit tak sdílení sledovaných atributů. Informace mezi oběma řešeními lze vyměňovat jak offline, tak online prostřednictvím programového rozhraní (přenosového můstku). Protože každá společnost je specifická svými interními procesy a svou organizací, nelze tato rozhraní zobecnit. Je nutné je minimálně konfigurovat, ale ve většině případech i programově upravit tak, aby se dosáhlo požadované formy spolupráce s PLM. Tyto

programové úpravy a konfigurace bývají velice náročné a také zpravidla nejtěžší částí implementace PLM řešení.

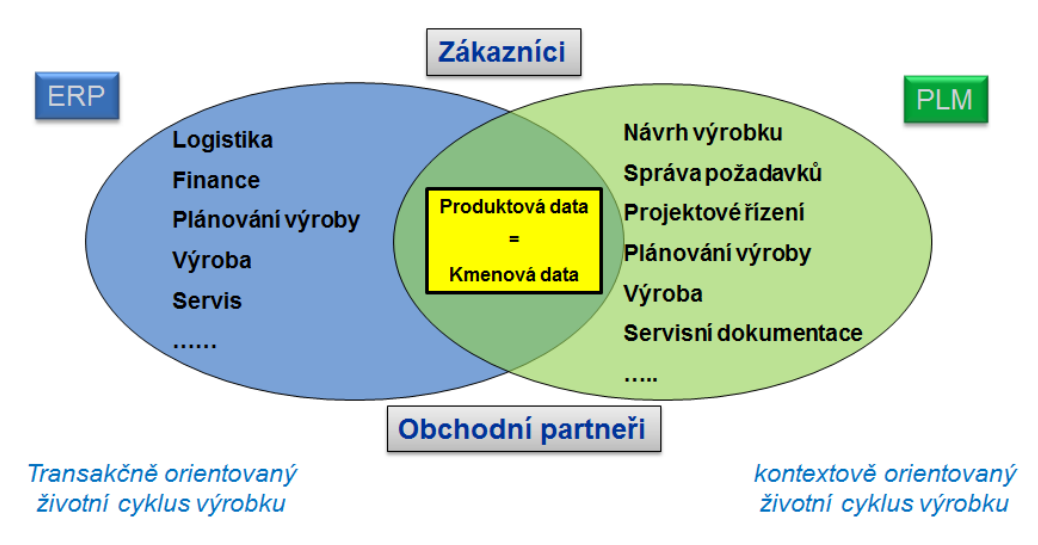

*Obr. 1-11 Společná oblast PLM a ERP [\[1\]](#page-111-1)*

<span id="page-24-1"></span>Uvedené funkcionality všech výše zmíněných integrací hrají významnou roli v produktivitě práce jednotlivých útvarů v podniku. Proto se PLM řešení čím dál více prosazují nejen ve vývojových odděleních firem pro správu konstrukčních dat, ale taktéž v ostatních útvarech společností.

# <span id="page-24-0"></span>**1.2.7 Projektové řízení** (zpracováno dle [\[2\],](#page-111-8) [\[14\],](#page-111-12) [\[40\]\)](#page-113-1)

Pro vývoj nových produktů je nutné vytvářet projektové plány, řešit správu lidských zdrojů a nákladů spojených s těmito činnostmi. Existuje řada softwarových produktů, které se tyto činnosti snaží pokrýt svými nástroji a ulehčit práci projektovým manažerům. Mezi nejznámější a nejrozšířenější patří např. Microsoft Project.

Moderní PLM řešení integrují do svých řešení tyto nástroje. Výhodou integrované správy a tvorby projektů v prostředí PLM je:

- vzájemná provázanost jednotlivých úkolů na konkrétní položky,
- sdílení jednotné databáze lidských zdrojů,
- provázanost s firemními procesy.

Tato provázání umožňují efektivněji využívat lidské zdroje, plánovat jejich kapacity, sledovat náklady přes všechny běžící projekty v rámci jednoho prostředí.

Mezi hlavní funkce projektového řízení v rámci PLM řešení patří:

- Řízení projektů včetně harmonogramů, pracovních úkolů, závislostí, milníků, východisek a omezení.
- Integrace s firemními procesy životního cyklu produktů pro automatizaci schvalování a pracovních toků.
- Řízení zdrojů, rozpoznaní požadavků na pracovní vytížení jednotlivých týmů a rizik s ohledem na nedostatek kapacit, vzájemná koordinace zdrojů napříč probíhajícími projekty.

Západočeská univerzita v Plzni, Fakulta strojní **bráce západočeská univerzita v Plzni, Fakulta strojní** Disertační práce, akad. rok 2014/15<br>Katedra průmyslového inženýrství a managementu **bráce industive diameta interventu** Katedra průmyslového inženýrství a managementu

- 
- Možnost propojení předpokládaných nákladů s rozpočty jednotlivých týmů a dosáhnout tak detailní a souhrnné kontroly nad výdaji.
- Vyhodnocování projektů vůči směrnému plánu, plánované práci, skutečné práci.
- Podpora tvorby rozpočtů a výkonnosti podniku pro kontrolu nákladů a investic.
- Možnost importu a exportu vytvořených termínových plánů do jiných aplikací, např. Microsoft Project.

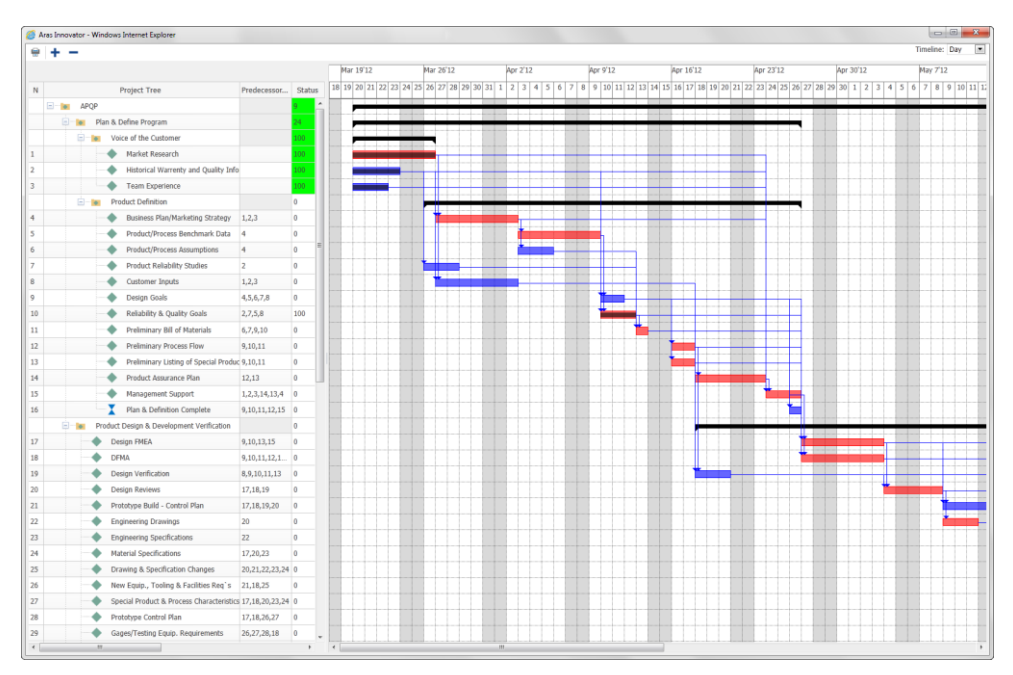

*Obr. 1-12 Ukázka řízení projektu [\[62\]](#page-114-3)*

## <span id="page-25-1"></span><span id="page-25-0"></span>**1.2.8 Klasifikace dat** (zpracováno dle [\[1\],](#page-111-1) [\[2\],](#page-111-3) [\[3\],](#page-111-5) [\[9\]](#page-111-11) [,\[18\]\)](#page-112-0)

Klasifikace dat je důležitá z důvodu co nejsnazšího nalezení již existujících výrobních dat a informací. Všechna data musí být vybavena takzvanými metadaty, což jsou databázové informace charakterizující spravovaná data v PLM. Tato metadata mají podobu specifických atributů, jež pak slouží jako kritéria pro vyhledávání. Z toho důvodu je klasifikace dat klíčová pro efektivní vyhledávání v PLM řešení.

## **Základní klasifikace dat**

Jak je výše zmíněno klasifikace je o přidělování atributů metadatům. Dle rozsahu PLM řešení a povahy společnosti mohou být tyto charakterizující atributy velmi rozdílné. Určitě jiné atributy budou mít například normalizované součásti (kde jsou typické atributy např. norma, rozměry, provedení, apod.) a jiné atributy budou mít vyráběné součásti a finální produkty. Nad těmito informacemi lze pak zpravidla vyhledávat buď standardními vyhledávacími nástroji, nebo speciálními konfigurovatelnými dotazy. Výsledkem těchto dotazů pak bývá seznam nalezených výskytů, splňující zvolená kritéria.

## **Rozšířená klasifikace dat**

Tato klasifikace bývá předmětem speciálního modulu, který umožňuje kromě definice klíčových atributů pro vyhledávání i připojení grafických náhledů. Tato funkce je užitečná zejména u součástí, kde předmětem vyhledávání jsou rozměrové a tvarové informace.

Rozšířená klasifikace slouží zpravidla jako podniková knihovna výrobních prostředků, existujících finálních produktů, dále například šablon technologických a výrobních postupů.

Je třeba mít na paměti, že v databázi PLM řešení může být uloženo desetitisíce až statisíce položek, a proto vhodná klasifikace dat je naprostou nutností, která pak pomáhá zabránit např. tvorbě duplicitních dat.

# <span id="page-26-0"></span>**1.3 Koncept digitálního podniku a PLM na ZČU v Plzni**

Koncept digitálního podniku je komplexní reprezentace reálné výroby, která zobrazuje výrobní procesy ve virtuálním prostředí. Používá se především k procesnímu plánování, simulaci a optimalizaci výrobních procesů složitých produktů (automobily, vlaky, letadla, lodě…), nebo produktů, u kterých je nemožné nebo velice nákladné vytvořit model prototypu (jaderná energetika, atd.). Pomocí tohoto nástroje je také možné plánovat a řídit životní cyklus produktu.

Ve své podstatě tento koncept (digitálního podniku) řadí celý výrobní podnik do kategorie velmi komplexních produktů s dlouhou životností, jež se v krátkém časovém intervalu musí postarat o optimální inovaci svých výrobků, s ohledem na reakce trhu. [\[42\]](#page-113-2)

Pohledů na životní cyklus produktu je celá řada a každá instituce (firma, škola, univerzita) může mít tento pohled jiný, jelikož se každý zaměřuje na rozdílné odvětví, nebo rozdílným odvětvím kladou jinou důležitost.

Na Západočeské univerzitě v Plzni se k tomuto řízení životního cyklu produktu používá řada nástrojů. Nejkomplexnějšími z nich jsou balíky PLM řešení a digitální továrny. Toto komplexní řešení nabízí dva přední světoví výrobci softwaru:

- Dassault Systemes,
- Siemens Industry Software.

Tato komplexní řešení se skládají z několika softwarových nástrojů, které jsou zastřešeny PLM řešením. Softwarové balíky obsahují:

- konstrukční nástroje CAD,
- nástroje pro obrábění CAM,
- nástroje pro simulace CAE,
- nástroje digitální továrny DF,
	- o výrobní procesy,
	- o ergonomické analýzy,
	- o simulace a optimalizace výroby.

Výhodou těchto komplexních balíků je datová návaznost mezi jednotlivými nástroji a celková správa celého "Virtuálního podniku" který pomáhá řídit podnik reálný. Dále je popsána případová studie vytvořená v nástrojích od společnosti Siemens Industry Software a konkrétně na nástroje NX (CAD/CAM/CAE) a TECNOMATIX (Process Designer, Process Simulate, Plant Simulatin, Jack). Datová návaznost jednotlivých dílčích modulů a to pomocí formátu JT, který je podporován všemi nástroji v balíku. Tím odpadá problém komunikace mezi jednotlivými pracovišti (konstrukce, technologie, plánování, logistika…).

#### <span id="page-27-0"></span>**1.3.1 Případová studie**

Jelikož primárním záměrem PLM systémů je podpora vývoje a přípravy výrobní dokumentace pro fyzickou výrobu, je na případové studii ukázka činností, které spadají do této předvýrobní fáze života produktu.

#### **1. Návrh produktu**

Při navrhování nového produktu dochází nejdříve k vytvoření představy/vize o tom, jak bude nový produkt vypadat a jaké bude mít funkce. Tato problematika je řešena mnoha ekonomickými metodami, nicméně v případové studii je návrhem myšlen vzhled a funkce nového produktu. Tento návrh pak přechází ke konstrukci, kde je tvořena technická dokumentace jako podklad pro technologické operace. Jako produkt je zde vybrán RC model auta.

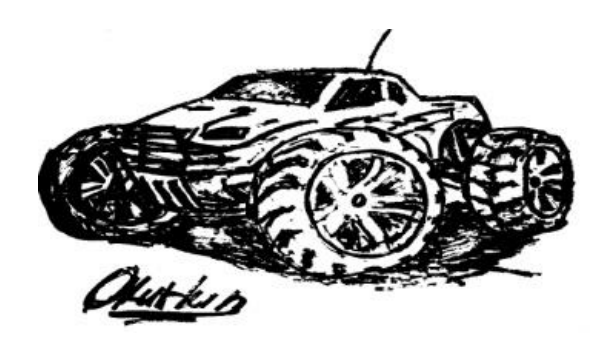

*Obr. 1-13 Ukázka návrhu produktu [vlastní práce]*

#### <span id="page-27-1"></span>**2. Konstrukční řešení**

Konstruktér zhotovuje výrobní dokumentaci pro TPV. Jeho cílem je navrhnout jednotlivé díly sestavy tak, aby celkový výrobek splňoval veškeré požadované funkce. K tomuto účelu slouží konstrukční nástroje (CAD systémy).

Tyto konstrukční nástroje (CAD systémy) umožňují konstruktérovi:

- návrh jednotlivých částí produktu, dílčích a finálních sestav,
- pevnostní, statické a dynamické analýzy,
- virtuální kompletaci sestavy a simulaci její funkčnosti,
- tvorbu výkresové dokumentace pro TPV.

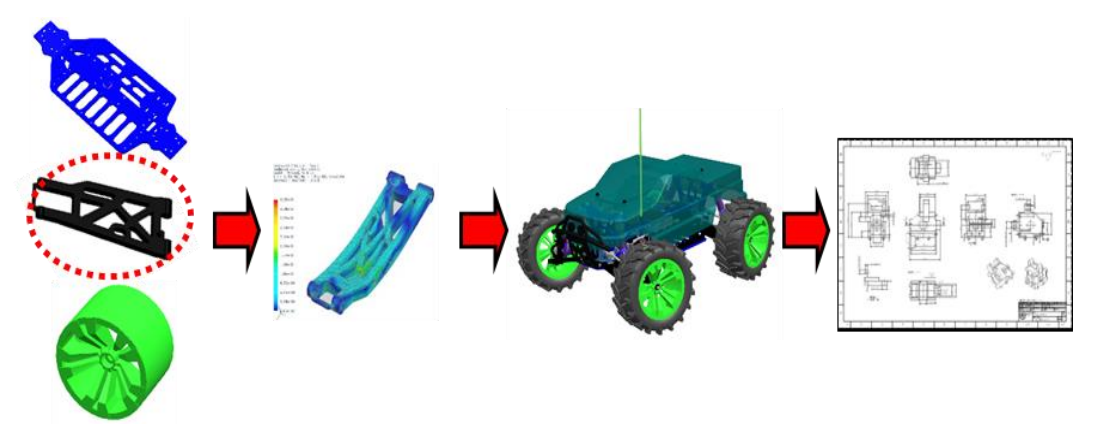

<span id="page-27-2"></span>*Obr. 1-14 Postup práce konstruktéra v CAD systému [vlastní práce]*

Katedra průmyslového inženýrství a managementu Ing. Ondřej KURKIN

#### **3. Technologické řešení**

Potom co konstruktér vytvoří výkresovou dokumentaci, začne technolog zpracovávat výrobní postupy pro jednotlivé komponenty a jejich následnou montáž. Tato činnost je velice důležitá jelikož technolog může zjistit, že některá ze součástí není vyrobitelná. V tomto případě vrací technolog výkresy chybných součástí zpět konstrukci k předělání. Po úpravách opět pokračuje.

Výrobním postupem se rozumí:

- definování jednotlivých operací a jejich sledu,
- stanovení technologie strojů a nástrojů pro výrobu jednotlivých komponent,
- stanovení řezných podmínek,
- generování CNC programu (jsou-li ve výrobě použity CNC stroje).

Postup tvorby technologického postupu:

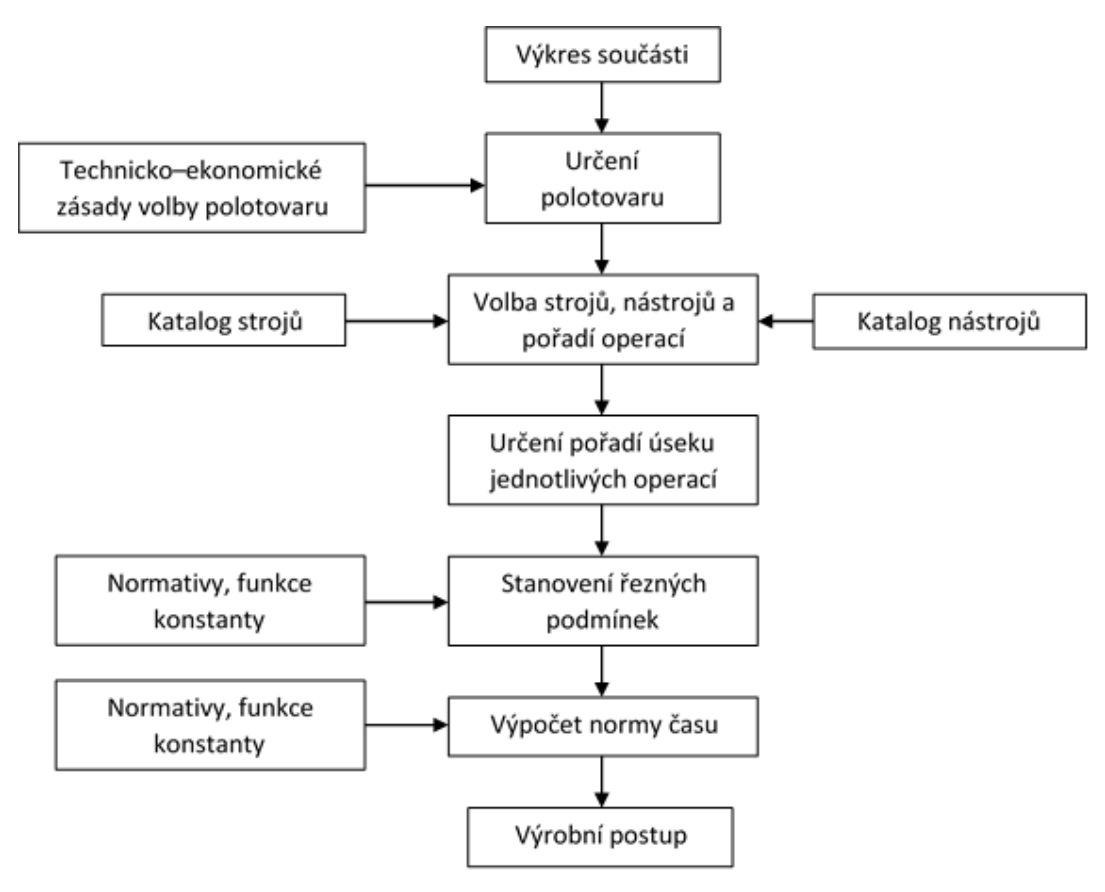

*Obr. 1-15 Postup tvorby technologického postupu (zpracováno dle [\[35\]\)](#page-113-3)*

<span id="page-28-0"></span>Pro tuto práci lze opět využít technologických modulů - CAM. Tyto moduly umožňují technologovi virtuálně simulovat výrobní proces.

Technolog si zde může zvolit:

- způsob obrábění,
- řezné podmínky obrábění,
- řídicí systém CNC stroje,
- analyzovat přesnost po obrobení.

Na obrázku 1-16 lze vidět návrh vstřikovací hlavy lisu pro výrobu závěsného ramena a využití obráběcího modulu NX při obrábění základní desky této vstřikovací hlavy. Po definování řídícího systému obráběcího stroje, může technolog sledovat průběh obrábění celého obráběcího stroje. V tomto nástroji je možné simulovat pouze nástroj, nebo přímo celý obráběcí stroj. Technologický modul – CAM obsahuje celou řadu typů obrábění, např. modul pro vyjiskřování, modul pro obrábění lopatek turbín, apod. Výhoda tohoto modulu je, že můžeme sledovat chod stroje přímo podle CNC programu. Po skončení simulace je možné si ověřit kvalitu po obrábění. Je-li kvalita dostačující, CAM modul vygeneruje NC program (stačí nahrát do CNC stroje, nastavit počátek souřadného systému a začít obrábět).

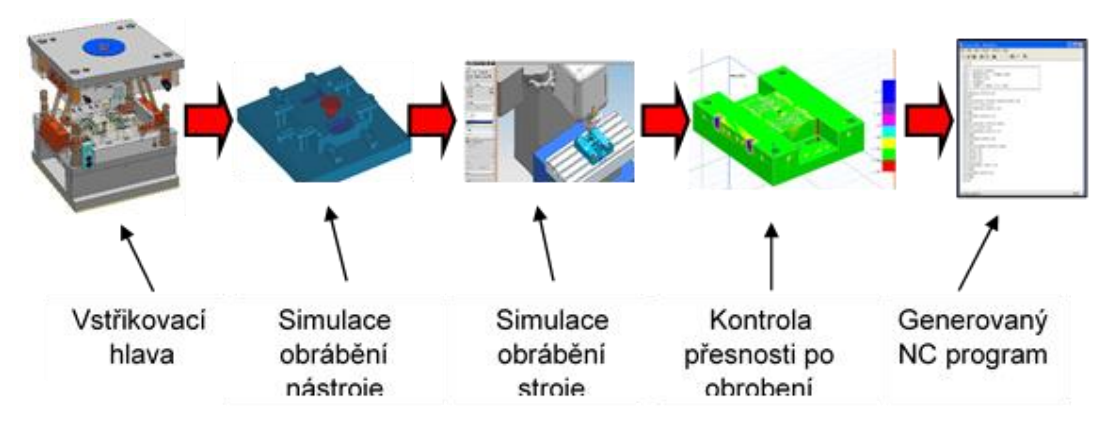

*Obr. 1-16 Postup tvorby technologického postupu [vlastní práce]*

## <span id="page-29-0"></span>**4. Digitální výroba**

Poté, co je připravena veškerá výrobní dokumentace připravena, přechází produkt ve většině podniků do reálné výroby. Bývá pravidlem nejdříve otestovat výrobu na několika vzorcích, na nichž se ověří výrobní proces a až potom je zahájena sériová výroba. V této případové studii se ještě před fyzickou výrobou, ověří výrobní proces ve virtuálním prostředí. V tzv. digitální továrně je nutné provést tyto činnosti:

- navrhnout výrobní procesy,
- nastavit takt výrobní linky,
- navrhnout jednotlivá pracoviště,
- ergonomické analýzy pracovníků,
- navrhnout celý výrobní systém,
- navrhnout zásobování a logistiku.

Pro projektování výrobních systémů existuje mnoho postupů a metod, které vzhledem k zaměření této práce není nutné zmiňovat. K projektování systému je využit balík nástrojů digitální továrny Tecnomatix. Návrh výrobního procesu v pomocí tohoto balíku nástrojů je rozdělen do několika kroků:

- hrubé plánování,
- konečné plánovaní,
- simulace a ověření jemného plánování,
- ergonomické analýzy pracovišť,
- diskrétní simulace výrobního systému.

#### **I. Hrubé plánování**

Při hrubém plánování se definují zdroje, produkty a procesy jednotlivých operací. V této fázi se tvoří layout budoucího výrobního systému (v případě že neexistuje stávající) a definují se operace, jejich posloupnost a návaznost na další operace. Dále se definují jednotlivé díly, sestavy či podsestavy, které jsou výstupem výrobního procesu. Při hrubém plánování je třeba definovat:

**Produkty**

Při projektování nové výroby je nejdříve nutné stanovit, co se bude vyrábět (montovat, atd.). Produkty se rozumí jak vstupní komponenty či podsestavy tak výstupní komponenty či podsestavy. Pokud je definován produkt je možné definovat zdroje, které jsou potřeba pro jeho výrobu.

**Zdroje**

Zdroji se rozumí vše co je potřeba pro zajištění procesu. Jedná se především o výrobní zařízení, nářadí, manipulační zařízení, a veškeré vybavení výrobního systému včetně samotných dělníků. Tyto zdroje se prostorově uspořádají a tvoří se layout budoucího výrobního systému.

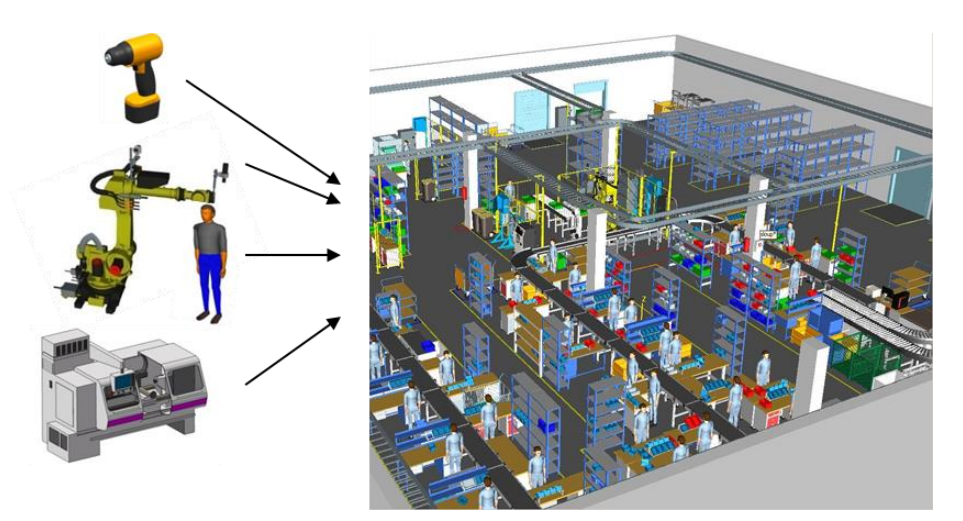

*Obr. 1-17 Prostorové uspořádání zdrojů ve virtuálním prostředí [vlastní práce]*

#### <span id="page-30-0"></span>**Procesy**

Proces přeměňuje vstupy na výstupy řízeným využíváním zdrojů. Při hrubém plánování jsou rozděleny operace na dílčí úkony, např. upnout díl do přípravku nebo přemístit kontejner s materiálem. Každé operaci jsou přiřazeny patřičné zdroje (pracovník, nástroj, nářadí apod.), vstupní a výstupní produkty (šrouby, závěsné rameno, šasi…). Dále se tvoří se mapa operací (viz. Obrázek 1-18). Když jsou definovány operace a jejich vztahy s okolím, je třeba stanovit časy operací. Silnou stránkou balíku Tecnomatix jsou časové tabulky s MTM kódy. Tento nástroj obsahuje několik MTM metod jako jsou například UAS, MEK, MOST, apod. Výběrem ze seznamu činností jsou vypočteny automaticky časy, které se přiřazují jednotlivým úkonům.

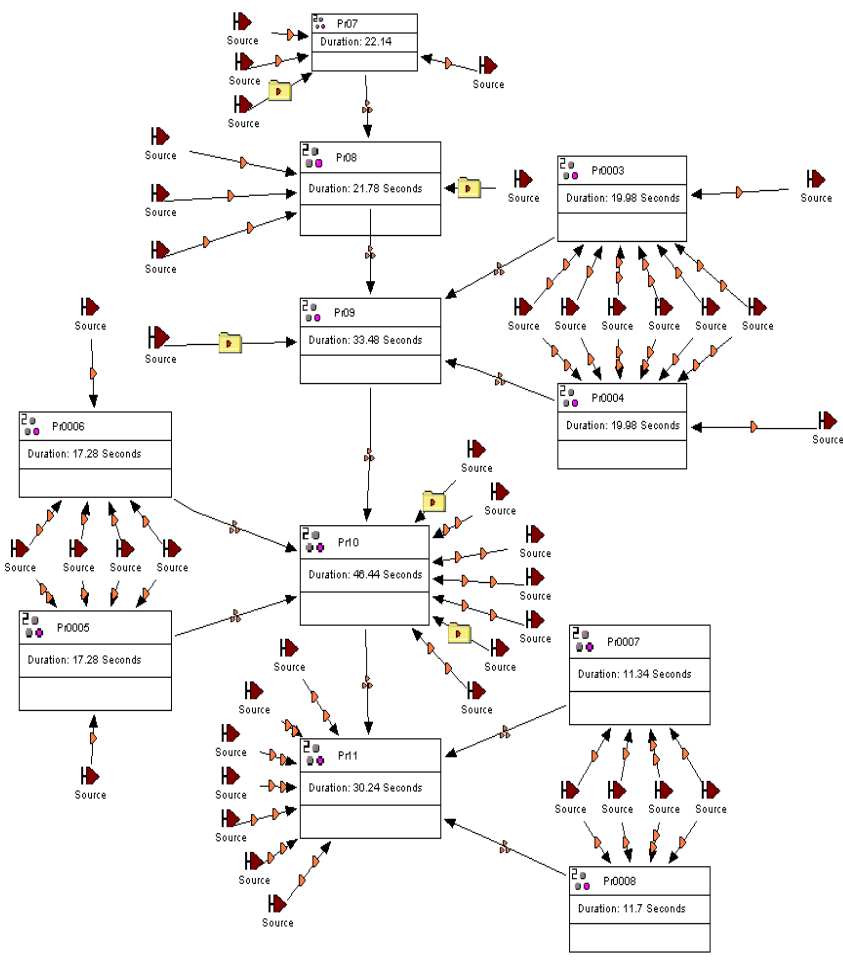

*Obr. 1-18 Mapa operací [vlastní práce]*

#### <span id="page-31-0"></span>**II. Konečné plánování**

Pro ověření definovaných operací, přiřazených časů, kolizí apod. jsou opět využity nástroje balíku Tecnomatix – Process Simulate. V tomto nástroji se reálně simuluje např. pohyb člověka při montáži, pohyb robota při svařování, apod. Operace jsou v tomto nástroji rozděleny do dílčích úkonů, jako jsou např. sevření prstů při uchopení součásti, chůze po určené cestě, apod. Výsledkem této simulace jsou zpřesněné časy operací, který jsou porovnávány s časy z předchozího hrubého plánování. Následně je možné čas upravit podle výsledků simulace.

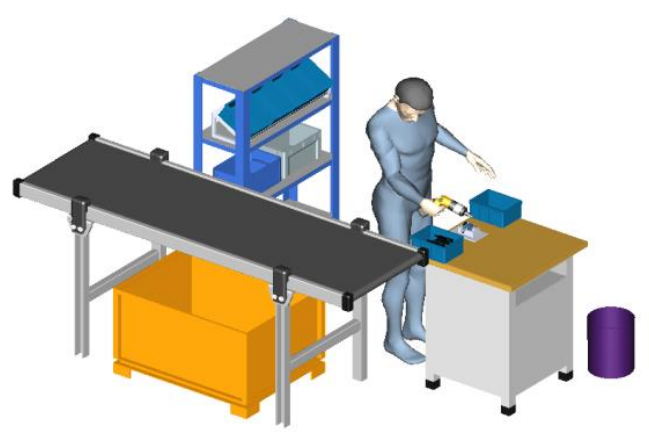

<span id="page-31-1"></span>*Obr. 1-19 Detailní simulace operace montáže [vlastní práce]*

Process Simulate slouží také k ověřování prostorového uspořádání např. kolize robotů v automatizované výrobě. Při simulaci pohybu robota lze uspořádat pracoviště tak, aby nehrozila kolize s ostatními objekty na pracovišti (kabely, potrubí, bariéry…).

#### **III. Ergonomické analýzy**

Aby výkonnost pracovníků byla co nejvyšší, je třeba jim poskytnout optimální pracovní podmínky. Při návrhu pracovišť při hrubém a konečném plánování se ještě neberou v potaz parametry pracovníka (výška, váha, pohlaví, apod.). Tuto problematiku řeší ergonomické analýzy. Jejich výsledky ukazují na kritická místa. K těmto úlohám slouží ergonomické nástroje, které pomáhají nastavit optimální pracovní podmínky, zvyšují tak produktivitu práce a hlavně pomáhají zabránit vzniku některých nemocí z povolání.

V této případové studii je k těmto analýzám zvolen nástroj Process Simulate Human, který obsahuje ergonomické analýzy a nástroj JACK, který je zaměřen přímo na ergonomii.

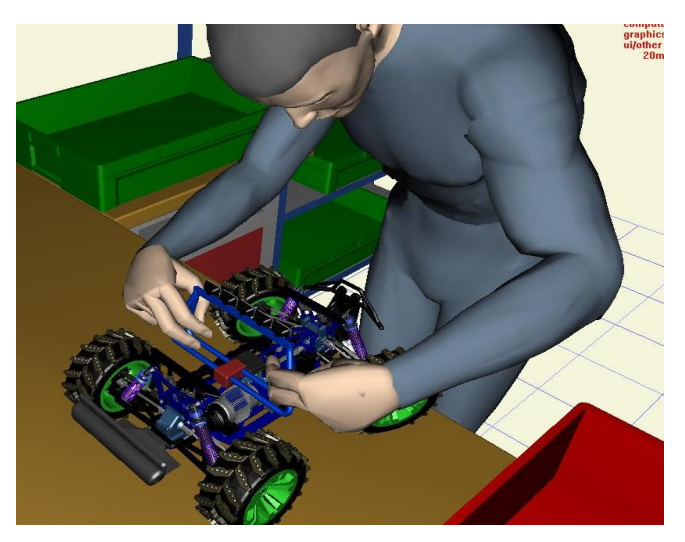

*Obr. 1-20 Ergonomická analýza v nástroji JACK [\[15\]](#page-111-13)*

## <span id="page-32-0"></span>**IV. Simulace výroby**

Pro simulaci výroby a celého výrobního systému je použit nástroj Plant simulation. Tento nástroj využívá diskrétní simulaci (v čase nespojitou). Při použití tohoto simulačního nástroje společně s Process Designer, je možné využít již definovaných procesů jejich časů, čímž se dá ušetřit značné množství času, který je nutný pro přípravu simulačního modelu.

V simulačním modelu můžeme měnit parametry a porovnávat pak chování výrobního systému při změnách těchto parametrů. Pomocí simulace je možné odladit výrobu ve virtuálním prostředí a do reálné aplikovat nejlepší řešení tak, aby byla reálná výroba co nejefektivnější.

Simulací výroby končí koncept životního cyklu produktu, který je využíván na Západočeské univerzitě v Plzni. Jak je zmíněno v úvodu této kapitoly, tento koncept sleduje předvýrobní etapy. Po nalezení optimálního nastavení výrobního procesu pomocí simulace (resp. optimalizace) je možné aplikovat poznatky a přenést je do reálného prostředí.

V úvodu této práce je zmíněno, že PLM řešení nepokrývá samotnou výrobu, ani její plánování. Tyto oblasti zastřešují ERP systémy. Proto i tento koncept končí právě před plánováním reálné výroby.

Kromě oblasti digitální výroby je velice podobný koncept uplatňován ve vývojových odděleních v řadě společností. Oblast digitální výroby je v současné době rozvíjena a proniká do větších koncernových společností jako je například Škoda Auto, apod. Tento fakt je způsoben poměrně vysokou cenou softwaru.

# <span id="page-33-0"></span>**1.4 Výroba a výrobní systém**

Cílem této práce je vytvořit metodiku pro implementaci PLM systému s ohledem na faktory výrobního systému. Přímý vztah mezi PLM řešením a výrobním systémem není definován, a samotné PLM řešení ani nemá ambice zasahovat do výroby nebo výrobního systému. Nicméně určité vztahy existují a budou dále popsány.

# <span id="page-33-1"></span>**1.4.1 Výrobní systém**

Výrobní systém lze v obecném pojetí charakterizovat jako věcné, technologicky, časově, prostorově a organizačně jednotné seskupení hmotných zdrojů (materiálů, energií, výrobních a pracovních prostředků) a pracovních sil určených pro výrobu vybraného sortimentu výrobků. [\[52\]](#page-114-4)

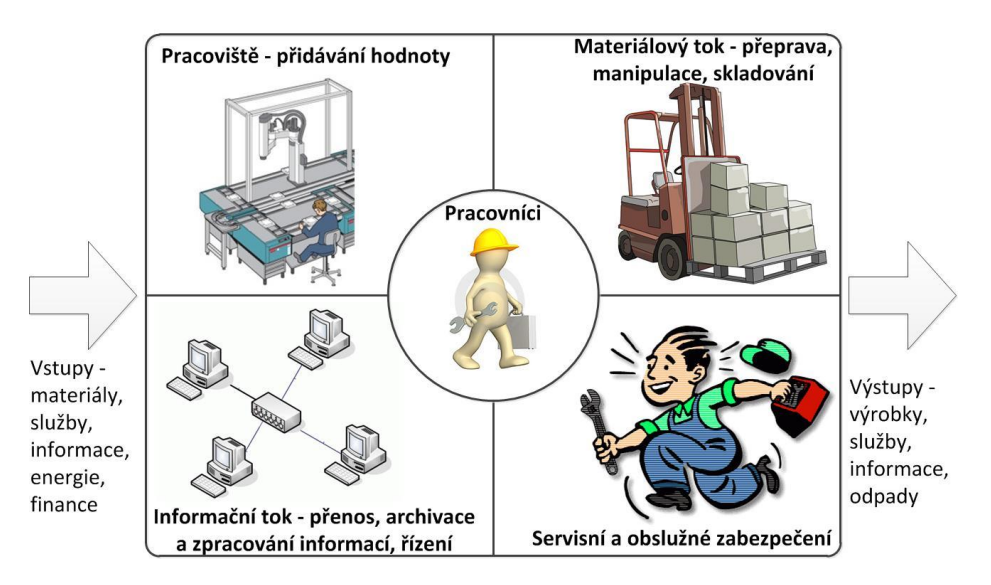

*Obr. 1-21 Výrobní systém a jeho podsystémy [\[52\]](#page-114-4)*

<span id="page-33-2"></span>Jak je znázorněno na obrázku 1-21, výrobní systém se skládá z pracovišť, kde se přidává hodnota (např. stroje, montážní pracoviště), z materiálového toku, který zabezpečuje přepravu materiálu a výrobků mezi pracovištěm, manipulaci s nimi na pracovištích a jejich skladování, z informačního toku, který zajišťuje přenos, uchování a zpracování informací, ze servisního a obslužného zabezpečení (údržba, nástrojové hospodářství, zásobování, péče o zaměstnance, zpracování odpadů, energetiky apod.). Centrálním prvkem, který tyto čtyři oblasti integruje, jsou pracovníci (manažeři, mistři, údržbáři, dělníci, zásobovači atd.). Právě na jejich způsobu práce, organizaci, komunikaci, dodržování norem a domluvených pravidel závisí nejvíce, jak efektivně bude celý systém pracovat. [\[53\]](#page-114-5)

Základní požadavky na výrobní systém jsou:

**Pružnost**

I bez toho, abychom výrobní systém nazývali "pružný", je jeho pružnost jedním ze základních požadavků. Na pružnost se můžeme dívat z několika různých úhlů pohledů – rozličné typy výrobků, které v daném systému můžeme vyrábět, rozličné výrobní množství, které dokážeme vyrábět, rozličné pořadí, v kterém můžeme jednotlivé dávky zadat do výroby, rychlost, se kterou dokážeme reagovat na požadavky zákazníka. V pružných výrobních systémech (FSM – Flaxible Manufacturing System), u kterých pružnost vycházela hlavně z pružných NC řízených strojů (bezobslužné stroje, obráběcí centra), se definoval sortiment součástek, který takovýto systém dokáže efektivně vyrábět. [\[53\]](#page-114-5)

**Produktivita**

Produktivita je často v přímém rozporu s pružností. Čím větší je variabilita ve výrobním programu, tím větší požadavky jsou kladené na pružnost zařízení (funkce, nástroje, přípravky), materiálů a komponentů ve skladě, lidí, složitosti zařízení apod. Zvyšovat produktivitu znamená zvyšovat výstupy a snižovat vstupy do výroby – znamená to tedy víc produktivních činností, které přidávají hodnotu výrobku, méně plýtvání prostory, časem, materiálem apod. [\[53\]](#page-114-5)

**Kvalita**

Kvalita je dnes standard, o kterém není potřeba diskutovat. Jde o to, aby výrobní systém byl navrhnut tak, že kvalita je zabudována přímo v něm a nebude potřebné dalších dodatečných opatření a nákladů na její udržení, resp. zlepšování (výstupní kontrola, opravy apod.). Nástroje, které zabezpečují kvalitu ve výrobním systému, jsou dnes všeobecně známé a jejich používání je ve většině firem předmětem certifikace ISO 9000 atd. [\[53\]](#page-114-5)

#### <span id="page-34-0"></span>**1.4.2 Výroba**

Definic výroby je několik, pro tuto páci je vybrána definice dle následující:

Výroba je prostředek uspokojení potřeb vytvořením věcných statků a služeb. Je výsledkem cílevědomého lidského chování, kdy použitím vstupních faktorů zajišťuje příslušný transformační proces co nejhodnotnější přístup. [\[54\]](#page-114-6)

Z této definice tedy vyplývá, že výroba je proces přeměny zdrojů, které vstupují do výrobního systému, na produkty (hmotné statky nebo služby).

#### **Členění výroby** (zpracováno dle [\[53\]\)](#page-114-5)

Výroby je možné členit podle několika hledisek:

- podle míry plynulosti technologického procesu,
- podle charakteru technologie,
- podle vyráběného množství.

#### **1. Podle plynulosti technologického procesu**

- **plynulá** (hutě, chemie), nepřerušovaná, mizí přestávky, propojení technologických a manipulačních procesů, hromadnost, vysoká automatizace; značné náklady při rozběhu a zastavení,
- **přerušovaná** (strojírenství, stavebnictví), proces přerušovaný netechnologickými operacemi,
- **cyklická**  katalytické procesy (čpavek).

#### **2. Podle charakteru technologie**

- **mechanická** mění se tvar, jakost součástek, výrobků, vlastnosti látkové podstaty produktu,
- **chemická**  změny vlastností látkové podstaty,
- **biologická a biochemická**  využívá přírodní procesy, mění se látková podstata surovin a materiálů, zemědělství, potravinářský průmysl.

#### **3. Podle vyráběného množství**

- **Kusová -** velký počet druhů v malém počtu kusů (jen jeden kus nebo max. do 10 ks výrobků) v nepravidelných časových intervalech, používají se univerzální stroje, vysoká kvalifikace pracovníků. Jedná se o zakázkovou výrobu.
- **Sériová -** [výroba](http://cs.wikipedia.org/wiki/V%C3%BDroba) velkého množství stejných [produktů](http://cs.wikipedia.org/wiki/Produkt) (menší počet druhů v různém počtu kusů od 100 ks do 100 000) s použitím zaměnitelných [standardizovaných](http://cs.wikipedia.org/wiki/Standardizace) [součástek](http://cs.wikipedia.org/wiki/Sou%C4%8D%C3%A1stka) a dílů (též zvaných [modulů\)](http://cs.wikipedia.org/wiki/Modul). Významným způsobem se zapojují moderní [technologie,](http://cs.wikipedia.org/wiki/Technologie) [automaty,](http://cs.wikipedia.org/wiki/Automat) [roboty,](http://cs.wikipedia.org/wiki/Robot) montážní linky. Vyžaduje velmi přesné [řízení](http://cs.wikipedia.org/w/index.php?title=%C5%98%C3%ADzen%C3%AD_v%C3%BDroby&action=edit&redlink=1) a [plánování výroby](http://cs.wikipedia.org/w/index.php?title=Pl%C3%A1nov%C3%A1n%C3%AD_v%C3%BDroby&action=edit&redlink=1) včetně navazující [logistiky.](http://cs.wikipedia.org/wiki/Logistika) To je dnes velmi často zajišťováno pomocí [počítačů](http://cs.wikipedia.org/wiki/Po%C4%8D%C3%ADta%C4%8D) a specializovaného [software.](http://cs.wikipedia.org/wiki/Software) Výroba stejného druhu se opakuje v sériích.
- **Hromadná** výroba malého počtu druhů výrobků v "neomezeném" množství (jednoduchá hromadná výroba). Jeden a tentýž výrobní proces se tedy nepřetržitě opakuje, aniž je stanoven jeho konec. Dochází k vytváření výrobních linek, zpracování výrobků je jednoduché (rohlíky, obuv, oblečení, spojovací materiál), je tu nejvyšší produktivita práce, je vysoce využité výrobní zařízení. Podle dané projektové dokumentace se vyrábí 100 000 ks a více.

**Výrobní faktory** (zpracováno dle [\[55\]\)](#page-114-7)

- Člověk lidská pracovní síla, práce,
- Fyzický kapitál (technické prostředky) stroje, zařízení, nástroje, nářadí, přípravky, apod.,
- Materiál a energie Suroviny, základní i pomocný materiál, palivo, energie,
- $\bullet$  Informace znalosti,
- Finanční kapitál peníze,
- Technologie soubor návodů k použití prostředků,
- Organizační struktura formální rámec a prostředí pro výkon činností,
- Produkt výrobky a služby.

#### **Závislost PLM na výrobě, výrobním systému a jejich faktorech**

Přesto že PLM řešení přináší řadu přínosů, nemusí být jeho nasazení vhodné pro každý podnik. Z výše uvedeného členění výroby je vhodné implementovat PLM systémy do podniků s přerušovanou, mechanickou výrobou, tedy především oblast strojírenství. Jednáli o kusovou, sériovou nebo hromadnou výrobu už nemá takový vliv, i když dle společnosti CIMdata je největší počet implementací pro sériovou výrobu.

Co se týče výrobních faktorů, výroby, nebo výrobního systému, neexistuje přímá vazba mezi PLM řešením a výrobním systémem. PLM řešení může urychlit činnosti a možné problémy, které se ve výrobě vyskytují tím, že např. zefektivněním činností v oddělení technologie, je rychleji opraven výrobní postup, nebo při zavedení řízení změn v PLM je celý proces změny urychlen a výroba nemusí čekat na podklady pro svou činnost.

Západočeská univerzita v Plzni, Fakulta strojní **Prace za bisertační práce, akad. rok 2014/15**<br>Katedra průmyslového inženýrství a managementu Prace Disertační práce, Ondřej KURKIN Katedra průmyslového inženýrství a managementu

# **2 SW podpora pro řízení životního cyklu produktu**

Na světě existuje několik dodavatelů komplexních softwarových nástrojů, které umožňují sledovat a řídit celý životní cyklus produktu. Kromě těchto komplexních a robustních systémů existují i menší řešení, která mohou být dostačující, ale nepokrývají všechny oblasti života produktu.

# **2.1 Přední světoví dodavatelé komplexních PLM řešení** (zpracováno dle [\[56\],](#page-114-0) [\[59\],](#page-114-1) [\[64\],](#page-114-2) [\[65\],](#page-114-3) [\[66\]\)](#page-114-4)

Největší nezávislou organizací, která se zabývá řízením životního cyklu produktu je celosvětově působící nezávislá společnost **CIMdata**. Tato společnost poskytuje strategické konzultační služby za účelem maximalizace schopností podniků navrhovat produkty a služby prostřednictvím PLM řešení. Od svého založení před více než 30 lety CIMdata poskytuje znalosti, expertízy a nejlepší praktiky z PLM řešení na světové úrovni. Tato řešení zahrnují jak obchodní procesy, tak širokorozsahovou sadu PLM technologií.

CIMdata spolupracuje s průmyslovými organizacemi i s dodavateli technologií a služeb při hledání konkurenčních výhod v globální ekonomice. Dále provádí výzkum, zajišťuje předplatitelské služby se zaměřením na PLM a produkuje několik komerčních publikací. Společnost poskytuje také podnikové vzdělávání v rámci certifikačních PLM programů, seminářů a mezinárodních konferencí.

Dle vyhodnocení společnosti CIMdata, které vychází z hodnocení zákazníků, počtu úspěšných implementací po celém světě, pokrytí oblastí životního cyklu produktu apod. si tito dodavatelé stojí velice podobně, jak je vidět na obrázku 2-1.

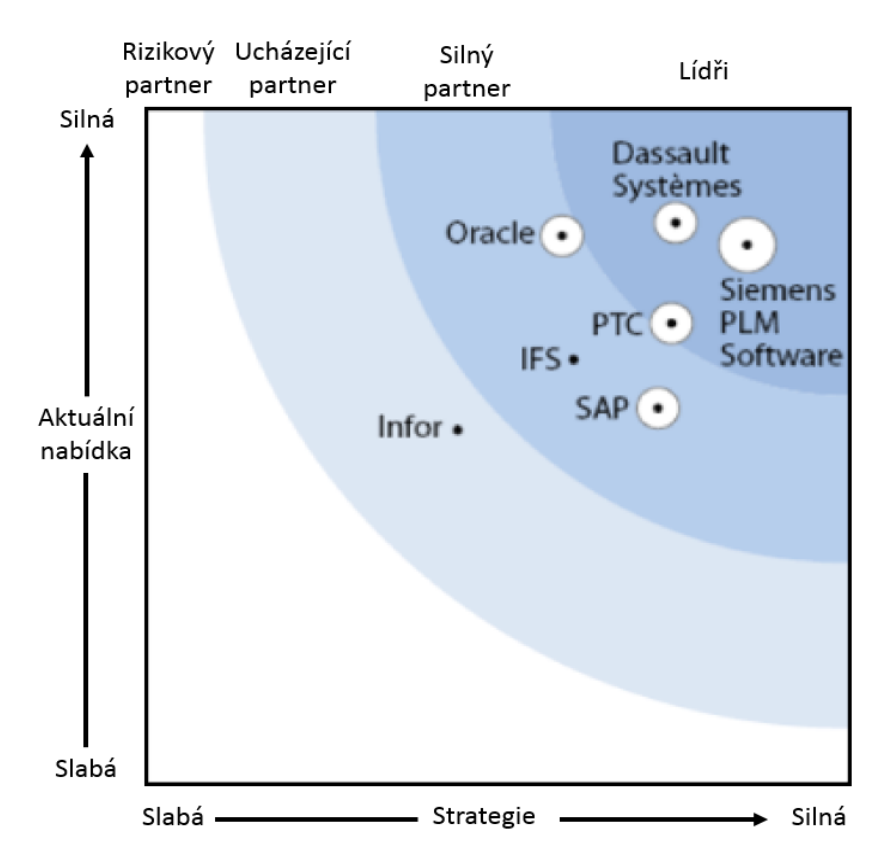

*Obr. 2-1 Pozice předních dodavatelů PLM řešení (zpracováno dle [\[64\]\)](#page-114-2)*

Katedra průmyslového inženýrství a managementu Ing. Ondřej KURKIN

Současný trh s PLM řešením ovládají tito čtyři světoví lídři:

- **Siemens Industry Software** (dříve Siemens PLM Software) s produktem Teamcenter,
- **Dassault Systèmes** s produktem Enovia V6 (dříve Enovia V5 a Smarteam),
- **PTC** s produktem Windchill,
- **Oracle** s produktem Agile 6.

#### **2.1.1 Siemens Industry Software**

Siemens PLM Software je přední světový poskytovatel softwarových nástrojů pro komplexní řešení řízení životního cyklu produktů a výrobních provozů. Podle agentury CIM data je v současné době nejvíce nasazované CAD/CAM řešení NX především v západní Evropě a v USA. I v České republice stále více společností užívá toto řešení.

Na poli PLM řešení společnost SISW dodává řešení Teamcenter. Dle agentury CIMdata je SISW je na prvním místě v dodávání řešení na poli CAD, CAM, CAE a PLM.

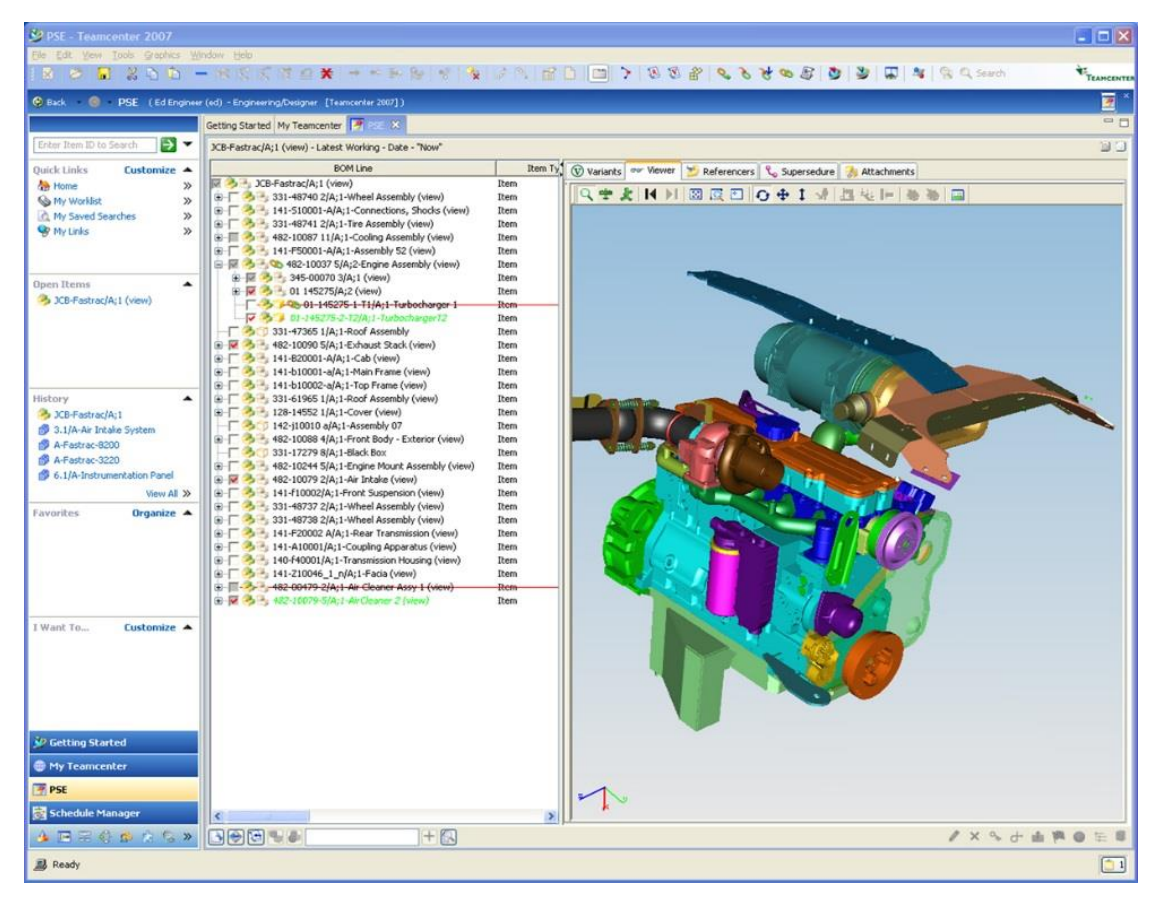

*Obr. 2-2 PLM systém Teamcenter [\[59\]](#page-114-1)*

#### **2.1.2 Dassault Systèmes**

Je přední poskytovatel softwarových 3D a PLM řešení. Společnost vyvíjí softwarové aplikace určené pro řízení životního cyklu výrobku, určené 11 odvětvím průmyslu. Na trhu působí od roku 1981. Dassault Systèmes nabízí trojrozměrnou vizi celého životního cyklu produktu včetně návrhu, testování, údržby a recyklace.

Mimo produkt CATIA, který je jeden z nejpoužívanějších CAD systémem v automobilovém průmyslu, portfolio Dassault Systèmes zahrnuj PLM řešení ENOVIA pro řízení životního cyklu produktů, a Exalead pro podnikové vyhledávání.

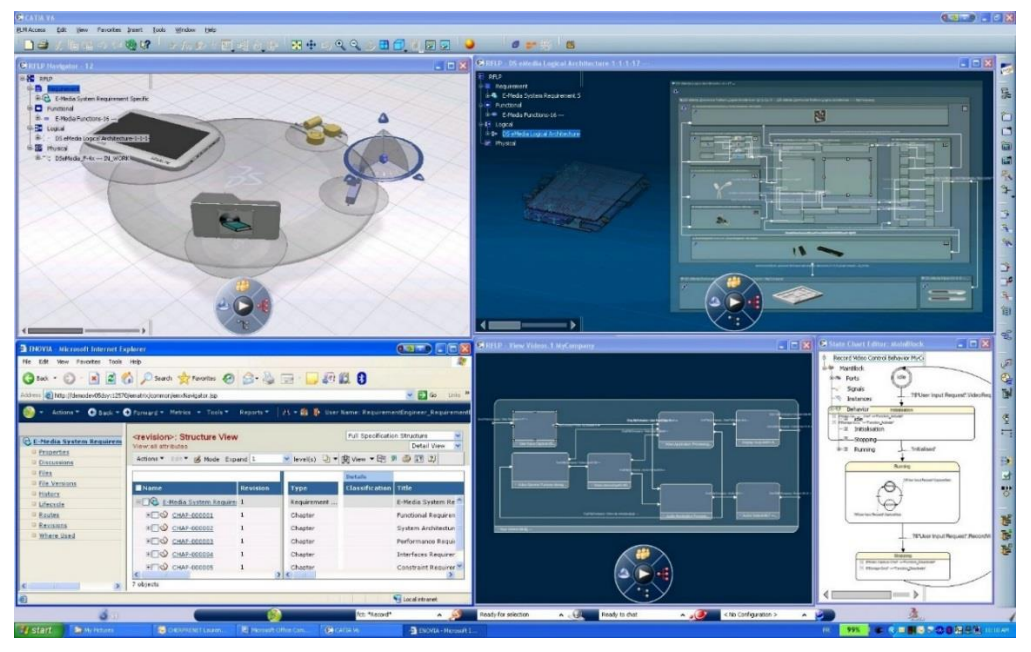

*Obr. 2-3 PLM systém Enovia V6 [\[56\]](#page-114-0)*

# **2.1.3 Oracle**

Oracle Corporation je jedním z vedoucích dodavatelů řešení pro podniky na světě. Řešení Oracle jsou vybudována na bází otevřených technologických standardů a nejlepších podnikových praxí s cílem minimalizace provozních nákladů a nejvyšší efektivity provozu.

Mezi zákazníky společnosti Oracle patří firmy všech velikostí a ze všech oblastí průmyslu, obchodu i veřejné správy po celém světě. Se společností Oracle spolupracuje také celá řada jejích partnerů, mezi které náleží významné poradenské společnosti, dodavatelé hardware a systémoví integrátoři.

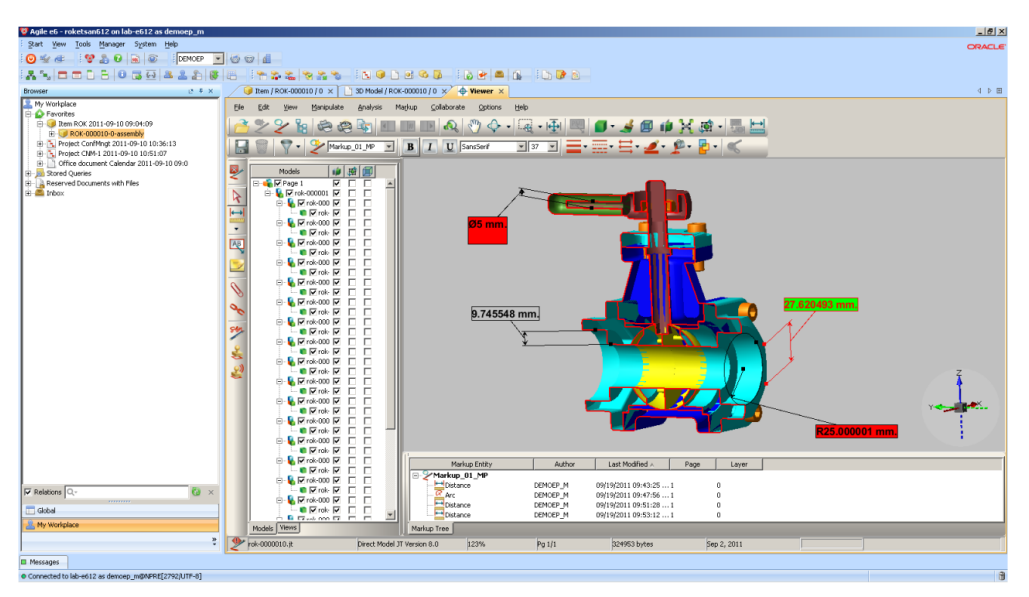

*Obr. 2-4 PLM systém Agile 6 [\[65\]](#page-114-3)*

Katedra průmyslového inženýrství a managementu Ing. Ondřej KURKIN

#### **2.1.4 PTC**

TPC je Americká společnost, která vznikla v roce 1985. V roce 1988 přišla na trh s produktem Pro/ENGINEER, který byl založen na parametrickým asociativním modelováním se kterým se dostává do popředí světových výrobců CAD systémů. V současné době je tato společnost výrobcem PLM systému Windchill, který se masově nasazován po celém světě. V roce 2013 byl PLM systém Windchill na prvním místě žebříčku nasazení v Číně. Oblasti nasazení jsou ve všech odvětví průmyslu.

Systém Windchill zajišťuje:

- Kompletní soubor funkcí pro všechny fáze životního cyklu
- Podnikovou provázanost
- Zcela definuje digitální výrobek s komplexní správou výrobkových dat
- Standardizaci a/nebo automatizaci podnikových procesů životního cyklu
- Sledování a řízení kvality v celém životním cyklu
- Analýzu výkonu výrobků ve více dimenzích
- Architekturu, která je otevřená a interoperabilní heterogenním prostředí

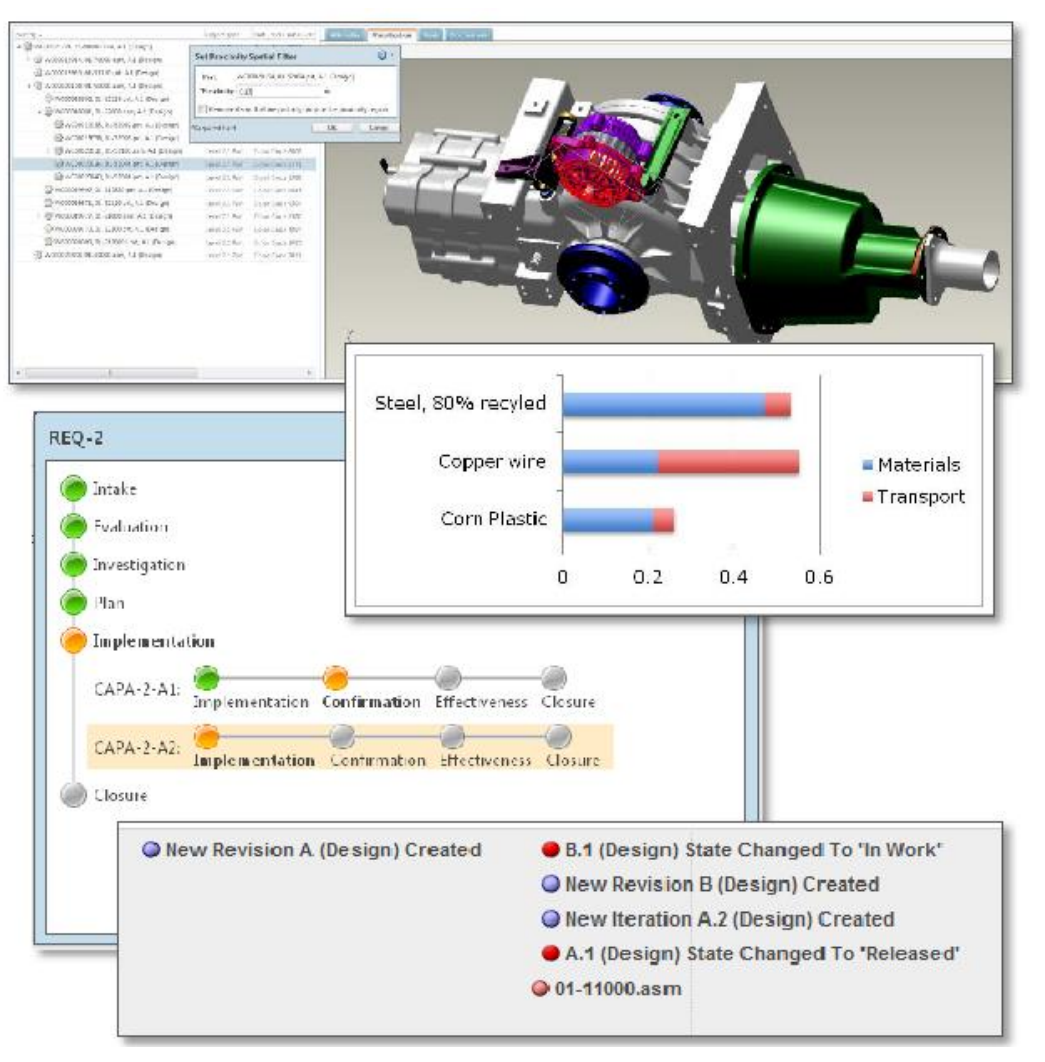

*Obr. 2-5 PLM systém Windchill [\[62\]](#page-114-5)*

# **2.2 Úspěšné a neúspěšné implementace** (zpracováno dle [\[64\]\)](#page-114-2)

Implementace PDM/PLM systému zahrnuje mnohem více než jen instalaci nového software. Existuje řada úskalí, která je třeba brát v úvahu. Procesní řízení v jednotlivých organizacích je často velice podobné a při implementaci PLM sytému je dobré poučit se z neúspěšných projektů vyvarovat se opakování stejných omylů.

Při implementaci takového systému je třeba počítat se změnami v organizaci, podnikových procesech a metodologii práce. Za celou implementací musí stát strategické manažerské rozhodnutí a implementační společnosti musí být k dispozici klíčoví pracovníci, kteří mají velmi dobré znalosti z jednotlivých oddělení a kteří mají odpovídající pravomoci. Management organizace se musí aktivně angažovat a myslet ve velkém, začít dílčími kroky a postupně rozšiřovat.

Dle agentury CIMdata, je počet ovšem počet neúspěšných implementací až **60%** a to především z důvodu podcenění přípravy projektu, nebo výběru špatného dodavatele řešení. Tato metodika popisuje postup přípravy projektu, výběru dodavatele a samotný postup implementace, a tím přispívá k úspěšné implementaci systému řízení dat do podniku.

# <span id="page-42-0"></span>**3 Shrnutí poznatků**

V první kapitole se autor zabývá současným stavem problematiky z oblasti správy dat a řízením životního cyklu produktu. Je zde také prezentován koncept životního cyklu produktu a digitálního podniku, se kterým se pracuje na katedře průmyslového inženýrství a managementu na Západočeské univerzitě v Plzni. Poslední kapitola teoretické části je stručně věnována oblasti výroby a výrobních systémů. Druhá kapitola je věnována předním výrobcům PLM řešením na světovém trhu.

Samotnou implementací PDM a PLM systémů se zabývají okrajově, nebo v obecné míře, některé odborné publikace. Dále je možné dohledat články ve sbornících, příspěvky z konferencí, nebo případové studie z internetových zdrojů dodavatelů, či výrobců PLM řešení. Žádný z těchto zdrojů se ovšem v době vypracování této práce nezabývá detailním návrhem postupu pro implementaci, podle kterého by bylo možné, po jednotlivých krocích implementovat PLM systém.

Autor se při návrhu metodiky účastnil řady uživatelských setkání, jak výrobců, tak dodavatelů PDM a PLM řešení se kterými úzce spolupracoval při návrhu metodiky. Přesto že existuje celá řada PDM a PLM řešení, autor se zaměřil na přední výrobce, kteří jsou zmíněny v kapitole 2 a to:

- Siemens Industry Software,
- Dassault Systèmes,
- Oracle,
- PTC.

Jelikož měl autor možnost seznámit z bližšího pohledu s PLM systémy od všech výše zmíněných výrobců, dochází k závěru, že základní funkcionality systémů těchto řešení jsou velice podobné a v některých případech i stejné. Tyto základní funkcionality jsou popsány v teoretické části.

Z teoretické části a zkoumání dané problematiky vyplývá, že primárně se systémy pro správu dat PDM nebo PLM zavádějí pro oblast **Konstrukce**, správu **CAD dat** a **konstrukční dokumentace**. Další oblast, která se zavádí buďto přímo s oblastí konstrukce nebo na ni navazuje je oblast **Technické přípravy výroby** a **správy výrobní dokumentace**.

V dnešní době řada podniků používá různé informační systémy. ERP systémů, systémů pro plánování, řízení financí, řízení kvality, apod. je celá řada. Bývá pravidlem, že je v podnicích nasazeno více různých systémů. Z tohoto důvodu je nutné doplnit do oblasti zavádění PLM systému, oblast **integrace s podnikovými informačními systémy**. Oblast integrace je od předchozích dvou oblastí odlišná, jelikož se v takové míře nenastavují funkce samotného PDM/PLM systému, ale umístění a přenosy dat mezi informačními systémy. Tuto oblast není možné obecně definovat a je závislá na vnitropodnikových procesech. Je ovšem možné stanovit obecná pravidla pro výběr přenášených dat.

Jelikož se data řízená v databázi při vývoji či inovaci produktu mohou měnit a upravovat, je z důvodu přehledu o aktuálnosti dat, nutné sledovat tyto změny. Ke změnám dochází i u produktů, které jsou již vyráběné a mění se z důvodu výroby, nebo se tvoří jejich inovace či varianty. Tím se základní oblasti rozšiřují o oblast **řízení změn**.

Na obrázku 3-1, je znázorněno propojení a vztahy mezi jednotlivými oblastmi, které se vzájemně ovlivňují a sdílejí, nebo mezi s sebou přenášejí určité informace. Jak oblasti Konstrukce, Technické přípravy výroby tak oblasti ERP systémů a informačních systémů nad kterými běží proces změny, který je zastřešuje.

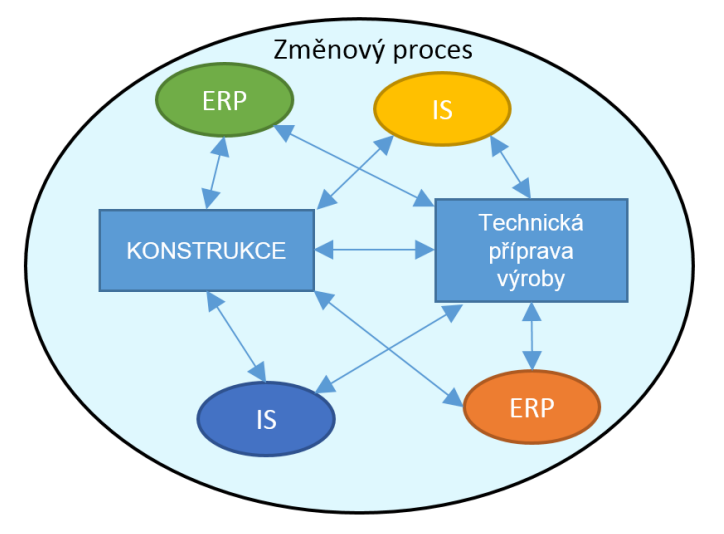

*Obr. 3-1 Schéma provázanosti jednotlivých oblastí do jednoho páteřního celku [vlastní práce]*

Z pohledu výroby má nasazení PLM systému největší přínosy pro sériovou výrobu z oblasti strojírenství. V této oblasti jsou PLM řešení také nejvíce implementována. Vztah mezi samotnou výrobou a PLM systémem přímo neexistuje, jelikož PLM nepokrývá a ani nemá ambice pokrývat oblast výroby.

Zavedení PLM řešení přesto může mít vliv na výrobu. V případě že se vyskytne ve výrobě problém, který je nutný řešit na úrovni konstrukce nebo TPV, může být tento problém vyřešen rychleji efektivnější prací právě díky PLM řešení.

Tyto poznatky charakterizují metodiku v následujících bodech:

- Navrhovaná metodika je tedy zaměřena na podniky s vlastním vývojem produktu.
- Navrhovaná metodika bude pokrývat implementaci PLM systému pro oblast konstrukce a technické přípravy výroby. Dále budou navazovat obecná doporučení pro oblast integrace s ERP systémy a procesu změnového řízení.

# **4 Cíle disertační práce**

Z teoretické části této práce vyplývá, že i když zavádění systémů pro řízení a správu dat a jeho využívání slibuje pro podniky řadu benefitů, jejich implementace je velice náročným procesem. Více jak polovina implementačních projektů končí pak neúspěchem. Nemusí se jednat jen o zastavení projektu nebo finanční ztrátu, ale v horším případě zakonzervování společnosti na několik měsíců, či let.

Žádná odborná literatura v době tvorby této nepopisuje metodiku, která by se zabývala přímo implementací systému správy dat. Existují pouze články ve sbornících, případové studie, semináře či "webináře" avšak zatím neexistuje konkrétní návod a popsaná reálná úskalí které je třeba brát v potaz.

Nikde také není přesně popsáno, jak a podle jakých parametrů vybírat dodavatele řešení (taktéž existují pouze články na webu velice obecného charakteru, které jsou do praktického projektu využitelné minimálně).

Na základě těchto zjištění byl stanoven cíl disertační práce:

 Návrh metodiky implementace systému správy dat při zohlednění faktorů výrobního systému.

Aby bylo možné vytvořit obecnou metodiku a naplnit tak cíl této práce, bylo nutné rozdělit postup do několik fází – dílčích cílů. Dílčí cíle ve výsledku tvoří celý koncept navrhované metodiky.

- Analýza dostupných PLM řešení a jejich dodavatelů na trhu.
- Definování základního páteřního celku PLM řešení.
- Vytvoření seznamu základních oblastí a funkcí které musí PDM/PLM systém poskytovat.
- Definovat rizika implementace PLM systému a jejich opatření.
- Definovat kritéria a jejich váhu pro výběr dodavatele řešení.
- Definovat etapy a kroky které je třeba v jednotlivých etapách provézt.
- Ověření metodiky na reálném projektu.

Z těchto cílů vyplynuly hypotézy, které jsou ověřovány v této práci.

H1. Vytvořená metodika bude aplikovatelná pro nastavení základního páteřního systému řízení dat v podniku s vlastním vývojem a výrobou.

H2. Navržený základní páteřní systém PLM řešení, pro který je metodika navržena, je dostačující pro samostatné fungování a je možné ho dále rozšiřovat.

H3. V současné době není popsána metodika, která by popisovala detailně výběr dodavatele a implementaci systému pro správu dat.

# **5 Použité vědecké metody**

Tato kapitola je zpracována ze zdrojů [\[36\],](#page-113-0) [\[37\],](#page-113-1) [\[48\],](#page-113-2) [\[50\].](#page-113-3) Pro dosažení cíle disertační práce bylo za potřebí znalosti obecných vědeckých přístupů a metod. Využitím některých, jak obecných, tak i specifických, metod bylo možné vytvořit novou metodu zavádění systému řízená dat. Popis jednotlivých metod, které byly použity v disertační práci, vychází z literatury [\[36\]](#page-113-0) a [\[37\].](#page-113-1)

Vědecké metody je možné rozdělit do dvou skupin:

- empirické,
- logické.

**Metody empirické** jsou založeny na bezprostředním živém obrazu reality. Do těchto metod se zahrnují takové metody, v nichž se odraz jevů uskutečňuje prostřednictvím smyslových počitků a vjemů zdokonalovaných úrovní techniky. Jedná se tedy o metody, kterými je možno zjistit konkrétní jedinečné vlastnosti nějakého objektu či jevu v realitě. [\[37\]](#page-113-1)

Obyčejně jsou tyto metody rozděleny do podskupin podle způsobu jejich realizace a to na:

- pozorování,
- měření,
- experimentování.

**Metody logické** zahrnují množinu metod využívajících principy logiky a logického myšlení. Patří k nim trojice "párových metod":

- abstrakce konkretizace,
- $\bullet$  analýza syntéza,
- $\bullet$  indukce dedukce.

# **Abstrakce - Konkretizace**

Abstrakce je podle je myšlenkový proces, v jehož rámci se u různých objektů vydělují pouze jejich podstatné charakteristiky (nepodstatné se neuvažují), čímž se ve vědomí vytváří model objektu obsahující jen ty charakteristiky či znaky, jejichž zkoumání nám umožní získat odpovědi na otázky, které si klademe. Konkretizace je opačný proces, kdy vyhledáváme konkrétní výskyt určitého objektu z určité třídy objektů a snažíme se na něj aplikovat charakteristiky platné pro tuto třídu objektů. [\[37\]](#page-113-1)

# **Analýza – syntéza**

Analýza je proces faktického nebo myšlenkového rozčlenění celku (jevu, objektu) na část. Je to rozbor vlastností, vztahů, faktů postupující od celku k částem. Analýza umožňuje odhalovat různé stránky a vlastnosti jevů a procesů, jejich stavbu, vyčleňovat etapy, rozporné tendence apod. Analýza umožňuje oddělit podstatné od nepodstatného, odlišit trvalé vztahy od nahodilých. [\[37\]](#page-113-1)

Při analýze postupujeme logicky systémem "shora dolů". Problémem je do jaké úrovně podrobnosti (granularity) analýzu provést, abychom si již byli jisti, že jsme dostatečně poznali chování a charakteristiky prvků a jevů v systému. [\[37\]](#page-113-1)

Syntéza znamená postupovat od části k celku. Dovoluje poznávat objekt jako jediný celek. Je to spojování poznatků získaných analytickým přístupem. Syntéza tvoří základ pro správná rozhodnutí. [\[37\]](#page-113-1)

Oba myšlenkové pochody (analýzu a syntézu), podobně jako abstrakci a konkretizaci, nelze chápat odděleně, izolovaně. Je důležité důmyslně rozebírat jev na menší složky a z nich potom sestavit celek. Syntéza logicky probíhá zdola nahoru, není to však pouhé skládání jednotlivých částí, ale je to činnost odhalování nových vztahů a zákonitostí. [\[37\]](#page-113-1)

### **Indukce a dedukce**

Indukce je proces vyvozování obecného závěru na základě poznatků o jednotlivostech. Indukce zajišťuje přechod od jednotlivých soudů k obecným. Induktivní závěr lze považovat za hypotézu, protože nabízí vysvětlení, i když těchto vysvětlení může být v praxi více. Závěry induktivních myšlenkových pochodů jsou vždy ovlivněny subjektivními postoji (zkušenostmi, znalostmi) a mají proto omezenou platnost. Indukce se objeví všude tam, kde pozorujeme nějaký fakt (jev, vlastnost) a ptáme se "Proč to je?" Pro získání odpovědi si vytvoříme předběžné (nezávazné) vysvětlení (hypotézu) a tato hypotéza je přijatelná, jestliže nám vysvětlí, proč daný jev nastal. [\[37\]](#page-113-1)

Dedukce je způsob myšlení, při němž od obecných závěrů, tvrzení a soudů přecházíme k méně známým, zvláštním. Vycházíme tedy ze známých, ověřených a obecně platných závěrů a aplikujeme je na jednotlivé dosud neprozkoumané případy. Dedukce je proces, ve kterém testujeme, zda vyslovená hypotéza je schopna vysvětlit zkoumaný fakt. Bohužel imponující nezvratnost deduktivních důkazů je však dosahována za cenu toho, že nic nevypovídají o reálném světě. [\[37\]](#page-113-1)

### **Další použité specifické vědecké metody**

### **Metoda vývojového diagramu**

Tato metoda slouží k popisu řešeného problému za pomoci algoritmu, což je soubor přesně definovaných pravidel určující pořadí vykonávání konečného počtu elementárních operací, který zabezpečuje řešení všech úloh určitého typu. Vývojový diagram představuje grafický způsob zápisu algoritmů, přičemž k zápisu jednotlivých kroků jsou použity značky, které se spojují vodorovnými nebo svislými spojnicemi. Do značek se slovně nebo symbolicky vpisují operace (příp. skupiny operací nebo symboly), které blíže určují účel jednotlivých značek diagramu. Spoje určují pořadí kroků, šipkou se označuje orientace spojnice. [\[48\]](#page-113-2)

#### **Metoda rozhovoru**

Metoda rozhovoru slouží k získávání informací na základě přímé interakce výzkumníka s dotazovanou osobou (respondentem). V odborné literatuře, viz např. [\[49\],](#page-113-4) [\[50\],](#page-113-3) existuje celá řada různých typů rozhovorů. V rámci tvorby disertační práce byl využit tzv. standardizovaný rozhovor. Tento typ rozhovoru má dle literatury [55] přísný řád, přičemž výzkumník postupuje přesně podle textu formuláře rozhovoru s osobami, které byly vybrány podle určitých a pevně stanovených kritérií. Standardizovaný rozhovor se uskutečňuje podle připraveného formuláře, obsahujícího výlučně zavřené, kategorické, více alternativní nebo stupnicové otázky. Tím se přibližuje dotazníku a je možno jeho výsledky hodnotit numericky, tedy kvantitativně. [\[48\]](#page-113-2)

# **6 Postup vypracování disertační práce**

Implementace softwarových nástrojů ať už se jedná ERP, PLM, PDM nebo jakéhokoliv informačního systému je velice náročným a nákladným procesem, který s sebou nese řadu rizik. Aby bylo možné tato rizika snížit, je třeba věnovat značné úsilí nejen samotné implementaci, ale především přípravě projektu. Pouze výběr dodavatele je proces, který se v žádném případě nesmí podcenit a je třeba na něj vynaložit dostatek času a kapacit odborníků.

Cílem je tedy navrhnout metodiku, která bude provázet nejen samotnou implementací PLM systému, ale i výběrem dodavatele PLM řešení a přípravou před samotným zaváděním nového systému.

Tvorba disertační práce je rozdělena do několika fází:

**1. Studium současného stavu problematiky řízení životního cyklu produktu** – První fází zpracování disertační práce je studium stavu a vývoje řízení a správy dat, a studium odborné literatury, která se věnuje problematice řízení životního cyklu produktu. Výstupem těchto činností je shrnutí poznatků pro stanovení cíle disertační práce. V této části je také provedena analýza výrobců PLM řešení na trhu a jejich postavení.

**2. Stanovení cílů a hypotéz disertační práce** – Cíle disertační práce jsou stanoveny na základě stavu současného řešení problematiky řízení životního cyklu produktu.

**3. Vymezení metod využitých při práci** – Výběr a popis metod, které budou použity při zpracování disertační práce.

**4. Příprava struktury metodiky** – Rozdělení metody na jednotlivé fáze a dílčí kroky. V této fázi se bude utvářet koncept metodiky, tak aby jednotlivé činnosti postupně navazovali. Dále zde budou rozklíčována rizika, která se mohou během zavádění systému vyskytnout a definována jejich nápravná opatření.

**5. Zpracování přípravné fáze metodiky** – Rozdělení přípravné fáze do dílčích činností, které budou zaměřeny na stanovení týmu pro implementaci, stanovení oblastí pro zavedení systému správy dat a funkcionalit, které by měl nový systém poskytovat. Ze specifikovaných oblastí zavedení systému bude sestaven základní páteřní celek, který bude možné dále rozvíjet.

**6. Výběr dodavatele** – Dle specifikovaných PLM řešení bude vytvořena kriteriální hodnotící tabulka, podle které bude možné dle požadavku podniku vybrat správného dodavatele PLM řešení.

**7. Zpracování realizační fáze metodiky** – Rozdělení realizační fáze do dílčích činností, které budou zaměřeny na samotnou implementaci systému. Samotná implementace bude rozdělena do dílčích etap.

**8. Ověření metodiky** – Metodika bude ověřena na reálném případu implementace systému pro řízení dat.

**9. Případné doplnění metodiky** – V průběhu reálné implementace může nastat situace, kterou nemusí metodika popisovat. V případě, že z těchto situací vyplynou obecná relevantní fakta, budou do metodiky zapracována.

**10. Verifikace stanovených hypotéz a syntéza závěrů** – v poslední části budou potvrzeny cíle a hypotézy disertační práce. Z výsledků se vyvodí teoretické a praktické přínosy.

# **7 Návrh metodiky pro zavádění systému řízení dat (PLM)**

Navrhovaná metodika popisuje postupy pro zavedení systému řízení správy dat a životního cyklu produktu ve výrobním podniku s vlastním vývojem produktů. Jak vyplývá z teoretické části této práce, hlavními oblastmi pro správu, sdílení, změnování a řízení dat jsou oblasti **Konstrukce (CAD data)** a **Technické přípravy výroby (TPV)**. S těmito dvěma oblastmi úzce souvisí propojení a přenos konstrukčních a výrobních dat s plánovacími systémy (ERP). Navrhovaná metodika je zaměřena na právě tyto páteřní oblasti:

- Konstrukce,
- Technická příprava výroby,

a s tím spojené přenosy mezi ERP systémy a proces změnového řízení.

Další procesy týkající se řízení projektů, podpory zákazníků, produktových konfigurací, apod. jsou další nadstavby, o které je možné rozšiřovat řešení později, a nejsou předmětem této metodiky.

Implementaci PDM/PLM systému musí každý podnik náležitě zvážit, jelikož se jedná o časově i finančně náročný projekt, který s sebou nese řadu rizik.

# **7.1 Rizika při zavádění PLM**

Implementace PLM systému do podniku je velice náročná záležitost a nese s sebou řadu rizik. Z případových studií implementací PLM systémů, absolvovaných workshopů s dodavateli PLM systémů a řady uživatelských setkání, autor definoval největší a nejčastější rizika, která mohou vést k nezdárnému ukončení nebo přerušení projektu implementace. Tato rizika jsou vypsána níže. Ke každému riziku bylo taktéž navržené opatření. V tabulce 7-1 je popsáno vyhodnocení závažnosti rizik a jejich pravděpodobnosti výskytu.

# **RIZIKO 1 - Výše priority projektu a podpora top managementu**

Je velmi důležité, aby členové implementačního týmu měli vhodné podmínky pro práci na projektu zavádění PLM systému. Po dobu trvání aktivní účasti těchto klíčových členů týmu je třeba přesměrovat jejich každodenní pracovní povinnosti v rámci možností takovým způsobem, aby měli dostatečný prostor pro práci na projektu. Velmi důležitá je také vhodná motivace členů implementačního týmu.

**Opatření:** Přidělení nejvyšší priority ze strany managementu projektu implementace PLM. Poskytnutí odpovídající součinnosti implementačního týmu a dotčených oddělení. Motivace členů týmu.

# **RIZIKO 2 - Začlenění a řízení stávajících dat a technické dokumentace do PLM systému**

Každý podnik má svá data v určitém stavu. Bohužel bývá pravdou, že ve většině společností se data neudržují, nejsou kompletní, jsou roztříštěná po různých lokálních úložištích, apod. Příprava dat (především konstrukčních) je velice náročný úkol a mnohdy si vyžaduje separátní projekt, který je prováděn paralelně se samotnou implementací.

**Opatření**: Založit týmu pro úpravu, čištění a doplňování dat. Vytvořit migrační strategii.

### **RIZIKO 3 - Rozsah a délka trvání projektu**

Projekty zavádění PLM řešení jsou časově velice náročné. Nedostatečná příprava může vézt ke špatnému stanovení termínů projektu. Během projektu se mnohdy vyskytují tendence neustále rozšiřovat zadání. Tímto nárůstem požadavků se značně zvyšuje riziko nedodržení časového termínu ukončení projektu.

**Opatření**: Věnovat dostatečné množství času pro přípravu projektu. Rozdělit projekt do několika etap. V žádném případě nespěchat. Běžná doba přípravy projektu s výběrem partnera trvá přibližně rok.

# **RIZIKO 4 - Přijetí PLM řešení uživateli, zvládnutí procesu změny pracovních postupů**

Toto riziko se vyskytuje velice často u nově zaváděných softwarových nástrojů, kdy si musí uživatelé zvykat na nové prostředí a nové postupy. Z počátku bývá pravidlem, že pracovníkům trvá stejná práce v novém systému déle než práce prováděná před implementací.

**Opatření**: Provádět pravidelné workshopy s budoucími uživateli a po malých krocích je seznamovat s nově nastupujícím nástrojem. Vytvořit směrnice a předpisy, kde bude přesně popsán postup práce s novým systémem.

### **RIZIKO 5 - Integrace se stávajícími IT systémy**

V případě standardních softwarových nástrojů pro kancelářskou práci typu MS Office, toto riziko v podstatně nehrozí. Ovšem je-li v podniku mnoho dalších softwarů, ze kterých vychází mnoho dat o různých formátech, může se stát, že nebude možné bez součinnosti dodavatele daného softwaru přenášet data.

**Opatření**: Věnovat v přípravné fázi projektu řádnou pozornost analýze datových formátů a používaných softwarových nástrojů. Zapojit do analýzy i dodavatele současně používaných informačních systémů v podniku.

#### **RIZIKO 6 - Nedostatečná součinnost dodavatelů využívaných SW nástrojů v podniku**

Toto riziko platí zejména pro integrace plánovacích ERP systémů (např. SAP). Pro přenos dat dodavatel PLM řešení disponuje přenosovými můstky, ale ve většině případů je nutná součinnost výrobce ERP systému. V případě, že tento výrobce nebude z jakýchkoliv důvodů schopen v daný čas spolupracovat, dochází buďto ke zpoždění projektu nebo k nárůstu ceny na realizaci.

**Opatření**: Ve fázi přípravy projektu přizvat dodavatele ERP systémů a připravit je na nutnou součinnost v dané etapě.

#### **RIZIKO 7 - Nedodržení plánovaných termínů a rozpočtu implementace**

Toto riziko je jedno z největších, podcení-li se přípravná fáze projektu. V extrémních případech vede až k ukončení projektu.

**Opatření**: Maximální součinnost implementačního týmu, podrobná definice základních funkcionalit sytému, důkladná příprava projektu. V průběhu implementace důsledně sledovat dodržování plnění úkolů v termínech. Motivace členů týmu. Průběžná kontrola nákladů projektu projektovými vedoucími a pravidelné reportování řídícímu orgánu (výboru).

#### **RIZIKO 8 -Změny a nárůst požadavků**

Opět velice vysoké riziko, jelikož s postupným zaváděním nových věcí, přichází další náměty pro zlepšení. Je to logické, ale není možné navyšovat požadavky během projektu, jelikož se tím ohrožuje délka projektu a jeho rozpočet.

**Opatření**: Striktně držet projekt ve stanovených mantinelech. V případě důležitého zjištění, je možné zařadit některé nové požadavky. Nicméně je třeba nové požadavky schraňovat a vytvářet si databázi námětů pro navazující projekt.

#### **RIZIKO 9 - Nedostatečná infrastruktura podniku**

Nedostatečný HW může vést k neúplnému využití potenciálu nově zaváděného systému (dlouhá doba načítání, sekání apod.)

**Opatření**: Věnovat dostatečnou pozornost při počáteční analýze počtu uživatelů a možné rozšíření. Do nabídky zakomponovat požadované hardwarové nároky.

#### **RIZIKO 10 - Špatně stanovený realizační tým na straně dodavatele**

**Opatření**: Do nabídky nechat dodavatele představit členy týmu a uvést jejich zkušenosti na již realizovaných úspěšných projektech.

#### **RIZIKO 11 - Špatně stanovený realizační tým na straně zákazníka**

**Opatření**: Tým by měl pokrývat odborníky ze všech oblastí, do kterých se bude nový systém zavádět. Nutná komunikace mezi členy týmu a pravidelné porady.

#### **RIZIKO 12 - Spolupráce mezi dodavatelem a zákazníkem**

Toto riziko bývá většinou malé, jelikož obě strany se snaží dosáhnout společného cíle, nicméně v případě nedostatečných kapacit na jedné ze stran a nedostatečná součinnost může vézt k navyšování rozpočtu či prodloužení projektu.

**Opatření**: Podpora ze strany vedení a přidělení dostatečných kapacit pro projekt. Spolupráce týmů dodavatele a zákazníka při nominaci klíčových uživatelů podniku.

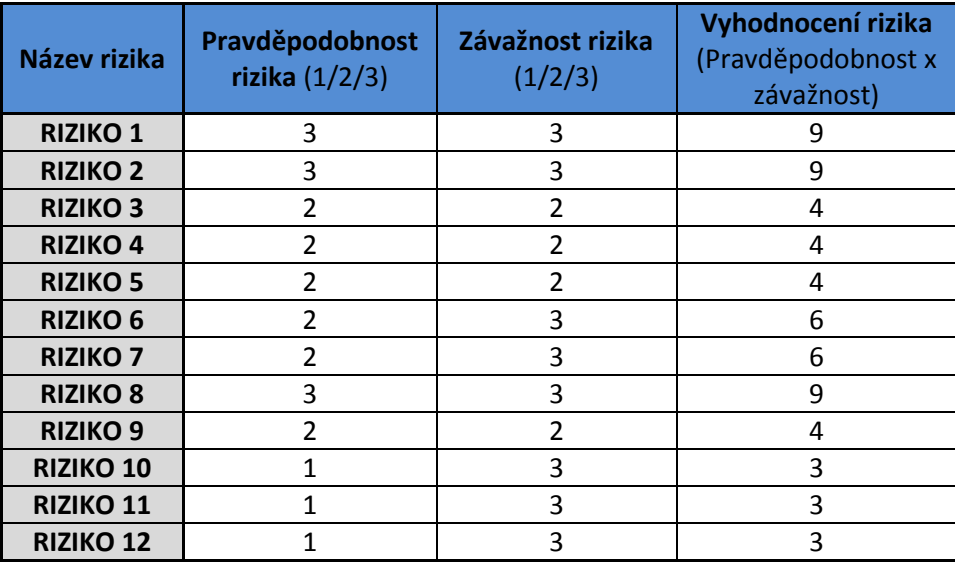

*Tab. 7-1Vyhodnocení rizik projektu implementace [vlastní práce]*

#### Západočeská univerzita v Plzni, Fakulta strojní Pisertační práce, akad. rok 2014/15<br>Katedra průmyslového inženýrství a managementu Pisertační práce, Ondřej KURKIN Katedra průmyslového inženýrství a managementu

# **7.2 Schéma metodiky**

Samotná metodika rozděluje implementaci do dvou fází:

- Přípravná fáze
	- o Předprojektová příprava, stanovení týmu, výběr dodavatele…
- Realizační fáze
	- o Samotná implementace PLM systému, nastavení a testování, zavedení do ostrého provozu…

Tyto fáze se dělí na další úrovně a dále pak na dílčí činnosti. Na obrázku 7-1 je základní schéma rozdělení metodiky do jednotlivých fází.

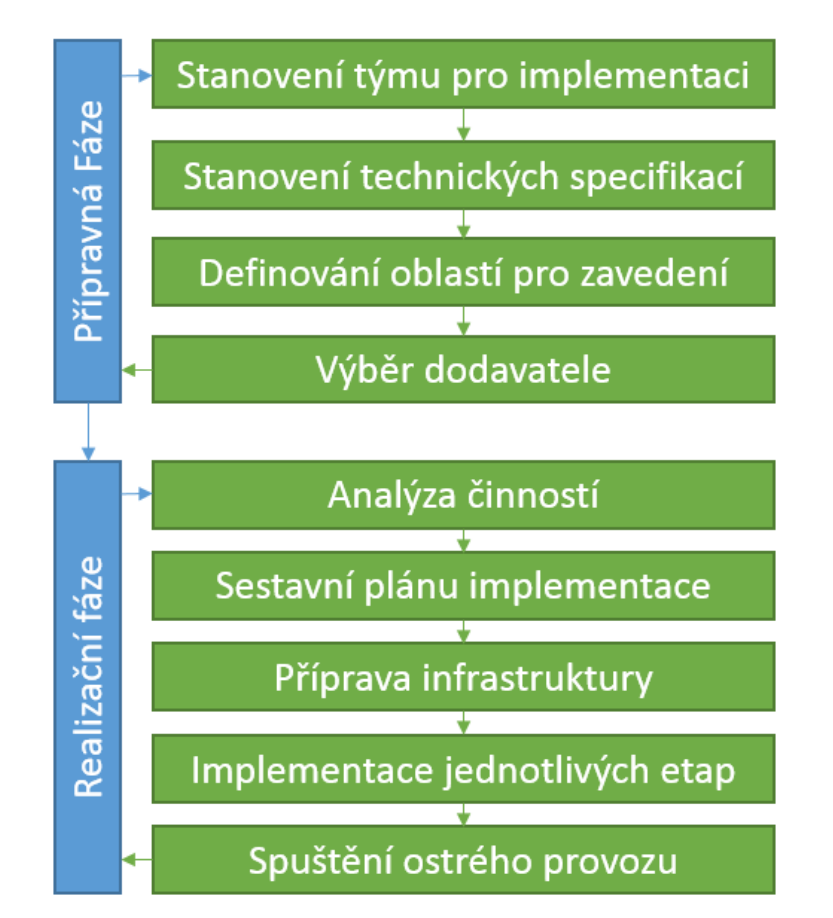

*Obr. 7-1 Základní rozdělení fází zavádění systému řízení dat [vlastní práce]*

# **7.3 Přípravná fáze projektu**

Přípravná fáze se zaměřuje především na vytvoření zadání a stanovení požadavků na nový systém. V žádném případě se nesmí příprava implementace podcenit a je třeba jí věnovat maximální pozornost, jelikož podcenění této fáze znamená ve většině případů neúspěch implementace. Dle zkušeností dodavatelů PLM systémů a dostupné odborné literatury je třeba přípravné fázi projektu věnovat minimálně stejné úsilí a čas, jako pro samotnou implementaci systému. Jak je výše zmíněno, navrhovaná metodika dělí přípravnou fázi na čtyři kroky, které jsou znázorněny na obrázku 7-2.

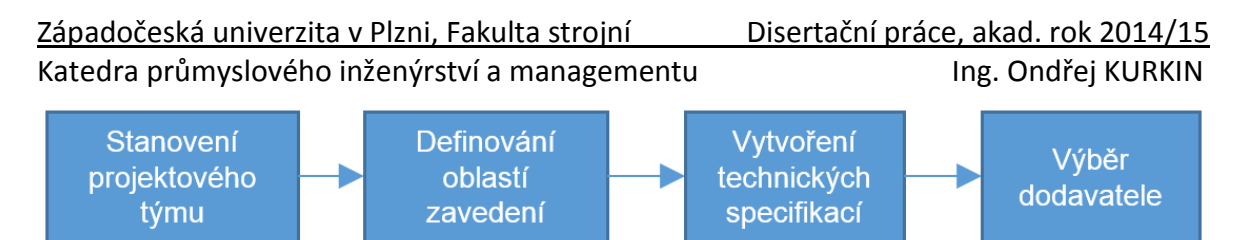

*Obr. 7-2 Rozdělení přípravné fáze projektu [vlastní práce]*

# **7.3.1 Stanovení týmu pro implementaci**

Pro úspěšnou implementaci PLM řešení je velmi důležitý výběr klíčových členů (uživatelů) týmu a stanovení organizační struktury projektu. Klíčoví uživatelé budou rozdělovat dál úkoly členům podpůrného týmu, šířit povědomí o nově nasazovaném systému a podílet se na nastavení systému a jeho testování. Tito klíčoví uživatelé by také měli mít předpoklad pro rychlou adaptaci na nové řešení a budou velice úzce spolupracovat s dodavatelem řešení.

Velmi důležitá je součinnost týmu na straně dodavatele i zákazníka. Jelikož projekt tohoto charakteru spotřebovává kapacity odborníků prakticky z celé společnosti, je třeba jim pro podílení se na projektu poskytnout požadovaný prostor a omezit jejich denní náplň práce.

Bez součinnosti týmů dodavatele i zákazníka je velice obtížné dokončit implementaci ve stanoveném rozsahu, čase a nákladech. Pro úspěšnou implementaci je třeba mít vhodného vedoucího projektu jak na straně zákazníka, tak na straně dodavatele. Vedoucí projektu by měl mít minimálně základní přehled o každodenních činnostech v jednotlivých odděleních, které připadají v úvahu pro nasazení PLM řešení.

Hlavní činnosti projektového týmu na straně zákazníka:

- stanovení požadavků na PLM řešení,
- výběr dodavatele,
- účast na jednotlivých etapách projektu,
- podílení se na nastavení systému,
- testování na pilotním projektu,
- akceptace nastavení jednotlivých etap projektu.

Projektový tým by se měl skládat z odborníků průřezově z celého podniku a to i v případě, že není v plánu nasadit nový systém do celého podniku, ale pouze do některých úseků. Je to z důvodu případného dalšího rozšíření systému. V případě podniku s vlastním vývojem produktů se musí projektový tým skládat minimálně z odborníků z oblasti:

- $\bullet$  IT
- **Konstrukce**
- **TPV**
- Obchod (Marketing, Prodej, Nákup, Servis)
- Výroba (Plánování, Výroba)
- Kvalita

Tučně zvýrazněné oblasti musí být zastoupeny v každém případě. Další oblastí, ze které je třeba zapojit odborníky do projektového týmu, je oblast změn a procesu změnového řízení. Má-li podnik samostatné oddělení, které se zabývá změnovou službou, je nutné zástupce z tohoto oddělení do týmu zahrnout.

# **7.3.2 Definování oblastí pro zavádění PDM/PLM**

Tato metodika, jak je již výše zmíněno, popisuje implementaci systému pro správu dat a to pro společnosti s vlastním vývojem a výrobou produktů. Koncepčně je aplikovatelná i na podniky které vlastní vývoj nemají (vývoj je například u mateřské či partnerské společnosti) a jsou podniky výrobními nebo montážními.

Podle filozofie samotného konceptu PLM by měli být do implementace zahrnuty oblasti od myšlenky nového výrobku přes jeho výrobu, servis až likvidaci. Základním stavebním kamenem je centrální databáze s řízenými přístupy jednotlivých uživatelů a propojení této databáze s využívanými informačními systémy ve společnosti. Na tento stavební kámen lze pak postupně stavět další nástavby a rozšiřující moduly.

V nově vytvořené centrální databázi, se řídí data a dokumenty různých typů a formátů. Projektový tým při tvorbě zadání projektu stanoví oblasti, které budou pokryty novým systémem a po té vydefinuje funkcionality a specifikace, které jsou od nového systému požadovány. Důležité je brát v úvahu budoucí rozšíření, aby nedošlo k implementaci systému, který by do budoucna podnik zakonzervoval a nemohl být dále rozvíjen.

Jak je zmíněno v kapitole [3,](#page-42-0) metodika se zaměřuje na implementaci systému pro páteřní celek, jehož základem je podpora tvorby konstrukční a výrobní dokumentace.

Metodika rozděluje celou implementaci systému správy dat na následující čtyři charakteristické oblasti implementace:

- Konstrukce.
- Technická příprava výroby,
- Integrace s dalšími podnikovými systémy (především ERP),
- Změnové řízení.

Tyto oblasti implementace jsou charakteristické svými procesy. Kromě těchto charakteristických oblastí je do metodiky zařazena ještě oblast, zaměřená na samotnou databázi, její systémové nastavení a celkově výchozí stav, který se následně rozvíjí.

#### **7.3.3 Stanovení technických specifikací**

Základním předpokladem pro nalezení správného partnera pro projekt je vytvoření zadání a požadovaných technických specifikací. Této oblasti je třeba věnovat opravdu náležitou přípravu, jelikož správným specifickým zadáním bude umožněno ucházet se o projekt dodavatelům s adekvátním řešením, zkušenostmi, zastoupením, apod. Podle oblastí, které byly definovány pro zavedení systému, byly stanoveny základní specifikace a funkcionality, které by měl nový systém splňovat.

Specifikace a požadavky je možné rozdělit do dvou skupin.

- Obecné funkcionality PLM systému a databáze.
- Konkrétní (specifické pro stanovený páteřní funkční celek) funkcionality pro jednotlivé oblasti.

#### **I. Obecné funkcionality PLM systému a databáze**

Obecné funkcionality jsou dány samotným jádrem systému a nabízí je v podstatě všichni výrobci PLM systémů na trhu. Jsou to funkcionality, které vycházejí z řady let vývoje PLM systémů a tvoří již standard funkcí těchto systémů. Dá se říci, že se obecné

funkcionality týkají celkové správy dokumentů a jsou základními funkcionalitami PLM systémů. Každý PLM systém musí umožnovat:

- **1. Vizualizace –** umožňuje uživateli možnost prohlížet především CAD data bez nutnosti použití či spouštění CAD systému. Vizualizace je standardně požadována v rozsahu: 3D modelů, výkresové dokumentace, struktur sestav a parametrů jednotlivých položek. Dalšími standardními funkcemi pro vizualizaci jsou:
	- o zoom,
	- o rotace,
	- o zobrazení v drátěném módu a stínovaném módu,
	- o rozpad sestavy,
	- o vyhledávání komponenty v sestavě jejím výběrem ve struktuře,
	- o vyhledávání komponenty ve struktuře jejím označením na modelu sestavy,
	- o měření na vizualizačním modelu,
	- o tvorba řezů a průřezů (dílem i sestavou),
	- o tvorba poznámek přímo na vizualizačním modelu,
	- o grafické porovnávání revizí.
- **2. Vyhledávání –** umožňuje vyhledávat v databázi položky na základě definovaných parametrů (datum vytvoření, datum změny, autor, atd.). V případě CAD dat také na základě interních parametrů CAD dat (materiál, hmotnost, definované rozměry, atd.). Standardem je fulltextové vyhledávání napříč celou databází, kde je možné vyhledat umístění a použití položek a do kterých celků vstupuje.
- **3. Revize, verze a úpravy dat –** slouží k identifikaci poslední platné verze dat a pro sledování historie vývoje dat. Základními funkcemi revizí by mělo být:
	- o automaticky přebírat poznámky provedené změny do databáze a archivovat je k jednotlivým verzím a revizím položek,
	- o aktivně zabraňovat vzniku duplicit v databázi,
	- o při změně na datech informovat emailem zainteresované osoby,
	- o umožňovat správu, řízení životního stavu, verzí a revizí všech typů dokumentů, jak konstrukčních dat, tak obecných dokumentů,
	- o pracovat s původními verzemi sestav s využitím aktuálních verzí jednotlivých komponent,
	- o automaticky informovat předdefinované uživatele o provedených změnách (model, výkres, kusovník).
- **4. Přidělování práv a přístupu do systému –** umožňuje přidělovat a řídit práva jednotlivých uživatelů na přístup k datům. V průběhu jednotlivých životních stavů se mohou tato práva měnit. Základní požadavky a opět standardem u všech PLM systémů jsou:
	- o hromadné nastavování přístupových práv a automatické změny v závislosti na roli uživatele a životního stavu položek,
	- o vzdálený přístup do centrální databáze pro definované uživatele (partneři, pobočky, dodavatele apod.),

- 
- o vzdálený přístup k databázi prostřednictvím web rozhraní, především pro určené uživatele, pracující z domova či na služebních cestách.

Tyto obecné funkcionality musí splňovat každý PLM systém. Jedná se v podstatě základní funkce, které jsou pro systém řízení dat požadovány. V případě, že by podnik nechtěl investovat své zdroje do velkého řešení, které je možné dále rozvíjet, je nutno brát tyto požadavky jako minimum.

### **II. Konkrétní funkcionality pro jednotlivé oblasti**.

Konkrétní funkcionality a specifikace jsou odvozeny od oblastí, kde chceme PLM systém zavádět. V případě této práce jsou oblasti nasazení dle předchozí kapitoly následující:

- **1. Konstrukce** požadavky pro oblast konstrukce jsou zaměřeny především na správu konstrukční dokumentace a CAD dat. S tím je spojena i správa obecných dokumentů, které mají návaznost na konstrukční dokumentaci, jako jsou například protokoly z měření apod. Níže uvedené body jsou opět definovány jako základní a každý zaváděný PLM systém by měl umožnovat:
	- o pracovat s CAD systémy, které jsou v podniku používány pro vývoj produktů (většina řešení na trhu jsou tzv. "MultiCADová" takže umí pracovat se všemi dostupnými formáty CAD dat),
	- o pracovat se stávajícími daty (historicky vytvořenými) se zachováním historie a bez degenerace či znehodnocení 3D modelu. Toto je velice důležité při spravování historických dat, např. při změnách,
	- o pracovat samostatně na pracovištích, kde se nepoužívá konstrukční software.
	- o pracovat s konstrukčními daty ve stávajícím formátu, nebo s odlehčenou reprezentací dat a umožnit uživateli měnit jejich parametry a vlastnosti bez nutnosti použít k tomu příslušný konstrukční software,
	- o převzetí struktury (eBOM) z používaných CAD systémů,
	- o strukturované ukládání dat do systému (shromáždění, správa a tvorba všech inženýrských dat vytvořených v CAD aplikacích),
	- o vytváření konstrukčního kusovníku v oboustranné vazbě na CAD kusovník,
	- o vytváření výrobního kusovníku (mBOM) a technologický postup ve vazbě na konstrukční kusovník,
	- o archivaci neaktuálních a neplatných dat resp. dokumentů na archivní úložiště,
	- o zajištění kvality dat při jejich migraci/transformaci (nesmí dojít ke ztrátě či deformaci),
	- o tvorbu a správu katalogů normalizovaných dílů, typizovaných a standardizovaných dílů a pružin,
	- o propojení databáze CAD knihoven do PLM knihoven,
	- o využití konstrukčních dat (model a výkres) v ostatních aplikacích (tvorba TG postupů, tvorba návodek, apod.).
- **2. Technická příprava výroby (TPV)**  je pro každý podnik specifickou oblastí, nicméně opět existuje řada společných aspektů, které platí obecně. Tyto aspekty byly sestaveny především ze zkušeností dodavatelů a rešerší jak PLM systémů tak systémů pro podporu TPV jako je TPV2000 nebo známý SYSKLAS. Základní

funkcionalitou pro tuto je oblast tvorby technologických postupů. Pro tuto základní činnost musí PLM systém poskytovat funkce v rozsahu:

- o tvorba výrobního postupu pro jednotlivé položky s využitím databáze již hotových postupů,
- o umožnit normování,
- o tvorba výrobních operací s využitím databáze již hotových operací,
- o tvorba návodek (včetně náčrtů, fotografií, 3D modelů, apod.),
- o přiřazovat nástroje a nářadí ke konkrétním dílům,
- o klasifikovat nástroje a nářadí (skupiny a podskupiny dle použití či typu nářadí),
- o tvorba měřících a kontrolních protokolů,
- o možnost spárování NC programů s konkrétním dílem,
- o tvorba montážních postupů včetně návodek, měřících a kontrolních protokolů,
- o vytvářet a spravovat knihovny a katalogy nástrojů (řezné podmínky, rozměry, materiál, apod.),
- o distribuovat nové kusovníky do plánovacího softwaru v podniku tato funkcionalita je specifická pro technologické moduly právě v PLM systémech ve vazbě na integraci s ERP systémy.

Tyto základní funkcionality zaměřené na tvorbu technologických postupů musí PLM systém umožnit ve vazbě na konstrukční data a dokumentaci, konstrukční kusovník a výrobní kusovník, technologické postupy, návody apod.

- **3. Změnové řízení** je taktéž specifické pro každý podnik a stejně jako u oblasti TPV existuje několik základních společných aspektů, které jsou obecně platné. PLM systém musí umožnit nastavení základního procesu změny:
	- o oznámení o problému, analýza a studie (simulace) dopadu změny, porovnání položek včetně možnosti porovnat konstrukční data,
	- o oznámení o změně,
	- o příkaz na provedení změny.

K tomuto účelu musí PLM systém umožňovat práci s příslušnými přednastavenými workflow, která budou předem uložena jako šablony. Vedle toho musí být možno definovat příslušné změnové workflow ad-hoc při nestandardní změně. Workflow musí být vizualizováno graficky a PLM systém musí být schopen automaticky zobrazit aktuální stav workflow, tzn. označit uživatele, který v daný okamžik zpracovává úkol. PLM systém musí automaticky označovat položky v centrální databázi, nad kterými probíhá změnové řízení. Zasažené položky musí být označovány ve všech svých výskytech a u všech uživatelů PLM. Obecně musí být možné nastavit funkce zastupování, paralelního schvalování, mailing, urgence při nesplnění termínů apod.

**4. Integrace se stávajícími systémy** - je také oblast velice individuální a závislá od počtu a různorodosti používaných informačních systémů v podniku. Většina PLM systémů (všechny čtyři, na které je zaměřena tato práce) nabízí integraci na MS Office, všechny známé CAD systémy a ERP systém SAP (jelikož je nejrozšířenějším ERP systémem). V tomto pohledu musí PLM systém umožňovat:

- o práci v integrovaném režimu s aplikacemi MS Office, MS Outlook, Adobe PDF, které jsou ve společnostech standardně používány,
- o integraci sinformačními systémy a ERP systémy, které jsou v podniku využívány (SAP, Helios, apod.). To znamená, aby nasazovaný systém umožňoval exporty požadovaných struktur a parametrů u položek do používaných systémů. Exporty by měli být prováděny automaticky v okamžiku, kdy položky dosáhnou předepsaného životního stavu, nebo např. několikrát za den (záleží, jak je nastaveno v podniku), nebo ručně na "tlačítko",
- o zajištění kvality dat aby nedošlo ke ztrátě či deformaci dat při migraci/transformaci dat.

Toto jsou technické specifikace pro nasazení systému správy dat pokrývající oblast konstrukce, technologie, změnového řízení a integrace s používanými informačními systémy. Při výběru řešení by měl dodavatel odsouhlasit, že všechny tyto požadavky nabízený systém umožňuje.

#### **7.3.4 Výběr dodavatele a hodnotící kritéria pro výběr systému pro řízení dat (životního cyklu výrobku)**

Je třeba mít na paměti, že obecně nasazování nových robustních softwarových řešení či informačních systémů do podniku, zásadně ovlivňuje chod společnosti na dalších několik let (i desítky let). Při zavádění PLM systému toto pravidlo platí téměř stoprocentně. Implementace do infrastruktury podniku a integrace s dalšími softwary využívanými v podniku je velice časově náročná a velice obtížná.

Ze zkušeností dodavatelů, se kterými probíhaly rozhovory, a z případových studií není vůbec překvapující, že výběr dodavatele řešení trvá ve většině případů stejně dlouho, jako samotná implementace projektu. Mohou existovat a existují "dobrá" řešení se "špatnými" dodavateli, či na opak. Výběru je tedy hned od začátku věnovat patřičnou pozornost a zaměřit se nejen na samotné softwarové řešení a jeho cenu, ale také na:

- světové reference,
- tuzemské reference,
- lokální zastoupení,
- možná podpora,
- rozvoj řešení,
- apod.

V případě podcenění výběru dodavatele se zvětšuje riziko neúspěšné implementace projektu a nárůstu nákladů na projekt či doby realizace.

#### **Klíčové oblasti pro hodnocení dodavatele**

Jak je výše zmíněno, tato práce se zabývá metodikou pro zavedení systému správy dat pro výrobní podnik s vlastním vývojem. Od toho se tedy odvíjí oblasti hodnocení, kterým je třeba věnovat pozornost a nesmí se na ně v žádném případě zapomenout. Ze zkušeností nejen autora je běžné, že při poptávce nebo výběrovém řízení dodavatelé slibují vše, co si zákazník přeje. Ve většině případů může nabízené řešení obsahovat zákazníkem požadovanou funkcionalitu, ale dodavatel ho nemusel nikdy implementovat a nemá patřičné zkušenosti. Může tedy nastat situace, kde po implementaci řešení nemusí splňovat přesně přání

zadavatele projektu (toto se může projevit například v komplikovaném ovládání jednotlivých modulů systému a zvýšení pracnosti se samotným systémem).

Dle obecné metodiky výběru softwaru a spolupráce s dodavateli PLM řešení byly společně sestaveny základní oblasti, na které je třeba se zaměřit při hodnocení dodavatele. Jsou to:

### **1. Jádro řešení systému**

Zahrnuje: práva a přístupy, vyhledávání, konfigurace, revize, verze a úpravy, řízení změny, položky, kusovníky, Office/Outlook integrace, atd.

U této oblasti se dá očekávat, že dodavatelé slíbí veškeré požadované funkce. Důležitější je ovšem pohled na realizované implementace a praktické ukázky, a v ideálním případě potvrzení stávajících lokálních zákazníků (s čím jsou spokojeni a s čím ne). Důležité je prověřit účast týmu dodavatele na projektech uvedených v referencích, pokud jmenovaní členové týmu nemají praxi z projektů u referenčních zákazníků, je jejich kvalita diskutabilní.

### **2. Integrace se stávající CAD platformou**

Zahrnuje: obousměrnou integraci na používané CAD systémy, hloubku integrace, rozsah podporovaných funkcí, atd.

Každý dodavatel potvrdí připravenost připojení PLM na integraci s CAD systémem (jedná se o základní funkcionalitu PLM systémů). Je ovšem žádoucí aby integrace byla přímo produktem dodavatele. Není vhodné, pokud integraci poskytuje třetí subjekt (sublicencuje), jelikož pak se na klíčovém propojení konstrukčního sw podílí 3. dodavatelé: Dodavatel PLM řešení, Dodavatel CAD systému a dodavatel integrace. Je třeba rovněž zohlednit, jak rychle jsou nové verze CAD podporovány v rámci integrace PLM. Ideální případ je kdy dodavatel PLM řešení je již dodavatel CAD systému.

# **3. Vizualizace**

Zahrnuje: vizualizaci lehkého formátu, rotace, řezy, zoomy, poznámkování, online kolaborace, automatizace tvorby 3D náhledu, apod.

Důležité je, aby vizualizace byla součástí PLM produktu, nikoli produkt třetí strany, protože v tomto případě může produkt "zaostávat" při prohledávání, vizualizaci, porovnávání sestav a modelů v různých fázích životního cyklu. Např. technolog by měl mít stejný pohled a možnosti jako konstruktér, pro vizualizaci by se neměla otevírat samostatná aplikace, která nenabízí stejné funkce jako hlavní PLM rozhraní. Demo v této oblasti je patrně dostačující, není třeba hodnotit tým a reference.

# **4. Integrace do ERP**

Zahrnuje: přesuny kusovníků podle životního cyklu, zakládání položek, řízení změny napříč CAD-PLM-ERP v různých stavech životního cyklu, atd.

V této oblasti opět dodavatelé zajisté potvrdí připravenost integrace na ERP systémy stejně jako s integrací CAD platformou. U zmiňovaných PLM řešeních bývá standardem integrace na ERP systém SAP.

Důležité je ověřit, jaké integrace již dodavatel realizoval, v jakém rozsahu, v jakých směrech (pouze export kusovníku, nebo obousměrná komunikace), zakládání položek, převod kusovníků, převod postupů, sdílená workflow atp. Rovněž je třeba ověřit, kdo se ze jmenovaného týmu na integraci již podílel a v jakém rozsahu.

Technologie bývá z pravidla nejnáročnější fází zavádění PLM systému a někteří i přední světový dodavatelé tuto oblast do nedávna zcela nepokrývali. Zde je důležité, aby dodavatel dokázal zahrnout všechny funkce z oblasti TPV do PLM v jednotném prostředí. Opět je zde velice důležitá ukázka na vlastních datech a reference zákazníka (ideálně v ČR), kde TPV v PLM realizovali. Zde je také dobré zjistit odezvu a spokojenost referenčního zákazníka, a zdali se někdo ze jmenovaného implementačního týmu podílel na implementaci u referenčního zákazníka a v jakém rozsahu.

#### **6. Budoucí fáze PLM projektu, další oblasti PLM expanze, digitální továrna a virtuální ověřování a simulace**

Zahrnuje: řízení shody, reporting, správu požadavků, digitální továrnu, simulace, CRM, SCM atd.

Tato oblast se týká možného budoucího rozvoje řešení do dalších oblastích celého životního cyklu produktu.

#### **7. Budoucí CAx platforma**

Zahrnuje: integrované 3D CAD-CAM-CAE řešení minimálně na úrovni CAD systému, který je používán v podniku, nebo vyšší s plnou integrací na svoji nabízenou PLM platformu.

Pokud podnik uvažuje o tom, že může v budoucnu upgradovat CAx platformu na vyšší integrované řešení, dodavatel by měl nabízet takovou platformu, která bude srovnatelná se současně využívanou, nebo lepší. Jednotlivé součásti CAD, CAM, CAE, PLM musí být plně integrované.

#### **8. Dodavatel**

Zahrnuje: potenciál globální podpory, lokální zastoupení, vize rozšíření, ceny, termíny atd.

V této oblasti se hodnotí globální postavení a směřování tvůrce softwaru. Dále je důležité se zaměřit na možnost mezinárodní podpory, např. jak daleko má dodavatel ke globální podpoře, jestli je přímo tvůrcem softwaru s napojením na vývoj, nebo je pouze partnerem.

Toto jsou hlavní oblasti, které je třeba zhodnotit při výběru dodavatele. Pro vyhodnocení je vytvořena multikriteriální tabulka, která je v příloze 1. Tabulka má ke všem klíčovým oblastem přiřazeny váhy. Tyto váhy byly stanoveny autorem ve spolupráci s odborníky na PLM řešení a zástupci dodavatelů PLM řešení v ČR. Po předložení nabídek dodavatelů (ve kterých je třeba mít prokazatelné zkušenosti týmu, který bude implementovat řešení), předvedení živých ukázek na podnikových datech, referenčních návštěvách je třeba tuto tabulku vyplnit s projektovým týmem podniku a pak ho přednést top managementu. Nejvyšší celkové skóre ukazuje na nejlepšího dodavatele.

Na hodnocení jednotlivých oblastí je dobré se dívat z několika pohledů a neřídit se pouze tím co dodavatel uvede v nabídce. Nabídka má co do pohledu váhy argumentu nejmenší hodnotu. Největší vahou jsou převedené reference, kde tým daného dodavatele implementoval řešení. Dalším dobrým argumentem o kvalitě nabízeného řešení je živá

ukázka na vlastních datech nebo demoverze. Do hodnocení klíčových oblastí navrhované metodiky jsou tedy zohledněna následující kritéria:

- Odpověď dodavatele (co dodavatel uvádí v nabídce, že je schopen splnit).
- Předvedené demo (nebo ukázka na živých vlastních datech podniku).
- Předvedené reference (důležité aby reference byli opravdu implementovány týmem, který bude pověřen implementací do podniku).
- Zkušenosti jmenovaného implementačního týmu.

Na základě těchto oblastí a jejich kritérií, byla vytvořena multikriteriální hodnotící tabulka, pomocí které je možné jednoduše vyhodnotit dodavatele PLM řešení. Ke každému kritériu v jednotlivé oblasti je stanovena jeho váha.

### **Váhový faktor**

Stupnice váhového faktoru je v rozmezí od 1 – 5, kde:

1 = kritérium je volitelné a není přímo vyžadováno,

3 = kritérium je vyžadováno, ale není povinné,

5 = kritérium je povinné.

V případě že není možné stanovit přesně hodnoty 1,3,5, je možné stanovit hodnotu váhového faktoru 2 nebo 4.

Hodnota váhového faktoru v hodnotící tabulce, byla stanovena dle odborné literatury, ze zkušeností dodavatelů PLM řešení, i samotných zástupců top managementu dodavatelů PLM řešení.

Po předložení nabídek, referenčních návštěvách a předvedených ukázkách na datech se každé kritérium ohodnotí. Hodnocení provádí celý projektový tým.

# **Skóre**

Stupnice skóre je v rozmezí od  $0 - 1$  (po kroku 0,1), kdy 0 je nejslabší a 1 nejlepší hodnocení.

# **Výsledné skóre**

Výsledné skóre = Váha x Skóre

Suma výsledných skóre jednotlivých kritérií pro jednotlivé oblasti dává celkový počet bodů dodavatele. Na obrázku 7-3 je pro ukázku znázorněna část tabulky s hodnocenými kritérii a k nim přidělenými váhami. Celá multikriteriální tabulka je v příloze 1.

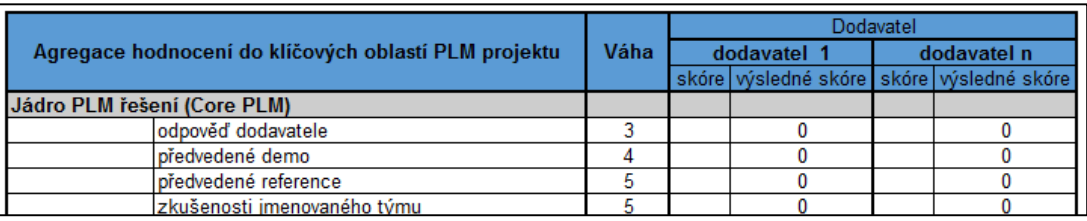

*Obr. 7-3 Multikriteriální hodnotící tabulka dodavatele PLM řešení [vlastní práce]*

Po výběru dodavatele je možné začít se samotnou implementací systému. Cílem přípravné fáze metodiky je sestavit tým řešitelů, který definuje zadání a následný výběr dodavatele pro realizaci.

# **7.4 Realizační část projektu**

Po ukončení přípravné fáze projektu a výběru dodavatele řešení, následuje realizační část projektu. V této fázi probíhá podrobná analýza procesů a činností, po jejíž vyhodnocení se sestaví podrobný plán projektu, podle kterého se následně implementují jednotlivé etapy. Realizační část je rozdělena do několika kroků jak je vidět na obrázku 7-4.

Velkou pozornost je třeba zaměřit především na analýzu činností, interních procesů a směrnic v podniku. Na základě výstupů z analýzy musí padnout rozhodnutí, zda se bude:

- přizpůsobovat nový systém stávajícím procesům,
- stávající procesy přizpůsobovat novému systému.

Obecně je doporučován druhý způsob, jelikož výrobci PLM systémů mají zkušenosti z desítek let vývoje a neustále optimalizují základní nastavení systému.

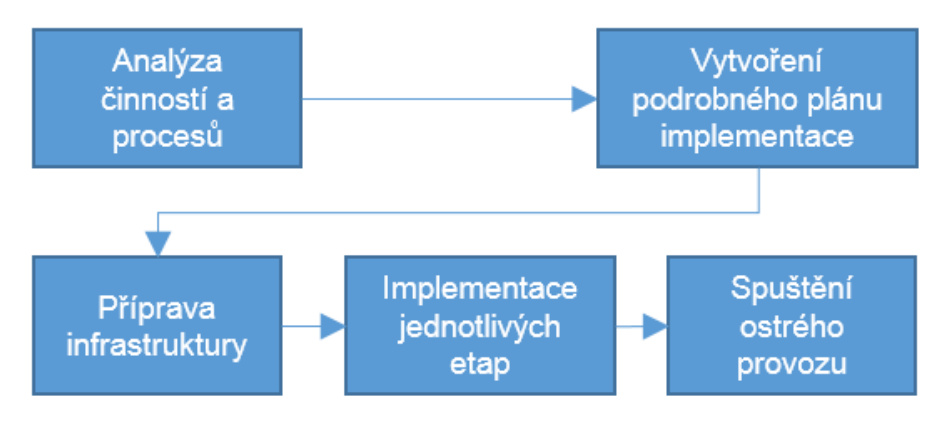

*Obr. 7-4 Dílčí činnosti realizační fáze projektu [vlastní práce]*

# **7.4.1 Analýza činností**

Podrobná analýza procesů a činností je první krok, který je třeba udělat s již vybraným dodavatelem pro stanovení plánu projektu.

Cílem této analýzy je získat popis procesů v oblastech vývoje výrobku a přípravy výroby produktu a identifikovat úzká místa v tomto procesu jak z pohledu samotných uživatelů, tak z pohledu zpracovatele analýzy. Na základě těchto zjištění je třeba společně s dodavatelem zpracovat návrhy na optimalizaci procesu pro dosažení cílů projektu a způsob jakým budou procesy pokryty novým PLM systémem.

Jelikož se implementace systémů pro správu dat týká komplexně celé společnosti, je třeba této analýze věnovat patřičnou důležitost a zahrnout do ní zástupce ze všech oblastí podniku a to i v případě že se implementace může týkat pouze některých úseků (z důvodů dalšího rozvoje systému).

Tato metodika pracuje s nejrozšířenější organizační strukturou pro střední podniky a to s **funkční organizační strukturou**. Na obrázku 7-5 je znázorněno obecné schéma procesu podniku podle možných modulů PLM řešení. Záměrně je zde oblast obchodu rozdělena na marketing a prodej, jelikož pro tyto oblasti existuje od všech silných dodavatelů řada doplňujících modulů a funkcionalit. Kromě jednotlivých organizačních jednotek se nesmí opomenout infrastruktura podniku nebo řízení lidských zdrojů.

Západočeská univerzita v Plzni, Fakulta strojní **bráce, akad. rok 2014/15**<br>Katedra průmyslového inženýrství a managementu **práce ing. Ondřej KURKIN** Katedra průmyslového inženýrství a managementu

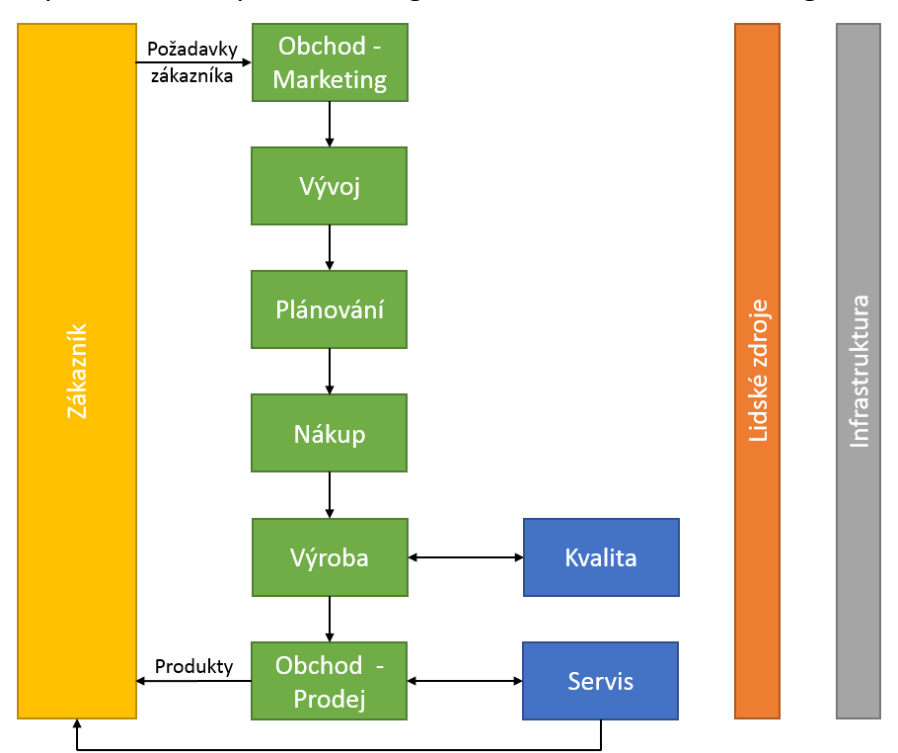

*Obr. 7-5 Schéma hlavního proces společnosti [vlastní práce]*

# **Forma analýzy**

Analýza se provádí formou pohovoru s klíčovými zástupci za každé oddělení, kde se kromě vstupů, výstupů a zdrojů, zjišťují i omezení a nedostatky, podle kterých je možné zjistit úzká místa a navrhnout možná nápravná opaření. Dále se zjišťují i návaznosti na další oddělení a úseky či datové formáty vstupů/výstupů.

Např. konstruktér předává výkres a konstrukční kusovník technologovi ve formě PDF, 3D modelů. K tomu aby vytvořil tyto podklady je za potřebí požadavku od marketingu ve formě požadavkového listu v papírové/elektronické podobě.

Analýza činností jednotlivých oddělení podniku se tedy zaměřuje na:

- vstupy (požadavky, dokumenty, polotovary, atd.),
- výstupy (produkty dílčích činností, dokumentace, atd. a místo kam se výstupy předávají),
- zdroje a podpora (pracovníci, kooperační oddělení, atd.),
- omezení a nedostatky (strategické plány, legislativa, atd.).

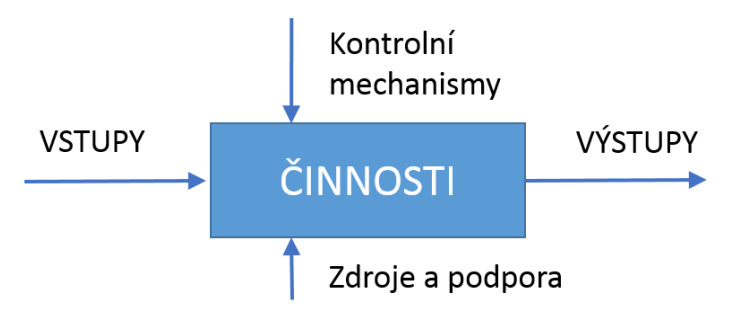

*Obr. 7-6 Schéma procesu [vlastní práce]*

Západočeská univerzita v Plzni, Fakulta strojní **Disertační práce, akad. rok 2014/15**<br>Katedra průmyslového inženýrství a managementu **Disertační práce, Disertační prac** Katedra průmyslového inženýrství a managementu

Pro zaznamenání informací o procesu byl vytvořen formulář, který je v příloze 2.

#### **Oblasti analýzy**

Aby byl pokryt celý proces v podniku, je třeba zmapovat detailně jednotlivé organizační skupiny. Analýzu je třeba tvořit na úrovni top managementu, středního managementu, THP i na úrovni dílenských mistrů až samotných operátorů popř. seřizovačů strojů (v případě že pracují s výrobní dokumentací). V tabulce 7-2, jsou definovány organizační úseky (oddělení), které by měli být podrobeny analýze pro sestavení plánu implementace.

| Top management | Generální ředitel            | Strategické cíle podniku<br>Kam podnik směřuje                                                                                                    |
|----------------|------------------------------|----------------------------------------------------------------------------------------------------|
|                | Technický ředitel            |                                                                                                    |
|                | Výrobní ředitel              |                                                                                                    |
|                | apod.                        |                                                                                                    |
| Vývoj          | Oddělení konstrukce          | Metodiky vývoje nových produktů<br>Konstrukční a výrobní dokumentace<br>CAD/CAM/CAE nástroje<br>Tvorba technologických postů<br>Tvorba pracovních instrukcí |
|                | Oddělení technické přípravy  |                                                                                                    |
|                | výroby                       |                                                                                                    |
|                | Oddělení výpočtů             |                                                                                                    |
|                | Podpora vývoje               |                                                                                                    |
|                | apod.                        |                                                                                                    |
| Výroba         | Plánování výroby             | Způsoby plánovaní<br>Plánovací nástroje                                                                                                    |
|                | Jednotlivé výrobní           |                                                                                                    |
|                | provozy/dílny                |                                                                                                    |
|                | Jednotlivé montážní          |                                                                                                    |
|                | provozy/dílny                |                                                                                                    |
|                | apod.                        |                                                                                                    |
| Kvalita        | Vstupní/výstupní kontrola    | Způsoby měření<br>Měřící programy<br>Hodnocení kvality vstupní/výstupní<br>kontroly                                                                         |
|                | Metrologie/ měřící střediska |                                                                                                    |
|                | apod.                        |                                                                                                    |
| Nákup          | Nákup materiálu/nářadí/dílů  | Hodnocení dodavatelů/ SCM<br>Strategičtí dodavatelé/zákazníci<br>Nakupování a zakládání položek                                                             |
|                | Kooperace/outsourcing        |                                                                                                    |
|                | apod.                        |                                                                                                    |
| Obchod         | Prodej                       | Požadavky na nové produkty<br>CRM<br>Průzkumy trhu                                                                                                    |
|                | Servis                       |                                                                                                    |
|                | Marketing                    |                                                                                                    |
|                | apod.                        |                                                                                                    |
| Infrastruktura | IT                           | HW/SW infrastruktura<br>Námětová politika<br>Zabezpečení informací                                                                                          |
|                | Změnové řízení               |                                                                                                    |
|                | Schvalovací řízené           |                                                                                                    |
|                | Požadavkové řízení           |                                                                                                    |
|                | apod.                        |                                                                                                    |

*Tab. 7-2 Oblasti pro procesní analýzu [vlastní práce]*

# <span id="page-63-0"></span>**7.4.2 Vytvoření plánu implementace**

Na základě vyhodnocení analýzy a odhalení úzkých míst je nutné vytvořit podrobný plán projektu implementace. Délka projektů tohoto typu je dle dostupných případových studií,

odborné literatury, zkušenosti dodavatelů i agentury CIMdata dva až tři roky (včetně přípravy projektu a výběru dodavatele), proto je vytvoření detailního plánu poměrně náročnou činností. Projekt je možné naplánovat dvěma způsoby:

**1.** Prvním způsobem je pojetí projektu jako celku a rozdělit ho na čtyři etapy jak je vidět na obrázku 7-7.

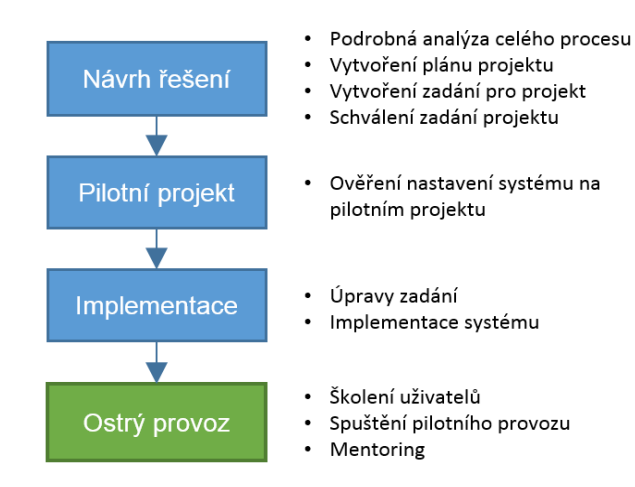

*Obr. 7-7 Ostrý provoz zahájen na konci projektu [vlastní práce]*

Nevýhodou tohoto typu projektu je poměrně dlouhá doba ladění, nastavení celého systému a spuštění ostrého provozu až v době ukončení projektu. Veškeré etapy jsou zahrnuty v etapě Návrhu řešení a následně se testují na pilotním projektu.

**2.** Druhý způsob je rozdělení projektu do dílčích etap, které je možné po akceptaci jednotlivě spouštět do rutinního provozu. U takto naplánovaného projektu je možné dříve sledovat přínosy jednotlivých etap. Rozdělení do etap může vypadat následujícím způsobem:

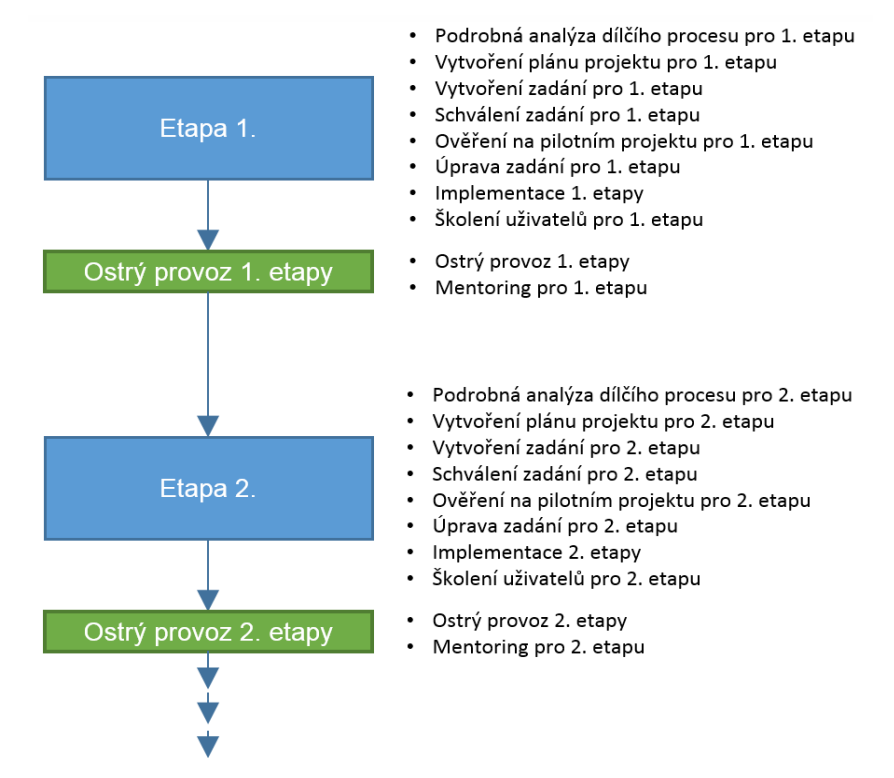

*Obr. 7-8 Ostrý provoz zahájen na konci každé etapy [vlastní práce]*

Navrhovaná metodika využívá pro návrh plánu implementace druhý způsob sestavování plánu projektu. Projekt je rozdělen do následujících etap:

- Nastavení centrální databáze (systémové nastavení),
- Konstrukce,
- TPV,
- $\bullet$  Integrace s ERP systémy,
- Změnové řízení.

Pro tvorbu plánu projektu je vytvořena šablona v nástroji MS Project který je v příloze 3. Na CD je elektronická verze.

# **7.4.3 Příprava IT infrastruktury**

Každé PLM řešení či nový informační systém vyžaduje určitou IT infrastrukturu, která má definované technické předpoklady pro správnou funkčnost aplikace. Pro úspěšné zavedení a bezproblémovou údržbu PLM systému je zpravidla vytvořeno několik prostředí.

- **Produkční prostředí**: slouží k ostrému provozu PLM systému na reálných datech
- **Testovací / Pilotní prostředí**: slouží k lokálnímu vývoji zákaznických požadavků a k akceptačním testům se zákazníkem. Pokud implementace obsahuje pilotní projekt, tak je tento projekt veden a řízen na pilotním prostředí.
- **"Pískoviště"**: standartní (základní variace PLM systému). Slouží ke zkoušení různých variací klientem. Toto prostředí je doporučováno především pro společnosti s větším počtem uživatelů, ale není povinné.
- **Licenční prostředí**: slouží ke správě a distribucí licencí PLM systému pro konkrétní uživatele.

Tyto prostředí mohou být umístěny na fyzických serverech, nebo ve virtuálním prostředí. Licenční prostředí bývá z pravidla umístěno na fyzický server. Níže je uveden příklad vyspělé architektury, ovšem konkrétní HW požadavky stanoví dle rozsahu řešení dodavatel PLM systému spolu s IT společnosti, kde se bude nový systém zavádět.

# **HW1 + HW2 – zrcadlené servery**

Jedná se o zrcadlené fyzické servery se čtyřmi virtuálními servery (VMware). Virtuální servery pro PLM:

- VS1 Produkční server (aplikační PLM server)
- VS2 Produkční databázový server (MS SQL, ORACLE…)
- VS3 Pískoviště (aplikační PLM server + databázový server)
- VS4 Testovací server (aplikační PLM server + databázový server)
- VS5 Indexační server (server pro vyhledávání dat)

# **Diskové pole - uložiště**

- Aktivní diskové pole
- První záloha

#### **HW3 - fyzický server bez virtualizace**

- Licenční server pro PLM
- Druhá záloha

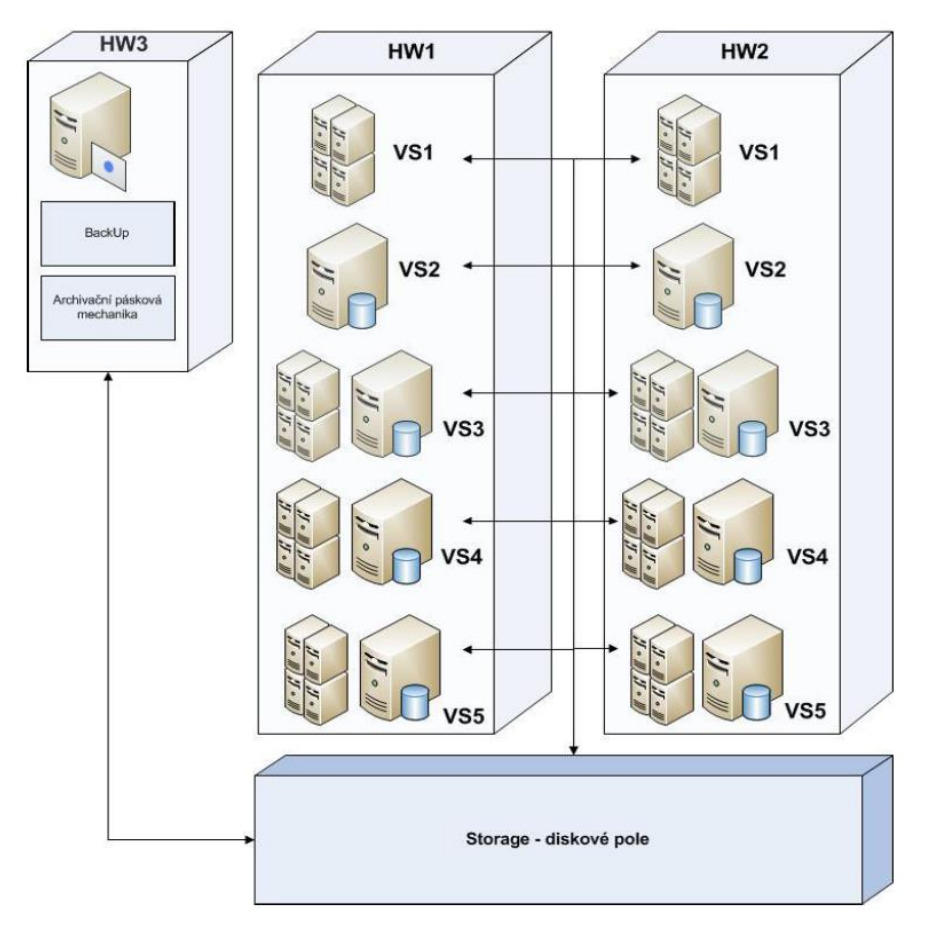

*Obr. 7-9 Schéma možné IT serverové struktury pro PLM (zpracováno dle [\[56\]\)](#page-114-0)*

#### **7.4.4 Implementace jednotlivých etap**

Implementaci jednotlivých etap projektu je možné zahájit na připraveném prostředí. Pro nastavení a testování systému stačí testovací HW (nemusí splňovat všechny parametry dané dodavatelem a je pro provoz cca 10 uživatelů), na kterém se odladí procesy a funkcionalita celého systému. Prvním krokem je nastavení samotné databáze, po té se implementují jednotlivé další etapy. Testování na pilotním projektu bude probíhat na konci každé etapy, aby práce v novém PLM systému postupně nabíhala do rutinních činností.

V přípravné fázi projektu byly stanoveny oblasti nasazení systému, podle kterých se definovali jeho specifikace, a vytvořil se harmonogram. Každá etapa je rozdělena do několika dílčích kroků a úkolů (viz. kapitola [7.4.2](#page-63-0) ).

Dle vytvořeného plánu jsou etapy rozděleny následovně:

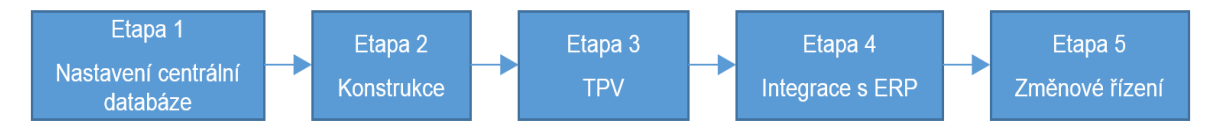

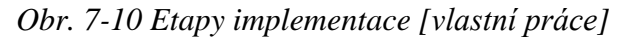

Katedra průmyslového inženýrství a managementu Ing. Ondřej KURKIN

#### **1. Nastavení centrální databáze**

Databázový server je jádrem celého řešení. Do databáze se ukládají metadata k jednotlivým spravovaným informacím a dokumentům, kde fyzické soubory nejsou součástí databáze, ale jsou umístěny na diskovém úložišti, které je spravované souborovým systémem PLM řešení. Databáze tedy obsahuje ke všem položkám, metadatům pouze odkazy/reference na fyzické úložiště. Dále se do databází ukládají systémová data, konfigurace řešení PLM.

Všechna velká PDM/PLM řešení podporují běžné databáze, jako jsou:

- Oracle 9g,  $10g$ ,  $11g$ ,
- Microsoft SQL 2005, 2008, 2008 R2, 2012,
- IBM DB2.

Konfigurace databázových serverů jsou škálovatelné, lze vytvořit cluster řešení - spojení více databázových serverů pro zvýšení výkonu. Samozřejmostí je podpora konfigurace redundantního řešení, kde v případě výpadku, poruchy jednoho serveru, okamžitě jeho funkci zastává náhradní server bez nutnosti přerušení provozu. Správné dimenzování databázových serverů a zajištění zálohování databází nebo celých serverů je nedílnou součástí implementace PLM řešení.

Prvním krokem je tedy vytvoření této databáze, definování základních životních stavů produktu, definování uživatelů a administrátorů a definování parametrů, které si s sebou data ponesou a podle kterých bude možné v celé databázi vyhledávat. Na obrázku 7-11 jsou dílčí činnosti, které je třeba v rámci nastavení centrální databáze provézt.

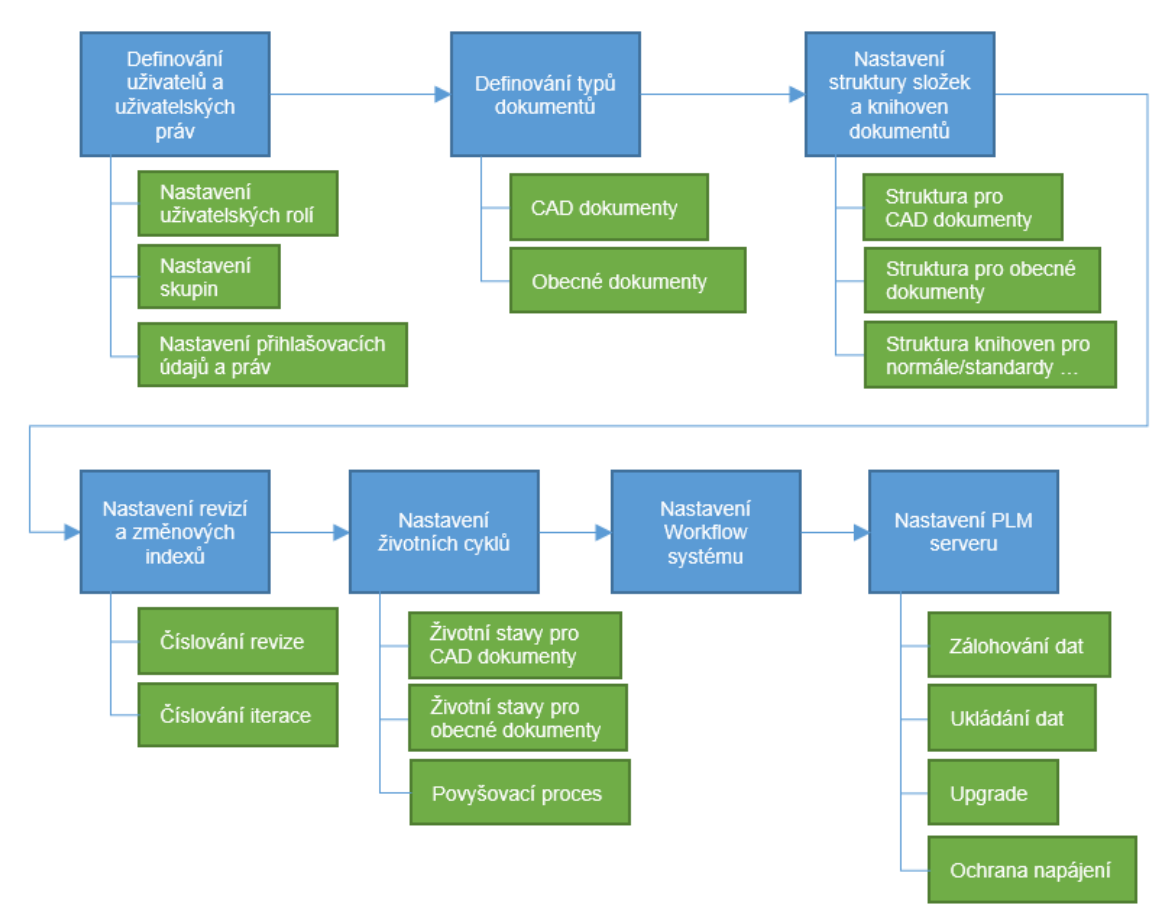

*Obr. 7-11 Rozpad činností pro etapu 1 - Nastavení centrální databáze [vlastní práce]*

#### **I. Definování uživatelů a uživatelských práv**

Jelikož všechny PLM řešení jsou licencována pouze na jméno uživatele (z důvodu možnosti dohledání změn je to i nutnost) je prvním krokem při zakládání databáze vytvoření seznamu všech uživatelů, kteří budou do PLM systému přistupovat a přiřadit k nim jejich role.

#### **Uživatelské role**

Definování uživatelských rolí je důležité pro rozdělení práv uživatelů pro přístupy a práci s daty. Základní rozdělení je na administrátory a uživatele. Administrátoři mohou upravovat strukturu složek, tvořit knihovny a rozdělovat práva pro další uživatele PDM/PLM systému. Uživatelé pak pracují v již nastaveném prostředí s daty, na které mají udělený přístup.

#### **Skupiny**

Uživatelé pracující v jednotlivých odděleních je možné rozdělit do skupin. Toto rozdělení slouží pro jednodušší definici práv jednotlivých uživatelů. Typické je rozdělení po jednotlivých odděleních jako např. konstrukce, TPV, nákup, apod.

#### **Přihlašovací údaje a uživatelská práva**

Přihlašovací údaje nastaví PLM administrátor pro jednotlivé skupiny. Velice důležité je stanovit více než jednoho PLM administrátora z důvodu zastupitelnosti. 2-3 PLM administrátoři je minimum. Přístupová práva je potřeba nadefinovat jednotlivým definovaným skupinám uživatelů.

#### **II. Definování typů dokumentů**

Dokumenty v PLM systému lze rozdělit do dvou skupin a to na:

- obecný dokument,
- CAD dokument.

Za obecný dokument se považují všechny dokumenty, kromě CAD dokumentů z konstrukčních systémů. Jedná se o dokumenty MS Office, PDF, veškeré obrázkové a video formáty, apod.

S typy dokumentů souvisí jejich názvosloví. Jak pro obecné, tak pro CAD dokumenty je nutné vytvořit standardy pro jejich pojmenovávání a tyto standardy je třeba striktně dodržovat. V praxi je ovšem běžnou věcí, že především v oddělení konstrukce a technologie, názvosloví a pojmenovávání dokumentů není nijak standardizováno. Proto se i před samotnou implementací PDM/PLM systému doporučuje zavedení tzv. metodiky konstruování a zavedení standardů v oblasti tvorby CAD konstrukčních dat. Typicky se název jak CAD dokumentu tak obecných dokumentů skládá z číselného kódu a řetězce typu string.

#### **III. Nastavení struktury složek a knihoven**

Složky produktů a knihovny jsou základní kontejnery (úložiště) pro správu dat. Liší se nastavením přístupových práv a dalších informací. Knihovny slouží pro ukládání **normalizovaných** komponent, které se nesmí měnit. Mohou se použít jen pro vkládání do sestav. Dále autor doporučuje vytvořit knihovnu pro **typizované díly**, které nejsou standardem, avšak vstupují do většího počtu produktů a knihovny **materiálu**.

Všichni uživatelé budou mít pouze právo číst a stáhnout data. Administrátoři systému budou moci zakládat nové položky. Toto opatření je z důvodu zachování norem a standardů.

# **IV. Nastavení revizí a změnových indexů**

Obecně všechny PLM systémy nabízejí možnost verzování dokumentů. Verzování patří k základním funkcím a slouží pro pro dohledání posledních platných verzí dat, tak i pro dohledání jejich historie. Verzovat je možné pomocí numerických, alfabetických či kombinovaných soustav.

Verze dokumentu se skládá z čísla/znaku revize a čísla/znaku iterace, která jsou oddělena znakem (tečka, pomlčka apod.). Nejčastějším znakem je tečka. V případě komplikovaného procesu vývoje či výroby, kde se provádí velké množství změn, je možné měnit způsoby verzování pro různé životní stavy.

V případě podniků, které mají vývoj i výrobu, je v praxi běžné, že se verzování mění při uvolnění produktu do výroby. Zda bude při implementaci zvolen číselný nebo alfabetický záleží pouze na podniku, který systém implementuje.

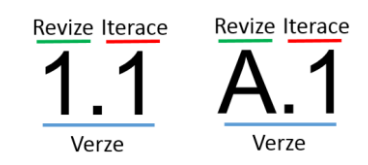

*Obr. 7-12 Možnosti verzování dat [vlastní práce]*

# **V. Nastavení životních cyklů**

Schémata životního cyklu definují vývoj typu objektů, produktu či knihovny. Přiřazení uživatelů nebo jejich skupin k různým rolím, na každé úrovni životního cyklu, umožní řízený přístup k datům s ohledem na požadavky společnosti.

Např. konstruktéři budou provádět modifikaci dat v raných stádiích vývoje, pokud se tato data povýší na vyšší úroveň (tzn., že projdou schvalovacím procesem a uvolní se do TPV), automaticky se změní právo konstruktérů a další modifikace dat nebude možná. Tímto se zabrání nepovoleným změnám.

Všechny PLM systémy nabízejí tzv. krabicová řešení (OOTB – out of the box) což je základní nastavení dodávané výrobcem, které vychází ze zkušeností a implementovaných řešení. Obecně platí, že čím více se využívá těchto nastavení, tím jednoduší jsou upgrady na vyšší verze PLM systémů a všeobecně platí, že čím méně se do systému zasahuje, tím lépe.

Podle analýzy procesů v podniku je třeba nastavit základní životní cyklus, který je možné v dalších etapách rozšiřovat a doplňovat o další životní stavy, či schvalovací a povyšovací procesy. Jednotlivé životní stavy jsou odděleny tzv. branami (z anglického slova gate). Když jsou splněny veškeré podmínky pro uvolnění do dalšího životního stavu, spustí se schvalovací proces a pověření účastníci jsou automaticky informováni, aby se vyjádřili k posunutí produktu do vyššího životního stavu. Odpadá tím řada administrativních činností.

Obecně platí pravidlo, že čím méně životních stavů, tím lépe. V případě velkého množství životních stavů roste i počet schvalovacích a povyšovacích procesů, čímž se prodlužuje doba vývoje produktu. Standardní krabicová řešení mívají přednastaveno cca 6 – 8 životních stavů.

V případě výrobního podniku s vlastním vývojem, kde prvními činnostmi na vývoji jsou zpravidla konstruktérské práce (není brán zřetel na námět nového produktu z průzkumu trhu, apod.), bývá zpravidla první životní stav konstrukce. Konstruktér pracuje na daném úkolu a právo na úpravu dat má pouze on. Aby bylo možné pracovat již ve fázi konstrukčního návrhu paralelně s dalšími úseky, jako je např. TPV, které mohou zásadním způsobem konstrukční návrh ovlivňovat, je žádoucí umožnit přístup na nově vznikající data ovšem pouze pro nahlížení. Díky této možnosti nahlížení na vznikající data a paralelní spolupráci je možné předcházet problémům, které by byly objeveny až v dalším, vyšším životním stavu.

Na obrázku 7-13 jsou znázorněny základní životní stavy od procesu vývoje po předání dat do výroby. Kromě stavů: Konstrukce, TPV, Plánování a Výroba, jsou také velice významné stavy Archiv/Zrušeno a Posuzováno.

**Archiv** – Položky, které nejsou aktivní (historická data). Může ovšem dojít k jejich "oživení" a inovaci. V případě toho stavu, jsou data uzamčená a není možné je měnit.

**Posuzováno –** Položky, které se nacházejí v povyšovacím procesu. V případě stavu posuzováno, není možné měnit ani upravovat data, dokud se buďto nepovýší na nový stav, nebo se nevrátí k přepracování.

Tento životní cyklus se týká především životních stavů pro výrobní dokumentaci. Pro různé typy dokumentů je možné nastavit různé šablony životních stavů, jelikož obecné dokumenty nemusí projít stejným cyklem jako CAD dokumenty.

Na obrázku 7-14 je základní nastavení životního cyklu a životních stavů pro obecné dokumenty. Toto nastavení opět vychází ze základního nastavení většiny PDM/PLM systémů.

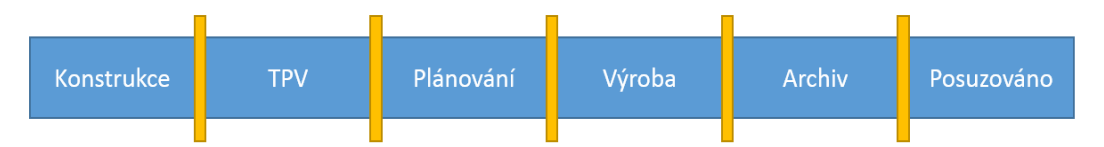

*Obr. 7-13 Životní stavy produktu pro výrobní a CAD data [vlastní práce]*

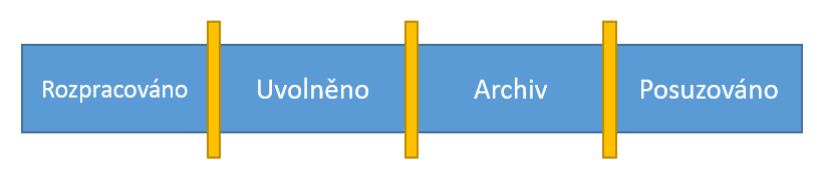

*Obr. 7-14 Životní stavy produktu pro obecné dokumenty [vlastní práce]*

Po definování základního životního cyklu a jednotlivých životních stavů je třeba definovat ještě vazby a propojení mezi jednotlivými životními stavy a to, jakým směrem je možné data povyšovat, či měnit. Toto nastavení je individuální na každém podniku s ohledem na jeho předpisy a směrnice. Obecně ovšem platí jistá pravidla povyšovacího procesu, která jsou znázorněna na obrázku 7-15.

**Konstrukce –** Konstrukce je prvním životním stavem, který se povyšuje do následujícího stavu TPV, dále je možné z tohoto stavu data archivovat.

**TPV** – Přebírá data z Konstrukce a po zpracování je předává dál do Plánování. Stejně jako u Konstrukce je možné data archivovat. V případě, že data nevyhovují potřebám TPV je možné je vrátit k přepracování do Konstrukce.

**Plánování** – Plánování přebírá data z TPV a posílá je dále do výroby. CAD data ani data technologická se v plánování nemodifikují, pouze se s nimi pracuje a vytváří se plán pro výrobu. V případě, že data nevyhovují je možné je vrátit do předchozích životních stavů.

**Výroba** – Výroba je řízena plánem výroby. Po té co dojede výroba určitého produktu a dál se již vyrábět nebude, je možnost ze stavu výroby povýšit stav na Archiv. V případě, že se ve výrobě vyskytne problém související s konstrukcí, TPV či plánováním, je možné vrátit data k přepracování do předchozích životních etap.

**Archivace** – Do tohoto stavu je možné povýšit dokument v případě, že položku je třeba archivovat pro případné další využití.

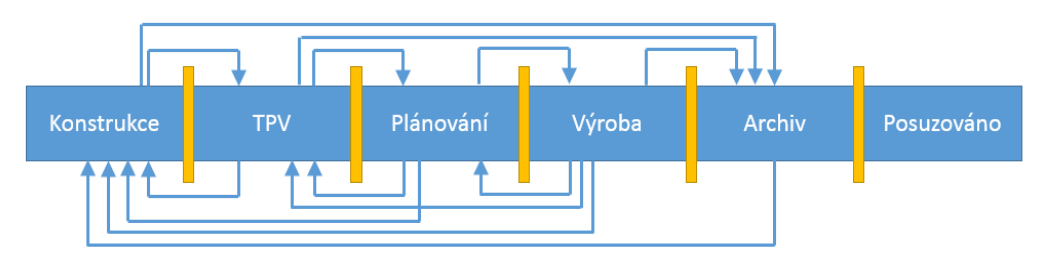

*Obr. 7-15 Povyšování životních stavů pro výrobní a CAD data [vlastní práce]*

Obecné dokumenty se povyšují dle schématu na obrázku 7-16.

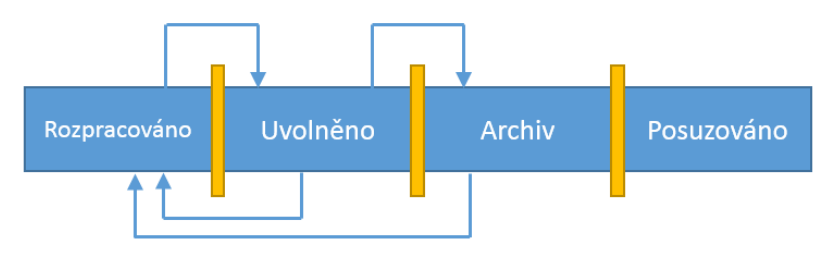

*Obr. 7-16 Povyšování životních stavů pro obecné dokumenty [vlastní práce]*

# **VI. Workflow systému**

Nastavení workflow v PLM systémech umožňuje automatizovat řízení, v němž jsou informace, úkoly a dokumenty předávány mezi uživateli. Tento postup je založen na procesu, který je složen z přesně stanovených pravidel, jejichž účelem je efektivní dosažení obchodních cílů. Při nastavování workflow se definují odpovědnosti a funkce jednotlivých uživatelů. Při změně nebo povýšení životního stavu produktu je uživatel automaticky informován o novém úkolu.

Tento proces je individuální a řídí se podle interních směrnic a pravidel každého podniku. Obecně platí, že jakoukoliv směrnici nebo proces je možno nastavit do workflow v PLM systému. Zpravidla se to provádí pomocí objektového programování (stavění vývojových diagramů).
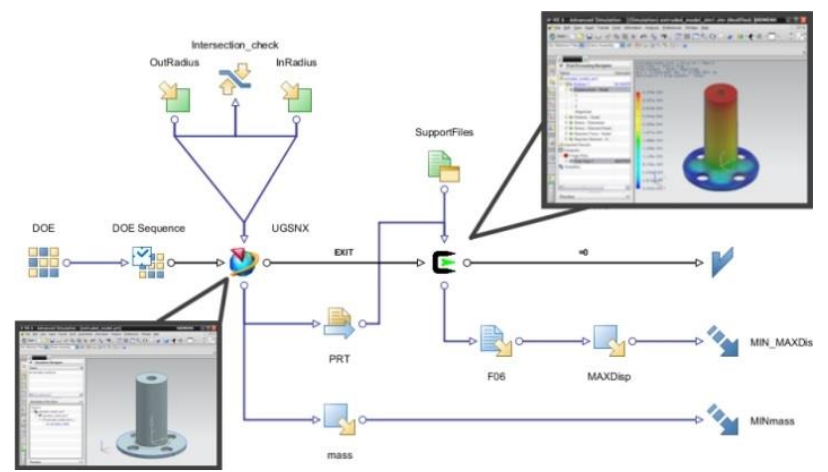

*Obr. 7-17 Ukázka možného nastavení workflow [\[59\]](#page-114-0)*

## **VII. Nastavení PLM serveru**

Nastavení PLM serveru je chápáno jako systémové nastavení samotného PLM SW, kde je třeba nastavit pravidla ukládání dat, zálohování dat, aktualizace a samotné údržby SW. Jedná se o obecná pravidla, která platí při provozu serveru.

## **Zálohování dat**

Průběžné vytváření záloh dat z PLM systému je důležitou podmínkou minimalizace ztrát vzniklých případnou HW nebo SW poruchou. Obvykle se záloha provádí při vypnutém PLM aplikačním serveru. Délka trvání závisí na množství dat, rychlosti a typu zálohovací techniky. Záleží na tom, zda se zálohuje na páskovou mechaniku, na zálohovací server po síti nebo na diskové pole připojené přímo k serveru. Doba se může pohybovat od desítek minut až po několik hodin.

#### **Disková pole**

Všechna data PDM/PLM systému jsou na serveru ukládána na diskovém poli, které je odolné vůči poruše kteréhokoliv jednoho z disků. V případě poruchy je v nejkratším možném termínu provedena výměna vadného disku za nový. Po dobu poruchy je možný pokles výkonu, ale systém je stále dostupný a data zabezpečená.

## **Zajištění ochrany napájení**

Server i diskové pole jsou obvykle chráněny pro případ výpadku napájení dostatečně dimenzovaným záložním zdrojem (UPS). V případě výpadku proudu se server automaticky korektně vypne dříve, než dojde k vyčerpání baterií UPS. Po obnovení napájení je server brzy opět nastartován (v pracovní době do 1 hodiny). Server je přiměřeně zajištěn proti přepětí v elektrické síti.

#### **Průběh zálohování**

Zálohování dat v PDM/PLM systému obvykle probíhá v noci (v době nejmenšího zatížení systému). Přes víkend probíhá plná záloha, v pracovním týdnu přírůstková. Zálohování má dvě fáze. V první fázi je při zálohování PDM/PLM nedostupný. Záloha se ukládá na namapovaný disk z jiného počítače. V druhé fázi se tyto exportovaná data archivují na pásku (každý den, kdy probíhá záloha). Na páskách se uchovávají alespoň dvě poslední plné zálohy a všechny inkrementální od poslední plné.

Pravidelně (jednou za měsíc při instalaci aktualizací) je nutné zkontrolovat dostatek volného místa na discích.

V případě potřeby je provedena po dohodě s technikem dodavatele PDM/PLM systému mimořádná plná záloha před zásahem do systému.

#### **Antivirový software**

Před každým budoucím zásahem do PDM/PLM systému (instalace, update, upgrade, migrace dat) je třeba u některých PLM řešení antivirový software odinstalovat. Pouhé vypnutí nestačí. Po návratu k běžnému provozu je možné jej vrátit. Při drobných změnách v konfiguraci, odinstalování antiviru zpravidla není nutné.

## **Instalace, Upgrade**

Před každou instalací je nutné zajistit čerstvou zálohu všech dat. Dále je nutno zajistit odinstalování antiviru.

## **Aktualizace Windows**

Aktualizace operačního systému Windows jsou instalovány na server pravidelně. Po nainstalování proběhne restart serveru. Po restartu je potřeba ověřit, zda je PDM/PLM systém funkční (ověří se zkušebním přihlášením).

Aktualizace a restarty serveru musí řídit oddělení IT. Je důležité se s IT domluvit, aby v případě takové akce provedli rychlou kontrolu (postačí zobrazení webové stránky a zkušební přihlášení). Informace o proběhlých aktualizacích oddělení IT obvykle monitoruje centrálně pomocí doménových nástrojů Windows Software Update Servise.

Tyto body představují základní nastavení centrální databáze. Správné nastavení a implementace centrální databáze je prvním krokem, na který je možné dále stavět a rozvíjet funkcionality systému. Většina dalších etap bude přebírat základní nastavení z této etapy.

## **2. Konstrukce**

Etapa Konstrukce je velice úzce spojená s etapou Nastavení centrální databáze a přebírá většinu nastavení právě z této etapy. Oproti předchozí etapě se rozšiřuje o definování parametrů především pro CAD objekty a nastavení startovních modelů a jejich pojmenování. V etapě nastavení centrální databáze byly nastaveny uživatelské role, typy dokumentů jejich struktura, životní stavy apod.

V každé další etapě se více či méně rozšíří jednotlivá nastavení. Na obrázku 7-18 je znázorněn rozpad činností pro etapu 2 – Konstrukce.

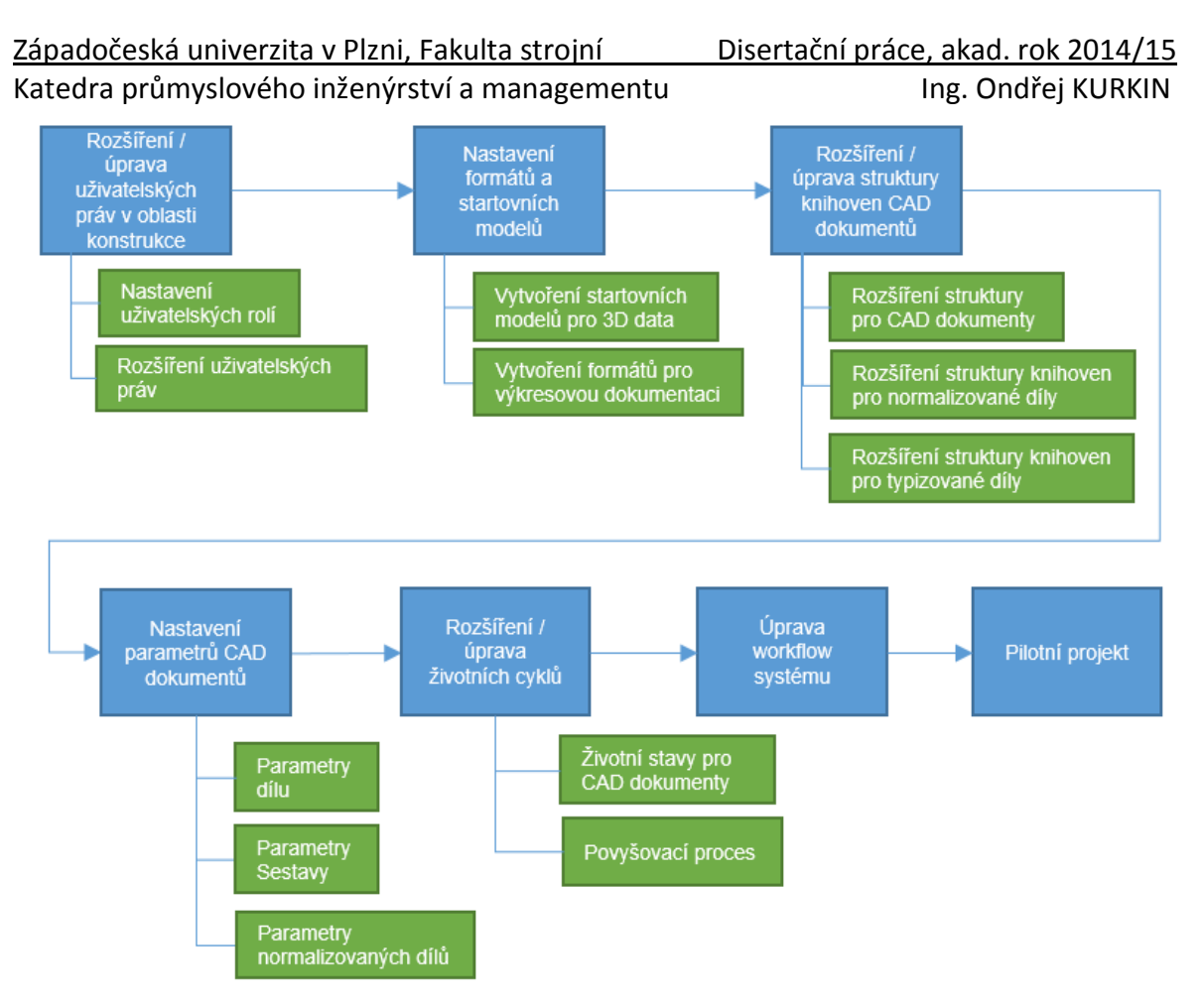

*Obr. 7-18 Rozpad činností pro etapu 2 – Konstrukce [vlastní práce]*

#### **I. Rozšíření/úprava uživatelských práv v oblasti konstrukce**

V první etapě byla definována uživatelská práva jednotlivým uživatelům PLM systému. Pro oblast konstrukce tato práva zůstávají zachována, jen se konkretizují složky, do kterých mohou v daném životním stavu jednotliví tvůrci konstrukční dokumentace vstupovat, měnit je, či nahlížet.

Je také žádoucí aby 1-2 uživatelé (počítáno na 10 lidí), byli proškolováni na vyšší úrovni. Tito "silnější" uživatelé budou sloužit jako podpora pro ostatní.

#### **II. Formáty pro CAD data a startovní modely**

Jednou z předností PLM systémů je usnadnění práce konstruktéra a minimalizace činností nepřidávajících hodnotu. Při modelování v jakémkoliv CAD nástroji, je třeba vymodelovat díly, ty seskládat v podsestavy a sestavy, sestavit konstrukční kusovníky a po té vytvořit výkresy pro TPV. Nositelem informací pro další uživatelé je výkres.

Při propojení PLM systému se parametry ukládají přímo do 3D modelu, který se stává nositelem všech informací. Tyto informace se pak automaticky generují ve výkresech rozpiskách a kusovnících a při jakékoliv změně se automaticky tato změna promítne do všech sestav, výkresů či odvozených dílů. Aby toto bylo možné, je nutné nastavit správné startovní modely a formáty výkresů.

Při zakládání nových startovních modelů a formátů, je možné využít stávajících šablon pro razítka a výkresy. Z důvodu globalizace tato metodika doporučuje zavádět razítka v anglickém jazyce pro univerzálnost. V případě nutnosti je možné vytvořit více jazykových mutací.

Západočeská univerzita v Plzni, Fakulta strojní Pisertační práce, akad. rok 2014/15<br>Katedra průmyslového inženýrství a managementu Pisertační práce, akad. rok 2014/15 Katedra průmyslového inženýrství a managementu

#### **III. Rozšíření/úprava struktury knihoven CAD dokumentů**

V první etapě jsou vytvořeny základní složky a knihovny. Aby byla tvorba nových produktů efektivní, je důležité zvolit výchozí strukturu. Existuje několik metod jak strukturovat CAD data, ze kterých jsou následně tvořeny sestavy. Použití těchto metod je odvislé od množství produktů a jeho složitostí. Pro tuto metodiku autor kombinací těchto metod vytváří dvě metody pro složité produkty a produkty jednodušší.

První metodu autor nazývá "Společným adresářem". Princip této metody je vhodný pro velký počet podobných finálních výrobků (patřící pod společnou produktovou řadu a liší se často pouze jedním, nebo několika málo díly), které nejsou náročné co do počtu dílů (desítky). Základem je struktura, rozdělená na složky: **Produkty** a **Knihovny**. Ve složce produktu jsou veškeré konstruované díly kromě **normalizovaných** a **typizovaných dílů**, které se umístí do knihoven. Při tvorbě sestav se vazbují díly ze společného adresáře. Normalizované a typizované díly se "tahají" z knihovny a mohou být společné pro více produktových řad, nebo konkrétní pro jednotlivé produktové řady. Vytvořené výkresy jsou taktéž ukládány do společného adresáře. Všechny jiné dokumenty a data než CAD data, se ukládají do složky Obecné dokumenty. Velkou výhodou této struktury je automatické promítnutí změny na všech produktech. Na obrázku 7-19 je znázorněna struktura jednotného adresáře pro jednu produktovou řadu a možné vazbovaní dílů z těchto knihoven.

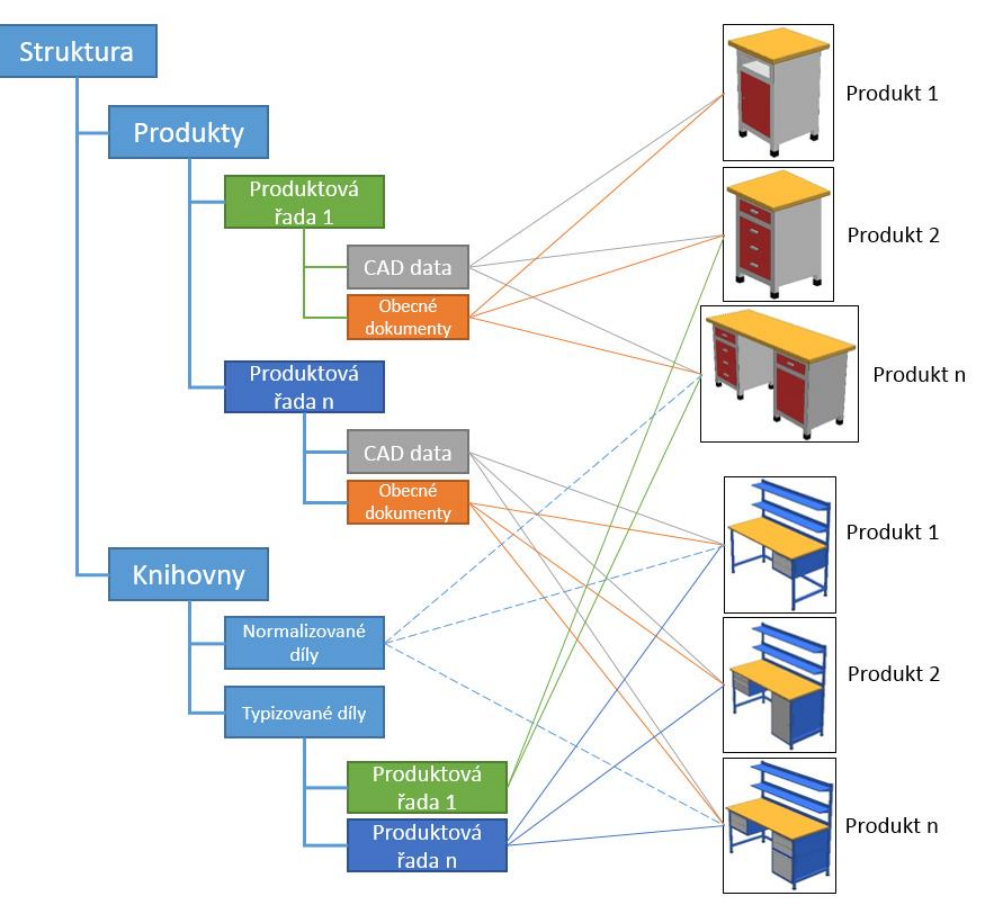

*Obr. 7-19 Struktura adresářů a knihoven pro menší produkty [vlastní práce]*

Druhou variantou, kterou autor navrhuje je struktura po samotných produktech. Tato varianta je vhodná pro velké celky o velkých sestavách a menším počtem variantních řešení. Na obrázku 7-20 je znázorněna struktura pro velké produkty.

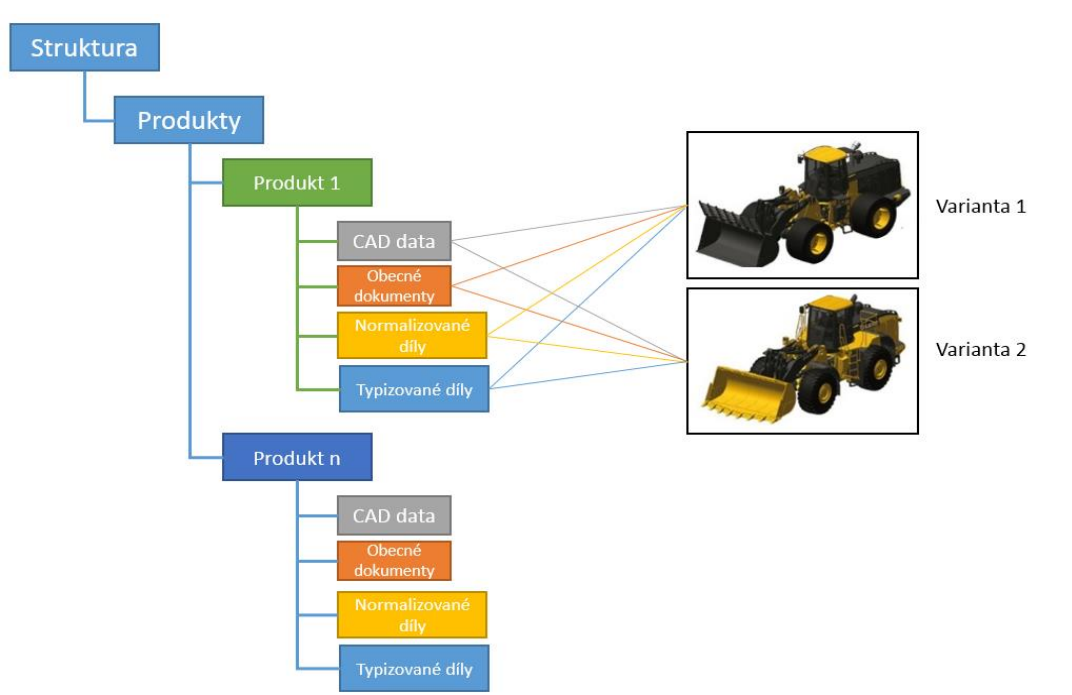

*Obr. 7-20 Struktura adresářů pro velké produkty [vlastní práce]*

#### **IV. Nastavení parametrů CAD dokumentů**

PLM systémy poskytují možnost vytvářet uživatelské atributy k sdílení dalších informací o objektech. Použití uživatelských atributů poskytuje mnohem detailnější informace při výpisu kusovníku podle požadavků jednotlivých oddělení.

Protože CAD data jsou tvořena jednotlivými 3D modely komponent, sestav a normalizovaných dílů (čepy, kolíky, šrouby apod.), je třeba stanovit parametry pro každou skupinu, jelikož parametry např. nakupovaného spojovacího materiálu budou jiné než parametry vlastních vyráběných dílů.

Stanovení těchto parametrů je třeba diskutovat se všemi úseky, které s CAD daty pracují. Počet parametrů by ovšem neměl být příliš vysoký a je důležité zaměřit se pouze na důležité informace. V tabulkách 7-3 až 7-5 je výčet základních parametrů, které by na seznamu neměly chybět. Další atributy jsou pak individuální pro každý podnik.

|                | Název parametru  |  |  |
|----------------|------------------|--|--|
| $\mathbf{1}$   | NÁZEV DÍLU       |  |  |
| $\overline{2}$ | ČÍSLO VÝKRESU    |  |  |
| 3              | MATERIÁL         |  |  |
| 4              | <b>AUTOR</b>     |  |  |
| 5              | SCHVALOVATEL     |  |  |
| 6              | DATUM SCHVÁLENÍ  |  |  |
| 7              | <b>HMOTNOST</b>  |  |  |
| 8              | <b>NORMA</b>     |  |  |
| 9              | PŘESNOST         |  |  |
| 10             | <b>POLOTOVAR</b> |  |  |

*Tab. 7-3 Základní parametry pro díl [vlastní práce]*

Západočeská univerzita v Plzni, Fakulta strojní Disertační práce, akad. rok 2014/15 Katedra průmyslového inženýrství a managementu

|              | Název parametru |  |
|--------------|-----------------|--|
| $\mathbf{1}$ | NÁZEV DÍLU      |  |
| 2            | ROZMĚR          |  |
| 3            | <b>NORMA</b>    |  |
|              | 5 ČÍSLO         |  |
|              | <b>HMOTNOST</b> |  |

*Tab. 7-4 Základní parametry pro normalizovaný díl [vlastní práce]*

|              | Název parametru |  |  |
|--------------|-----------------|--|--|
| $\mathbf{1}$ | NÁZEV DÍLU      |  |  |
|              | 2 ČÍSLO VÝKRESU |  |  |
| 3            | <b>HMOTNOST</b> |  |  |
| 4            | <b>AUTOR</b>    |  |  |
|              | 5 SCHVALOVATEL  |  |  |
| 6            | DATUM SCHVÁLENÍ |  |  |
|              | 7 PŘESNOST      |  |  |

*Tab. 7-5 Základní parametry pro sestavu [vlastní práce]*

#### **V. Rozšíření / úprava životních cyklů**

V první etapě bylo popsáno nastavení životních cyklů a stavů produktu z globálního pohledu. V etapě Konstrukce je možné tyto stavy v oblasti konstrukce rozšířit. Toto rozšíření ovšem není podmínkou, platí pravidlo, že čím méně životních cyklů, tím jednodušší je povyšovací proces, nastavení příslušných workflow apod.

Při vývoji nových produktů prochází výrobek několika fázemi. Jsou to:

- **Ideový návrh**  Koncepce vybraného řešení, které je doplněno náčrty jednotlivých dílů (nemusí mít podobu finálního produktu), zjednodušenými výpočty a sestavami.
- **3D model** Funkční SW (matematický model) nebo technické ověření principu řešení. Modelem může rovněž být i nefunkční designové provedení nového výrobku.
- **Prototyp** Je výrobek, který se svou konstrukcí, provedením a materiálem shoduje s výsledným výrobkem podle stanovených technických podmínek s použitou technologií v rozsahu výrobních možností kusové výroby. Vyrobený prototyp je určen k prověření všech pracovních funkcí, provozních vlastností a bezpečnostních hledisek. Jakostní parametry součástí a materiálů použitých při výrobě se musí shodovat s předepsanou konstrukční dokumentací (vč. řádně vyplněných údajů dle podnikového standardu a nesmí převyšovat předepsanou horní hranici jakosti materiálu a výrobně technologickou schopnost podniku, někdy je nutné potřebnou technologii zajistit nákupem nebo outsourcingem).

Ideový návrh a 3D model je záležitost z oblasti konstrukce a v nastaveném životním cyklu je tedy na prvním místě (jak je vidět na obrázku 7-21).

Prototyp má svůj vlastní stav jelikož je možné ho zhotovit až po vydání konstrukční dokumentace. Ve většině podniků s vlastním vývojem se nový produkt stále ověřuje

prototypem. Velké koncerny se snaží odstranit nebo minimalizovat fyzickou výrobu prototypů. V tomto případě by stačilo převzít schéma životních cyklů a stavů z první etapy. Autor ze zkušeností do této metodiky zapracoval rozšíření o další životní stav – Prototyp. Životní stavy pro obecné dokumenty se nemění.

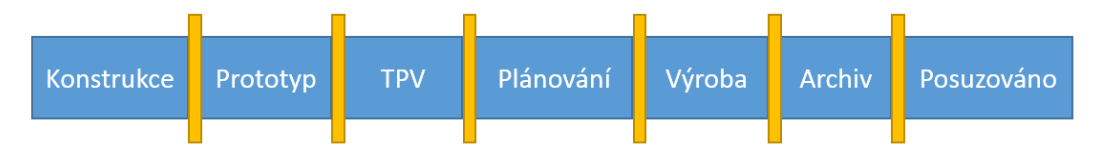

*Obr. 7-21 Rozšířené životní stavy produktu [vlastní práce]*

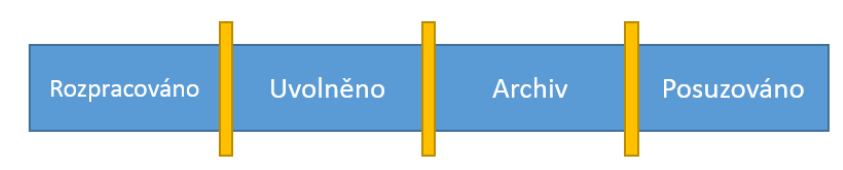

*Obr. 7-22 Životní stavy produktu pro obecné dokumenty [vlastní práce]*

Rozšíření o životní stav Prototyp je nutné přidat i do povyšovacího procesu (a životního cyklu). Jak je vidět na obrázku 7-23.

**Prototyp –** je stav, do kterého produkt přechází ze stavu Konstrukce. Je již vytvořena konstrukční dokumentace a vyrábí se fyzicky produkt. Tento produkt se vyrábí nestandardním způsobem. Po té co je prototyp vyhotoven a splňuje požadavky, může posunout produkt dál do stavu TPV. V případě že požadavky nesplňuje, vrací produkt (nebo jeho část) do stavu Konstrukce.

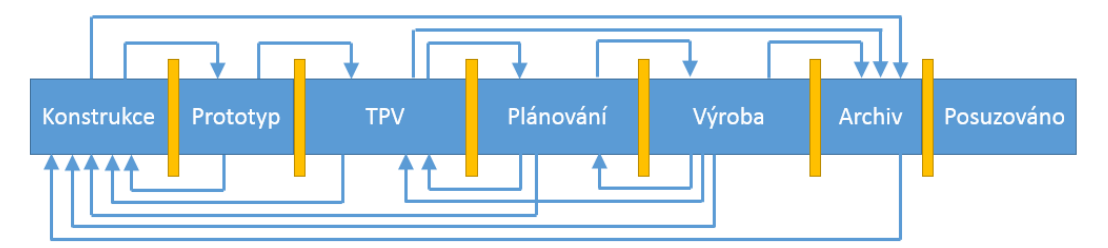

*Obr. 7-23 Povyšovací proces životních stavů produktu [vlastní práce]*

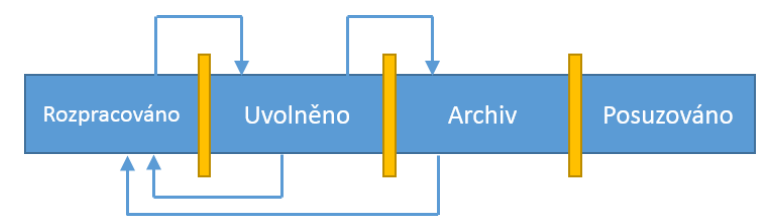

*Obr. 7-24 Povyšovací proces životních stavů obecného dokumentu [vlastní práce]*

## **VI. Úprava workflow systému**

Workflow systému je nastaveno z první etapy dle vnitropodnikových směrnic a pravidel. Do takto nastaveného systému se zapracuje nový životní stav a jeho povyšování.

## **VII. Pilotní projekt**

Aby se ověřilo nastavení databáze, přístupy jednotlivých uživatelů, atributy CAD dokumentů a obecných dokumentů, startovní modely pro CAD nástroje, je třeba

stanovit pilotní projekt a otestovat na něm veškeré nastavení. Zpravidla se vybere jeden produkt, který prochází životními cykly od zadání prvního požadavku na konstrukci až po požadavek na výrobu.

Aby ověření nastavení netrvalo příliš dlouho dobu, doporučuje se vybrat projekt, který je již ve výrobě, nebo dokonce s ukončenou výrobou. Úkoly, které se delegují na jednotlivé uživatele, se fiktivně provedou zainteresovanými osobami a ihned dodají výstupy.

Příklad:

Pro ověření nastavení se vybere již hotový produkt, který má připravenou veškerou konstrukční i výrobní dokumentaci. V PLM se spustí nový požadavek na nový produkt. Tento požadavek se deleguje na konkrétní osobu v oddělení konstrukce. Konstruktér nebude tvořit celou dokumentaci, pouze vloží existující CAD data a konstrukční dokumentaci a úkol označí jako splněný. Po splnění úkolu se spustí schvalovací řízení, a po schválení povýší daný produkt do dalšího životního stavu TPV. Takto se to opakuje s každým životním stavem.

#### **3. Technická příprava výroby**

Oblast technické přípravy výroby a technologie patří u implementace PDM/PLM systémů k jedněm z nejnáročnějších na implementace. Je to z toho důvodu, že tyto oblasti bývají individuální pro každý podnik oproti nastavení centrální databáze, která je ve většině ohledů pro většinu společností podobná až totožná. Technologické moduly PLM řešení jsou řešení na správu technologických postupů a řízení životního procesu technologických postupů výrobku. PLM systémy poskytují rozsáhlé možnosti správy digitálních technologických postupů výrobku včetně změnového řízení a správy konfigurací. Kromě plné podpory používaných nativních CAD systémů (CAD systém vyvíjený výrobcem PDM/PLM řešení) umí spravovat data i z jiných CAD řešení. Na obrázku 7-25 je schéma nastavení systému pro oblast Technické přípravy výroby.

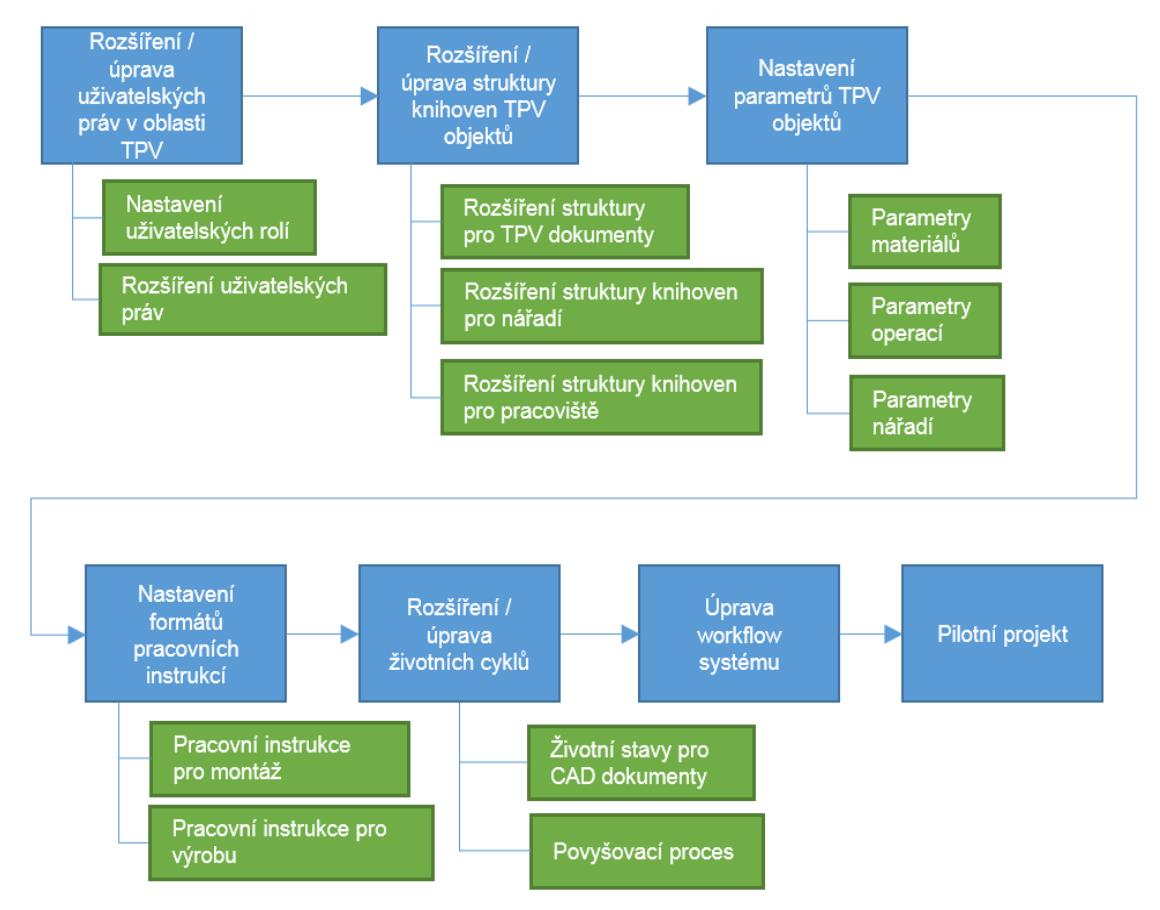

*Obr. 7-25 Rozpad činností pro etapu 3 – TPV [vlastní práce]*

## **I. Rozšíření / úprava uživatelských práv v oblasti TPV**

Stejně jako u předchozí etapy je nutné definovat práva uživatelů v oblasti TPV. Pravidla a nastavení, která byla stanovena v předchozích etapách, zůstávají zachována. V oblasti TPV je třeba definovat administrátora, který bude zakládat nová pracoviště. Další uživatelé se dělí na:

- tvůrce technologických a montážních postupů,
- ostatní (konstrukce nářadí, CNC programátoři, tepelné zpracování apod.).

Toto rozdělení je kvůli licencování technologických modulů v PLM systémech. Většina výrobců PLM řešení (všichni, kteří jsou zmiňováni v této práci), mají pro tvorbu technologických postupů speciální softwarový balík, který stojí nad již zavedenou databází.

## **II. Struktura produktů a knihoven**

Stejně jako u etapy konstrukce, je třeba i v této etapě rozšířit strukturu adresářů pro produkty či knihovny. Pro tvorbu technologických postupů bývá zpravidla použita struktura existujících produktů (která byla vytvořena v přechozí fázi implementace – nastavení centrální databáze + konstrukce), kde se vytvoří složka, do které se budou ukládat technologické postupy, operace a případně dodatečná dokumentace (seřizovací listy, listy nulových bodů pro CNC, apod.).

Dále je třeba (pro tvorbu technologických postupů) vytvořit knihovny pro používané nářadí. Do této knihovny se zařadí především:

- Nástroje pro CNC obrábění,
- Nástroje pro klasické obrábění,
- Měřidla,
- Upínače,
- Apod.

Při tvorbě technologických postupů se kromě nářadí předepisují i pracoviště a stroje, na kterých se daný díl bude vyrábět. Stejně jako byla vytvořena knihovna nářadí, je třeba vytvořit i knihovnu pracovišť. Výrobci PDM/PLM systémů, kterými se tu zabýváme, mají v podstatě stejnou logiku uspořádání těchto výrobních celků a to od nejvyššího:

- Továrna,
- Dílna,
- Linka,
- Pracoviště,
- Stroj.

Při tvorbě struktury a knihoven pro oblast TPV je ve většině případů nutno pracovat s velkým množstvím dat (data ze stávajících TPV systémů, Excel), která nemusí odpovídat skutečnosti. V případě, že není zavedeno (nebo dodržováno) standardní názvosloví nebo číslování operací, pracoviště, nářadí, apod. je nutné udělat revizi a opravu všech dat, které se budou do nového systému plnit. Na obrázku 7-26, je znázorněno (šedou barvou je již nastavená struktura z předchozí etapy) doporučené rozšíření struktury pro TVP objekty.

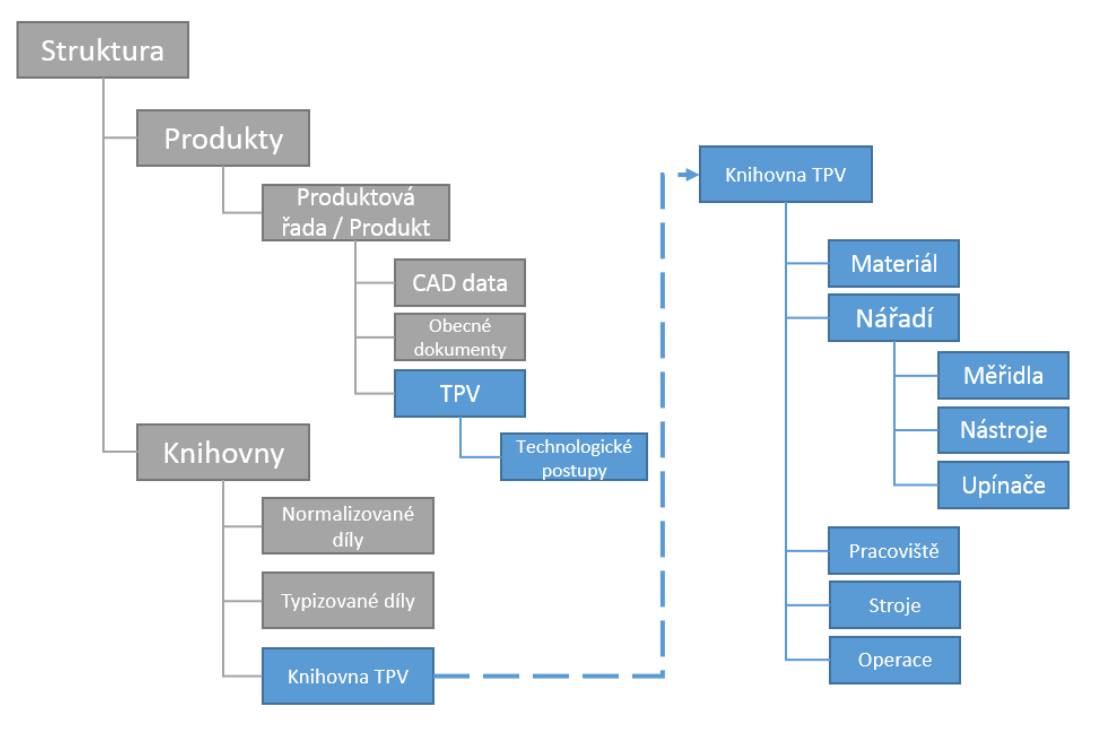

*Obr. 7-26 Rozšíření struktury dat pro oblast TPV [vlastní práce]*

#### **III. Parametry (Atributy) objektů TPV**

Obdobně jako u parametrů pro CAD objekty a obecné dokumenty, je pro nastavení systému pro oblast TPV nutné nadefinovat parametry TPV objektů, které se používají pro tvorbu technologických postupů. Pro tvorbu technologických postupů jsou typické objekty: operace, nářadí, a materiál (nebo polotovar). Objekty mohou být v různých podnicích rozdílné, ovšem tyto základní je možné brát jako obecné, které by neměli při nastavování PLM systému chybět. V následujících tabulkách jsou obecné parametry, které by měli být nastaveny pro jednotlivé objekty. Samozřejmě je možné tyto parametry upravit s ohledem na požadavky podniku.

|                | Název parametru  |  |
|----------------|------------------|--|
|                | 1 Měrná jednotka |  |
| $\overline{2}$ | Cena             |  |
|                | 3 Jakost         |  |
|                | Rozměr           |  |

*Tab. 7-6 Základní parametry pro materiál/polotovar [vlastní práce]*

|          | Název parametru                                  |
|----------|--------------------------------------------------|
| $1\vert$ | Typ nářadí                                       |
|          | 2 Rozměr                                         |
|          | 3   Měřená hodnota (jedná-li se o typ - měřidlo) |
|          | 4 Nakupováno/Vyráběno                            |

*Tab. 7-7 Základní parametry pro nářadí [vlastní práce]*

|                | Název parametru          |
|----------------|--------------------------|
| 1              | Název                    |
| $\overline{2}$ | Stav                     |
| 3              | Kategorie                |
| 4              | Popis operace            |
| 5              | Seřizovací čas           |
| 6              | Čas ve frontě            |
| $\overline{7}$ | Pracovní čas             |
| 8              | Výrobní čas              |
| 9              | Čekání                   |
| 10             | Čas demontáže            |
| 11             | Čas pro přesun           |
| 12             | Jiný čas                 |
| 13             | Čas prodlevy             |
| 14             | Náklady na čas ve frontě |
| 15             | Autor                    |

*Tab. 4-8 Základní parametry pro operaci (OOTB nastavení) [vlastní práce]*

#### **IV. Nastavení formátu pracovních instrukcí**

Každý SW balík pro tvorbu technologických postupů je možné nastavit dle libovolných požadavků. Je možné nastavit formáty postupů a šablony pro skupiny operací, na kterých se zobrazují potřebné informace. Tato oblast je zcela individuální pro každý podnik. V současné době se nejvíce vyskytují pracovní instrukce ve formátech A5 a A4 a bývají rozdílné standardy pro výrobní a montážní pracovní instrukce. Z autorových zkušeností, které potvrzují i dodavatelé PLM řešení, tato metodika doporučuje zavádět jednotné formáty a společné standardy.

V případě budoucí digitalizace dokumentace je tato jednotnost přínosná a přináší řadu výhod, co se týče distribuce dokumentace mezi vývojovými a výrobními úseky.

#### **V. Rozšíření / úprava životních cyklů**

Při nastavení životních cyklů pro oblast technické přípravy výroby se vychází ze základního nastavení, které je rozšířeno o životní stav prototyp. Po tom, co produkt přejde ze stavu prototypu, mění se jeho stav na TPV.

V tomto životním stádiu produktu se tvoří technologické postupy pro výrobu a montáž. Poté, co jsou tyto postupy vytvořeny, je třeba je ověřit. Proto je v této etapě přidán další stav: **Příprava na výrobu**.

Nachází-li se produkt ve stavu Příprava na výrobu, ověřují se na něm výrobní operace a postupy tak, aby po jejich odladění mohla začít jeho sériová výroba. Výstupem těchto procesů je **výrobek, který je připraven na výrobu.**

Účelem přípravy pro sériovou výrobu je ověřit a dokumentovat před zahájením sériové výroby:

- úplnost, vhodnost a správnost technické dokumentace,
- vybavenost výroby potřebným zařízením a předepsanými pomůckami,
- způsobilost výrobních procesů splňovat požadavky na kvalitu,
- připravenost výrobních provozů zvládnout další sériovou výrobu ve shodě s plánovanými požadavky a s minimem dalších změn.

Na obrázku 7-27 je znázorněno schéma životních stavů produktu. Životní stavy obecného dokumentu zůstávají stejné. Na obrázku 7-28 je zobrazen povyšovací proces produktu. Povyšování u obecného dokumentu zůstává také nezměněno.

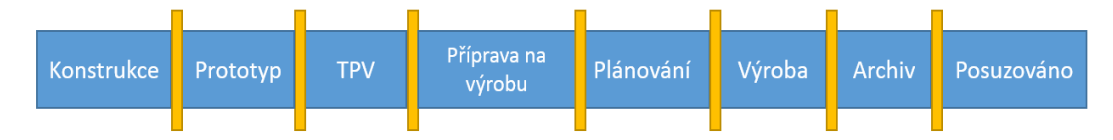

*Obr. 7-27 Rozšířené životní stavy produktu [vlastní práce]*

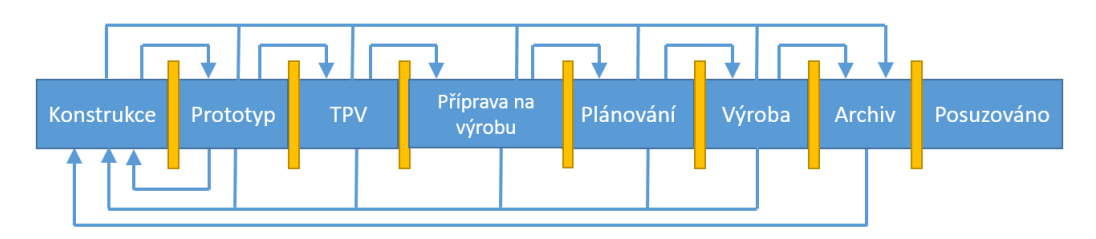

*Obr. 7-28 Nastavení rozšíření povyšovacího procesu produktu [vlastní práce]*

Kromě životních stavů výrobku je nutné nastavit i životní stavy technologických postupů a operací. Postupy a operace jsou charakteristicky stejné jako obecný dokument, jak je vidět na obrázku 7-29. Na obrázku 2-230 je pak povyšovací proces pro technologický postup a operaci.

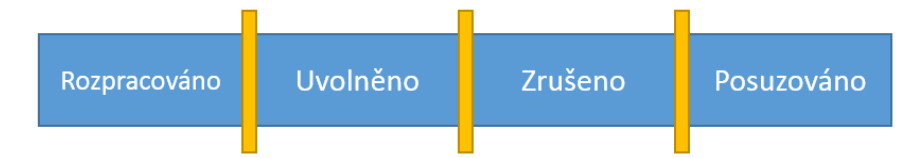

*Obr. 7-29 Životní stavy pro technologické postupy a operace [vlastní práce]*

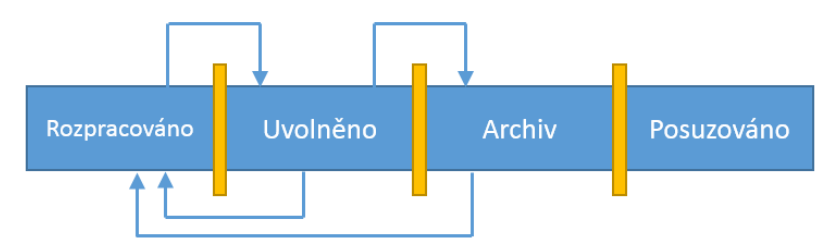

*Obr. 7-30 Nastavení povyšovacího procesu pro operace [vlastní práce]*

## **VI. Úprava workflow systému**

Workflow systému je nastaveno z první etapy dle vnitropodnikových směrnic a pravidel. Do takto nastaveného systému se zapracuje nový životní stav a jeho povyšování.

## **VII. Pilotní projekt**

Stejně jako u předchozí etapy se veškerá nastavení otestují na zvoleném pilotním projektu. Po ověření správnosti nastavení všech procesů, parametrů, práv a přístupů je možné pokračovat do etapy Integrace.

## **4. Integrace s ERP systémy**

Jak je zmíněno v kapitol[e1.2.6](#page-21-0) PLM systémy jsou datově řízeny na rozdíl od podnikových informačních systémů, které jsou řízeny transakčně. Přenosy mezi těmito systémy jsou klíčové a při implementaci zpravidla bývá nutná účast jak výrobce PLM systému, tak výrobce ERP systému.

Protože každý podnik je specifický svými interními procesy a informačními systémy, které používá, nelze přenosové rozhraní mezi PLM systémy a ERP zobecnit a použít na zvolený informační systém.

Ve většině případů je nutné PLM systém i ERP systém programově upravit tak, aby se dosáhlo požadovaných přenosů. Tyto programové úpravy a konfigurace bývají zpravidla velice náročné.

Jelikož silní dodavatelé PLM systémů rozvíjejí svá řešení řadu let, je standardem přenosový můstek na ERP systém SAP, který je rozšířený především u velkých společností. Z výrobců, kteří jsou zmíněni v této práci, tento můstek nabízejí všichni. Přenášená data jsou opět individuální pro každou společnost. Tato metodika popisuje pouze doporučení, které vycházejí z odborné literatury a zkušeností dodavatelů PLM řešení.

#### **Doporučení pro implementace integrace PLM/ERP**

Zde jsou uvedena základní doporučení, která by neměla být opomenuta v přípravě na propojení PLM a ERP systému. Postup přípravy je obecně možné rozdělit do několika fází. V první fázi je nutné definovat:

- Jaká data se budou přenášet definovat přenášené položky, kusovníky, strukturu výrobku (konstrukční, montážní, výrobní), CAD/Obecné dokumenty, změny, nakupovaný materiál a polotovary, apod.
- Kdy se budou data přenášet automaticky při povýšení do určitého stavu, automaticky po schválení pomocí workflow, manuálně na stisk tlačítka, apod. Dále je nutné nadefinovat, který systém řídí patřičná data.
- Jakým směrem budou data procházet zdali jednosměrně PLM systém  $\rightarrow$  ERP systém, nebo naopak, nebo obousměrně PLM systém ↔ ERP systém.

Po definování těchto bodů je možné vytvářen technické řešení integrace. Dále je nutné detailně popsat všechny procesy, které jsou spojeny s prací s existujícími daty.

Jednou z možností jak zajistit přenosy dat je vytvořit mezi databázi, do které budou ukládat/tahat jak PLM systém tak ERP systém. Toto řešení bývá osvědčené a mnohdy k němu není třeba výrobce ERP systému. Nevýhodou je nutnost správy mezidatabáze na IT. Na obrázku 7-31 je rozdíl přenosu dat s využitím mezidatabáze a přímou integrací.

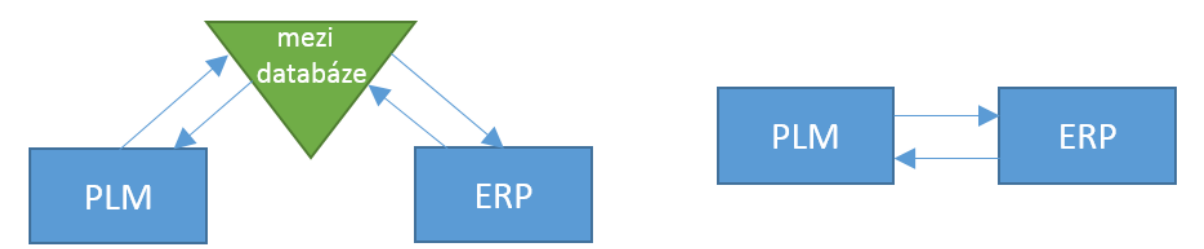

*Obr. 7-31 schéma přenosu dat pomocí mezi databáze (vlevo) a přímou integrací (vpravo) [vlastní práce]*

V případě přímé integrace je třeba myslet na to, že k tomu aby byly nastaveny správné "přenosové můstky" mezi ERP a PLM, je zapotřebí součinnost nejen dodavatele PLM řešení, ale také dodavatele ERP systému, jek je výše zmíněno. Proto je nutné zajistit jak náklady pro dodavatele ERP, tak jeho kapacity již ve fázi přípravy projektu.

#### **5. Změnové řízení**

Změnové řízení bývá individuální pro každou společnost, nicméně je možné vycházet z obecného schématu a pojmenování skupin, které se ve změnovém procesu angažují. Na obrázku 7-32 je znázorněn proces vytvoření a schválení popř. zamítnutí změny.

Změna může být inicializována zákazníkem, inovací v rámci společnosti, chybou v dokumentaci, ve výrobě, apod.

Změna může být jednoduchá, týkající se pouze jedné součásti/položky (při vysokém stupni unifikace může i jednoduchá změna vyvolat složitý proces, protože položka může vstupovat do více finálních produktů s různou průběžnou dobou výroby, různou sériovostí a podobně.

Změna ale může být také velmi komplexní, zasahující až do definice výrobních prostředků. Z těchto důvodů je nutné rozlišovat více stupňů změnového řízení.

Každá společnost má na různé typy změn předdefinovaná různá workflow.

Inicializaci změny reprezentuje **ohlášením/návrhem změny** následované **požadavkem na změnu** s návrhem konkrétního řešení, toto je pak pomocí **změnového oznámení** rozesláno zodpovědným útvarům k posouzení. Je třeba posoudit veškeré dopady změny a vyhodnotit její realizaci i s ohledem na vzniklé náklady. Zde právě se projeví síla PLM řešení, protože s jeho pomocí lze velmi efektivně a v krátkém čase zjistit veškeré dopady, co všechno změna ovlivňuje, a tak lze poměrně velmi přesně odhadnout náklady na realizaci změny.

Změnové řízení PLM bývá velmi často provázáno se změnovým řízením v podnikovém informačním systému a je zde nutností vzájemná koordinace. Díky charakteristické vlastnosti procesů PLM, tedy možnosti distribuce dat v průběhu změnového řízení osobám, které jsou jeho účastníky, tak odpadá nutnost dohledávání informací pro všechny zúčastněné a zde se naplno projeví schopnosti procesů v podání PLM řešení.

Norma ČSN ISO 10 007 dělí změnový proces do tří fází na základní úrovni:

1. Fáze – Identifikace změny:

- podnět,
- zpracování a předložení požadavku,
- analýza změny,
- schválení nebo neschválení změny.

2. Fáze – Implementace změny:

- zavedení změny,
- monitorování změny.

3. Fáze – Ukončení změny:

- Vyhodnocení,
- Uzavření.

Každý PLM systém má vlastní modul pro změnové řízení, který je velice propracovaný je možné jej "ohýbat" k požadavkům podniku. Je ovšem doporučováno vycházet z nastavení, které předefinoval výrobce systému, jelikož nastavení vychází ze zkušeností a realizovaných implementací.

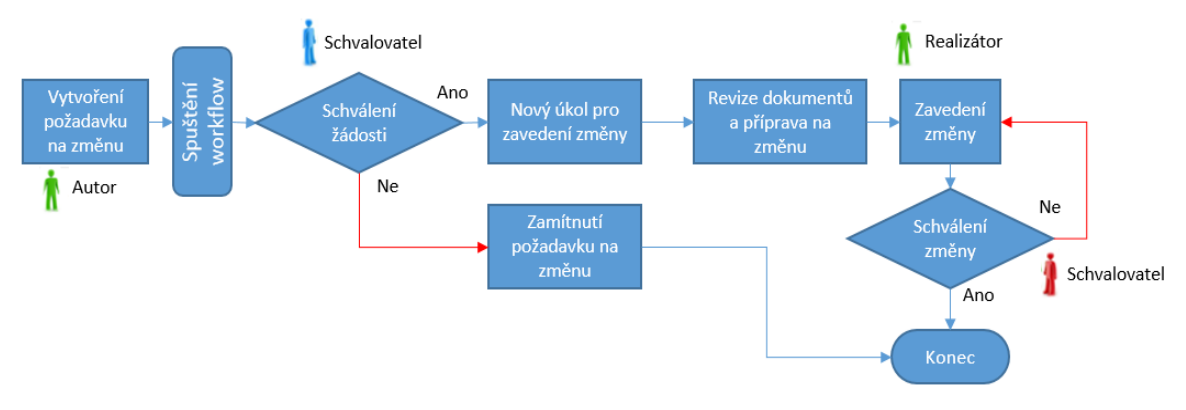

*Obr. 7-32 Obecné schéma změnového procesu [vlastní práce]*

#### **7.4.5 Ostrý provoz**

Spouštění rutinního (ostrého provozu) je separátně pro každou etapu. Po otestování nastavení systému na pilotním projektu, je nutné proškolit všechny zainteresované uživatele a následně za podpory dodavatele (mentoringu) spustit rutinní užívání systému. Obecně je doporučováno, aby mentoring pro každou dílčí etapu trval minimálně deset pracovních dní. Po ukončení projektu je velice vhodné domluvit s dodavatelem částečný mentoring, např. dva dny v týdnu po dobu dvou měsíců.

## **7.5 Shrnutí návrhu metodiky**

Navržená metodika rozděluje celý implementační projekt do přípravné a realizační fáze. Každá fáze má dílčí činnosti, které se dále dělí.

- Přípravná fáze je především zaměřena na vytvoření zadání a výběr dodavatele PLM řešení.
- Realizační fáze nejdříve popisuje analýzy procesů společnosti a poté přípravu plánu projektu. Největší kapitolou je samotná implementace výše uvedených pěti oblastí (včetně nastavení centrální databáze). První tři oblasti bylo možné popsat tak, aby byla metodika aplikovatelná na obecně každý podnik a jeho procesy (s jistými individuálními úpravami). Poslední dvě etapy jsou více individuální a specifické pro konkrétní podniky.

Metodika je dále aplikovaná na reálný projekt implementace.

# **8 Ověření metodiky**

Aby autor ověřilsprávnost metodiky a její nastavení, je třeba jí aplikovat na reálném projektu v praxi. Tím se prokáže nejen její teoretický přínos, ale i její přínos praktický.

Společností, která se rozhodla implementovat systém řízení správy dat je Česká zbrojovka. Společnost má vlastní vývoj a je zaměřena na strojní výrobu, takže splňuje kritéria aplikovatelnosti navrhované metodiky. Délka celého projektu trvala déle než 2 roky a v současné době společnost dále rozšiřuje funkcionality systému. Některé informace jsou záměrně upraveny z důvodu utajení citlivých dat a know-how společnosti česká zbrojovka.

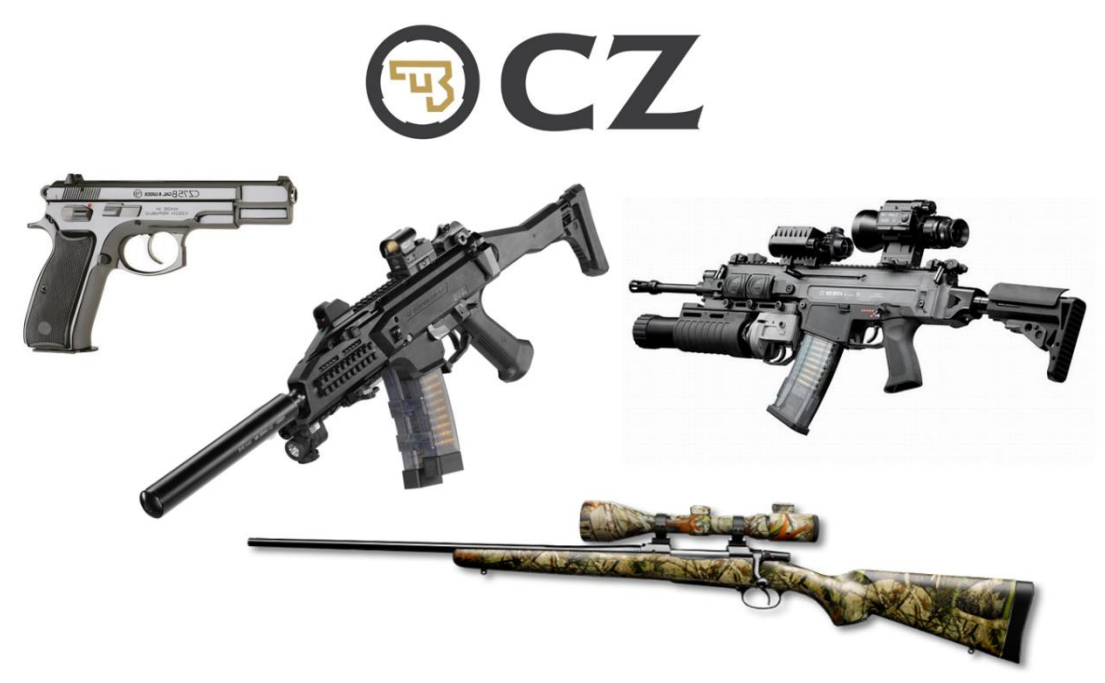

*Obr. 8-1 Portfolio produktů České zbrojovky a.s. [vlastní práce]*

## **8.1 Přípravná fáze projektu**

Dle navrhované metodiky se v této fázi autor zaměřil na sestavení realizačního týmu, stanovení požadavků na samotný systém, stanovení oblastí, které budou novým systémem pokryty, analytické práce, mapování činností a procesů (včetně jejich vstupů, výstupů a zdrojů), mapování směrnic, mapování dodavatelů v ČR, apod. Jelikož jen tato samostatná etapa předprojektové přípravy je velice obsáhlá a trvala téměř rok, budou zde popsány základní body ve zkrácené formě.

Projekt se zaměřoval na implementaci systému správy dat pro předvýrobní etapy vývoje nových či inovace stávajících produktů. Projekt se zabýval pokrytím oblasti vývoje palných zbraní, tudíž stěžejní činností podniku.

Výroba podniku je průřezově celým portfoliem od zakázkové přes malosériovou až sériovou. Tato přípravná fáze byla dle navržené metodiky rozdělena do čtyř kroků, které jsou znázorněny na obrázku 8-2.

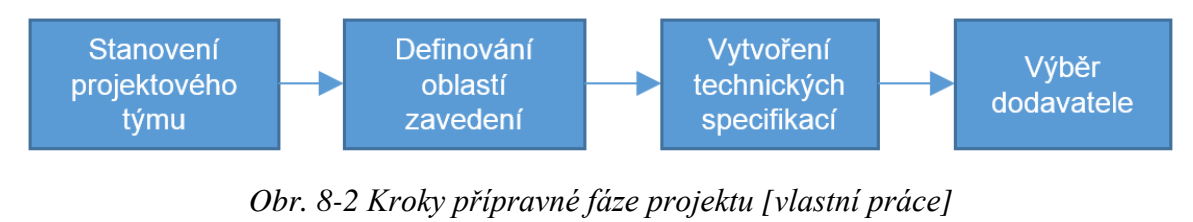

#### **8.1.1 Stanovení projektového týmu**

Jak vyplývá z navržené metodiky, tým pro implementaci zahrnoval odborníky z klíčových oblastí celé společnosti. V tabulce 8-1 je znázorněno zastoupení členů projektového týmu ze strany CZUB.

| Zastoupený útvar podniku  | Počet          |
|---------------------------|----------------|
| ΙT                        | 3              |
| Podpora výzkumu a vývoje  | 1              |
| Konstrukce produktů       | 3              |
| Pevnostní výpočty         | 1              |
| Konstrukce nářadí         | 1              |
| Konstrukce forem          | 1              |
| Technologie               | 3              |
| CNC programátor           | 1              |
| Kvalita                   | $\overline{2}$ |
| Vstupní/výstupní kontrola | 1              |
| Průmyslové inženýrství    | 1              |
| Investice                 | 1              |
| Nákup                     | 1              |
| Výroba                    | $\overline{2}$ |
| Projektová kancelář       | 1              |
| Plánování                 | 1              |
| Marketing                 | 1              |

*Tab. 8-1 Složení projektového týmu [vlastní práce]*

#### **8.1.2 Definování oblastí pro zavedení**

V rámci projektu proběhl za účasti projektového týmu vnitřní audit a analýzy současných procesů. Výsledkem této analýzy bylo odhalení řady úzkých míst a nedostatků. Podle navrhované metodiky byly v kombinaci s výstupy analýzy procesů v CZUB stanoveny oblasti, které nově zavedený systém pokrývá.

Celá implementace systému je dle metodiky rozdělena systematicky do následujících etap:

- Etapa 1 Vytvoření a nastavení centrální databáze.
- Etapa 2 Nastavení systému pro konstrukci.
- Etapa 3 Nastavení systému pro tvorbu technologických postupů.
- Etapa 4 Integrace systému s informačními a ERP systémy.
- Etapa 5 Nastavení systému změnového řízení.

V rámci tohoto projektu si Česká zbrojovka a.s. vyžádala ještě dvě oblasti, které budou zahrnuty do projektu implementace:

#### **Etapa 6 - Projektové řízení**

Z důvodů nemožnosti sledovat aktuální vývoj projektů a vytížení jednotlivých kapacit, které se projektech podílí. Separace vývojových a nevývojových projektů má za důsledek, že účastníci na projektech jsou kapacitně přetěžováni (často až o 100%).

#### **Etapa 7 - Konfigurace produktů**

Velké množství produktů, které se liší v mnoha případech pouze barvou jednoho, či více dílů vnáší do změnového řízení stále více požadavků. Neexistuje systém pro tvorbu produktů z již vytvořených dat.

Implementace systému zahrnovala i tyto dvě oblasti, nicméně navrhovaná metodika tyto oblasti nepokrývá a v této práci implementace etap 5 a 6 nebude dále rozváděna.

#### **8.1.3 Tvorba zadání technických specifikací**

Definovat technické specifikace tak, tak aby nebylo nic opomenuto, vyžadovalo náležité přípravy. Bylo třeba udělat procesní analýzu, do které byly zapojeny všechny úseky podniku (klíčový uživatelé z každého úseku spolu s jejich týmy). Dále bylo třeba rozepsat činnosti pracovníků na jednotlivých odděleních. Specifikace zadání vychází z metodiky dle kapitol[y7.3.3.](#page-53-0) Zadání a technická specifikace byly rozšířeny o specifické požadavky CZUB. Tvorba a schválení zadání bylo společně s projektovým týmem a je v příloze č. 4.

#### **8.1.4 Výběr dodavatele**

V kapitole [2](#page-37-0) jsou popsáni přední světoví výrobci PDM/PLM řešení. Existuje ještě řada dalších dodavatelů, ale u těchto silných hráčů nehrozí např. zánik, nebo že by náhle upustili od dalšího rozvoje svých produktů. Proto tedy vedení CZUB rozhodlo výběr z těchto silných hráčů. Jelikož se jedná o velké zahraniční korporace, v České republice existují jejich zastoupení nebo partneři. Pro realizovaný projekt byly vybrány tyto společnosti:

- AV Engineering s.r.o. jako partner společnosti PTC
- Dytron s.r.o. jako partner jako partner Dassault Systémes
- TD-IS s.r.o. jako partner společnosti ORACLE
- Siemens Industry Software jako české zastoupení společnosti Siemens

Po oslovení dodavatelů proběhly prezentace jednotlivých řešení. Aby bylo možné vytvořit harmonogram a rozpočet projektu, každý dodavatel měl 30 dní na provedení interní analýzy a zmapování procesů v CZUB. Na základě těchto podkladů byli předloženy nabídky. Další samozřejmostí byly referenční návštěvy, kde byla předvedena implementace a funkčnost řešení.

Celý proces výběru dodavatele trval téměř 8 měsíců, jelikož jak je zmíněno výše, jedná se o volbu partnera na další desetiletí. Pro vyhodnocení dodavatelů byla použita multikriteriální hodnotící tabulka, která je v příloze 1. Z tabulky hodnocení vyplývá jako nejvhodnější dodavatel PLM řešení společnost AV Engineering s produkty od PTC (vzhledem k citlivosti údajů je výsledek v tabulce 8-2 upraven). K hodnocení bylo využito multikriteriální hodnocení, které bylo vytvořeno v rámci metodiky.

Důležité je zmínit, že hodnocení pro jiný podnik může mít úplně jiný výsledek. Výsledek vyhodnocení dodavatel je podmíněn potřebám České zbrojovky a.s.

| <b>Dodavatel</b> |        |         |                       |  |  |
|------------------|--------|---------|-----------------------|--|--|
| TD-IS            | Dytron | Siemens | <b>AV Engineering</b> |  |  |
| 59.1             | 74.1   | 74.1    | 75.6                  |  |  |

*Tab. 8-2 Výsledné skóre jednotlivých dodavatelů [vlastní práce]*

Západočeská univerzita v Plzni, Fakulta strojní Pisertační práce, akad. rok 2014/15<br>Katedra průmyslového inženýrství a managementu Pisertační práce, akad. rok 2014/15 Katedra průmyslového inženýrství a managementu

## **8.2 Realizační část projektu**

Po výběru dodavatele byla dle navrhované metodiky zahájena realizace projektu. Stejně jako u přípravné části byla rozdělena dle metodiky do kroků, které jsou znázorněny na obrázku 8-3.

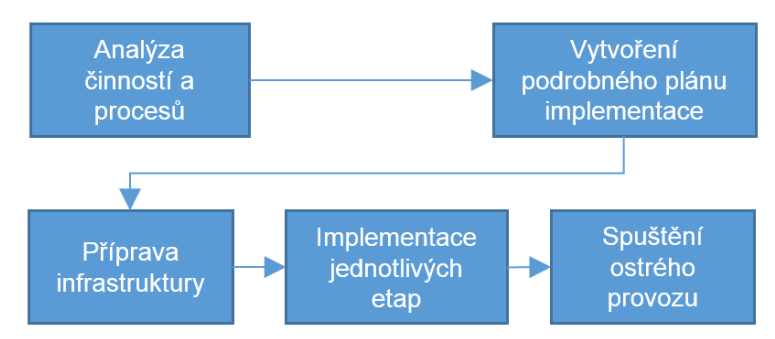

*Obr. 8-3 Dílčí kroky realizační fáze projektu [vlastní práce]*

#### **8.2.1 Analýza činností a procesu**

První část analýzy byla zaměřena na popis a pochopení procesu vývoje nového produktu. K tomuto úkoly bylo využito interních směrnic a pracovních instrukcí společnosti Česká zbrojovka a.s. Dle metodiky byli vybráni zástupci z jednotlivých oddělení, se kterými byly prováděny pohovory, a zjišťovala se úzká místa v procesu. Dále se z pohovorů vyhodnocoval informační tok a možné nedostatky na jednotlivých odděleních.

V tabulce je 8-3 je uveden seznam zástupců jednotlivých oddělení účastníků pohovoru.

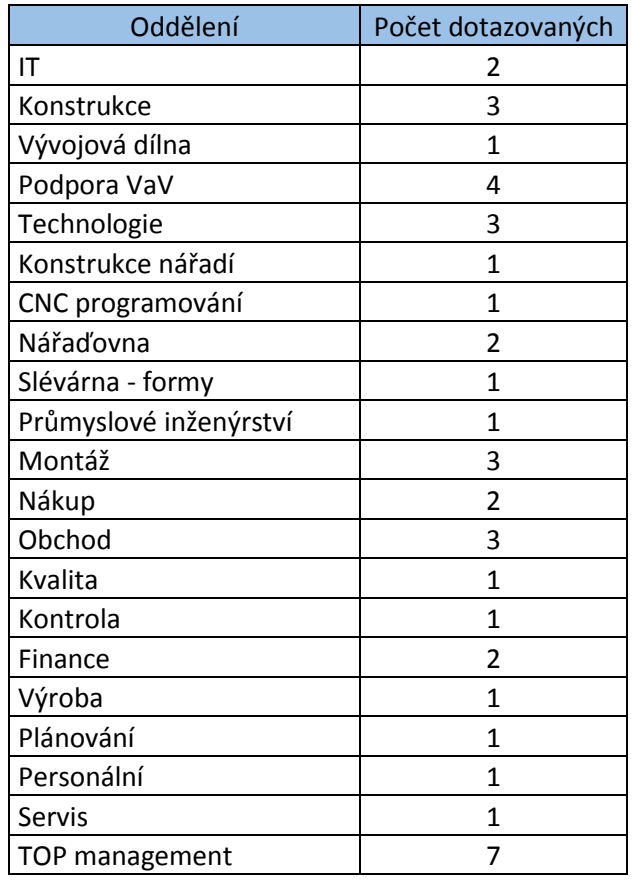

*Tab. 8-3 úseky podrobené analýze procesu [vlastní práce]*

Západočeská univerzita v Plzni, Fakulta strojní **Praceská zakadela zakad. rok 2014/15**<br>Katedra průmyslového inženýrství a managementu Praceská dne. Ondřej KURKIN Katedra průmyslového inženýrství a managementu

Analýza byla rozdělena na fáze procesu vývoje nového produktu a na následně na něj navazující procesy jak je vidět na obrázku 8-4.

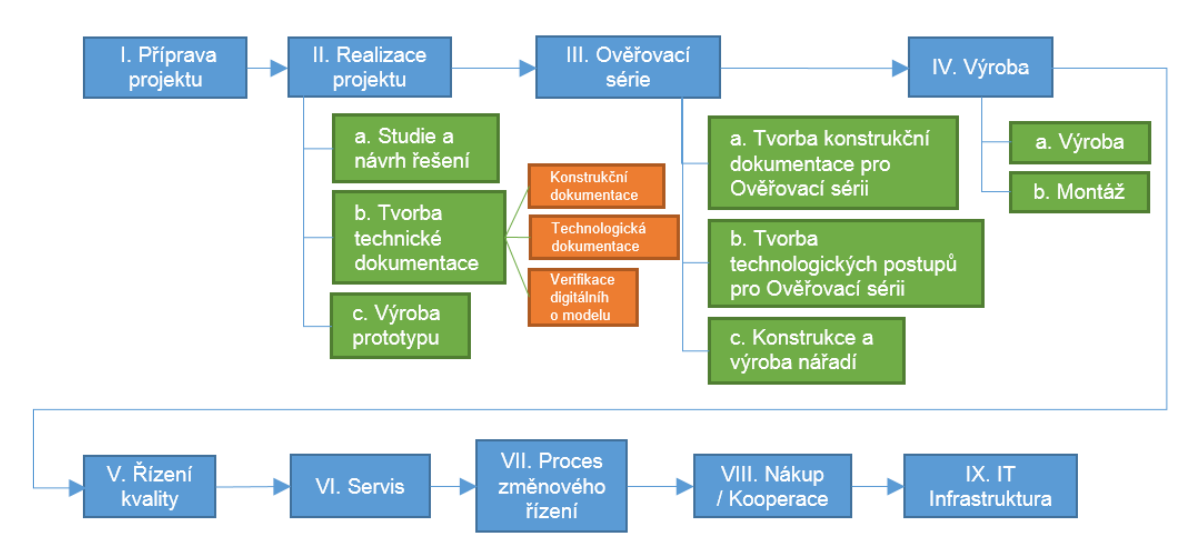

*Obr. 8-4 Rozdělení analýzy na jednotlivé oblasti [vlastní práce]*

Jelikož obsáhlost vstupů a výstupů analýzy byla značně velká, je v příloze č. 5 ukázka výstupu analýzy z první fáze – *II. Příprava projektu – Technický rozvoj* (viz. Obr. 8-4). Tento výstup je zjednodušená reprezentace výsledků pohovorů.

Výstup jednoho z pohovorů je znázorněn v příloze č. 6. Jedná se o vyplněný formulář z pohovoru z oblasti *Technického rozvoje – konstrukční dokumentace*.

Výstupem z analýzy činností bylo shrnutí stávajícího stavu, ze kterého bylo možné připravit plán celého projektu. Dalším výstupem jsou úzká místa, ze kterých bylo možné vyvodit nápravná opatření, a která byla zařazena do nastavení nového systému.

## **1. Shrnutí stávajícího stavu**

Shrnutí stávajícího stavu je rozděleno do několika oblastí:

## **I. Sdílení informací**

- Základním prvkem komunikace mezi členy týmu je papírová informace, ústní informace nebo e-mail.
- Mnoho informací se zachytí včas pouze díky možnosti osobního kontaktu (společná kancelář, …).
- Naprostá většina dat je ukládána na serveru v adresáři oddělení nebo na lokálních počítačích zaměstnanců. Tato data se následně manuálně kopírují do dalších úložišť pro zpřístupnění ostatním oddělením.
- Data jsou proto pro ostatní zaměstnance většinou nepřístupná ve fázi vývoje a nemohou se k nim včas vyjadřovat.
- U většiny dat nelze zjistit jejich aktuálnost či rozpracovanost a tím dochází k neustálému ověřování u autorů. Získání informace je proto založeno především na osobních vztazích a osobní komunikaci.

#### **II. Schvalovací procesy**

- Schvalovací proces je řízen PC aplikací (Workflow). Systémový schvalovací proces probíhá až ve fázi přípravy ověřovací série. Kontakt uživatele s požadavkem na schválení je zajišťován e-mailem.
- Neexistuje systém průběžného schvalování v raných vývojových fázích.

#### **III. Standardizace**

- Součástková základna je částečně konsolidovaná, existuje ale velké množství materiálů a položek, které nejsou systematicky používány napříč výrobkovým portfoliem.
- Proces je lokálně standardizován standardizace určitých činností, podprocesů a posloupností. Neexistují metodiky na většinu konkrétních činností (tvorba digitálního výrobku, tvorby odvozených projektů, apod.).

#### **IV. Lidský faktor**

- U části zaměstnanců (před realizační fáze) je možno vnímat silnou přetíženost operativou.
- Ročně existuje cca 50 živých projektů, se kterými je potřeba průběžně pracovat.
- Jejich činnost je neustále přerušována dotazy z jiných oddělení a množstvím změn.
- Velká část znalostí je spojena s jednotlivými osobami a není sdílena v rámci firmy.
- Uživatelé v rámci TÚ nemají problém pracovat s IT technologiemi.

#### **V. IT Infrastruktura**

 Stav IT řešení odpovídá průběhu jejich zavádění. Existuje zde riziko dlouhodobé neudržitelnosti (ASEPO, Novel) bez zásadních investic spojených s podporou současných operačních systémů. Systémy jsou částečně propojené (dávkový způsob přenosu informací). Vzhledem k existenci lokálních úložišť není zajištěna aktuálnost dat a informací.

#### **2. Úzká místa**

Ze stávajícího stavu byla definována úzká místa:

#### **I. Omezená dostupnost informací**

- Informace jsou obtížně dostupné, není jistota jejich aktuálnosti.
- Uživatelé tráví významnou část pracovní doby zajišťováním informací pro svou práci.
- Navazující oddělení musí o podklady žádat.

#### **II. Omezená automatizace netvůrčích procesů**

- Uživatelé musí ukládat data na více míst, provádět manuální přepisování informací.
- Kusovník není provázán se zdrojovými daty (digitální model výrobku).

#### **III. Omezené uchování, sdílení a opakované požívání Know-how**

- Znalosti jsou většinou vázány na jednotlivce, není vytvořen systém jejich zachytávání, uchovávání a sdílení.
- Chybí systematická zpětná vazba.

#### **IV. Nedostatečná kvalita podkladů pro výrobu v úvodních fázích**

- Slabá zpětná vazba do fáze prototypu přináší nízká technologičnost a neúplnost dokumentace.
- Ztráta know-how mezi vývojovou dílnou a výrobou.

#### **V. Množství a dopad změn**

- Velké množství změn (odchylek) často opakovaných a i v pozdních fázích (OS).
- Změny je nutné manuálně zapracovávat na více místech.

#### **VI. Projektové řízení**

- Neexistuje rychlý a objektivní přehled o stavu projektů (nahrazeno poradami).
- Velké množství souběžných projektů.

#### **3. Nápravná opatření**

Aby byla úzká místa procesů v CZUB minimalizována či úplně eliminována, byla společně s dodavatelem PLM systému (AV Engineering) navržena nápravná opatření, která budou zahrnuta do nastavení nového systému. Tato opatření jsou opět rozdělena do několika kategorií.

#### **I. Konsolidace informací o výrobku – IT konsolidace**

- Minimalizace počtu databází/úložišť,
- Automatická integrace databází,
- Dostupnost, aktuálnost informací,
- Přehledy a reporty,
- Asociativní kusovníky (eBOM-mBOM-sBOM),
- Standardizace IT infrastruktury,
- Asociativní tvorba dokumentace.

#### **2. Metodika & standardizace postupů**

- Metodika tvorby a užívání dat digitálního výrobku,
- Akceptace 3D dat výrobku jako primárního nositele informací,
- Definice způsobu práce s elektronickou dokumentací.

#### **3. Zlepšení spolupráce**

- Spolupráce při vývoji,
- Zavedení způsobu spolupráce se subdodavateli.

#### **4. Systémový vývoj**

- Zohlednění vyrobitelnosti a smontovatelnosti,
- Tvorba standardních řešení,
- Klasifikace položek.

#### **5. Změnové řízení**

- Změnové workflow definice šablon,
- Automatizace distribuce informací avízo o změně,
- Vazba změn na výrobek a položky,
- Omezit počet míst pro zapracovávání změn,
- Definovat a využívat šablony změnových procesů.

## **6. Projektové řízení**

- Zajistit dostupnost informací o stavu projektu,
- Využívání minulých projektů jako šablon,
- Automatické přehledy a reporty.

## **7. Správa dat a dokumentace**

- Stavy životního cyklu,
- Přístupová práva.

## **8. Optimalizace procesu**

- Zlepšení interní spolupráce zpětnou vazbou,
- Omezení papírové dokumentace.

#### **Výstupy z analýzy**

Kromě rozklíčování samotných činností jednotlivých dotazovaných pracovníků a rozbor klíčových procesů společnosti byly výstupy použity pro sestavení plánu implementace systému do prostředí CZUB.

#### **8.2.2 Stanovení podrobného plánu Implementace.**

Po rozklíčování procesu a úzkých míst v procesu, byl vytvořen plán projektu, který je rozfázován do jednotlivých etap, tak aby bylo možné vždy po ukončení dílčí etapy spustit rutinní provoz a začít systém používat.

Podrobný plán implementace vychází z návrhu, který je popsán v metodice a je upraven pro potřeby CZUB. Plán byl vytvořen v připravené šabloně v MS Project. Na obrázku 8-5 je znázorněn zjednodušený plán implementace.

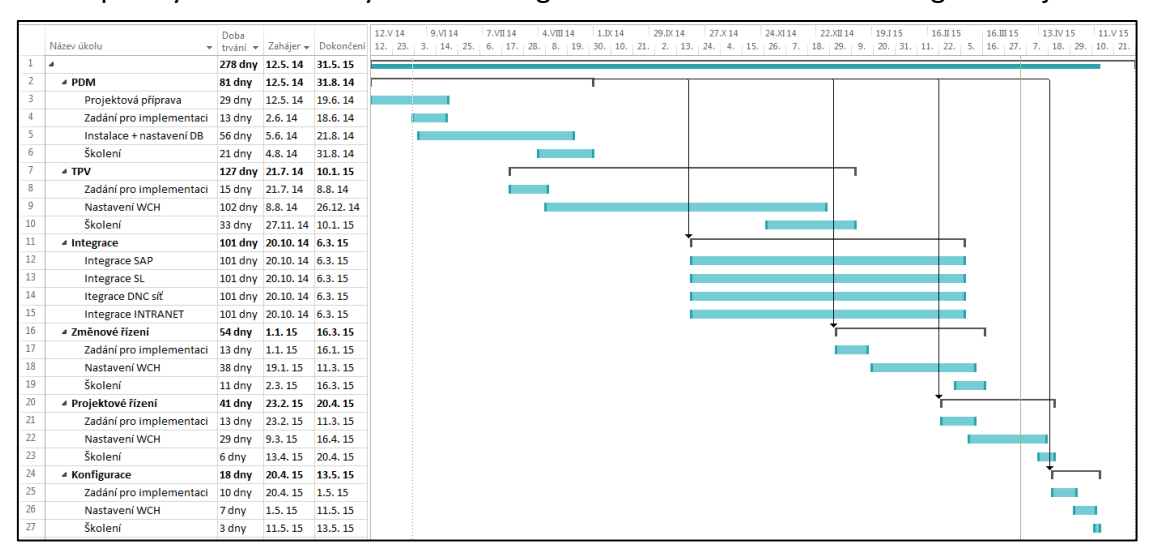

*Obr. 8-5 Zjednodušený plán implementace [vlastní práce]*

## **8.2.3 Příprava infrastruktury**

Pro správnou funkci systému pro řízení dat byla připravena IT infrastruktura. Při sestavování infrastruktury, byl vytvořen dle metodiky testovací server, na kterém je možno testovat dopady změn, zaučovat nové uživatele apod. V případě nějaké chyby, nebo problému nejsou ohrožena ostrá data. Specifikace HW byly dodány implementační společností AV Engineering.

**PLM Server** byl konfigurován dle doporučení dodavatele. Byla vytvořena prostředí pro:

- ostrý provoz PLM systému **Produkční prostředí**,
- testování nastavení PLM systému **Testovací prostředí**,
- ukládání a řízení dat nanečisto (zejména pro nové uživatele ) **- "Pískoviště"**,
- distribuci licencí pro jednotlivé uživatele **Licenční prostředí**.

Součástí nastavení HW bylo vytvoření metodiky a postupy při zálohování a aktualizaci jak samotného PLM systému, tak i CAD nástrojů, operačních systémů a dalšího softwaru užívaného v CZUB.

Součástí přípravy infrastruktury bylo vytvoření redundantního záložního serveru s bezpečnostními prvky proti požáru či vytopení. V případě výpadku hlavního serveru, přebírá záložní server roli hlavního a uživatelé nohou nadále pracovat.

## **8.2.4 Implementace jednotlivých Etap**

Dle vytvořeného plánu a navrhované metodiky byla první etapa zaměřena na Nastavení centrální databáze, kde byla přidělena práva jednotlivým uživatelům, nastaveny struktury objektů, životní stavy produktu, apod. Dále navazovaly etapy, které byly podle metodiky zaměřeny na nastavení funkcí konstrukčních činností a tvorbu technologických postupů a pracovních instrukcí. Integrace s ERP systémy a změnové řízení jsou poslední etapy popsané v této práci.

Samotná implementace jednotlivých etap je popsána ve zkrácené a upravené formě z důvodů obsáhlosti projektu a ochrany citlivých údajů CZUB.

#### **1. Etapa 1 – Nastavení centrální databáze**

Dle navrhované metodiky popsané v kapitol[e7.4.4,](#page-66-0) bylo prvním úkolem **definovat uživatele** a jejich práva. S tím souvisí a zmapování činností jednotlivých uživatelů a přiřazení uživatelských rolí a rozdělení počtu uživatelů do skupin rozdělení skupin je v příloze 7. V tabulce 8-4 je ukázka rozdělení uživatelů do skupin a jejich role. Dále byli stanoveni správci a administrátoři systému v následujících počtech:

- PLM administrátor 1x,
- CAD administrátor  $-1x$ ,
- $\bullet$  IT administrátor  $-1x$ .

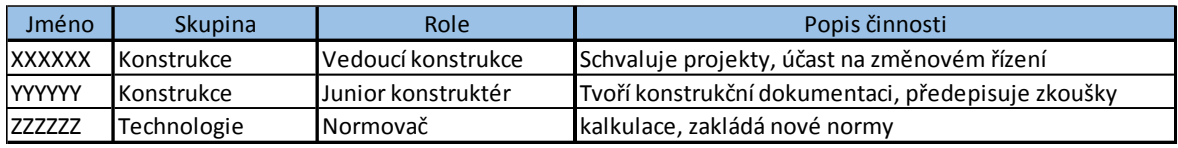

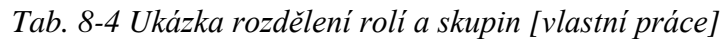

Po definování uživatelů se dle metodiky vydefinovali **typy dokumentů**, **struktura složek a knihoven,** do kterých se data budou ukládat. Tato struktura je znázorněná na obrázku 8-6. Tato struktura byla definována zástupci IT společně a PLM administrátorem a celým implementačním týmem. Oproti stávající struktuře byla optimalizována a zjednodušena. Nevýhodou tohoto zásahu byla nutnost upravení některých směrnic a pracovních instrukcí CZUB.

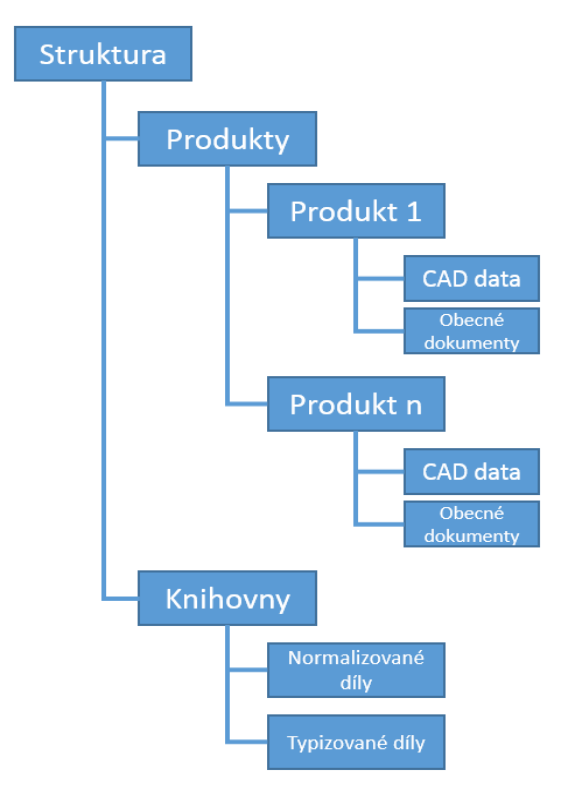

*Obr. 8-6 Nastavená struktura dat [vlastní práce]*

**Revize a verze dat** byly dle požadavku CZUB nastaveny jako číselné. Po ukončení vývoje produktu a povýšení do životního stavu Výroba, se automaticky změní indexace revize na číslo, začínají vždy nulou.

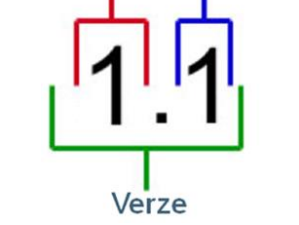

*Obr. 8-7 Nastavení číslování verze [vlastní práce]*

**Životní cykly a stavy** vycházely z metodiky ze základního nabízeného nastavení s co nejmenším možným počtem životních stavů. Co se týče povyšování na další životní stavy, bylo do schématu přidáno navyšování revizí, a export do ERP systémů Syteline, a SAP. Na obrázku 8-8 je schéma životního cyklu a životních stavů CAD dokumentů.

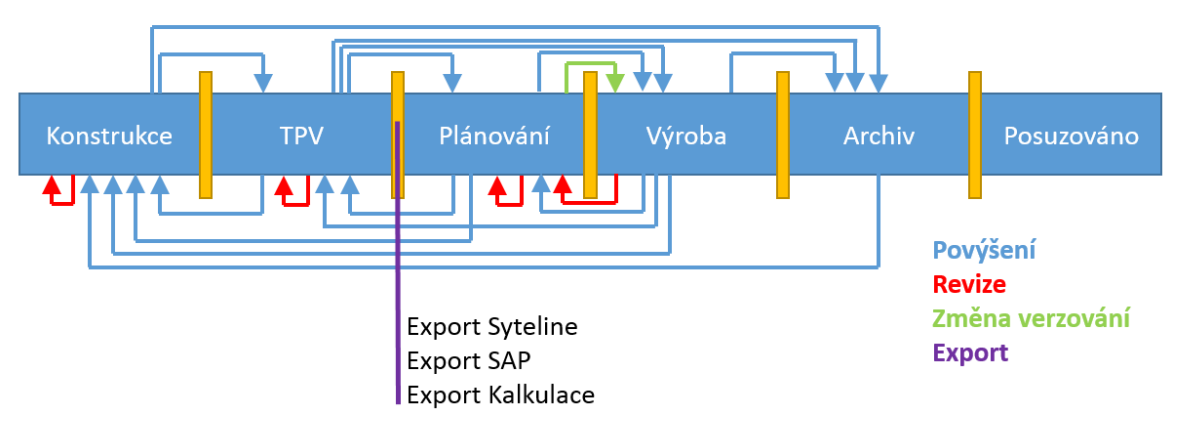

*Obr. 8-8 Životní stavy včetně povyšovacího procesu CAD dokumentů [vlastní práce]*

Na obrázku 8-9 je schéma životního cyklu a životních stavů obecných dokumentů. Obě schémata vychází z navrhované metodiky.

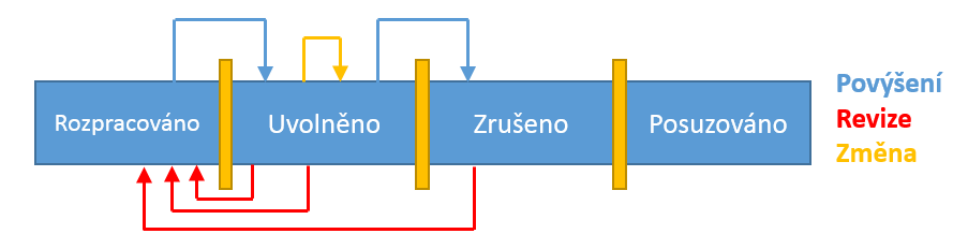

*Obr. 8-9 Životní stavy včetně povyšovacího procesu obecných dokumentů [vlastní práce]*

**Workflow** byla přebrána ze současného procesu návrhu a vývoje. Jedná se o nastavení úkolování a povyšování mezi jednotlivými stavy produktu. Dále jsou definováni posuzovatelé a schvalovatelé, kteří mohou povýšit/ponížit jednotlivé díly nebo celé produkty do vyšších/nižších stavů.

## **Závěr první etapy projektu**

Výše uvedené body představují základní nastavení centrální databáze systému pro správu dat. Otestovalo se nastavení databáze a přístupy uživatelů s definovanými právy.

## **2. Etapa 2 – Konstrukce**

Dle postupu, který navrhuje metodika, se v první fázi této etapy **rozšířily skupiny uživatelů** (a jejich práva) o tzv. "správce". Tito správci mají rozšíření práva a přístupy do databáze, ale ne však v takovém rozsahu jako administrátoři. Dále budou správci sloužit jako opora pro zbytek uživatelů.

Pro CAD data, byly vytvořeny **startovní modely** a **formáty výkresů**. Startovní modely mají již předdefinované parametry, které byly stanoveny v první etapě a díky nim dochází k automatizaci činností, které nepřidávají hodnotu (vypisování razítka, tvorba rozpisky apod.)

**Struktura složek** a dokumentů byla zachována, pouze se rozšířilo o rozdělení typizovaných dílů. Vzhledem k tomu že produkty CZUB se skládají z 50 - 150 dílů, byla dle metodiky vybrána první varianta (Struktura pro menší produkty), která je popsána v kapitol[e7.4.4.](#page-66-0)

**Parametry CAD objektů** a **obecných dokumentů** pro první etapu, bylo nutné definovat společně s oddělením konstrukce a TPV, aby nebyla opomenuta žádná informace potřebná k dalším činnostem v dalších odděleních. Byly definovány parametry, které se automaticky přebírají ze 3D modelů a vypisují se do razítka, které se dříve muselo vypisovat manuálně. Dále se pomocí těchto parametrů automaticky generuje konstrukční kusovník, který se taktéž musel vypisovat manuálně. Parametry CAD dokumentů jsou v příloze 8.

**Pojmenování** souborů bylo rozděleno do alfanumerického kódu. Numerická část se řídí pravidly a směrnicemi, pro textovou část bylo nutné zavézt standardy a zanést je do interních předpisů, aby nedocházelo k tvorbě duplicit. Jelikož v současné době není nastavena žádná metodika konstruování ani zásady tvorby názvů, bylo nutné nastavit standardní názvy, které je nutné dodržovat.

V oblasti konstrukce se rozšířil životní cyklus o nové **životní stavy** z oblasti vývoje"

- **Funkční vzorek** fyzický produkt vyrobený alternativními metodami (3D tisk), který slouží pouze k ověření technického provedení nového výrobku, jímž se ověřuje principiální řešení zejména z hlediska funkčního, a to dílčí části nebo celého provedení nového výrobku. Funkční vzorek je zhotoven na podkladě základní konstrukční dokumentace. Od výsledného provedení nového výrobku se může lišit konstrukcí, provedením, materiálem a úplností.
- **Prototyp 1 a prototyp 2** fyzický produkt, který je již vyrábění z materiálů budoucího produktu, který slouží k ověření životnosti.

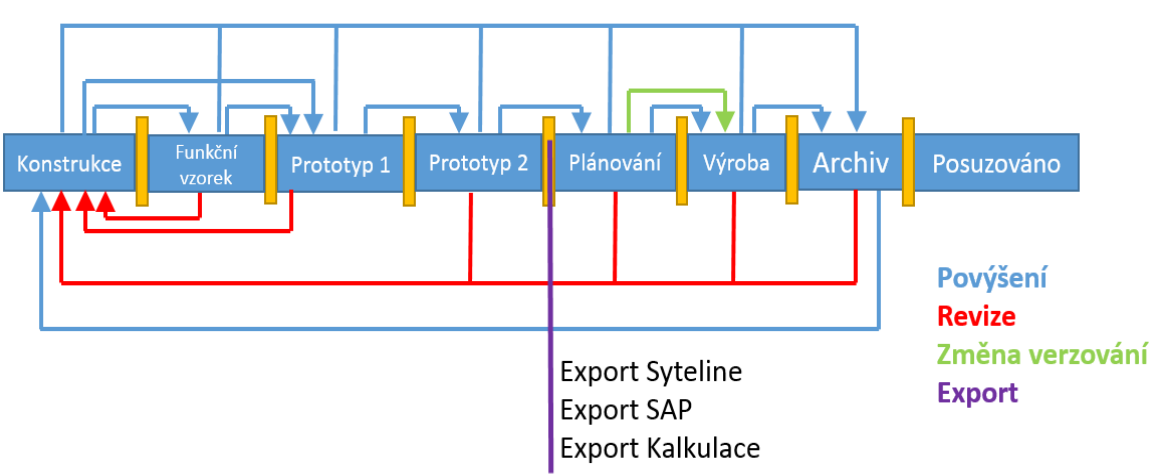

*Obr. 8-10 Rozšířený životní cyklus CAD dokumentů a jeho povyšování [vlastní práce]*

Životní cyklus a životní stavy pro obecné dokumenty byl zachován z předchozí etapy.

**Workflow** bylo taktéž zachováno, z první etapy.

Jako **pilotní projekt** byl zvolen produkt malorážka CZ455 na kterém se testovali veškeré nastavené parametry, automatické generování razítek a automatické generování kusovníků. Při přípravě dat pro import do PLM systému se objevil problém s kvalitou dat.

V podniku neexistuje jasná metodika konstruování. Tento fakt je bohužel takřka pravidlem v podnicích, kde nějakých způsobem konstruktér tvoří nebo upravuje data. Dostat data do požadované kvality bývá občas velice náročné.

Toto zjištění rozšiřuje metodiku o další bod: **Příprava CAD dat.**

Jelikož pojmenování dokumentů nebylo řízeno, bylo nutné nová data pojmenovat dle nově nastavených pravidel.

## **Závěr druhé etapy projektu**

Tato etapa v podstatě v některých bodech rozšiřovala nastavení z první etapy. Všechny povyšovací procesy byly opět otestovány na pilotním projektu.

## **3. Etapa 3 - TPV**

Skupiny uživatelů a jejich role byly již nastaveny v prvních dvou etapách. V této etapě jsou tito **uživatelé** opět rozšířeni o další roli: PLM administrátor pro TPV. PLM administrátor pro TPV má možnost zakládat nová pracoviště, nová nářadí a nový materiál.

V rámci třetí etapy bylo třeba rozšířit i strukturu složek především o data z TPV jak je vidět na obrázku 8-11. Jedná se především o knihovny materiálu a nářadí a pracoviště, které technologové potřebují k tvorbě technologických postupů.

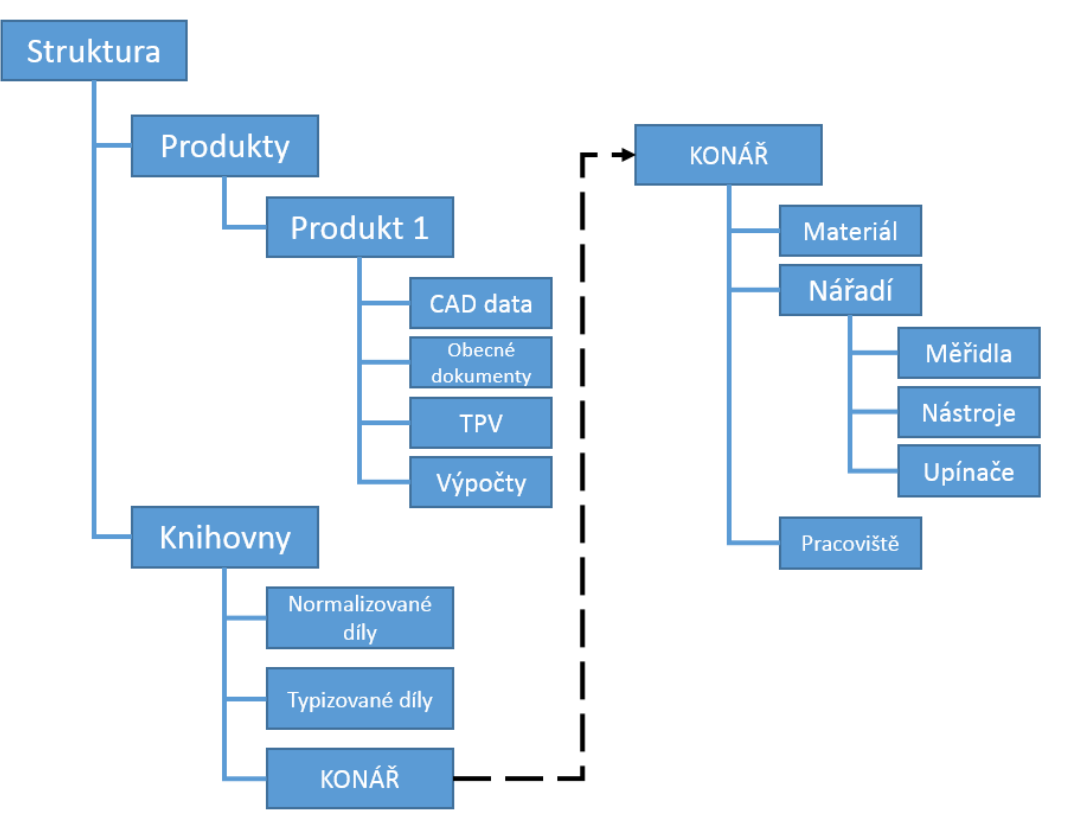

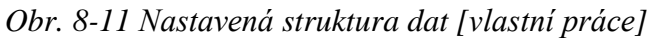

Dle metodiky jsou stejně jako u CAD objektů a obecných dokumentů nastaveny **parametry pro TPV objekty** a objekty které jsou s TPV spojené. Prvotně se vychází z parametrů, které jsou definované v metodice a jsou rozšířené o parametry, které jsou vyžadovány CZUB.

V etapě TPV se pro tvorbu technologických postupů využívá několika dalších objektů, o které bylo třeba rozšířit jak knihovny systému. Jedná se o objekty:

- měřidla,
- nástroje,
- upínače,
- materiál,
- pracoviště,
- operace.

Pro každý objekt byly definovány parametry, které jsou v příloze 9. Tyto parametry definoval projektový tým ve spolupráci s výrobou. Velkým přínosem byla revize technologických postupů, která proběhla v rámci přípravy podkladů pro nastavení systému pro potřeby

**Nastavení verzí** dat je nastaveno již v rámci první etapy.

## **Formáty pracovních instrukcí**

Pro výrobu dílů a produktů byl v době implementace jediný platný dokument (podle kterého se mohlo vyrábět) papírová instrukce na pracovišti. Pro výrobní operace byla instrukce ve formátu A5 pro montážní instrukce ve formátu A4. Prvním krokem bylo sjednocení formátu pro veškeré pracovní instrukce či průvodky.

Druhým náročným úkolem bylo přenést stávající grafickou návodku do předdefinovaných formátů. Do budoucna se počítá s postupnou eliminací papírové dokumentace a zavedení kiosků s přístupy do PLM přímo na pracoviště.

## **Nastavení životních cyklů**

Jelikož vývoj produktů je velice specifický pro každý podnik, rozšíření životních cyklů je taktéž individuální. Nové životní stavy vycházely z doporučení metodiky. Bylo ovšem nutné přidat další stavy, které jsou specifické pro vývoj v CZUB. Na obrázku 8-12, je znázorněn nový životní cyklus rozšířen o tyto stavy. V etapě konstrukce byl původní životní cyklus rozšířen o stavy: prototyp a funkční vzorek.

V rámci etapy TPV je opět rozšířen a upraven životní cyklus. Dále jsou v této etapě i definovány změny na datech, které navyšují změnové indexy ve fázi přípravy na sériovou produkci.

- **Zavedení do výroby**  Reprezentuje stav příprava na výrobu.
- **TPV pro OS**  Tvorba technologických postupů pro ověřovací sérii.
- **Výroba OS**  Výroba menšího počtu kusů produktů v kvalitě sériového produktu.
- **TPV série**  Tvorba technologických postupů a CNC programů pro sériovou produkci.
- **Sériová výroba** Odladěný proces a sériová produkce.

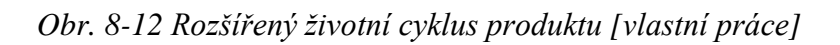

**Export Syteline** 

Export Kalkulace

**Export SAP** 

Změna verzování

Změna

**Export** 

Životní cyklus a stavy pro obecné dokumenty zůstaly nezměněny. V této etapě je vytvořen nový životní cyklu a nové životní stavy pro výrobní operaci. Operace má co do povyšovacího procesu a jednotlivých životních stavů stejné vlastnosti jako obecný dokument a je znázorněna na obrázku 8-13.

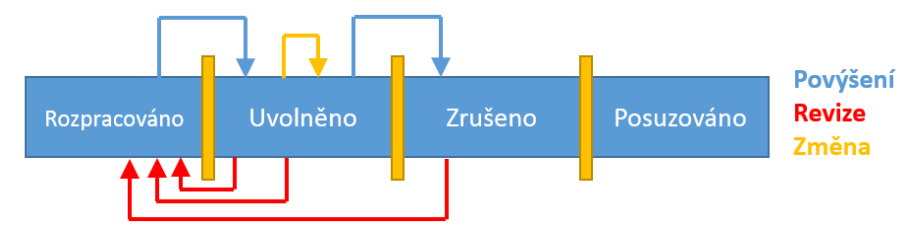

*Obr. 8-13 Životní stavy operace [vlastní práce]*

**Workflow** je zachováno j prvních dvou etap.

## **Závěr třetí etapy projektu**

Natavení PLM systémů pro potřeby technické přípravy výroby byla podstatně náročnější etapa než předchozí. Mnoho problémů vzniklo především při úpravě papírových instrukcí, jelikož bylo třeba upravit přes 90 tisíc postupů. Dalším důvodem náročnosti nastavení je fakt, že každý podnik řeší tuto oblast svým způsobem a tudíž neexistuje standardizované řešení.

Pro tuto etapu byly vzřízeny nové uživatelské role, nové objekty, byla rozšířena datová struktura a rozšířen životní cyklus. Byly vytvořeny šablony pracovních instrukcí. Celý proces povyšování a schvalování byl otestován na pilotním projektu.

## **4. Etapa 4 - Integrace**

Tato etapa byla především o programování, přenosových datových můstků mezi PLM systémem a ERP systémem SAP a Syteline. V tomto případě se CZUB rozhodla pro metodu přenosu do mezidatabáze. Zástupci projektového týmu za oblast TPV a klíčoví uživatelé, definovali podle metodiky parametry a informace, které bylo nutné přenést z PLM systému do ERP systému Syteline a dále definovali parametry, které je nutné přenést ze systému SAP do PLM systému.

Po vytvoření seznamu těchto informací, bylo navrženo řešení a doprogramován přenosový můstek. Informace se mohou přenášet buďto "tlačítko" (na ruční přenesení dat v danou chvíli), nebo automaticky (stanoven cyklus 1x denně). Export na tlačítko je možné provézt pouze v některých životních stavech jak je vidět na obrázku 8-12 fialovou barvou.

#### **5. Etapa změnového řízení**

Nastavení workflow změnového řízení probíhalo ve spolupráci podpory Technického úseku CZUB a dodavatele PLM systému. Dle doporučení metodiky se upravilo stávající workflow na maximální OOTB nastavení výrobcem a bylo doplněno o schvalovací procesy CZUB. Schéma workflow je v příloze 9.

## **8.2.5 Pilotní projekt**

Jak je popsáno výše, nastavení jednotlivých etap se testovalo na pilotním projektu. Během tohoto testování vyplývala na povrch řada problémů různého charakteru. Ve většině případů se ovšem týkaly datových přenosů a duplicit v datech, které vznikaly v podniku z důvodu nedodržování standardů. Na obrázku 8-14 je znázorněno zobrazení dílu pilotní produktu v novém PLM systému.

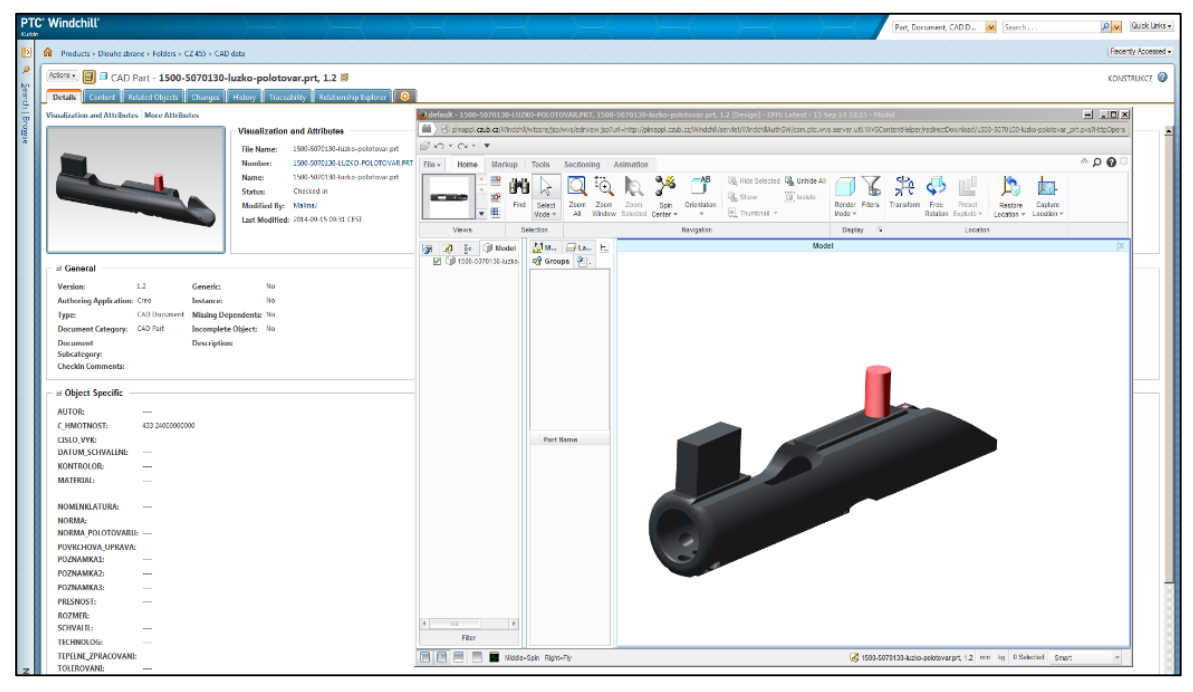

*Obr. 8-14 Implementovaný systém Windchill [vlastní práce]*

#### **8.2.6 Závěr z implementace**

Jelikož CZUB poptala více funkcionalit, než pokrývá tato metodika, další etapy v této práci nejsou popisovány. Cílem bylo ověřit nastavení páteřního systému, který bude možné dále rozvíjet. Během implementace vzešlo několik dalších bodů, které byly zahrnuty do obecné metodiky (kapitola 9).

Popis implementace je značně zkrácený z důvodu obsáhlosti celého projektu. Jak je popisováno v metodice, je třeba věnovat velké úsilí především v přípravné části, kde se definují požadavky na nový systém a především analytické části procesů podniku.

Rutinní provoz byl spouštěn po jednotlivých etapách. Tím se postupně zažíval nový způsob práce. Je nutné podotknout, že i uživatelé do systému přibývali postupně. Ze začátku se systémem pracovalo pět až šest uživatelů, kteří testovali nastavení na pilotním projektu. Až postupem času se začali přidávat ostatní uživatelé společně s plněním databáze.

# **9 Doplnění metodiky**

Během Implementace se vyskytlo několik situací, které navrhovaná metodika nepopisovala. Řada z nich byla zaměřena na konkrétní požadavky CZUB a nedala by se kvalifikovat jako obecná, nicméně o některé aspekty byla navrhovaná metodika doplněna.

Velmi důležitá oblast, která má zásadní vliv se paradoxně netýká přímo samotné metodiky, ale příprav, které jsou nutné před implementací jakéhokoliv systému pro řízení a správu dat provézt. Jedná se o kvalitu CAD dat.

# **9.1 Kvalita CAD dat**

Je všeobecně znám postup konstrukce nových produktů. Tento postup je popsán v kapitol[e0.](#page-27-0) Po vytvoření modelů jednotlivých dílů se vytvoří podsestavy a finální sestava. Po té se tvoří výkresová dokumentace a hotový celek jako konstrukční dokumentace se předává dále do TPV.

Existuje řada metodik a ověřených postupů, které by se měli při konstruování dodržovat. Zavedením a dodržováním těchto metodik se zamezuje tvorbě duplicit, či je možné v případě nemoci (či odchodu pracovníka) velice jednoduše navázat, či převzít rozdělanou práci.

V CZUB, kde byla metodika ověřována, neexistovala žádná z výše zmiňovaných metodik konstruování. Největším problémem byla neúplnost dat. Chyběli finální sestavy a v některých případech i modely jednotlivých dílů. Dodělávky CAD dat vyžadovaly značnou kapacitní náročnost konstruktérů a výrazně ovlivňují čas, kdy se dostaví přínosy systému, jelikož data se budou doplňovat postupně.

## **Doporučení**

- Před samotnou implementací je třeba se zaměřit na kvalitu dat.
- Zavézt metodiky a standardy které se budou při konstrukci dodržovat pře samotnou implementací PLM řešení.
- Spustit samostatný projekt, který bude realizován buďto před projektem implementace, nebo paralelně s projektem implementace. Tento projekt může trvat dle uvolněných kapacit řádově měsíce, až roky.
- I přes možné odložení implementace PLM řešení autor silně doporučuje zavést metodiku konstruování a připravit data do požadované kvality. Až budou data připravena, je možné začít s implementací.

# **9.2 Metodika pro hodnocení projektu**

Aby bylo možné vyhodnotit výsledky a přínosy samotného nově implementovaného systému, je nutné již před začátkem projektu stanovit počáteční stav, který bude porovnáván se stavem po implementaci.

Projekt implementace PLM je možné vyhodnotit ze dvou pohledů:

- Hodnocení samotného procesu implementace PLM systému,
- Hodnocení přínosů již zavedeného PLM systému.

#### **9.2.1 Hodnocení procesu implementace PLM**

Při hodnocení vlastní implementace se sledují předávací kritéria – seznam funkcí/činností, které musí v daném procesu fungovat. Implementace jednotlivých procesů je samozřejmě součástí definované časové osy. Jednotlivé úseky implementace jsou ukončeny kontrolními dny, při nichž probíhá předávání (podle předávacích kritérií).

Při hodnocení implementace procesu se sleduje plnění jednotlivých úkolů v plánovaných termínech a plánovaném rozpočtu.

- dodržení termínu,
- dodržení rozpočtu,
- dodržení specifikace,

jsou tři základní kameny, které ovšem neurčují míru úspěšnosti projektu a jeho přínosů.

## **9.2.2 Hodnocení přínosů implementace PLM**

Efekt implementace bude sledován z pohledu definovaných cílů, které byly stanoveny na začátku projektu a které byly chváleny řídícím orgánem projektu. Obecné přínosy PDM a PLM systémů je možné rozdělit na dvě kategorie:

## **Měřitelné přínosy**

- Úspora nákladů na vývoj produktu o 10% až 30%.
- Snížení počtu změn/odchylek o 5% až 20%.
- Snížení počtu zmetků a předělávek o 10% až 30%.
- Zkrácení času uvedení výrobku na trh o 10% až 50%.
- Zvýšení efektivity práce o 5% až 15%.
- Atd.

## **Neměřitelné přínosy**

- Postupná eliminace papírové dokumentace.
- Zabezpečení dat a řízený přístup k datům všech uživatelů.
- Ochrana a opakované využívání duševního majetku.
- Využití existujících informací, které byly již dříve vytvořeny.
- Využití již dříve vytvořených postupů díky standardizaci činností.
- Okamžitý přístup k jedinečným aktuálním datům.

Údaje u měřitelných přínosů vycházejí z prezentací dodavatelů řešení, případových studií implementací projektů, dále pak z údajů agentury CIMdata. Je důležité mít na paměti, že některé přínosy projektu se nedostaví ihned ale až po určité době. V případě zkrácení uvádění nových produktů na trh se může jednat i o roky.

Metrika hodnocení přínosů se tvoří s dodavatelem PLM řešení. Autor této práce ze zkušenosti silně doporučuje aby, se dodavatel PLM řešení smluvně zavázal, že splní přínosy, které na počátku projektu prezentuje.

Do **jednoho měsíce** po ukončení implementace je možné ověřit dostupnost aktuálních dat a informací. V případě že jsou data připravena a naplněna do databáze. Stejně tak je možné do **jednoho měsíce** zajistit jednotný zabezpečený systém správy dat.

Do **tří až šesti** měsíců je možné sledovat zefektivnění změnového systému nad aktuálními daty.

Urychlení vývoje nového produktu/Inovace na trh je podle charakteru produktu možné sledovat zpravidla od **jednoho roku a více**.

#### **I. Hodnocení měřitelných přínosů**

- Úspora nákladů na vývoj produktu pro úsporu nákladů je třeba zmapovat stav před samotnou implementací. Je možné porovnat náklady u vývoje podobných produktů před nasazením systému a vývoje produktu v PLM systému
- Snížení počtu změn odchylek stejně jako u předchozího bodu je třeba vybrat produkt a opět porovnat počty změn před a po nasazením PLM systému.
- Snížení počtu zmetků a předělávek vyhodnocení zmetkovitosti z historických dat a porovnat počet zmetků před a po nasazením PLM systému.
- Zkrácení času uvedení nového produktu na trh toto porovnání je možné udělat až po kompletním vývoji nového produktu a jeho uvedením do sériové výroby. Opět se porovná vývoj produktu před PLM systémem a vývoj produktu již v PLM systému.
- Zvýšení efektivity práce Pro tento případ je dobré kombinovat výpovědi pracovníků v Konstrukci a TPV, jak je systém efektivní, jak dlouho jim trvá dohledat data, zdali mají aktuální data k dispozici, jak dlouho trvají změny apod. Důležité u tohoto hodnocení je důkladné zmapování stavu před zavedením PLM systému.

#### **II. Hodnocení neměřitelných přínosů**

Tyto přínosy je možné měřit především z pohledu uživatelů PLM systému.

#### **Metoda VOC** – Voice of Customer

Dalším hodnocením projektu je samotná spokojenost zaměstnanců, kteří užívají nový systém. Po "zapracování" systému do ostrého provozu 6 – 12 měsíců, rozeslat dotazníky na všechny uživatelé a vyhodnotit spokojenost s funkcionalitou a prací se systémem.

Otázky v dotazníku budou typu:

- Jak dlouho vám trvá dohledat data ke své práci?
- Musíte zjišťovat aktuálnost dat pro svou práci?
- Daří se Vám plnit termíny stanovených úkolů?
- Apod.

# **10 Vyhodnocení výsledků a ověření hypotéz disertační práce**

Hlavním cílem této práce bylo vytvořit metodiku, které povede projektového manažera při implementaci systému správy a to od vytvoření zadání projektu, přes výběr dodavatele, přípravu pro implementaci až po samotné nastavení jednotlivých etap. Tento cíl byl a ověřen na reálném projektu v podniku s vlastním vývojem a výrobou.

Kromě naplnění hlavního cíle byly taktéž ověřeny hypotézy disertační práce.

 H1. Vytvořená metodika bude aplikovatelná pro nastavení základního páteřního systému řízení dat v podniku s vlastním vývojem a výrobou.

Tato hypotéza byla potvrzena na reálném projektu Implementace PLM systému Windchill v České zbrojovce a.s. Česká zbrojovka má vlastní vývojové centrum kde se tvoří konstrukční, výrobní i montážní dokumentace. Dle metodiky byly nastaveny skupiny, práva, parametry a životní stavy a cykly pro předvýrobní etapy. Jako plánovací systém je v CZUB používán SAP (pro finance) a Syteline (pro výrobu). Nad procesem vývoje běží změnové řízení. Oproti páteřnímu systému byla implementace v CZUB rozšířena oblasti projektového řízení a konfigurace.

 H2. Navržený základní páteřní systém PLM řešení, pro který je metodika navržena, je dostačující pro samostatné fungování a je možné ho dále rozšiřovat.

Druhá hypotéza byla potvrzena. V současné době funguje systém Windchill v České zbrojovce a plánuje se rozšíření funkcionalit do dalších úseků.

 H3. V současné době není popsána metodika, která by popisovala detailně výběr dodavatele a implementaci systému pro správu dat.

Poslední hypotéza je potvrzena. V době kdy autor začal zpracovávat tuto práci, nebyl ani v odborné literatuře, ani v dalších výzkumných zdrojích metodika, která by popisovala postup při přípravě, a implementaci systému pro správu dat. Existuje řada případových studií, příspěvků ze sborníku a podobným materiálů, ale v žádném z těchto materiálů není podrobný postup.
# **11 Přínos práce pro teorii a praxi**

Přínosy této práce jsou jak rovině teoretické, tak v rovině praktické. V rámci této práce vznikla nová metodika, které popisuje implementaci systému řízení dat do výrobního podniku s vlastním vývojem. Obecně existuje řada publikací, které popisují teorii k této problematice a popisují obecné doporučení a rady, nicméně konkrétní metodika, či instrukce v době, kdy autor začal zpracovávat toto téma dle provedených rešerší, neexistovala.

## **11.1 Přínos pro teorii**

Přínosy v teoretické rovině mají širší význam, než je samotná metodika zavedení systému správy dat. Souhrn přínosů pro teorii je popsán v následujících bodech:

### *Obecné požadavky na PDM/PLM řešení*

Podařilo se definovat obecné požadavky na řešení, které se nesmí opomenuty pro úspěšné zavedení a další rozrůstání systému. Metodika zahrnuje postupy pro nastavení základního páteřního systému, který při zavedení do provozu výrazně zefektivňuje vývoj nových produktů a jejich uvedení na trh.

#### *Vytvoření kriteriálního hodnocení výběru dodavatele*

Na základě multikriteriálního hodnocení poskytuje rozhodovateli relevantní podklady pro finální rozhodnutí o výběru dodavatele. Kritéria a váhy jednotlivých kritérií, byly analyzovány z řady projektů a případových studií na tuzemské i světové úrovni.

Dále se tato kritéria konzultovala s jednotlivými dodavateli PLM řešení a váhy kritérií byly nastaveny pomocí expertního hodnocení široké skupiny zastupující dodavatele i odběratele. Toto hodnocení je možné použít obecně pro výběr jakéhokoliv PDM/PLM systém.

### *Stanovení rizik při implementaci*

V rámci tvorby metodiky vznikl katalog rizik, kde jsou sumarizována a popsána veškerá rizika, která se vyskytla v průběhu pilotního testování metodiky, případně byla identifikována některým ze stakeholderů.

Katalog rizik, obsahuje navrhovaná nápravná respektive preventivní opatření u všech identifikovaných rizik, které opět vznikla na základě expertních hodnocení zainteresovaných stakeholderů.

#### *Rešerše dostupných vědeckých poznatků na téma Metodika pro zavedení systému správy dat s ohledem na faktory výrobního systému.*

V rámci teoretické části práce byla provedena rešerše literatura a veřejně dostupných poznatků na téma zavadění systému správy dat (PDM/PLM). Teoretická část předkládané práce tedy slouží jako obecný přehled o informacích týkajících se PDM/PLM v českém jazyce.

### *Obecné zhodnocení náročnosti jednotlivých fází implementačního procesu*

Metodika popisuje pět definovaných fází procesu implementace systému pro správu dat, včetně zhodnocení jejich náročnosti.

## **11.2 Přínos pro Praxi**

Více než polovina projektů, které se zabývají implementací systému řízení dat, končí neúspěšně. Za tímto neúspěchem si stojí ve většině případů samotný podnik, který se rozhodne systém řízení implementovat. Hlavním důvodem je podcenění samotné přípravy projektu.

Pomocí této metodiky je možné nejen připravit základní stavební kámen systému řízení dat pro další rozvoj, ale díky detailní analýze, která je popsaná v kapitol[e7.4.1.](#page-61-0) je také možné najít úzká místa v procesech podniku a nově zaváděný systém už nastavit co nejefektivněji.

### *Vlastní zavedení systému správy dat (PDM/PLM) do podniku*

Významným přínosem této práce je vlastní zavedení pilotního projektu, kdy se zavedl PLM systém Windchill do podniku.

### *Identifikace úzkých míst*

Na základě procesní analýzy jednotlivých úseků podniku, byla identifikována úzká místa, která byla v případě, že to bylo možné eliminována v rámci zavádění nového systému.

### *Výrazné zvýšení pravděpodobnosti úspěšné realizace projektu.*

Vzhledem k faktu, že více než polovina projektů implementace končí neúspěšně, nabízí tato metodika nástroj, jak tuto negativní skutečnost minimalizovat.

### *Možnost monitoringu a hodnocení efektivity implementačního procesu*

Díky faktu, že veškeré aktivity v rámci implementačního procesu jsou realizovány na základě metodiky, je relativně snadné sledovat a hodnotit jejich průběh.

#### *Vznik šablony pro popis datových zdrojů*

Pro potřeby implementace PDM/PLM systému, je vytvořena šablona, na jejímž základě, je možné efektivně popsat datové zdroje potřebné pro jednotlivé pracovní pozice. Tuto šablonu je možné využít i mimo projekt zavádění PDM/PLM systému v ostatních relevantních projektech.

### *Vznik standardu tvorby názvů*

Aby nedocházelo k tvorbě duplicitních dat, byla zavedena pravidla pro tvorbu názvů. Tato pravidla musí být striktně dodržována, aby se docílilo jednotného názvosloví a zamezilo se tvorbě již vytvořených dat.

#### *Vytvoření metodiky pro hodnocení přínosů projektu*

V rámci metodiky pro implementaci PLM systému, byla také vytvořena metodika pro hodnocení přínosů využívání nového systému před a po implementaci.

# **12 Závěr**

Cílem této práce bylo vytvoření metodiky, která bude sloužit jako návod při implementaci systému správy dat pro podniky s vlastním vývojem produktu. Aby bylo možné stanovit obecně platné principy, které bude možné aplikovat při implementaci systému pro správu dat, bylo nutné nejprve analyzovat dostupná PLM řešení, jejich funkce, struktury, a celkově jejich architekturu. Jelikož se autor věnoval problematice z oblasti řízení životního cyklu produktu ještě před začátkem doktorského studia, měl možnost se podrobně seznámit se čtyřmi nejkomplexnějšími a nejrozšířenějšími PLM systémy, které se na světovém trhu objevují. Z výsledků analýzy vyplynulo, že platí jistá pravidla, podle kterých se řídí zkoumaná PLM řešení, což bylo prvním podnětem k vytvoření obecně platné metodiky.

Při tvorbě samotné metodiky rozdělil autor projekt implementace do dvou částí. První, přípravná část sjednocuje některé základy z projektového řízení s obecnými funkcemi PLM systémů a věnuje se přípravě projektu včetně výběru dodavatele PLM řešení. S výběrem dodavatele souvisí návrh kriteriálního hodnocení dodavatelů PLM řešení. Jelikož se autor setkal s řadou výběrových řízení a sám byl tvůrcem několika zadávacích dokumentací, využil praktické zkušenosti a v kombinaci s teoretickými informacemi z odborné literatury vytvořil metodiku pro vyhodnocení dodavatele PLM řešení.

Druhá část je zaměřena na samotnou implementaci PLM systému, která je rozdělena systematicky do jednotlivých etap. První myšlenkou bylo vytvořit metodiku, která by obecně popisovala celý životní cyklus, jenže vzhledem k objemu práce byla tato varianta zamítnuta. Podle statistik agentury CIMdata, dodavatelů PLM řešení, případových studií a absolvovaných uživatelských setkání, byl navrhnut koncept, který pokrývá jen určité, ale zároveň klíčové oblasti. Navržený páteřní systém zahrnuje oblasti konstrukce a technické přípravy výroby, které jsou klíčové pro vývoj produktu. Tyto dvě základní oblasti jsou rozšířeny o integraci s ERP systémy a nad tímto základním celkem "běží" proces změnového řízení. Díky zahrnutí integrace s ERP systémy je od první myšlenky konstruktéra přes tvorbu konstrukční a výrobní dokumentace zajištěn přenos informací pro výrobu. Změnovým procesem je na druhou stranu možné vracet informace zpět až ke konstrukci. Takto byl definován základní funkční celek, na kterém je možné dále stavět.

Ověření správnosti metodiky potvrdila implementace na reálném projektu v podniku s vlastním vývojem produktu a jeho výrobou. V rámci této implementace bylo možné validovat metodiku v jejím plném rozsahu, a navíc dala reálná aplikace metodiky podnět k dalšímu rozšíření o oblasti přípravy konstrukčních dat a oblast hodnocení přínosů projektu.

Jelikož je oblast řízení životního cyklu produktu je velice rozsáhlá a komplexní a neustále se rozvíjí, popsat jí v rámci jedné práce není možné. V této práci se autor zaměřuje na základní stavební kámen řízení životního cyklu produktu, který je možné dále rozšiřovat. Jako další možné rozšíření a zkoumání metodiky se nabízí podrobnější zaměření na každou z popisovaných oblastí a to především na oblast konstrukce a technické přípravy výroby. Dále se nabízí možnost zaměřit se na oblast efektivity standardizace postupů a vyjádření úspor, které je možné zaváděním těchto standardů dosahovat. V neposlední řadě je možné se zaměřit na metodiku pro implementaci dalších oblastí PLM jako jsou projektové řízení, konfigurace produktů, servis, řízení požadavků zákazníka, správa dodavatelských řetězců, apod. Jelikož se oblast PDM/PLM rozvíjí velice rychle a oblastí, které pokrývá je stále více. Možnosti rozšiřování této práce se budou nadále rozšiřovat.

V současné době plánuje zavedení PLM systému společnost Škoda Machine Tool a.s a již projevila zájem o spolupráci s využitím vytvořené metodiky. Dále zavedení PLM systému zvažuje společnost LEAR Corporation Czech Republic s.r.o., kde by bylo možné tuto metodiku aplikovat.

#### **Seznam použité literatury**

- [1] ŠMÍD, Z., *Řízení správy dat přes PLM a DP – základní* Plzeň : ZČU v Plzni, 2012. (ebook).
- [2] ŠMÍD, Z., *Řízení správy dat přes PLM a DP – úvodní,* Plzeň : ZČU v Plzni, 2012. (ebook).
- [3] STARK, J., *Product lifecycle management: 21st century paradigm for product realisation*. 2nd ed. New York : Springer, 2011. ISBN 0857295454.
- [4] VOTAVA, V., *Simulace ve strojírenství*, Verze 2, Plzeň : ZČU v Plzni, 2008. 1 CD-ROM. ISBN 978-80-7043-659-2.
- [5] GRIEVES, M., *Product lifecycle management: driving the next generation of lean thinking*, New York : McGraw-Hill, 2006. stránky 65 – 78, ISBN 00-714-5230-3.
- [6] STARK, J., *Global product: strategy, product lifecycle management and the billion customer question*. London : Springer, 2007. ISBN 978-184-6289-156.
- [7] STARK, J., *Product lifecycle managment for a global market: 11th IFIP WG 5.1 International Conference, PLM 2014, Yokohama, Japan, July 7-9, 2014, Revised Selected Papers*. 1st edition. London : Springer, 2007. ISBN 36-624-5936-1.
- [8] STARK, J., *Product lifecycle management for society: 10th IFIP WG 5.1 International Conference, PLM 2013, Nantes, France, July 6-10, 2013, Proceedings*. 1st edition. London : Springer, 2007. ISBN 36-424-1500-8.
- [9] CRNKOVIC, I., ASKLUND, U., DAHLQVIST, A., *Implementing and integrating product data management and software configuration management*, Boston : Artech House, 2003. ISBN 978-1580534987.
- [10] BASL, J., BLAŽÍČEK. R., *Podnikové informační systémy: podnik v informační společnosti*, 3. aktualiz. a dopl. vyd., Praha : Grada, 2012. ISBN 978-80-247-4307-3.
- [11] THURAISINGHAM, B., *PDM: evolution and interoperation*, 1st edition, Boca Raton : CRC Press, 1997. stránky 235 - 245, ISBN 08-493-9493-7.
- [12] TVRDÍKOVÁ, M., *Aplikace moderních informačních technologií v řízení firmy: nástroje ke zvyšování kvality informačních systémů*, 1. vyd., Praha : Grada, 2008. ISBN 978-80-247-2728-8.
- [13] VYMĚTAL, D., *Informační systémy v podnicích: teorie a praxe projektování*, 1. vyd., Praha : Grada, 2009. ISBN 978-80-247-3046-2.
- [14] ŘEPA, V., *Podnikové procesy: procesní řízení a modelování*, 2. aktualiz. a rozš. vyd. Praha : Grada, 2007. ISBN 978-80-247-2252-8.
- [15] POLÁŠEK, P., *Případové studie vlivu inovace výrobku na ergonomii pracoviště*, diplomová práce, Plzeň : ZČU v Plzni, 2011.
- [16] FIALA, P., *[Modelování a analýza produkčních systémů](javascript:open_window(%22http://sigma.nkp.cz/F/K8XNXULGT88843GNEYRX1ST7I7X6S3YJXM2VAKJVB21ATSIKJP-00294?func=service&doc_number=001190244&line_number=0017&service_type=TAG%22);)*, Praha : Professional Publishing, 2002. stránky 154 - 186, ISBN 80-86419-19-3.
- [17] VLČEK, R., *Management hodnotových inovací*, Praha : Management Press, 2008. ISBN 978-80-7261-164-5.
- 
- [18] KUNSTOVÁ, R., *Efektivní správa dokumentů: co nabízí Enterprise Content Management*, 1. vyd. Praha : Grada Publishing, 2009. ISBN 978-80-247-3257-2.
- [19] SÄÄKSVUORI, A., IMMONEN,A., *Product lifecycle management*. 2. vyd. London : Springer, 2005. ISBN 3540257314.
- [20] MANN, D., *Creating a leanculture*. New York : ProductivityPress, 2005, stránky 102 105, ISBN 978-1-56327-322-3
- [21] ZUZÁK, R., *Strategické řízení podniku: the integration of international research projects*, 1. vyd. Praha : Grada, 2011. ISBN 978-80-247-4008-9.
- [22] POLLAK, H., *[Jak odstranit neopodstatněné náklady:](javascript:open_window(%22http://sigma.nkp.cz/F/6XVXTBVRXVVS85M114CDLXMH257VCXJY1GECULHRN4R6EBPLQT-01976?func=service&doc_number=001528117&line_number=0015&service_type=TAG%22);) hodnotová analýza v praxi*. Praha : Grada, 2005. str. 35, ISBN 80-247-1047-1
- [23] OHNO, T., *Toyota production system*, New York : Productivity Press, 1988. ISBN 978- 0-915299-14-0.
- [24] LEEDER, E., ULRYCH, Z., BUREŠ, M., ČERNÝ, Z., ROUBAL, J.: *Digitální fabrika – softwarové produkty pro oblast digitální fabriky*, sborník konference PI 2006, Plzeň 2006.
- [25] MAJDANDŽIĆ, N., BALOČ, J., *Digit@l f@ctory: the integration of international research projects*, 3., aktualiz. a dopl. vyd., Vienna : DAAAM International, 2008. str. 309 – 311, ISBN 39-015-0967-4.
- [26] BLAŽÍČEK, R., *Teamcenter: product lifecycle management, Siemens PLM software*, 3. aktualiz. a dopl. vyd., Beau Bassin : VolvPress, 2011. ISBN 61-379-6530-9.
- [27] FROLÍK, Z., KOŠTURIAK, J., a kol., *Štíhlý a inovativní podnik*, Alfa : Praha, 2012. ISBN 80-86851-38-9.
- [28] DVOŘÁČEK, J., *Podnik a jeho okolí: jak přežít v konkurenčním prostředí*, 1. vyd. Praha : C. H. Beck, 2012. str. 156, ISBN 978-80-7400-224-3.
- [29] CANETTA, L., *Digital factory for human-oriented production systems: the integration of international research projects*, 3. aktualiz. a dopl. vyd., New York : Springer, 2011. stránky 295 - 305, ISBN 978-1-84996-171-4.
- [30] GREEN, W. B., *Introduction to electronic document management systems*, Boston : Academic Press, 1993. stránky 100 - 161, ISBN 01-229-8180-4.
- [31] FREDENDALL, L. D. *Basics of supply chain management: the integration of international research projects*, 1. vyd., Alexandria : APICS, 2001, str. 156, ISBN 15- 744-4120-5.
- [32] KURKIN, O., BUREŠ, M., Evaluation of operational times by MTM methods in the digital factory enviroment, *Annals of DAAAM for 2011 & Proceedings of The 22nd International DAAAM Symposium "Intelligent Manufacturing & Automation: Power of Knowledge and Creativity"*, Vienna : DAAAM International Vienna, TU Wien, 2011. str. 671-672. ISBN: 978-3-901509-83-4, ISSN: 1726-9679.
- [33] KURKIN, O., JANUŠKA, M., Product Life Cycle in Digital factory, *Knowledge management and innovation : a business competitive edge perspective*, Cairo :

International Business Information Management Association (IBIMA), 2010. str. 1881- 1886. ISBN: 978-0-9821489-4-5.

Katedra průmyslového inženýrství a managementu Ing. Ondřej KURKIN

- [34] KURKIN, O., Using of the digital factory concept in the pre-project phase. In *Industrial Engineering of the Future - InvEnt 2011*, Žilina : EDIS - Printing House of The University of Žilina, 2011. str. 1-4. ISBN: 978-80-554-0409-7.
- [35] HOFMANN, P., *Technologie montáže*, Plzeň : ZČU v Plzni, 1997. ISBN 80-7082-382- 8.
- [36] Molár, Z., *Úvod do základů vědecké práce*, sylabus přednášek, Praha : ČVUT, 2005.
- [37] MOLNAR, Z., MILDEOVÁ, S., ŘEZANKOVÁ, H., BRIXÍ, R., KALINA, J., Pokročilé *metody vědecké práce*, Praha : Profess Consulting s.r.o., 2012. ISBN 978-80-7259-064- 3.
- [38] ROUBAL, J., *Řízení nákladů během životního cyklu produktu*, písemná práce ke státní doktorské zkoušce, Plzeň, 2008.
- [39] VRANA, I., *Zásady a postupy zavádění podnikových informačních systémů: praktická příručka pro podnikové manažery*, 1. vyd. Praha : Grada, 2005. ISBN 80-247-1103-6.
- [40] ZONKOVÁ, Z.. *Projektové řízení*, 1. vyd., Ostrava : Vysoká škola báňská Technická univerzita, 1997. ISBN 80-707-8423-7.
- [41] EDL, M., KURKIN, O. *Product Lifecycle Management. In Innovations Information Management Systems*. Zielona Góra: Wydawnictwo Instytutu Informatyki i Zarzadzanie Produkcja Uniwesytetu Zielonogórskiego, 2011. str. 30-43. ISBN: 978-83-933843-0-3.
- [42] KURKIN, O., EDL, M. *Řízení životního cyklu produktu v prostředí digitálního podniku*. Zlín, 2011. ISBN: 978-80-260-0023-5.
- [43] BASL, J., TŮMA, M., GLASL, V., *Modelování a optimalizace podnikových procesů,* Plzeň : ZČU, 2002. ISBN 80-7082-936-2.
- [44] DOLEŽAL, J., KRÁTKÝ, J., CINGL. O., *5 kroků k úspěšnému projektu: 22 šablon klíčových dokumentů a 3 kompletní reálné projekty*, 1. vyd. Praha : Grada, 2013. stránky 38 - 56, ISBN 978-80-247-4631-9.
- [45] CEJTHAMR, V., DĚDINA. J., *Management a organizační chování*, 2., aktualiz. a rozš. vyd., Praha : Grada Publishing, 2010. ISBN 978-80-247-3348-7.
- [46] Interní materiály firmy SIEMENS PLM software.
- [47] ROUBAL, J., *Řízení nákladů životního cyklu produktu*, Disertační práce, Plzeň : FST, ZČU, 2010.
- [48] Čechura, T., *Řízení nákladů ve skladovém hospodářství,* Disertační práce, Plzeň : FST, ZČU, 2014.
- [49] HENDL, J., *Kvalitativní výzkum Základní metody a aplikace,* 2. vydání, Praha : Portál, 2005. str. 408, ISBN 978-80-7367-485-4.
- [50] OLECKÁ, I., IVANOVÁ, K., *Metodologie vědeckovýzkumné činnosti,* Olomouc : Moravská vysoká škola Olomouc, o.p.s., 2010. ISBN 978-80-87240-33-5.
- [51] Školící materiály firmy Siemens Industry Software.
- [52] GREGOR, M., KOŠTURIAK, J., MATUZSEK, J., MIČIETA, B., *Projektovanie výrobných systémov pre 21. Storočie*, Žilina : Žilinská univerzita v Žilině v EDIS, 2000. ISBN 80-7100-553-3.
- [53] ŠRAJER, V., *Uspořádání výrobního systému s ohledem na konstrukčně-technologické řešení produktu*, Disertační práce, Plzeň : FST, ZČU, 2014.
- [54] TOMEK, G., VÁVROVÁ, V., *Řízení výroby*, Praha : Grada publishing, 2000. ISBN 80- 7169-955-1
- [55] TUČEK, David a Roman BOBÁK. *Výrobní systémy*, 2. upr. vyd., Zlín : Univerzita Tomáše Bati ve Zlíně, 2006. ISBN 80-7318-381-1.

#### **Elektronické zdroje**

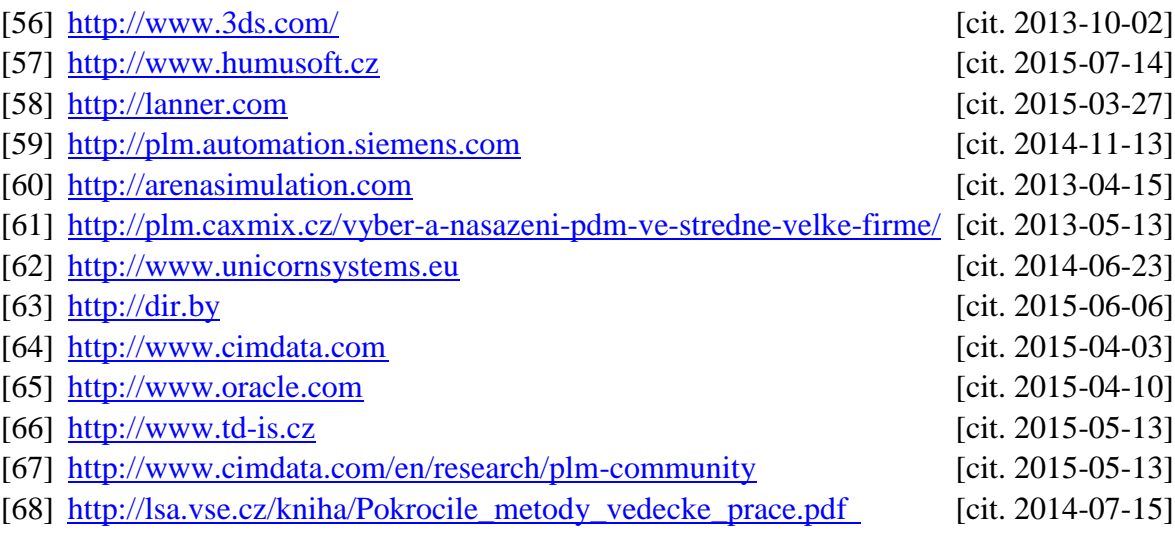

## **13 Přehled publikační činnosti**

#### **Publikační činnost:**

- [1] KURKIN, O. Using of the digital factory concept in the pre-project phase. In *Industrial Engineering of the Future - InvEnt 2011*. Žilina: EDIS - Printing House of The University of Žilina, 2011. s. 1-4. ISBN: 978-80-554-0409-7
- [2] KURKIN, O., KLEINOVÁ, J., ČECHURA, T., BROUM, T. Cost Evaluation Of The RC Model Innovation. In *Creating Global Competitive economies - A 360 - degree Approach*. Milan: International Business Information Management Association (IBIMA), 2011. s. 613-618. ISBN: 978-0-9821489-6-9
- [3] KURKIN, O., BUREŠ, M. Evaluation of operational times by MTM methods in the digital factory enviroment. In *Annals of DAAAM for 2011 & Proceedings of The 22nd International DAAAM Symposium "Intelligent Manufacturing & Automation: Power of Knowledge and Creativity"*. Vienna: DAAAM International Vienna, TU Wien, 2011. s. 671-672. ISBN: 978-3-901509-83-4, ISSN: 1726-9679
- [4] KURKIN, O., KLEINOVÁ, J., ČECHURA, T., BROUM, T. Předkalkulace nákladů produktu v rámci digitálního podniku. In *Modelování a optimalizace podnikových procesů 2011*. Plzeň: Západočeská univerzita v Plzni, 2011. s. 1-8. ISBN: 978-80-261- 0060-7
- [5] KURKIN, O., ŠIMON, M. Sloučení výrobních linek Cargoloader Daimler a VW Group. In *Výrobní systémy dnes a zítra*. Liberec: Technická univerzita, 2009. s. 1-6. ISBN: 978-80-7372-541-9
- [6] KURKIN, O., JANUŠKA, M. Communication environment designed for project cooperation of small and medium enterprises. In *Annals of DAAAM for 2010 & Proceedings of the 21th international DAAAM symposium*. Vienna, Austria: DAAAM International, 2010. s. 957-958. ISBN: 978-3-901509-73-5
- [7] KURKIN, O., ŠIMON, M. Optimization of Layout using Discrete Event Simulation. In *Business Transformation through Innovation and Knowledge Management*. Istanbul, Turkey: International Business Information Management Association (IBIMA), 2010. s. 268-276. ISBN: 978-0-9821489-3-8
- [8] JANUŠKA, M., KURKIN, O., MILLER, A. Communication environment for small and medium enterprises. In *Business Transformation through Innovation and Knowledge Management*. Istanbul, Turkey: International Business Information Management Association (IBIMA), 2010. s. 217-226. ISBN: 978-0-9821489-3-8
- [9] KURKIN, O., JANUŠKA, M. Product Life Cycle in Digital factory. In *Knowledge management and innovation : a business competitive edge perspective*. Cairo: International Business Information Management Association (IBIMA), 2010. s. 1881- 1886. ISBN: 978-0-9821489-4-5
- [10] KURKIN, O., ŠIMON, M. *Optimalizace pracoviště šití pásů pro produkty koncernu Daimler a VW Group*. Žilina, Slovenská republika, 2010., ISBN: 978-80-89401-12-3,
- [11] KURKIN, O. Praktický pohled na digitální továrnu. *CAXMIX Počítačové technologie v průmyslu*, 2011, roč. 2, č. 1, s. 12-15. ISSN: 1804-5154
- [12] KURKIN, O., ŠIMON, M. Optimization of Layout Using Discrete Event Simulation. *Ibima Business Review*, 2011, s. 1-10. ISSN: 1947-3788
- Katedra průmyslového inženýrství a managementu
- [13] JANUŠKA, M., KURKIN, O., MILLER, A. Communication Environment for Small and Medium Enterprises. *Ibima Business Review*, 2011, s. 1-8. ISSN: 1947-3788
- [14] ČECHURA, T., BROUM, T., KURKIN, O. *Proposal for a possible extension of the basic Life Cycle Costing diagram*. Zlín, 2011., ISBN: 987-80-7454-013-4
- [15] KURKIN, O., ČECHURA, T., BROUM, T. *Cost management using the digital factory concept*. Zlín, 2011., ISBN: 987-80-7454-013-4
- [16] KURKIN, O., EDL, M. *Řízení životního cyklu produktu v prostředí digitálního podniku*. Zlín, 2011., ISBN: 978-80-260-0023-5
- [17] KURKIN, O., ULRYCH, Z. Comparison of simulation tools for the methodology for choosing input data for simulation tasks. In *Innovation and Knowledge Management: A Global Competitive Advantage*. Kuala Lumpur: International Business Information Management Association (IBIMA), 2011. s. 1-8. ISBN: 978-0-9821489-5-2
- [18] BUREŠ, M., KURKIN, O., ŠIMON, M. Influence of innovation changes on workplace ergonomics. In *21st International Conference on Production Research*. Stuttgart: ICPR, 2011. s. 1-5. ISBN: 978-3-8396-0293-5
- [19] BUREŠ, M., KURKIN, O. *Výuka Digitálního podniku - jak jinak než digitálně*. Brno, 2011., ISBN: 978-80-210-5528-5
- [20] KURKIN, O. Životní cyklus výrobku v Digitální továrně. *PLM journal*, 2011, č. 20, s. 4-7
- [21] EDL, M., KURKIN, O. Product Lifecycle Management. In Innovations Information Management Systems. Zielona Góra: Wydawnictwo Instytutu Informatyki i Zarzadzanie Produkcja Uniwesytetu Zielonogórskiego, 2011, s. 30-43. ISBN: 978-83- 933843-0-3
- [22] BROUM, T., KURKIN, O., MILLER, A., ŠIMON, M. Determination of commodities suitable for coordination within the cluster. In *ICIL 2012 Conference Proceedings*. Zagreb, Croatia: Faculty of Mechanical Engineering and Naval Architecture Zagreb, Croatia, 2012. s. 62-69. ISBN: 978-953-7738-16-7
- [23] GÖRNER, T., HOŘEJŠÍ, P., KURKIN, O. *Virtuální realita a DP*. 1. vyd. Plzeň: SmartMotion, 2012, ISBN: 978-80-87539-07-1
- [24] JANUŠKA, M., KURKIN, O., POÓR, P. Návrh prostředí pro efektivní komunikaci velkého počtu lidí napříč řadou různých obchodních subjektů. *ElectroScope*, 2012, roč. 2012, č. 3, s. 1-8. ISSN: 1802-4564
- [25] GÖRNER, T., KURKIN, O., POLÁŠEK, P., HOŘEJŠÍ, P. Možnosti ergonomických analýz pracovních poloh s využitím reálného pohybu člověka v digitálním prostředí. *Časopis výzkumu a aplikací v profesionální bezpečnosti (Journal of Safety Research and Applications) - JOSRA*, 2013, roč. 5, č. 3-4, s. 1-7. ISSN: 1803-3687
- [26] KURKIN, O., ŠŤASTNÁ, L. NÁVRH VÝROBNÍHO SYSTÉMU PRO VÝROBU NOVÉHO PRODUKTU VE VIRTUÁLNÍM PROSTŘEDÍ POMOCÍ SIMULACE. In *Collaborative Engineering in the Innovation Cycle*. Liberec: Technická univerzita, 2012. s. 151-159. ISBN: 978-80-7372-938-7
- [27] ŠŤASTNÁ, L., KURKIN, O. METODY PRŮMYSLOVÉHO INŽENÝRSTVÍ V NEVÝROBNÍCH PROCESECH V PRAXI. In *Collaborative Engineering in the Innovation Cycle*. Liberec: Technická univerzita, 2012. s. 219-225. ISBN: 978-80- 7372-938-7

- [28] BROUM, T., KURKIN, O., MILLER, A., ŠIMON, M. Determination of commodities suitable for coordination within the cluster. *ANNALS OF FACULTY ENGINEERING HUNEDOARA INTERNATIONAL JOURNAL OF ENGINEERING*, 2013, roč. 11, č. 1, s. 143-148. ISSN: 1584-2665
- [29] HOŘEJŠÍ, P., GÖRNER, T., KURKIN, O., POLÁŠEK, P., JANUŠKA, M. Using KINECT Technology Equipment for Ergonomics. *MM Science Journal*, 2013, roč. Neuveden, č. 3, s. 388-391. ISSN: 1803-1269
- [30] KURKIN, O., POLÁŠEK, P., GÖRNER, T., HOŘEJŠÍ, P. Využití technologií virtuální reality a zábavního průmyslu ve výrobě. *AI magazine*, 2013, roč. 6, č. 1, s. 58-61. ISSN: 1337-7612
- [31] POLÁŠEK, P., KURKIN, O. *Tecnomatix Process Simulate - základy robotiky*. 1. vyd. Plzeň: SmartMotion s.r.o., 2013, ISBN: 978-80-87539-19-4
- [32] MILLER, A., BUREŠ, M., KURKIN, O., PEŠL, J. *Projektování výrobní základny praktická část*. 1. vyd. Plzeň: SmartMotion s.r.o., 2013, ISBN: 978-80-87539-31-6
- [33] KURKIN, O., POLÁŠEK, P. *Základy Tecnomatix Process Designer a Process Simulate*. 1. vyd. Plzeň: SmartMotion s.r.o., 2013, ISBN: 978-80-87539-18-7
- [34] SEKULOVÁ, K., BUREŠ, M., KURKIN, O., ŠIMON, M. Ergonomic Analysis of a Firearm According to the Anthropometric Dimension. In *Procedia Engineering* vol 100. Vienna, Elsevier, 2015. s. 609-616., ISSN: 1877-7058

#### **Nepublikované práce:**

- [35] KURKIN, O. Závěrečná zpráva GAČR, Optimalizace multidisciplinárního navrhování a modelování výrobního systému virtuálních firem, výzkumná zpráva GAČR, ZČU, Plzeň, 2009
- [36] KURKIN, O. Závěrečná zpráva GAČR, Optimalizace multidisciplinárního navrhování a modelování výrobního systému virtuálních firem, výzkumná zpráva GAČR, ZČU, Plzeň, 2010
- [37] KURKIN, O. Závěrečná zpráva GAČR, Optimalizace multidisciplinárního navrhování a modelování výrobního systému virtuálních firem, výzkumná zpráva GAČR, ZČU, Plzeň, 2011
- [38] ŠRAJER, V., KURKIN, O., KLEINOVÁ, J., BROUM, T., POLÁŠEK, P. Multidisciplinární optimalizace návrhu a provozu výrobního systému v prostředí digitálního podniku, výzkumná zpráva IG, ZČU, Plzeň, 2011
- [39] KURKIN, O., BUREŠ, M., SEKULOVÁ, K., GÖRNER, T. Závěrečná zpráva TAČR, Vývoj nové generace krátké ruční střelné zbraně s ohledem na ergonomii a antropometrii člověka, výzkumná zpráva TAČR, ZČU, Plzeň, 2014
- [40] KURKIN, O. Implementace PLM pro předvýrobní etapy 1. část. Zbrojovák, 3/2014, s. 17-18
- [41] KURKIN, O. Implementace PLM pro předvýrobní etapy 2. část. Zbrojovák, 5/2014, s. 7
- [42] KURKIN, O. Implementace PLM pro předvýrobní etapy 3. část. Zbrojovák, 1/2015, s. 12
- [43] KURKIN, O. Implementace PLM pro předvýrobní etapy 4. část. Zbrojovák, 2/2015, s. 11
- [44] KURKIN, O. Implementace PLM pro předvýrobní etapy 5. část. Zbrojovák, 3/2015, s. 20
- [45] KURKIN, O. Implementace PLM pro předvýrobní etapy 6. část. Zbrojovák, 4/2015, s. 14

## **Seznam příloh**

Příloha 1 – Multikriteriální hodnocení dodavatelů

Příloha 2 – Formulář pro analýzu činností

Příloha 3 – Harmonogram projektu Implementace PLM

- Příloha 4 Technická specifikace
- Příloha 5 Zjednodušený výstup z jednotlivých pohovorů
- Příloha 6 Formulář pro analýzu činností
- Příloha 7 Skupiny uživatelů
- Příloha 8 Parametry CAD objektů
- Příloha 8 Parametry TPV objektů

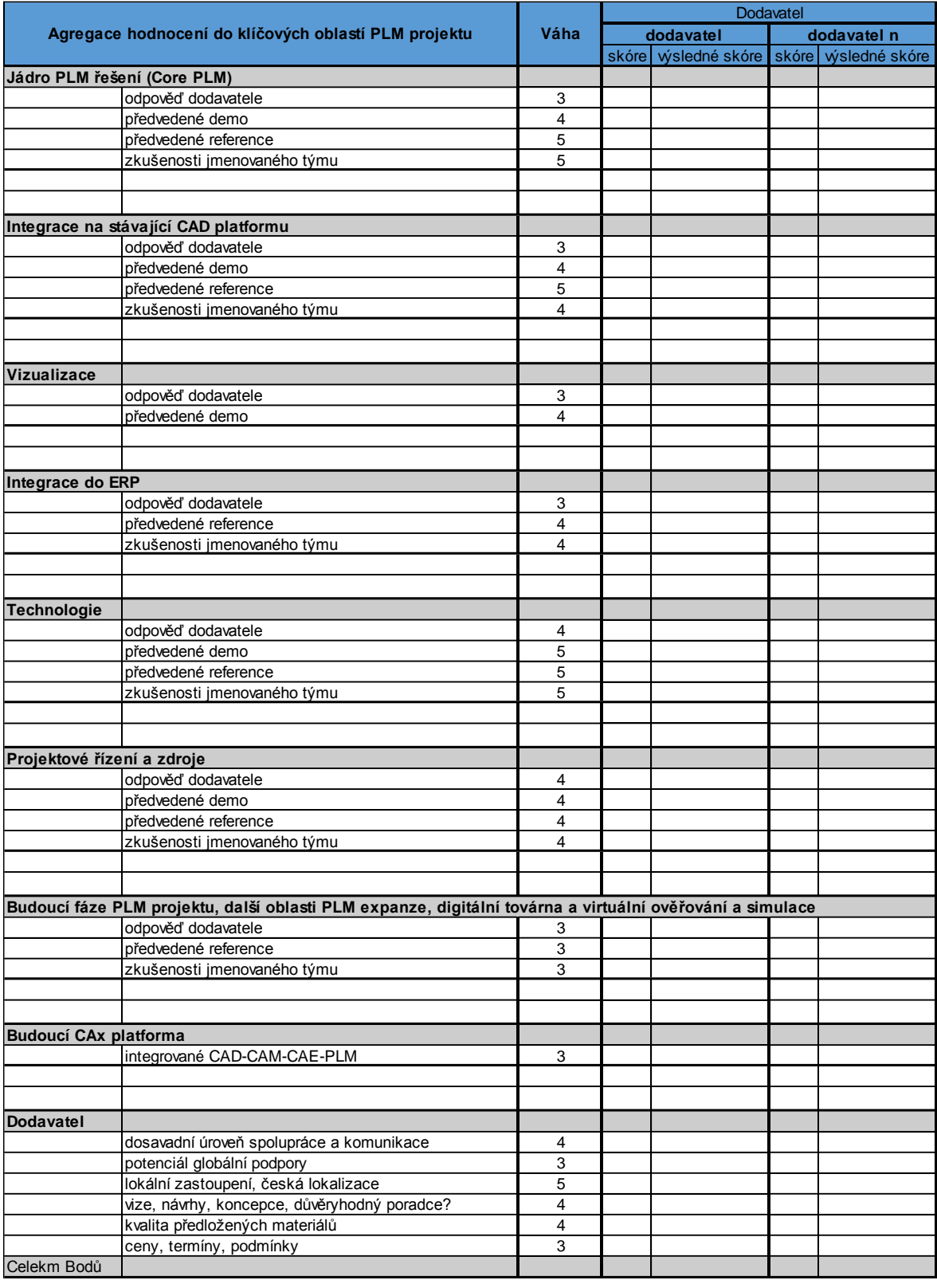

#### Příloha 1 – Multikriteriální hodnocení dodavatelů

Hodnotící tabulka pro dodavatele SW

Skóre = stupnice 1.0 - 0

Váhový faktor = (1 -> Volitelný, 3 -> Žádoucí , 5 -> Povinný)

Příloha 2 – Formulář pro analýzu činností

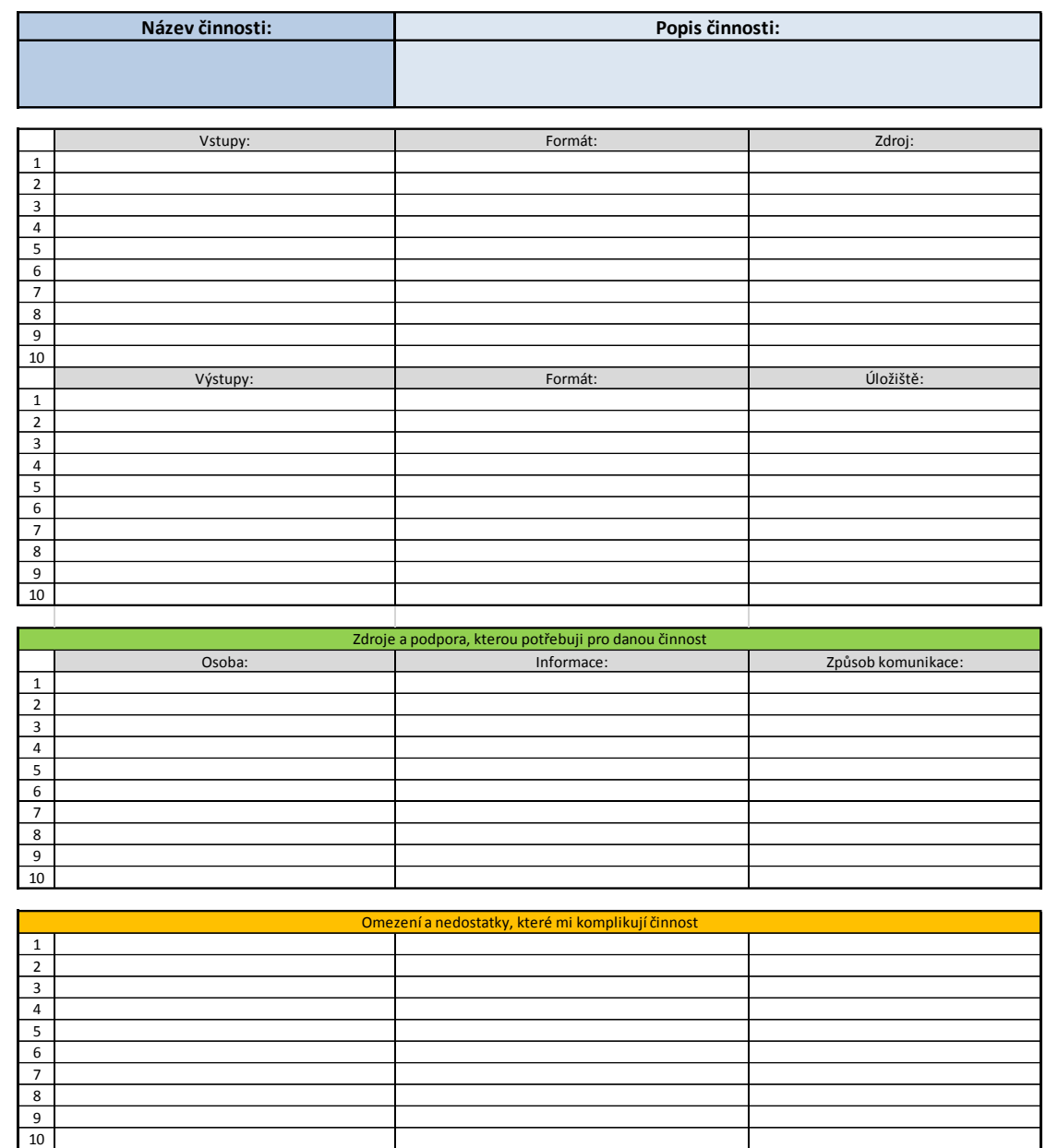

Západočeská univerzita v Plzni, Fakulta strojní Pisertační práce, akad. rok 2014/15<br>Katedra průmyslového inženýrství a managementu Ing. Ondřej KURKIN Katedra průmyslového inženýrství a managementu

Příloha 3 – Harmonogram projektu Implementace PLM

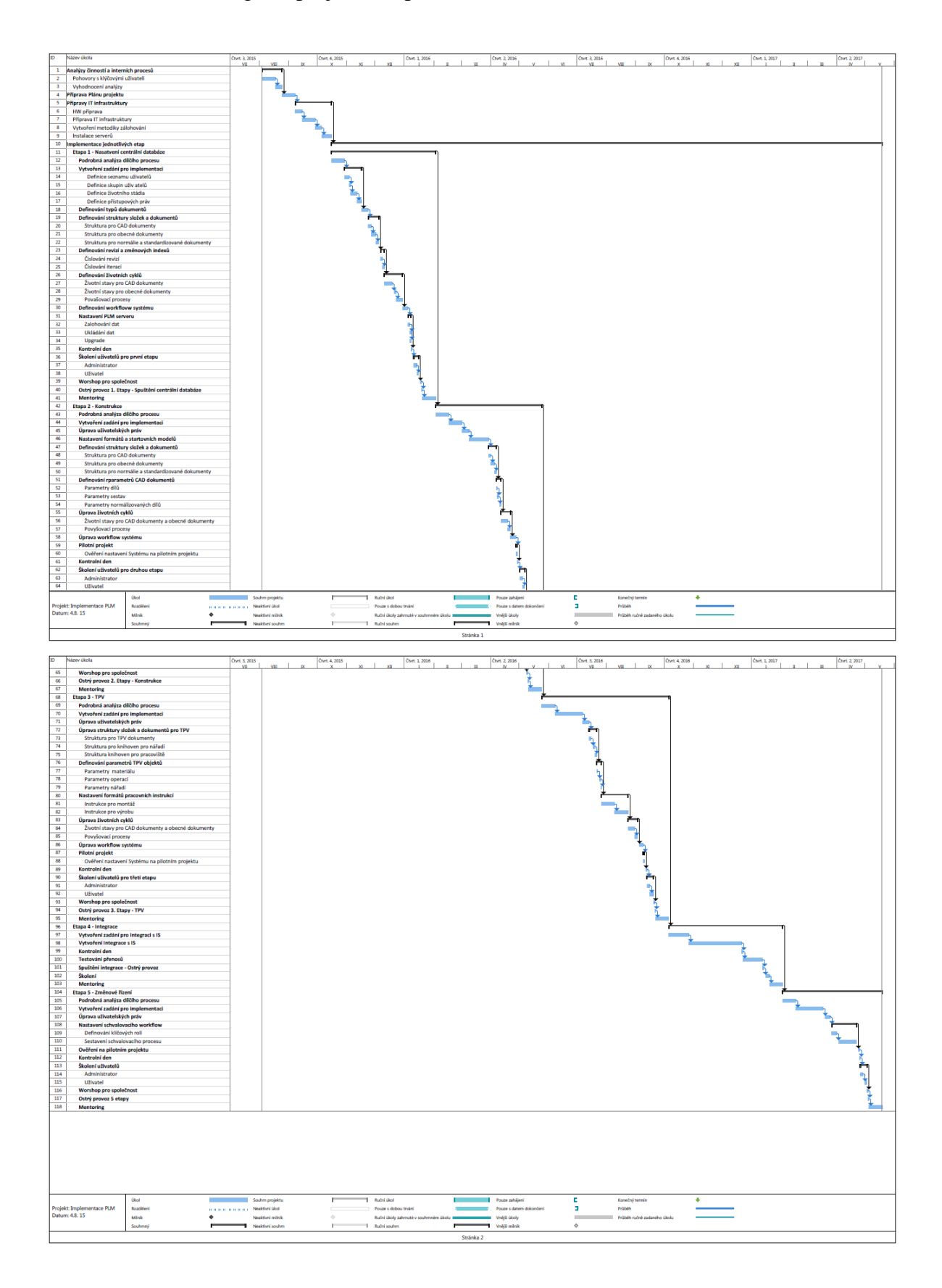

Příloha 4 – Technická specifikace (vychází z navrhované metodiky, která je rozšířená o požadavky specifické pro Českou zbrojovku a.s.)

Systém PLM (Product Lifecycle Management) musí zajistit definici, shromáždění, správu a zhodnocení požadavků na výrobek. Musí být možné tyto požadavky sledovat a přesně je adresovat. Je nutné, aby pro správu bylo možno nadefinovat různým pracovníkům různá práva a tím zpřístupnit nadřízeným pracovníkům náhled na celý proces návrhu výrobku i na jednotlivé požadavky, jejich důvody i místo, kde vznikly.

Sytém PLM musí umožnit stavebnicové řešení a možnost rozšiřování PLM řešení o další funkcionality.

### **PLM musí zajistit tyto funkcionality:**

### **1. Integrace se stávajícími systémy**

- pracovat v integrovaném režimu s aplikacemi MS Office, MS Outlook, Adobe PDF, které CZUB standardně používá.
- umožnit integraci ERP (Enterprise Resource Planning) systému SAP a SyteLine.
	- o To znamená, že PLM provede export požadovaných struktur a parametrů u položek do uvedených systémů. Export bude prováděn automaticky v okamžiku, kdy položky dosáhnou předepsaného životního stavu.
- zajistit migraci dat ze systému ASEPO (a jeho doplňujících funkcí programovaných v CZUB) a přejmout jeho funkci (všechny funkcionality, využívané v CZUB, např. správa technologických postupů, atd.), správa kusovníků stávající TG postupy jsou tvořeny jako typové (jeden typový TGP platí pro více skutečných položek).
- Zajistit funkci aplikace: Technicko-výrobní data (aplikace programovaná v CZUB pro výstupy z ASEPA).
- Zajistit aby nedošlo ke ztrátě či deformaci dat při migraci/transformaci dat.
- Intranet (pro potřeby nářaďovny a dalších provozů)

## **2. Správa CAD dat**

- pracovat se systémy Pro/ENGINEER a Creo, které jsou používány pro vývoj svých výrobků a s AutoCAD využívající se pro konstrukci nástrojů.
- bez problémů pracovat se stávajícími daty se zachováním historie a bez degenerace či znehodnocení modelu z Pro/ENGINEER a Creo.
- pracovat samostatně na pracovištích, kde se nepoužívají CAD nástroje (Pro/ENGINEER, Creo a AutoCAD).
- pracovat s konstrukčními daty ve formátu Pro/ENGINEER, Creo a AutoCAD, nebo s odlehčenou reprezentací dat a umožnit uživateli měnit jejich parametry a vlastnosti bez nutnosti použít k tomu příslušný konstrukční software.
- převzít strukturu (CAD kusovník) z uvedených konstrukčních systémů.
- strukturované ukládání do systému, shromáždění, správa a tvorba všech inženýrských dat vytvořených v CAD aplikacích.
- vytvořit konstrukční kusovník v oboustranné vazbě na CAD kusovník.
- vytvořit výrobní kusovník a technologický postup ve vazbě na konstrukční kusovník. CZUB požaduje provázání CAD modelů svých výrobků s CAD kusovníkem

(pocházejícím z CAD), dále s konstrukčním kusovníkem (vznikajícím v PLM) a s výrobním kusovníkem (vznikajícím v PLM).

- Archivovat (nebo uchovávat v PLM) neaktuální a neplatná data resp. dokumenty na archivní (např. externí) úložiště.
- zajistit, aby nedošlo při migraci/transformaci dat k jejich ztrátě či deformaci
- tvořit, využívat, spravovat katalogy normalizovaných dílů
- tvořit, spravovat katalogy pružin
- propojit s katalogizačními databázemi (u zbraní (dílů) pro ozbrojené složky)
- Propojení databáze CAD knihoven do PLM.
- Využívat konstrukční data dat (model výkres) do ostatních aplikací (tvorba TG postupů, konstrukce nářadí apod.

### **3. Vyhledávání**

- vyhledat ve své databázi položky, a to na základě PLM parametrů (datum vytvoření, datum změny, autor atd.) a v případě CAD dat také na základě interních parametrů CAD dat (materiál, hmotnost, definované rozměry, CNC programy, atd.).
- Full textově vyhledávat uvnitř PLM systému.
- vyhledat, v jakých projektech, výrobcích je daná položka použita, dále zobrazit její historii a stav.

### **4. Přidělování práv a přístupu do systému**

- přidělovat uživatelská práva a řídit je. Přístupová práva musí možno nastavovat hromadně a přístupová práva se musí automaticky měnit v závislosti na roli uživatele a životního stavu položek.
- zajistit vzdálený přístup do centrální databáze pro definované uživatele (partneři, pobočky, dodavatele apod.).
- umožňovat vzdálený přístup k databázi prostřednictvím web rozhraní, především pro určené uživatele, pracující z domova či na služebních cestách.
- přístup musí zajistit určený správce přidělování práv.

## **5. Vizualizace**

- vizualizovat. Tím se rozumí schopnost uživatele prohlížet především CAD/CAM data bez nutnosti použít k tomu příslušný konstrukční systém. Vizualizace je požadována v minimálním rozsahu: 3D modely, výkresová dokumentace, struktury sestav, parametry jednotlivých položek tak, jak jsou použity v databázi PLM. Dále jsou požadovány vizualizační funkce v minimálním rozsahu:
	- o zoom,
	- o rotace,
	- o zobrazení v drátěném módu a stínovaném modu,
	- o rozpad sestavy,
	- o vyhledání komponenty v sestavě jejím výběrem ve struktuře,
	- o vyhledání komponenty ve struktuře jejím označením na modelu sestavy,

- o měření na vizualizačním modelu,
- o tvorba řezů a průřezů (dílem i sestavou),
- o tvorba poznámek přímo na vizualizačním modelu,
- o graficky porovnávat revize.
- Možnost vizualizace na běžném kancelářském PC (bez speciální grafické karty) např. ve výrobě, na dílně, apod.
- zapínat/vypínat vizualizované položky v sestavě, posun a rotace součástky v sestavě (dopočet parametrů jako hmotnost, objem, velikost plochy, poloha těžiště, apod.).

#### **6. Konfigurace**

- Zajistit schopnost konfigurovat sestavy (např. nové produkty).
- Graficky či popisem rozlišovat nakupované a vyrábění díly sestav při konfiguraci.
- Vytvářet, modifikovat a spravovat knihovny standardizovaných dílů/sestav.
- Obecně nastavovat proces pro hodnocení dodavatelů, dále pak proces pro změnu ceny (Nákup)

#### **7. Revize, verze a úpravy dat**

- automaticky přebírat poznámky do své databáze, archivovat k jednotlivým verzím a revizím položek a musí s nimi umět pracovat v emailové službě.
- aktivně zabraňovat vzniku duplicit ve své databázi. Požadovaná je práce PLM s automatickým emailingem, který využívá formu odkazů (linků) na určené položky.
- umožňovat správu, řízení životního stavu, verzí a revizí všech typů konstrukčních dat, která CZUB používá při vývoji svých výrobků. Jedná se především o všechny typy dat Pro/ENGINEER, Creo a MSC software.
- umožnit uživateli přejmenovávat CAD data bez nutnosti používat k tomu určený konstrukční software. Při přejmenování položek tímto způsobem nesmí dojít ke ztrátě vazeb v rozsahu 3D modely dílů a sestav výrobku, výkresová dokumentace výrobku, CAD kusovník, konstrukční kusovník a výrobní kusovník, pracovní postupy, NC programy, dále 3D modely a výkresová dokumentace nářadí a kusovník nářadí
- poskytovat uživateli on-line informace o vazbách, uvedených v předchozím bodě, dále poskytnout reverzní kusovník, poskytnout informace o typu vazby (např. vazba na potlačenou položku, prázdná položka, výkresový model apod.).
- pracovat s původními verzemi sestav s využitím aktuálních verzí jednotlivých komponent a dále musí umět pracovat s původními verzemi sestav s využitím původních verzí jednotlivých komponent.
- Provázanost do výroby zajistit požadavek výroby dílu pouze podle platné verze dokumentace.
- Automaticky informovat předdefinované uživatele o provedených změnách (model, výkres, kusovník)

#### **8. Změnové řízení**

 zajistit změnové služby. Tím se v prostředí CZUB rozumí oznámení problému, jeho analýza a studie dopadu změny, porovnání položek včetně možnosti porovnat Západočeská univerzita v Plzni, Fakulta strojní **bráce západočeská univerzita v Plzni, Fakulta strojní** Disertační práce, akad. rok 2014/15<br>Katedra průmyslového inženýrství a managementu **bráce industive diameta interventu** Katedra průmyslového inženýrství a managementu

konstrukční data, oznámení o změně a příkaz na provedení změny. K tomu účelu musí PLM pracovat s příslušnými workflow, která budou předem uložena jako workflow šablony. Vedle toho musí být možno definovat příslušné změnové workflow ad-hoc. Workflow musí být vizualizováno graficky a PLM musí být schopen automaticky zobrazit aktuální stav workflow, tzn. označit uživatele, který v daný okamžik zpracovává úkol řízený workflow. PLM musí automaticky označovat položky v centrální databázi, nad kterými probíhá změnové řízení. Zasažené položky musí být označovány ve všech svých výskytech a u všech uživatelů PLM.

- Obecně k workflow zajistit funkce zastupování, paralelního schvalování, na vědomí, mailing, urgence při nesplnění termínů apod.
- V rámci změnového řízení by mělo být řešeno zastavení rozpracovaných VP do doby realizace změny, distribuce změn do uvolněných VP a změna vystavených průvodek na dílně.
- Simulovat dopady změnového řízení a porovnávat kusovníky, díly, apod.

## **9. Technologie**

- poskytovat funkce pro tvorbu technologických postupů v rozsahu:
	- o výrobní postup pro jednotlivé položky, s využitím databáze již hotových postupů, schopnost provádět kalkulace a normování
	- o výrobní operace s využitím databáze již hotových operací
	- o tvorba návodek, měřících a kontrolních protokolů
	- o přivázání NC programů
	- o montážní postup včetně návodek, měřících a kontrolních protokolů.
	- o to vše ve vazbě na konstrukční data a dokumentaci, konstrukční kusovník a výrobní kusovník, technologické postupy, návody, TPP součástky
- Zajistit migraci dat a veškeré funkce ASEPA
- Distribuce nových kusovníků do SyteLine
- Vytvářet návodky (včetně náčrtů, fotografií apod.)
- Přivázat NC programy k dílům (nutno propojit s DNC sítí)

## **10. Řízení lidských zdrojů**

- řídit a vyhodnocovat lidské zdroje, úkolovat, stanovit kapacity na projekt, termíny, apod.
	- o hlídat vytížení lidských zdrojů (např. na více projektech).
	- o sledovat plnění plánu, vyhodnocovat a reportovat stav projektu s ohledem na harmonogram projektu (na činnosti kde je skluz upozornit např. barvou apod.).
	- o vyhodnocovat např. pomocí grafů.
- monitoring činností zaměstnanců

## **11. Správa výrobních nástrojů a přípravků**

 Vytvářet a spravovat knihovny a katalogy nástrojů (řezné podmínky, rozměry, materiál, apod.).

- Přiřazovat nástroje a nářadí k dílům.
- Klasifikace nástrojů a nářadí.
- provázat oddělení nákupu, TPV, nářadí a výroby.

#### **12. Řízení projektů**

- řídit vývojové projekty
- řídit jednotlivé etapy projektu
- zobrazovat aktuální stav vývojového projektu minimálně v rozsahu informace o stavu rozpracovanosti jednotlivých konstrukčních úkolů
- poskytovat funkce pro plánování a řízení projektů. Tím se rozumí, že musí umožňovat řízený přístup členů projektu do oblastí centrální databáze, vyhrazených danému projektu, musí umožňovat řízení dat na stejné úrovni jako ostatní licence PLM, musí umožňovat sdílení dat mezi více projekty (včetně přidělování úkolů, schvalování a vydávání dokumentace, využití předdefinovaných workflow apod.). Dále musí umožňovat vytváření termínovaných aktivit a milníků a jejich řazení podle posloupnosti, definici zdrojů pro projekt a přiřazování těchto zdrojů jednotlivým aktivitám, automatické (časované) i manuální spouštění aktivit, zobrazování projektu na časové ose a v Ganttově diagramu, schopnost uživatele sledovat stav a reporty o stavu úkolů v minimální podobě: procentuální kompletnost a odpracovaný čas. Dalším požadavkem CZUB je schopnost pořádat interní on-line konference členů projektů s vazbou na projektová data. V oblasti projektových úkolů musí být k dispozici funkce pro definování zastupitelnosti a delegování. Licence PLM pro projektové řízení musí být vybaveny stejnými schopnostmi vizualizace, jak je uvedeno v tomto zadání pro ostatní typ PLM licencí, stejně schopnostmi integrace s aplikacemi MS Office. CZUB požaduje, aby licence PLM pro projektové řízení byly schopny integrace s aplikací MS Project, který dnes CZUB standardně používá.
- schopnost konfigurovat výrobky CZUB. Tím se rozumí schopnost vytvářet:
	- o struktury nových výrobků nezávisle na konstrukčních datech a další dokumentaci (tzv. prázdné struktury). Do těchto struktur musí být možno následně zařazovat již existující data a data vznikající průběžně ve vývojových projektech.
	- o struktury výrobků, sestávající z již existujících sub-struktur a z nových, tzv. prázdných struktur
- struktury výrobků, které obsahují variantní (záměnné) sub-struktury
- PLM integrovat s MS Project klienty popř. v případě nasazení MS Project Serveru zajistiti podporu napojení na MS Project Server, pokud PLM funkcionalitu MS Project zcela nenahradí.
- systém by měl být schopen postihnout/mapovat zapojení řešitele do více projektů
- $\bullet$  integraci do MS Lync.
- Provázat úkoly na požadavky na výrobu z vývoje a ověřovacích sérií propojení na výrobní příkazy v SyteLine (plánování kapacitních požadavků a zajištění materiálu).
- Možnost vytvářet/customizovat vlastní workflow (Nákup schvalování nových nominací dodavatelů a případných nárůstů cen apod.)

- Řízení portfolia projektů
	- o řízení portfolia projektů (tedy projekty, programy, cíle správně identifikovat, prioritizovat, evidovat a průběžně udržovat a řídit jejich vzájemné vazby na odpovědné osoby či organizační jednotky)
	- o řízení námětové politiky
	- o řízení zdrojů a tvorby rozpočtů v rámci portfolia
	- o vytvoření přístupů, uživatelských práv pro jednotlivé projekty
- Řízení projektů (projektové odd.)
	- o řízení projektů (všech)
	- o řízení jednotlivých etap projektu
	- o plánování projektu: harmonogram Ganttův diagram (jednotlivé činnosti s ohledem na délku trvání, závislosti a stanovení klíčových milníků)
	- o řízení kapacit (lidské zdroje)
	- o finanční řízení projektů plánování rozpočtu, investice na daný projekt + čerpání
	- o řízení dokumentace (správa dokumentů, řízení verzí, schvalování, distribuce)
	- o vizualizace vyhodnocování plnění harmonogramu, čerpání financí
	- o evidence o aktuálním stavu projektu
	- o Reporting

#### **13. Controlling**

- přivázání dokumentů, protokolů, checklistů k položkám
- zařazení controllingu do určitých procesů (nastavení WF)
- Prototyp:
	- o Databáze vstupních dat pro oblast návrhu a vývoje (uplatnění FMEA = povinná etapa, využití dat z výrobních zkoušek, G8D reportů aj. pro FMEA)
	- o Check listy pro porovnání vstupů návrhu a vývoje (zadání) x výstupy z etap návrhu a vývoje (oponentura, výstupy ze zkoušek) – u jednotlivých typů zbraní budou předdefinované typy zkoušek (některé jsou dané zákonem, některé si urči produktový manažer).
	- o Zahrnutí protokolů = výsledků zkoušek zbraní do databáze (využití pro oponenturu, FMEA) – připojit protokoly k položce
	- o Schvalování výkresové dokumentace z pohledu metrologické správnosti (stanovení základen, připomínkování designu a kótování s ohledem na metodiku měření) – zahrnutí do procesu vývoje prototypu – KMS Schválí nový výrobek od konstrukce na měřitelnost.
- Ověřovací série:
	- o Zahrnutí měření do TGP v rámci etapy tvorby dokumentace (schvalování metodiky ze strany metrologie – Valíček) – nastavení procesu
- 
- o Standardní tvorba (generování) technologických modelů pro tvorbu měřících programů (zvážit, jestli bude již v rámci prototypu = vývoje, nebo až v rámci OS) – přiřadit mezioperační 3D model k položce do DB.
- o Při navržení speciálních operačních měřidel, schvalování návrhu (kalibrovatelnost měřidel)
- o Vizualizace přípustných a nepřípustných vzhledových vad do TGP nyní formou obrázků a fotografií – v budoucnu pomocí 3D modelů
- o Zařazení manipulace, konzervace, balení do TGP tvorba postupu pro balení.

Západočeská univerzita v Plzni, Fakulta strojní Pisertační práce, akad. rok 2014/15<br>Katedra průmyslového inženýrství a managementu Pisertační práce, Ondřej KURKIN Katedra průmyslového inženýrství a managementu

#### Příloha 5 – Zjednodušený výstup z jednotlivých pohovorů

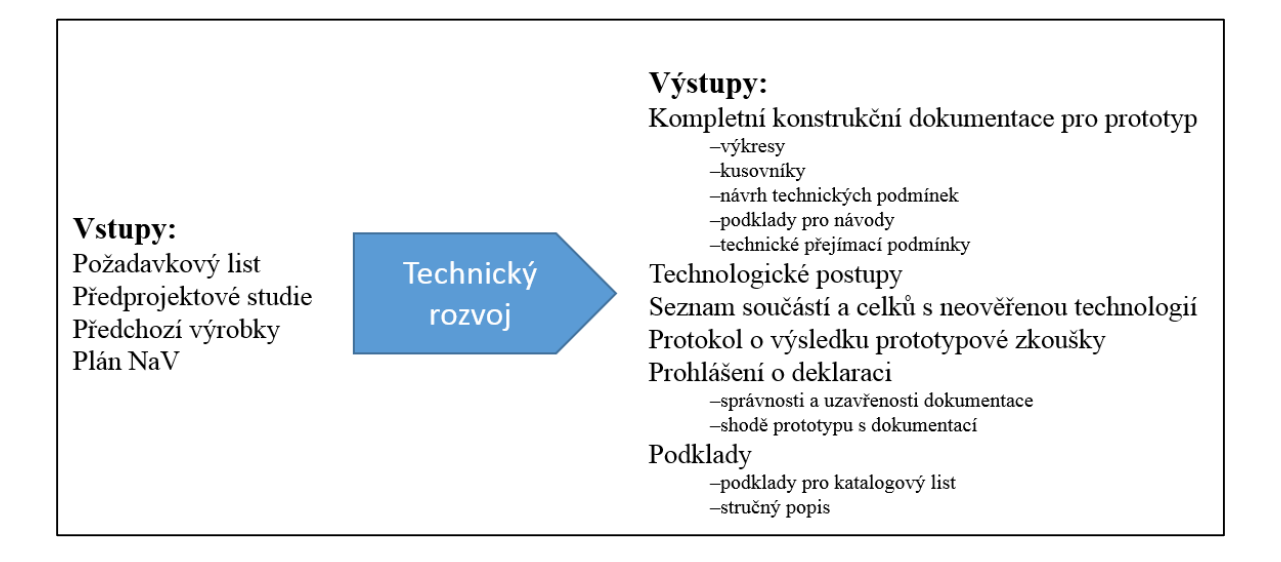

Příloha 6 – Formulář pro analýzu činností

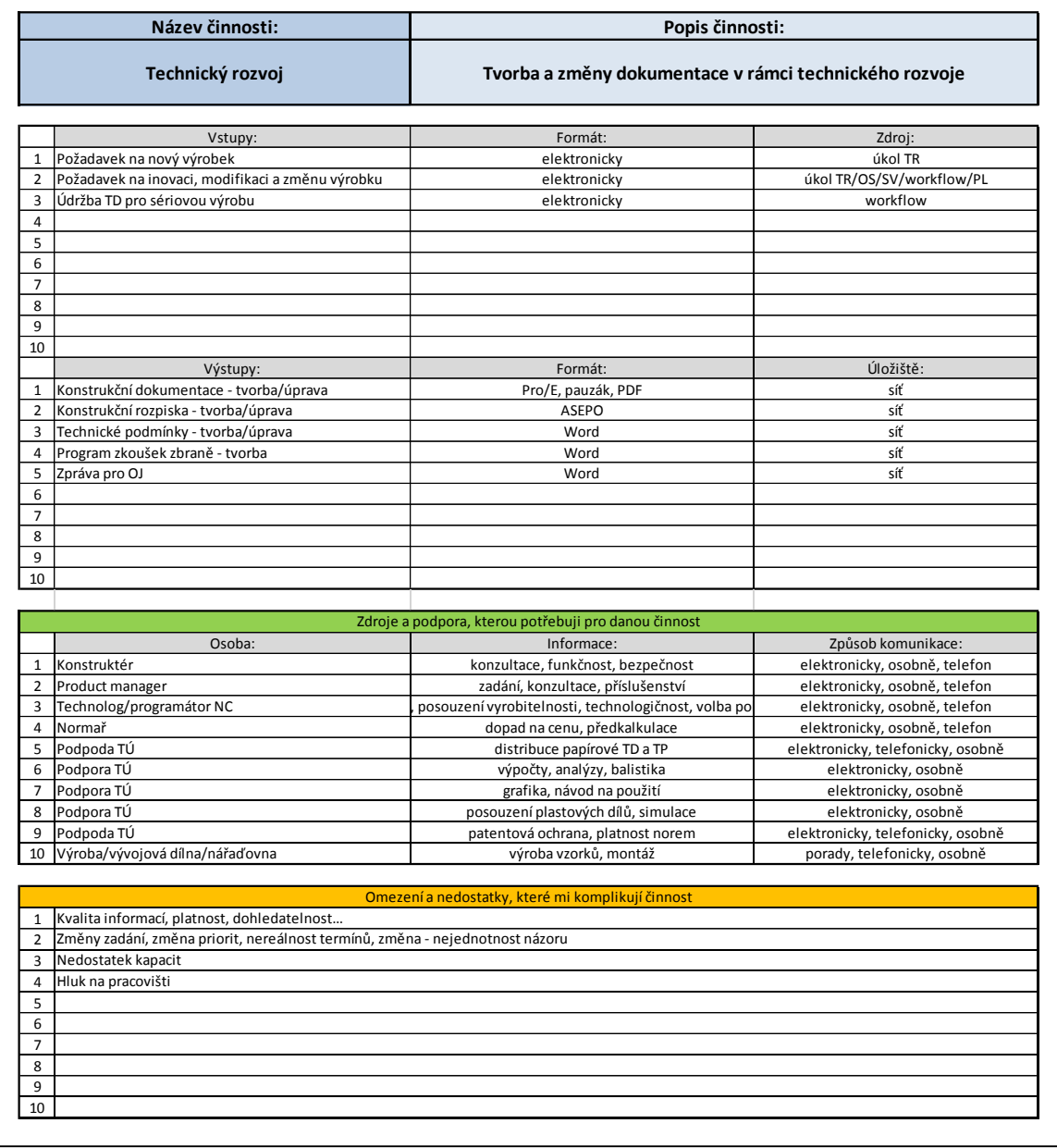

Příloha 7 – Skupiny a role uživatelů

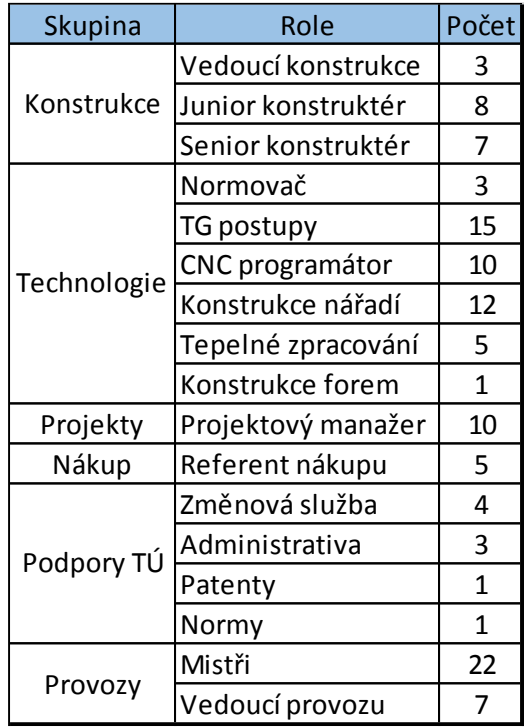

Příloha 8 – Parametry CAD objektů

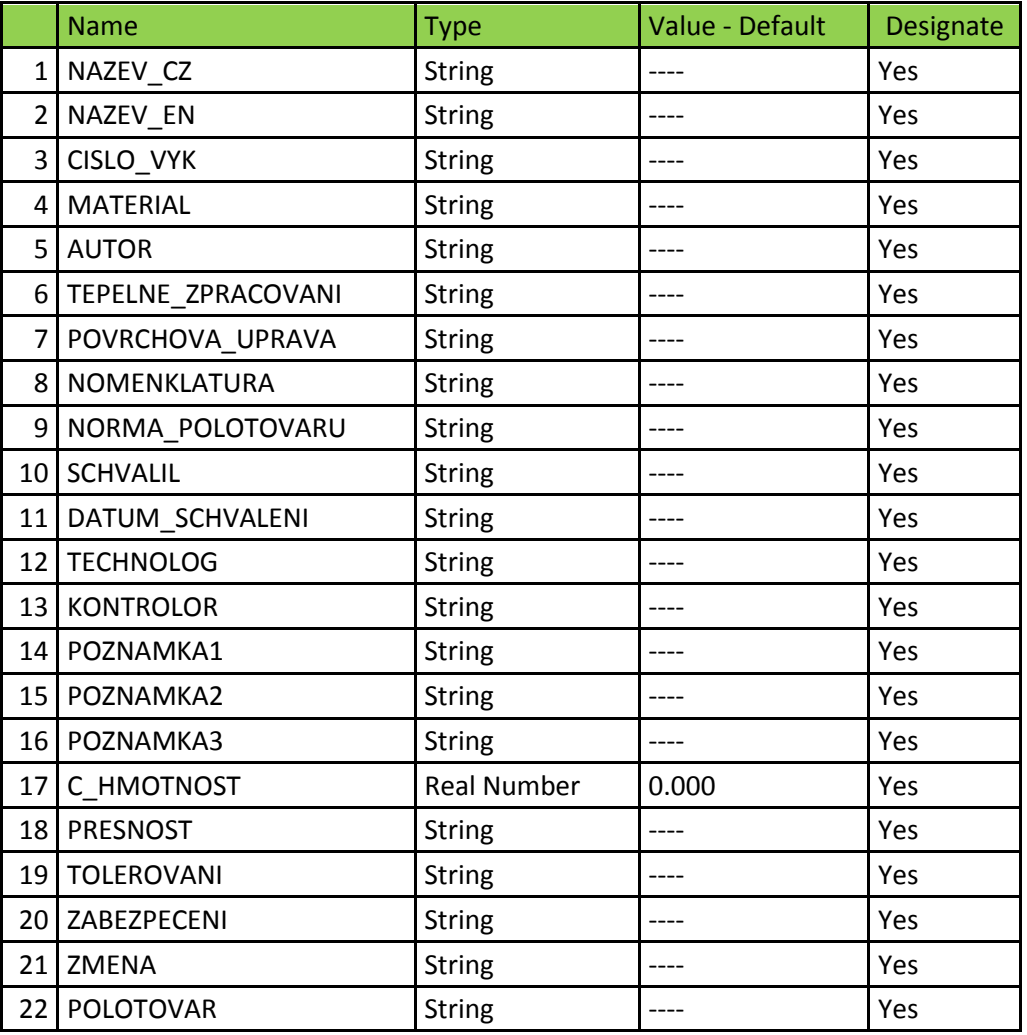

*Parametry dílů*

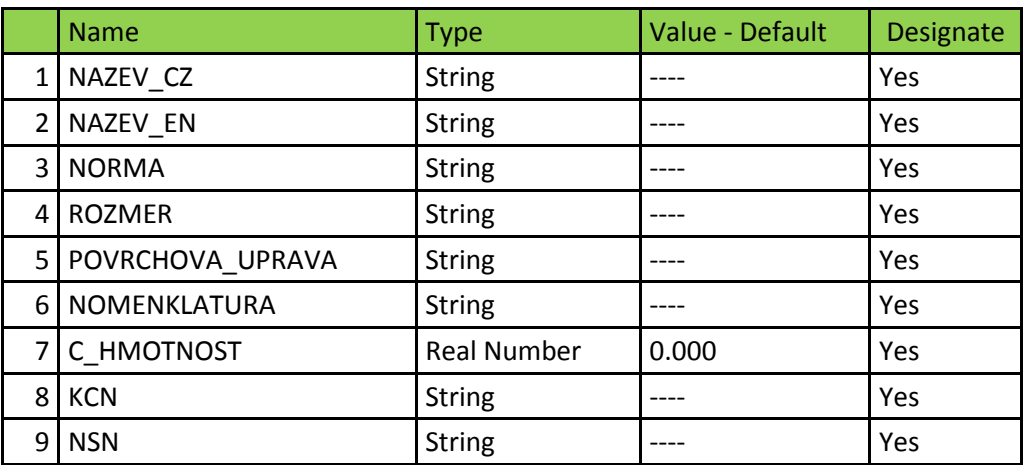

*Parametry normalizovaných dílů*

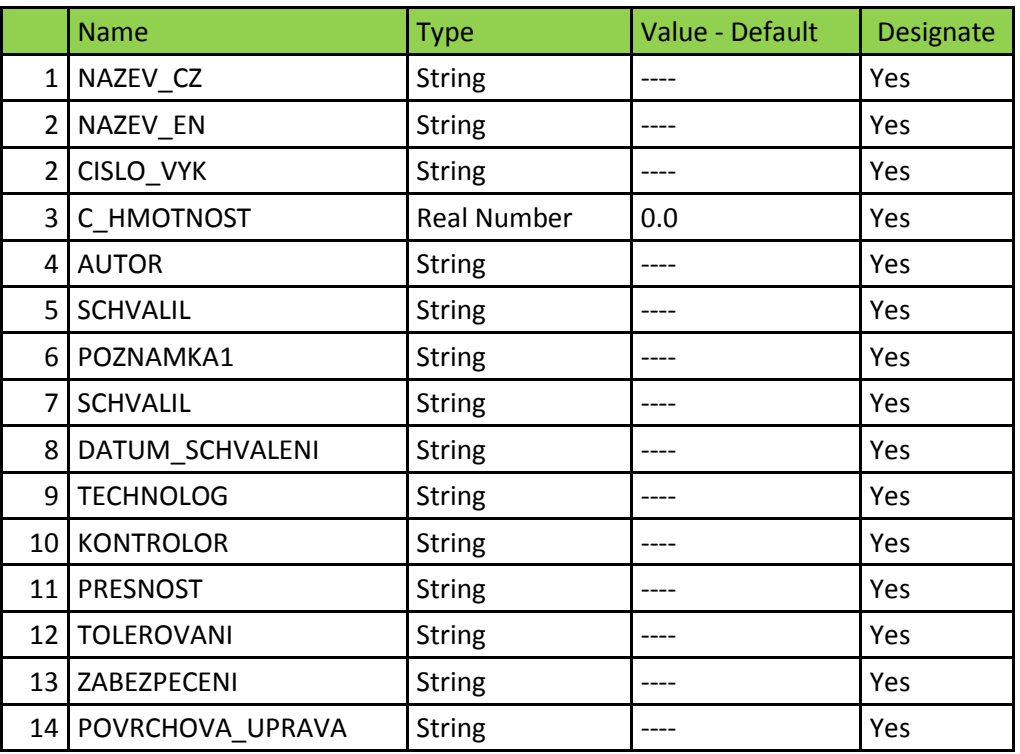

*Parametry sestav*

Příloha 5 – Parametry TPV objektů

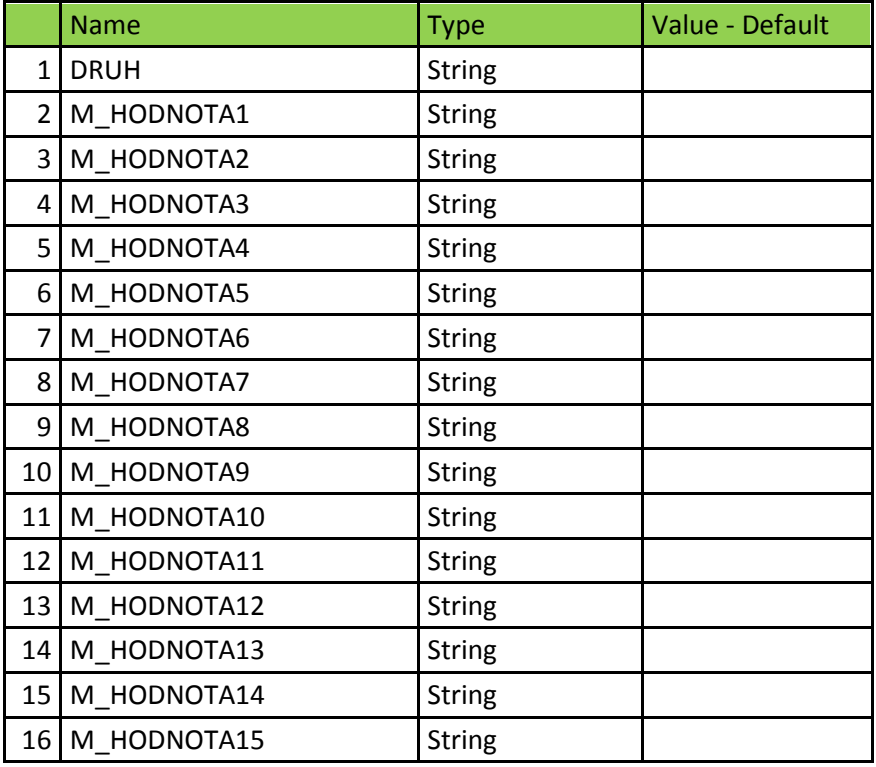

#### *Parametry nástrojů*

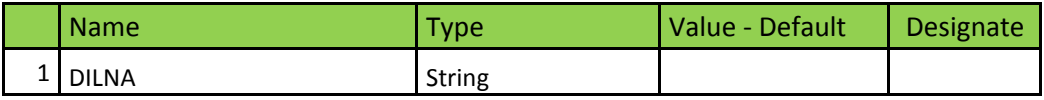

#### *Parametry pracovišť*

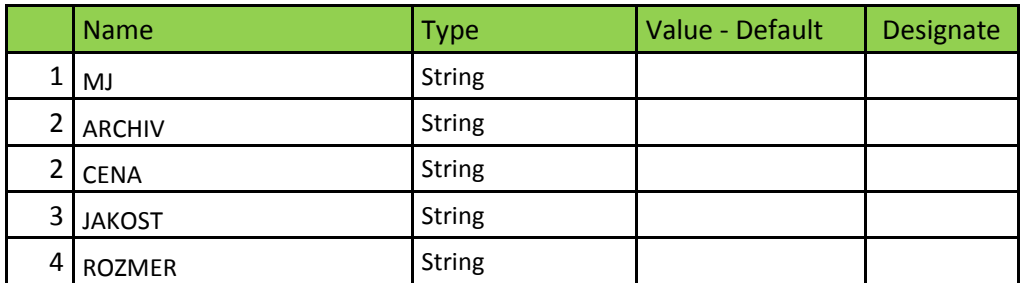

#### *Tab. XX Parametry materiálu*

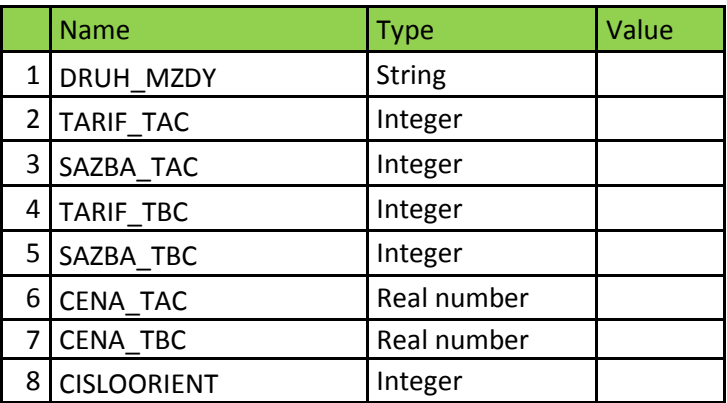

*Parametry operací*

#### Příloha 6 – Proces změnového řízení

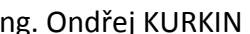

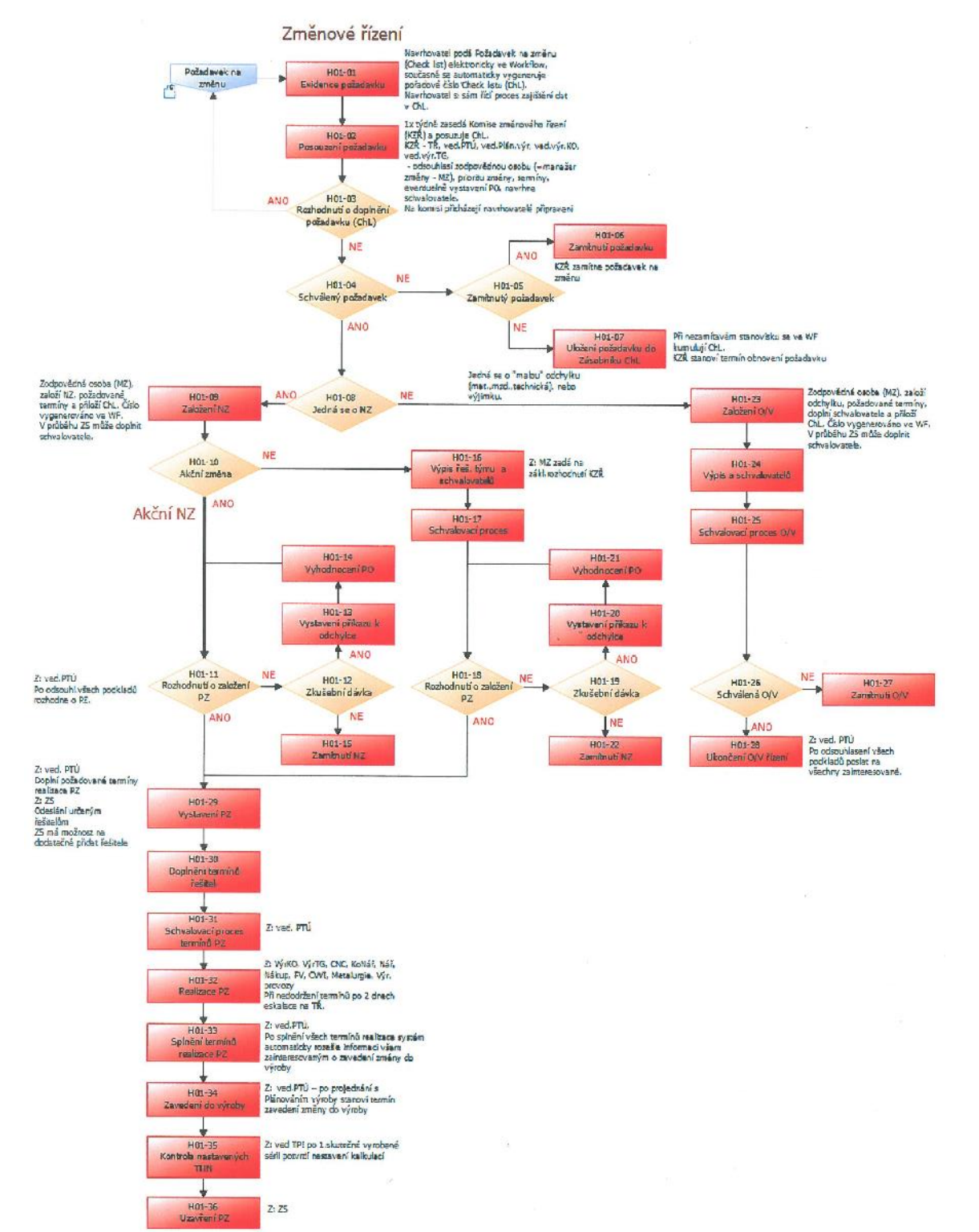